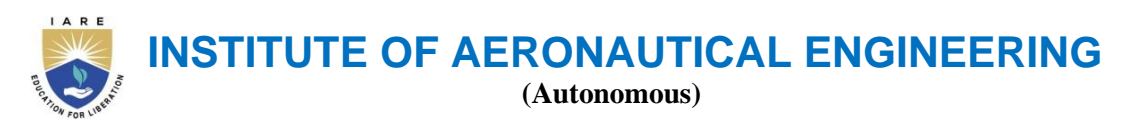

**(Approved by AICTE | NAAC Accreditation with 'A' Grade | Accredited by NBA | Affiliated to JNTUH)** Dundigal, Hyderabad - 500 043, Telangana

# **OUTCOME BASED EDUCATION WITH CHOICE BASED CREDIT SYSTEM**

# **BACHELOR OF TECHNOLOGY CIVIL ENGINEERING**

# **ACADEMIC REGULATIONS, COURSE CATALOGUE and SYLLABUS BT23**

**B.Tech Regular Four Year Degree Program (for the batches admitted from the academic year 2023 - 2024)**

**&**

**B.Tech (Lateral Entry Scheme) (for the batches admitted from the academic year 2024 - 2025)**

**These rules and regulations may be altered / changed from time to time by the academic council FAILURE TO READ AND UNDERSTAND THE RULES IS NOT AN EXCUSE**

## **VISION**

To bring forth professionally competent and socially sensible engineers, capable of working across cultures meeting the global standards ethically.

## **MISSION**

To provide students with an extensive and exceptional education that prepares them to excel in their profession, guided by dynamic intellectual community and be able to face the technically complex world with creative leadership qualities.

Further, be instrumental in emanating new knowledge through innovative research that emboldens entrepreneurship and economic development for the benefit of wide spread community.

# **QUALITY POLICY**

Our policy is to nurture and build diligent and dedicated community of engineers providing a professional and unprejudiced environment, thus justifying the purpose of teaching and satisfying the stake holders.

A team of well qualified and experienced professionals ensure quality education with its practical application in all areas of the Institute.

### **PROGRAM OUTCOMES (PO's)**

#### **Engineering Graduates will be able to:**

- **PO1: Engineering Knowledge:** Apply the knowledge of mathematics, science, engineering fundamentals, and an engineering specialization to the solution of complex engineering problems.
- **PO2: Problem Analysis:** Identify, formulate, review research literature, and analyze complex engineering problems reaching substantiated conclusions using first principles of mathematics, natural sciences, and engineering sciences.
- **PO3: Design/Development of Solutions:** Design solutions for complex engineering problems and design system components or processes that meet the specified needs with appropriate consideration for the public health and safety, and the cultural, societal, and environmental considerations.
- **PO4: Conduct Investigations of Complex Problems:** Use research-based knowledge and research methods including design of experiments, analysis and interpretation of data, and synthesis of the information to provide valid conclusions.
- **PO5: Modern Tool Usage:** Create, select, and apply appropriate techniques, resources, and modern engineering and IT tools including prediction and modeling to complex engineering activities with an understanding of the limitations.
- **PO6:** The Engineer and Society: Apply reasoning informed by the contextual knowledge to assess societal, health, safety, legal and cultural issues and the consequent responsibilities relevant to the professional engineering practice.
- **PO7: Environment and Sustainability:** Understand the impact of the professional engineering solutions in societal and environmental contexts, and demonstrate the knowledge of, and need for sustainable development.
- **PO8: Ethics:** Apply ethical principles and commit to professional ethics and responsibilities and norms of the engineering practice.
- **PO9: Individual and Team Work:** Function effectively as an individual, and as a member or leader in diverse teams, and in multidisciplinary settings.
- **PO10: Communication:** Communicate effectively on complex engineering activities with the engineering community and with society at large, such as, being able to comprehend and write effective reports and design documentation, make effective presentations, and give and receive clear instructions.
- **PO11: Project Management and Finance:** Demonstrate knowledge and understanding of the engineering and management principles and apply these to one's own work, as a member and leader in a team, to manage projects and in multidisciplinary environments.
- **PO12:** Life-Long Learning: Recognize the need for, and have the preparation and ability to engage in independent and life-long learning in the broadest context of technological change.

# **CONTENTS**

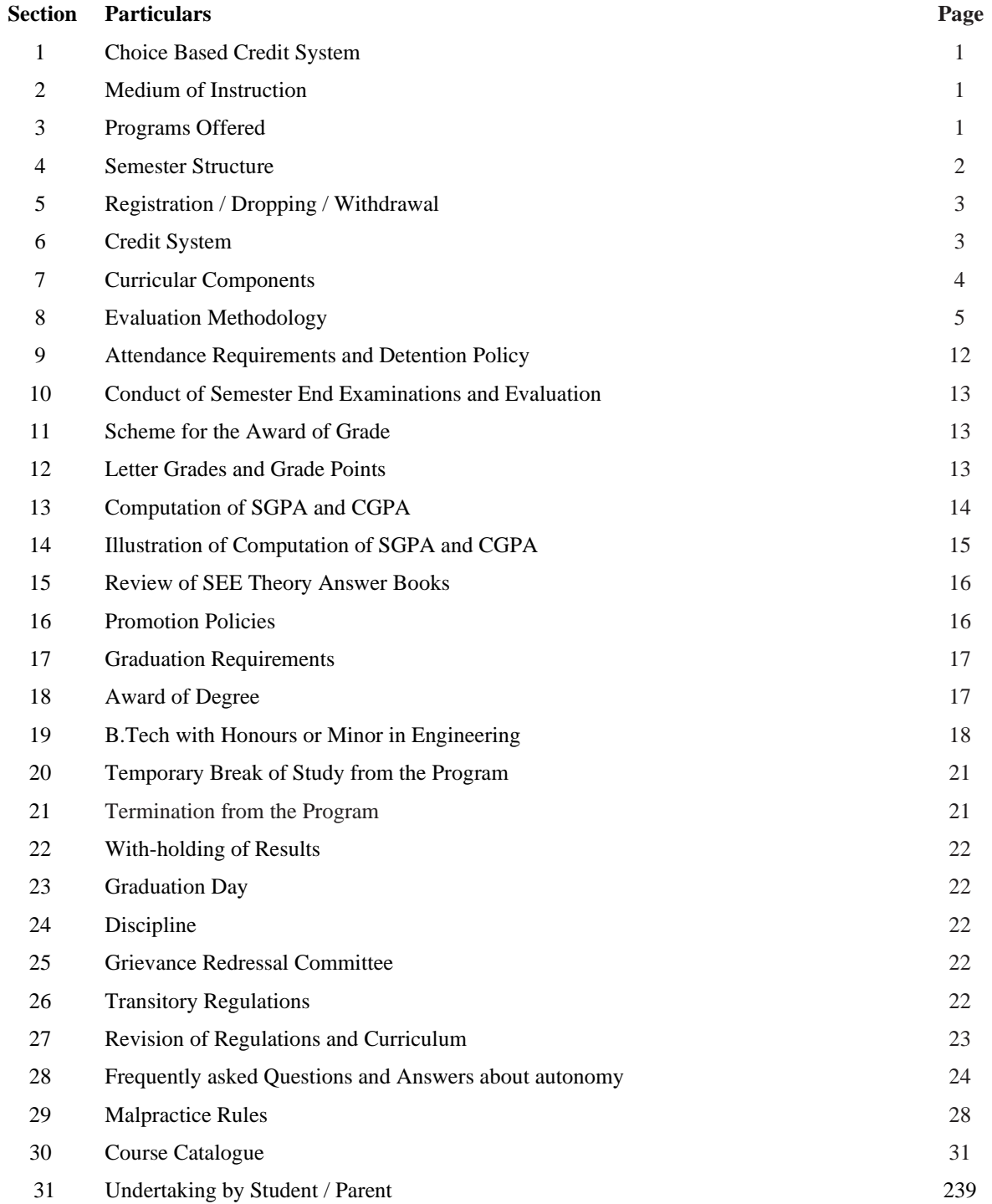

**"Take up one idea.**

**Make that one idea your life-think of it, dream of it, live on that idea.** 

**Let the brain muscles, nerves, every part of your body be full of that idea and just leave every other idea alone. This is the way to success"**

**Swami Vivekananda**

## **PRELIMINARY DEFINITIONS AND NOMENCLATURES**

**AICTE:** Means All India Council for Technical Education, New Delhi.

**Autonomous Institute:** Means an institute designated as Autonomous by University Grants Commission (UGC), New Delhi in concurrence with affiliating University (Jawaharlal Nehru Technological University, Hyderabad) and State Government.

**Academic Autonomy:** Means freedom to an institute in all aspects of conducting its academic programs, granted by UGC for Promoting Excellence.

**Academic Council:** The Academic Council is the highest academic body of the institute and is responsible for the maintenance of standards of instruction, education and examination within the institute. Academic Council is an authority as per UGC regulations and it has the right to take decisions on all academic matters including academic research.

**Academic Year:** It is the period necessary to complete an actual course of study within a year. It comprises two main semesters i.e., (one odd + one even) and one supplementary semester.

**Branch:** Means specialization in a program like B.Tech degree program in Aeronautical Engineering, B.Tech degree program in Computer Science and Engineering etc.

**Board of Studies (BOS):** BOS is an authority as defined in UGC regulations, constituted by Head of the Organization for each of the departments separately. They are responsible for curriculum design and updation in respect of all the programs offered by a department.

**Backlog Course:** A course is considered to be a backlog course, if the student has obtained a failure grade (F) in that course.

**Basic Sciences:** The courses offered in the areas of Mathematics, Physics, Chemistry etc., are considered to be foundational in nature.

**Betterment:** Betterment is a way that contributes towards improvement of the students' grade in any course(s). It can be done by either (a) re-appearing or (b) re-registering for the course.

**Commission:** Means University Grants Commission (UGC), New Delhi.

**Choice Based Credit System:** The credit based semester system is one which provides flexibility in designing curriculum and assigning credits based on the course content and hours of teaching along with provision of choice for the student in the course selection.

**Certificate Course:** It is a course that makes a student to have hands-on expertise and skills required for holistic development in a specific area/field.

**Compulsory course:** Course required to be undertaken for the award of the degree as per the program.

**Continuous Internal Examination:** It is an examination conducted towards sessional assessment.

**Core:** The courses that are essential constituents of each engineering discipline are categorized as professional core courses for that discipline.

**Course:** A course is offered by a department for learning in a particular semester.

**Course Outcomes:** The essential skills that need to be acquired by every student through a course.

**Credit:** A credit is a unit that gives weight to the value, level or time requirements of an academic course. The number of 'Contact Hours' in a week of a particular course determines its credit value. One credit is equivalent to one lecture/tutorial hour per week.

**Credit point:** It is the product of grade point and number of credits for a course.

**Cumulative Grade Point Average (CGPA):** It is a measure of cumulative performance of a student over all the completed semesters. The CGPA is the ratio of total credit points secured by a student in various courses in all semesters and the sum of the total credits of all courses in all the semesters. It is expressed up to two decimal places.

**Curriculum:** Curriculum incorporates the planned interaction of students with instructional content, materials, resources, and processes for evaluating the attainment of Program Educational Objectives.

**Department:** An academic entity that conducts relevant curricular and co-curricular activities, involving both teaching and non-teaching staff, and other resources in the process of study for a degree.

**Detention in a Course:** Student who does not obtain minimum prescribed attendance in a course shall be detained in that particular course.

**Dropping from Semester:** Student who doesn't want to register for any semester can apply in writing in prescribed format before the commencement of that semester.

**Elective Course:** A course that can be chosen from a set of courses. An elective can be Professional Elective and / or Open Elective.

**Evaluation:** Evaluation is the process of judging the academic performance of the student in her/his courses. It is done through a combination of continuous internal assessment and semester end examinations.

**Experiential Engineering Education (ExEEd):** Engineering entrepreneurship requires strong technical skills in engineering design and computation with key business skills from marketing to business model generation. Our students require sufficient skills to innovate in existing companies or create their own.

**Grade:** It is an index of the performance of the students in a said course. Grades are indicated by alphabets.

**Grade Point:** It is a numerical weight allotted to each letter grade on a 10 - point scale.

**Honours:** An Honours degree typically refers to a higher level of academic achievement at an undergraduate level.

**Institute:** Means Institute of Aeronautical Engineering, Hyderabad unless indicated otherwise by the context.

**Massive Open Online Courses (MOOC):** MOOC courses inculcate the habit of self learning. MOOC courses would be additional choices in all the elective group courses.

**Minor:** Minor are coherent sequences of courses which may be taken in addition to the courses required for the B.Tech degree.

**Pre-requisite:** A specific course, the knowledge of which is required to complete before student register another course at the next grade level.

**Professional Elective:** It indicates a course that is discipline centric. An appropriate choice of minimum number of such electives as specified in the program will lead to a degree with specialization.

**Program:** Means, UG degree program: Bachelor of Technology (B.Tech); PG degree program: Master of Technology (M.Tech) / Master of Business Administration (MBA).

**Program Educational Objectives:** The broad career, professional and personal goals that every student will achieve through a strategic and sequential action plan.

**Project work:** It is a design or research-based work to be taken up by a student during his/her final year to achieve a particular aim. It is a credit based course and is to be planned carefully by the student.

**Re-Appearing:** A student can reappear only in the semester end examination for theory component of a course to the regulations contained herein.

**Registration:** Process of enrolling into a set of courses in a semester of a program.

**Regulations:** The regulations, common to all B.Tech programs offered by Institute, are designated as "BT23" and are binding on all the stakeholders.

**Semester:** It is a period of study consisting of 16 weeks of academic work equivalent to normally minimum of 90 working days. Odd semester commences usually in July and even semester in December of every year.

**Semester End Examinations:** It is an examination conducted for all courses offered in a semester at the end of the semester.

**S/he:** Means "she" and "he" both.

**Student Outcomes:** The essential skill sets that need to be acquired by every student during her/his program of study. These skill sets are in the areas of employability, entrepreneurial, social and behavioral.

**University:** Means Jawaharlal Nehru Technological University Hyderabad (JNTUH), Hyderabad, is an affiliating University.

**Withdraw from a Course:** Withdrawing from a course means that a student can drop from a course within the first two weeks of odd or even semester (deadlines are different for summer sessions). However, s/he can choose a substitute course in place of it, by exercising the option within 5 working days from the date of withdrawal.

## **PREFACE**

### Dear Students,

The focus at IARE is to deliver value-based education with academically well qualified faculty and infrastructure. It is a matter of pride that IARE continues to be the preferred destination for students to pursue an engineering degree.

In the year 2015, IARE was granted academic autonomy status by University Grants Commission, New Delhi under Jawaharlal Nehru Technology University Hyderabad. From then onwards, our prime focus is on developing and delivering a curriculum which caters to the needs of various stakeholders. The curriculum has unique features enabling students to develop critical thinking, solve problems, analyze socially relevant issues, etc. The academic cycle designed on the basis of Outcome Based Education (OBE) strongly emphasizes continuous improvement and this has made our curriculum responsive to current requirements.

The curriculum at IARE has been developed by experts from academia and industry and it has unique features to enhance problem solving skills apart from academic enrichment. The curriculum of B.Tech program has been thoroughly revised as per AICTE / UGC / JNTUH guidelines and have incorporated unique features such as competency training / coding, industry driven elective, internship and many more. The curriculum is designed in a way so as to impart engineering education in a holistic approach towards Excellence.

I hope you will have a fruitful stay at IARE.

Dr. L V Narasimha Prasad Principal

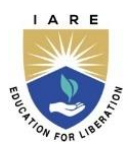

 **INSTITUTE OF AERONAUTICAL ENGINEERING**

 **(Autonomous)**

# **ACADEMIC REGULATIONS – BT23**

### **B.Tech. Regular Four-Year Degree Program (for the batches admitted from the academic year 2023 - 2024) & B.Tech. (Lateral Entry Scheme) (for the batches admitted from the academic year 2024 - 2025)**

### **For pursuing four year undergraduate Bachelor of Technology (B.Tech) degree program of study in engineering offered by Institute of Aeronautical Engineering under Autonomous status.**

A student shall undergo the prescribed courses as given in the program curriculum to obtain his / her degree in major in which he/she is admitted with 160 credits in the entire program of 4 years. Additional 20/18 credits can be acquired for the degree of B.Tech with **Honours or Minor in Engineering**. These additional 20/18 credits will have to be acquired with massive open online courses (MOOCs) / courses offered by the respective department, to tap the zeal and excitement of learning beyond the classrooms. This creates an excellent opportunity for students to acquire the necessary skill set for employability through massive open online courses where the rare expertise of world-famous experts from academics and industry are available.

Separate certificate will be issued in addition to major degree program mentioning that the student has cleared Honours / Minor specialization in respective courses.

### **1. CHOICE BASED CREDIT SYSTEM**

The credit-based semester system provides flexibility in designing program curriculum and assigning credits based on the course content and hours of teaching. The Choice Based Credit System (CBCS) provides a 'cafeteria' type approach in which the students can take courses of their choice, learn at their own pace, undergo additional courses and acquire more than the required credits, and adopt an interdisciplinary approach to learning.

A course defines learning objectives and learning outcomes and comprises lectures / tutorials / laboratory work / field work / project work / seminars / assignments / MOOCs / alternative assessment tools / presentations / self-study etc., or a combination of some of these. Under the CBCS, the requirement for awarding a degree is prescribed in terms of number of credits to be completed by the students.

### **2. MEDIUM OF INSTRUCTION**

The medium of instruction shall be **English** for all courses, examinations, seminar presentations and project work. The program curriculum will comprise courses of study as given in course structure, in accordance with the prescribed syllabi.

### **3. PROGRAMS OFFERED**

Presently, the institute is offering Bachelor of Technology (B.Tech) degree programs in eleven disciplines. The various programs and their two-letter unique codes are given in Table 1.

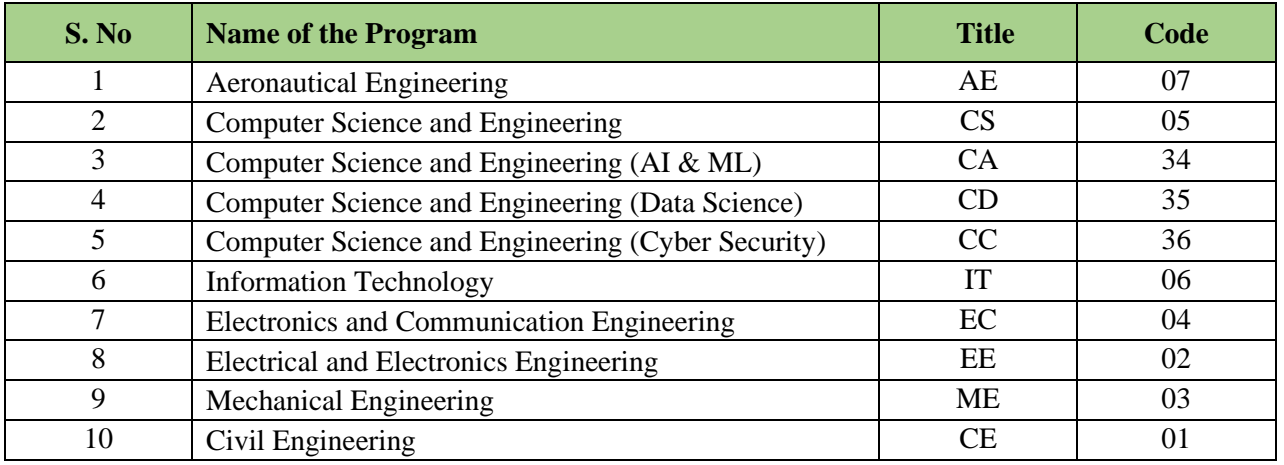

### **Table 1: B.Tech Programs offered**

### **4. SEMESTER STRUCTURE**

Each academic year is divided into two semesters, **ODD and EVEN** semester. Both the semesters have regular class work.

- 4.1 Each semester shall be of 21 weeks (Table 2) duration, and this period includes time for course registration, regular class work, examination preparation, and conduction of examinations.
- 4.2 Each semester shall have a minimum of 90 Instructional / working days.
- 4.3 The academic calendar for both Odd and Even semester shown in Table 2 is declared at the beginning of the academic year.

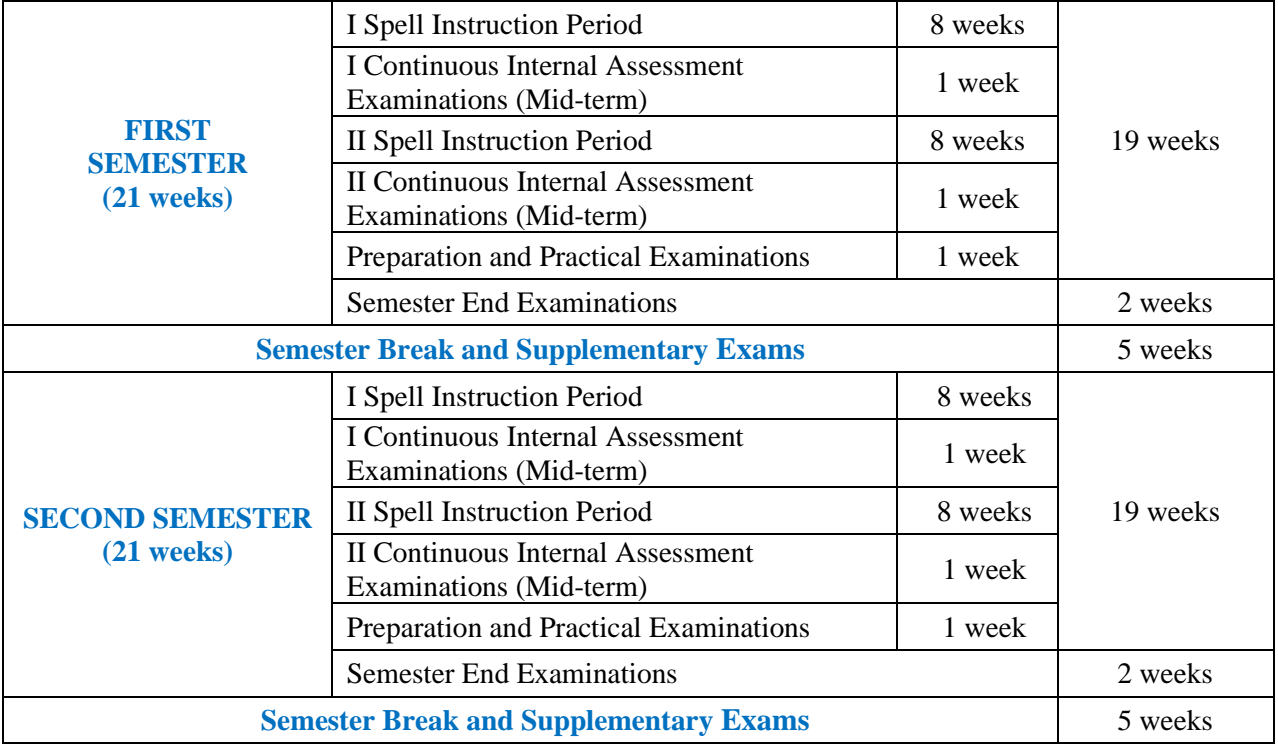

### **Table 2: Academic Calendar**

4.4 Students admitted on transfer from JNTUH affiliated institutes, Universities and other institutes in the courses in which they are required to earn credits so as to be on par with regular students as prescribed by concerned 'Board of Studies'.

### **5 REGISTRATION / DROPPING / WITHDRAWAL**

The academic calendar includes important academic activities to assist the students and the faculty. These include, dates assigned for registration of courses, dropping of courses and withdrawal from courses. This enables the students to be well prepared and take full advantage of the flexibility provided by the credit system.

- 5.1. Each student has to compulsorily register for course work at the beginning of each semester as per the schedule mentioned in the Academic Calendar. It is compulsory for the student to register for courses in time. The registration will be organized departmentally under the supervision of the Head of the department.
- 5.2. In ABSENTIA, registration will not be permitted under any circumstances.
- 5.3. At the time of registration, students should have cleared all the dues of Institute and Hostel for the previous semesters, paid the prescribed fees for the current semester and not been debarred from the institute for a specified period on disciplinary or any other ground.
- 5.4. In the first two semesters, the prescribed course load per semester is fixed and is mandated to register all courses. Withdrawal / dropping of courses in the first and second semester is not allowed.
- 5.5. In all semesters, the average load is 20 credits / semester, with its minimum and maximum limits being set at 16 and 24 credits. This flexibility enables students (**from IV semester onwards**) to cope-up with the course work considering the academic strength and capability of student.

#### **Note: A course may be offered to the students, only if a minimum of 20 students opt for it.**

### 5.6. **Dropping of Courses:**

Within one week after the last date of first continuous internal examination, the student may in consultation with his / her faculty mentor / adviser, drop one or more courses without prejudice to the minimum number of credits as specified in clause 5.5. The dropped courses are not recorded in the memorandum of grades. Student must complete the dropped course(s) by registering in the forthcoming semester in order to earn the required credits.

#### 5.7. **Withdrawal from Courses:**

A student is permitted to withdraw from a course before commencement first continuous internal examination. Such withdrawals will be permitted without prejudice to the minimum number of credits as specified in clause 5.5. A student cannot withdraw a course more than once and withdrawal of reregistered courses is not permitted.

#### **6. CREDIT SYSTEM**

The B.Tech Program shall consist of a number of courses and each course shall be assigned with credits. The curriculum shall comprise Program Core Courses (PCC), Program Elective Courses (PEC), Open Elective Courses (OEC), Laboratory Courses, Mandatory Courses (MC), Value Added Courses (VAC), Experiential Engineering Education (ExEEd), Internship and Project work.

Depending on the complexity and volume of the course, the number of contact periods per week will be assigned. Each theory and laboratory course carries credits based on the number of hours / week.

- Contact classes (Theory): 1 credit per lecture hour per week, 1 credit per tutorial hour per week.
- Laboratory hours (Practical): 1 credit for 2 practical hours per week.
- Project work: 1 credit for 2 hours of project work per week.
- Experiential Engineering Education (ExEEd): 1 credit for two per hours.
- Mandatory courses / Value added courses : No credit is awarded.

Credit distribution for courses offered is given in Table 3.

### **Table 3: Credit distribution**

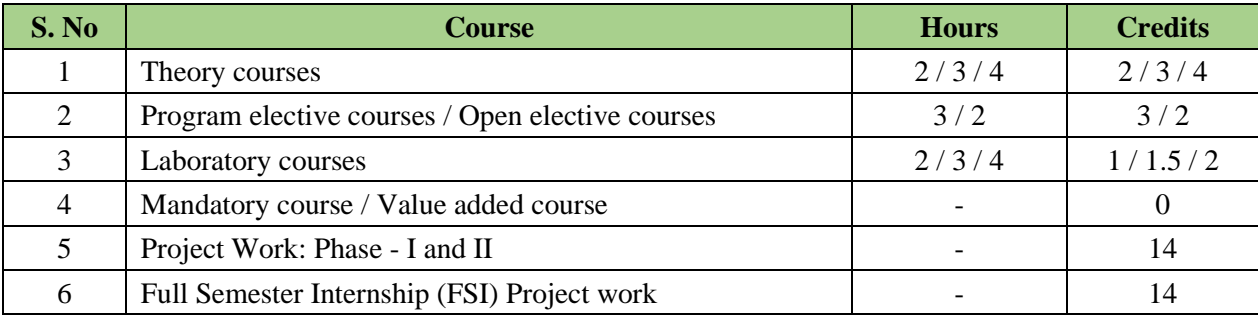

### **Major benefits of adopting the credit system are listed below:**

- Quantification and uniformity in the listing of courses for all programs at institute, like core, electives and project work.
- Ease of allocation of courses under different heads by using their credits to meet national /international practices in technical education.
- Convenience to specify the minimum / maximum limits of course load and its average per semester in the form of credits to be earned by a student.
- Flexibility in program duration for students by enabling them to pace their course load within minimum/maximum limits based on their preparation and capabilities.
- Wider choice of courses available from any department of the same institute or even from other similar institute, either for credit or for audit.
- Improved facility for students to optimize their learning by availing of transfer of credits earned by them from one College to another.

### **7. CURRICULAR COMPONENTS**

Courses in a curriculum may be of three kinds: **Foundation / Skill, Program core courses, Program elective courses and Open elective courses.**

### **Foundation / Skill Course:**

Foundation courses are the courses based upon the content leads to enhancement of skill and knowledge as well as value based and are aimed at man making education. Skill courses are those areas in which one needs to develop a set of skills to learn anything at all. They are fundamental to learning any course.

### **Program core courses (PCC):**

There may be a program core course in every semester. This is the course which is to be compulsorily studied by a student as a core requirement to complete the requirement of a program in the said discipline of study.

### **Program elective courses (PEC) / Open elective courses (OEC):**

Electives provide breadth of experience in respective branch and application areas. The program elective course(s) is a course which can be chosen from a pool of courses. It may be:

- Supportive to the discipline of study
- Providing an expanded scope
- Enabling an exposure to some other discipline / domain
- Nurturing student's proficiency / skill.

An elective may be program elective, is a discipline centric focusing on those courses which add generic proficiency to the students or may be Open elective course, chosen from unrelated disciplines.

There is list of professional elective courses; students can choose not more than two courses from each track. Overall, students can opt for six professional elective courses which suit their project work in consultation with the faculty advisor / mentor. Nevertheless, one course from each of the three open electives has to be selected. A student may also opt for more elective courses in his/her area of interest.

Every course of the B.Tech program will be placed in one of the eight categories with minimum credits as listed in the Table 4.

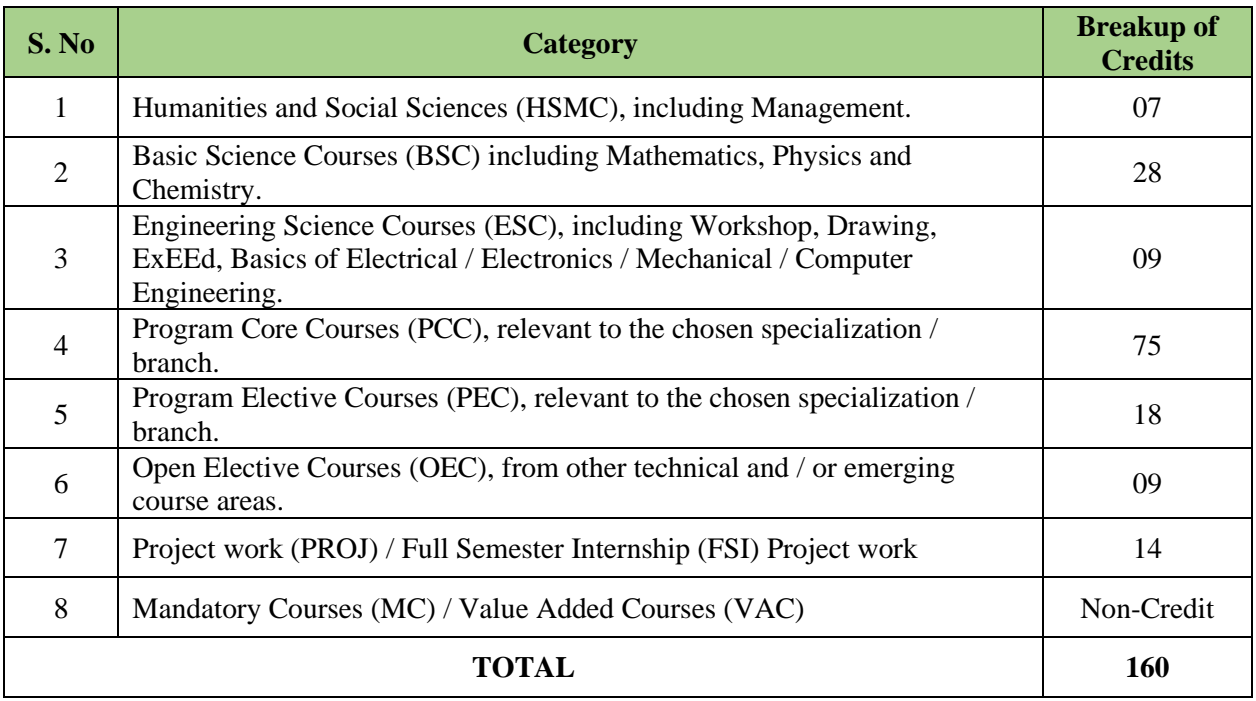

### **Table 4: Category Wise Distribution of Credits**

#### **Semester wise course break-up**

Following are the **TWO** models of course structure out of which any student shall choose or will be allotted with one model based on their academic performance.

- i. Full Semester Internship (FSI) Model and
- ii. Non Full Semester Internship (NFSI) Model

A student who secures a minimum CGPA of 7.5 upto IV semester with **no current arrears** and maintains the CGPA of 7.5 till VI semester shall be eligible to opt for FSI. Students can opt full semester internship (FSI) either in VII or VIII semesters. In Non-FSI Model, all the selected students shall carry out the course work and project work as specified in the course cataloge.

#### **8. EVALUATION METHODOLOGY**

Total marks for each course shall be based on Continuous Internal Assessment (CIA) and Semester End Examinations (SEE). There shall have a uniform pattern of 40:60 for CIA and SEE of both theory and practical courses. The institute shall conduct multiple continuous internal assessments (CIA) for theory courses. All the performances of a student shall be considered for Continuous Internal Assessment (CIA) marks.

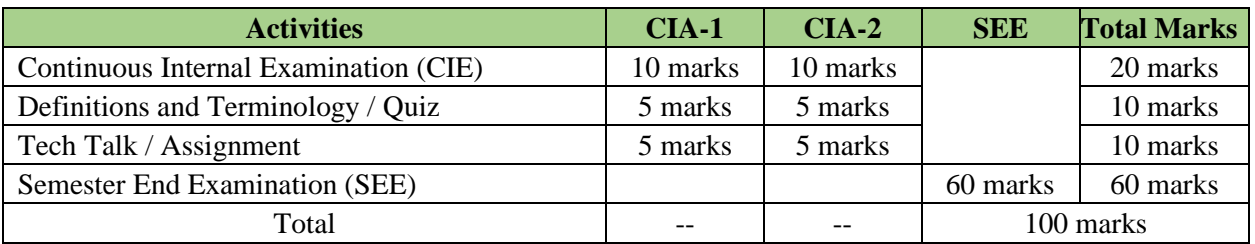

### **Table 5: Outline for Continuous Internal Assessments (CIA-1 and CIA-2) and SEE:**

### **8.1 Continuous Internal Assessments (CIA-1 and CIA-2)**

Assessment is an ongoing process that begins with establishing clear and measurable expected outcomes of student learning, provides students with sufficient opportunities to achieve those outcomes, and concludes with gathering and interpreting evidence to determine how well students' learning matches expectations.

The first component (CIA-1) of assessment is for 10 marks, definitions and terminology / quiz carry 05 marks and 05 marks allotted for Tech talk / Assignments. This assessment and score process should be completed after completing of first 50% of syllabus  $(2^{1/2})$  of the course/s and within 45 working days of semester program.

The second component (CIA-2) of assessment is for 10 marks, definitions and terminology  $\ell$  quiz carry 05 marks and 05 marks are allotted for Tech talk / Assignments. This assessment and score process should be completed after completing of remaining 50% of syllabus  $(2^{1/2})$  of the course/s and within 45 working days of semester program.

In case of a student who has failed to attend the CIA1 or CIA2 on a scheduled date, shall be deemed that the student has dropped the examination. However, in case a student could not take the test on scheduled date due to genuine reasons, may appeal to the HOD / Principal. The HOD / Principal in consultation with the class in-charge shall decide about the genuineness of the case and decide to conduct Make-Up Examination to such candidate on the date fixed by the Examinations Control Office but before commencement of the concerned semester end examinations.

### **8.2 Definitions and Terminology / Quiz**

**Definitions and Terminology:** The conduction of definitions and terminology is completely online. The faculty should prepare 30 to 35 questions from each and every module by clearly mentioning the answer. The course handling faculty needs to submit detailed document to the respective department.

### **Mode of conducting examination: Online through e-Examdesk**

**Quiz:** The faculty should prepare 50 multiple choice questions from each module  $(50 * 5 = 250)$ questions). Each question will have four choices / options, fill in the blanks etc. The course handling faculty needs to submit detailed document to the respective department.

### **Mode of conducting examination: Online through e-Examdesk 8.3 Tech Talk / Assignment**

**Tech Talk:** Technical talks cover a wide range of technical concepts and ideas. For conduction of Tech Talk faculty has to submit latest topics from IEEE, CSI, magazines etc.

**Assignments:** The assignments develop different skills and increase their knowledge base significantly. It provides the evidence for the faculty that the students have achieved the goals. It helps the faculty to evaluate the student's understanding of the course. The output can be judged using sensory perception (observing, reading, tasting etc.). Faculty should prepare 30 to 35 assignment questions from each module and submit the same to respective department.

#### **8.4 Semester End Examination (SEE)**

The semester end examinations (SEE), for theory courses, will be conducted for 60 marks. The syllabus for the theory courses is divided into FIVE modules and each module carries equal weightage in terms of marks distribution. The question paper has eight questions; module one and two has one question each, and two questions each from modules three, four and five. There will be no choice for first and second modules. From third module onwards there will be an "either" "or" choice, and the student should answer either of the two questions. Each question carries 12 marks and has two parts (A and B). Part A is a descriptive type question for 6 marks and Part B a critical thinking question / problem solving question for 6 marks. **The duration of semester end examination is 3 hours.**

### **8.5 Passing Criteria:**

To maintain high standards in all aspects of examinations at the institute, the institute shall follow the standards of passing at CIA (CIA-1 and CIA-2) and SEE for each course. However, the student's performance in a course shall be judged by taking into account the results of CIE and SEE individually and also together, as shown below:

- a) A minimum of 35% of marks to be secured by cumulating marks in CIA-1 and CIA-2 for appearing for a SEE theory examination.
- b) A minimum of 35% of marks to be scored in SEE for passing a theory course.
- c) A minimum of 40% of marks in CIA+ SEE for passing a theory course.

#### **8.5 Supplementary examinations**

Supplementary examinations for the odd semester shall be conducted with the regular examinations of even semester and vice versa. In case of failure in any course, a student may be permitted to register for the same course when offered.

Advanced supplementary examination will be conducted for VIII semester courses at the end of the program after declaration of results.

### **8.6 Laboratory Course**

#### **Evaluation methodology of laboratory course (CIA)**

Each laboratory courses there shall be a CIA during the semester for 40 marks and 60 marks for SEE. The 40 marks for internal evaluation marks are awarded as follows:

- 1. A write-up on day-to-day experiment in the laboratory (in terms of aim, components / procedure, expected outcome) which shall be evaluated for **10 marks.**
- 2. **10 marks** for viva-voce (or) tutorial (or) case study (or) application (or) poster presentation of the course concerned.
- 3. Internal practical examination conducted by the laboratory teacher concerned shall be evaluated for **10 marks.**
- 4. The remaining **10 marks** are for Laboratory Report/Project and Presentation, which consists of the Design (or) Software / Hardware Model Presentation (or) App Development (or) Prototype Presentation which shall be evaluated after completion of laboratory course and before semester end practical examination.

#### **Evaluation methodology of laboratory course (SEE)**

The Semester End Examination shall be conducted by an external examiner and the laboratory handling faculty. The external examiner shall be appointed from the other colleges which will be decided by the Principal.

The Semester End Examination held for 3 hours. Total 60 marks are divided and allocated as shown below:

- 1. 10 marks for write-up
- 2. 15 for experiment / program
- 3. 15 for evaluation of results
- 4. 10 marks for presentation on another experiment/program in the same laboratory course and
- 5. 10 marks for viva-voce on concerned laboratory course.

#### **8.7 Mandatory Courses (MC)**

These courses are among the compulsory courses will not carry any credits. However, a pass in each such course during the program shall be necessary requirement for the student to qualify for the award of degree. No marks or letter grades shall be allotted for mandatory/non-credit courses. Its result shall be declared as **"Satisfactory" or "Not Satisfactory"** performance.

#### **8.8 Additional Mandatory Courses for lateral entry B.Tech students**

In addition to the non-credit mandatory courses for regular B.Tech students, the lateral entry students shall take up the following three non-credit mandatory bridge courses (one in III semester, one in IV semester and one in V semester) as listed in Table 6. The student shall pass the following non-credit mandatory courses for the award of the degree and must clear these bridge courses before advancing to the VII semester of the program.

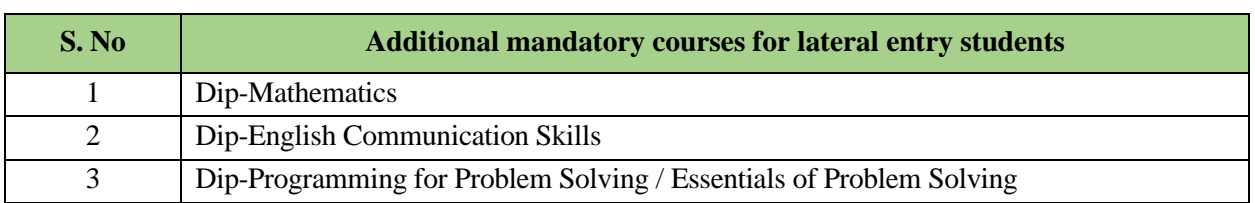

#### **Table-6: Additional Mandatory Courses for lateral entry students**

#### **8.9 Value Added Courses (VAC)**

#### **1. Introduction**

Value-Added courses are not part of the curriculum and designed to provide necessary skills to increase the employability quotient and equip the students with essential skills to succeed in life.

Institute offers a wide variety of value-added Courses which shall be conducted after class hours. These courses shall be conducted by experts or in-house staff and help students stand apart from the rest in the job market by adding further value to their resume. These value-added courses will be mostly independent to each type of the fields.

### **2. Objectives**

Objectives of the value-added course are:

- Provide students an understanding of the expectations of industry.
- Improve employability skills of students.
- Bridge the skill gaps and make students industry ready.
- Provide an opportunity to students develop their inter-disciplinary skills.
- Mould students as job providers rather than job seekers.

#### **3. Designing the Courses**

• Before designing the syllabus, the feedback from the employers, alumni and industry people will be analyzed and considered to select and design an appropriate course by identifying the gaps and also understand the expectations for current and emerging trends.

- Any new value-added course developed by a department should be placed before the Board of Studies for approval.
- The course offered should not be the same as any course listed in the curriculum of the respective Program / or any other program offered in the institute.
- A unique course code is to be given for each course.

### **4. Guidelines for conducting value added courses**

- Value Added Course is not mandatory to qualify for any program.
- It is a teacher assisted learning course open to all students without any additional fee.
- Classes for VAC will be conducted beyond the regular class work only.
- A student will be permitted to register only one value added course in a semester.

### **5. Duration and Venue**

- The duration of value-added course should not be less than 30 hours.
- The respective Head of the department shall provide class room/s based on the number of students/batches.

### **6. Procedure for Registration:**

The list of value-added courses shall be displayed in the institute website along with the syllabus, objectives and outcomes. A student shall register for a value-added course offered during the semester by submitting the duly filled in registration form. The Head of the department shall segregate the list of students enrolled for the value-added course and submit the details to Dean of academics before the start of course.

### **7. Attendance**

Value added course handling faculty shall be responsible for the maintenance of attendance and assessment who have registered for the course.

- The record shall contain details of the students' attendance, number of classes attended and also Record shall also contain the organisation of lesson plan of the Course Instructor.
- The record shall be submitted to the Head of the department for monitoring the attendance.
- At the end of the semester, the record shall be duly signed by the course coordinator and the Head of the Department and placed in safe custody for any future verification.
- Each student shall have a minimum of 75% attendance in all the courses of the particular semester failing which he or she will not be permitted to write the semester end examination.

### **8. Passing Requirement and Grading**

- The passing requirement for value added courses shall be 40% of the marks prescribed for the course.
- A candidate who has not secured a minimum of 40% of marks in a course (internal and end-term) shall reappear for the course in the next semester/year.
- The grades obtained in value-added courses will not be included for calculating the CGPA.

### **9. Course Completion**

- Students will get a certificate after they have registered for, written the exam and successfully passed.
- The students who have successfully completed the value-added Course shall be issued with a Certificate duly signed by the Authorized signatories.

### **Note: Apart from the above, students can also register and get the value-added course completion certificate by registering the courses from SWAYAM, e-PG patashala (NPTEL).**

#### **8.10 Experiential Engineering Education (ExEED)**

Engineering entrepreneurship requires strong technical skills in engineering design and computation with key business skills from marketing to business model generation. Students require sufficient skills to innovate in existing companies or create their own.

This course will be evaluated for a total of 100 marks consisting of 40 marks for internal assessment and 60 marks for semester end Examination. Out of 40 marks of internal assessment, students has to submit Innovative Idea in a team of four members in the given format. The semester end examination for 60 marks shall be conducted internally, students has to present the Innovative Idea and it will be evaluated by internal ExEEd faculty with at least one faculty member as examiner from the industry, both nominated by the Principal from the panel of experts recommended by the Dean-CLET.

Center for Outcome Based Teaching and Learning (OBTL) of the institute design and teach ExL power skills courses, to shape the student's future. All the below mentioned Experiential Engineering Education (ExEED) courses are evaluated for one credit each.

- **ExL – Essential of Innovation:** This course creates platform where students experience a hands-on approach to learning about engineering. It focuses on educating the students about diversified platforms for learning the skills, career development, innovations, entrepreneurship etc. Based on the requirements this course is offered in first or second semester.
- **ExL – Prototype / Model Development**: It covers the application of relevant technologies to create interaction prototypes. Students learn about different kinds of prototyping activities involved in designing low-fidelity and high-fidelity prototypes such as POC models, web pages and mobile interfaces etc. This course introduces key concepts, processes and principles of industry driven digital fabrication in a manufacturing environment. Students will undertake small-scale, team-based project work to create fabricated objects that relate to a local industry, organisation or community need or opportunity.

### **8.11 Project Work / FSI Project Work**

This gives students a platform to experience a research driven career in engineering, while developing a device / systems and publishing in reputed SCI / SCOPUS indexed journals and/or filing an **Intellectual Property** (IPR-Patent/Copyright) to aid communities around the world. Students should work individually as per the guidelines issued by head of the department concerned. The benefits to students of this mode of learning include increased engagement, fostering of critical thinking and greater independence.

The topic should be so selected that the students are enabled to complete the work in the stipulated time with the available resources in the respective laboratories. The scope of the work be handling part of the consultancy work, maintenance of the existing equipment, development of new experiment setup or can be a prelude to the main project with a specific outcome.

Project report will be evaluated for 100 marks in total. Assessment will be done for 100 marks out of which, the supervisor / guide will evaluate for 40 marks based on the work and presentation / execution of the work. Subdivision for the remaining 60 marks is based on publication, report, presentation, execution and viva-voce. Evaluation shall be done by a committee comprising the supervisor, Head of the department, and an examiner nominated by the Principal.

### **8.12 Skill enhancement project**

Students must submit the skill enhancement project report of the specified course which are included in the course catalogue. If the student has failed to submit the report or not reached upto the mark, needs to re-register the course in next semesters till completion.

#### **8.13 Project work**

The student's project activity is spread over in VII semester and in VIII semesters. A student shall carry out the project work under the supervision of a faculty member or in collaboration with an Industry, R&D organization or another academic institution / University where sufficient facilities exist to carry out the project work.

**Project work (Phase - I)** starts in VII semester as it takes a vital role in campus hiring process. Students shall select project titles from their respective logins uploaded by the supervisors at the middle of the VI semester. Two reviews are conducted by department review committee (DRC). Student must submit a project report summarizing the work done up to design phase/prototype by the end of VII semester. The semester end examination for project work (Phase-I) is evaluated based on the project report submitted and a viva-voce exam for 60 marks by a committee comprising the head of the department, the project supervisor and an external examiner nominated by the Principal.

**Project Work (Phase - II)** starts in VIII semester, and it shall be evaluated for 100 marks out of which 40 marks towards continuous internal assessment and 60 marks for semester end examination. Two reviews are to be conducted by DRC on the progress of the project for 40 marks. The semester end examination shall be based on the final report submitted and a viva-voce exam for 60 marks by a committee comprising the head of the department, the project supervisor and an external examiner nominated by the Principal.

A minimum of 50% of maximum marks shall be obtained to earn the corresponding credits.

### **8.14 Full Semester Internship (FSI)**

FSI is a full semester internship program carry 14 credits. The FSI shall be opted in VII semester or in VIII semester. During the FSI, student has to spend one full semester in an identified industry / firm / R&D organization or another academic institution/University where sufficient facilities exist to carry out the project work.

### **Following are the evaluation guidelines:**

- Quizzes: 2 times
- Quiz #1 About the industry profile, weightage: 5%
- Quiz #2 Technical-project related, weightage: 5%
- Seminars 2 times (once in six weeks), weightage:  $7.5\% + 7.5\%$
- Viva-voce: 2 times (once in six weeks), weightage:  $7.5\% + 7.5\%$
- Project Report, weightage: 15%
- Internship Diary, weightage: 5 %
- Final Presentation, weightage:  $40\%$

FSI shall be open to all the branches with a ceiling of maximum 10% distributed in both semesters. The selection procedure is:

- Choice of the students.
- CGPA  $($  > 7.5) upto IV semester having no credit arrears.
- Competency Mapping / Allotment.

*It is recommended that the FSI Project work leads to a research publication in a reputed Journal / Conference or the filing of patent / design with the patent office, or, the start-up initiative with a sustainable and viable business model accepted by the incubation center of the institute together with the formal registration of the startup.*

### **8.15 Field projects / Internship Academic attachment:**

The Field Projects (FP) / Internships are mandatory for the students admitted from the academic year 2023 -24 onwards. It is spreaded over from II semester to VI semester.

Field Project: Field project (FP) integrates theory and practice by providing students with an opportunity to work on real-world challenges. It can be used to learn about the functioning and manufacturing procedures of a factory. Besides this, student can also learn about the geographical factors of the region for the specific products /equipment.

**Internship** is an integral part of the academic curriculum, it is a learning activity in which a student fortifies and deepens his/her theoretical knowledge and skills attained in the classrooms by integrating with practical activities. It offers the students an opportunity to gain hands-on industrial or organizational exposure; to integrate the knowledge and skills acquired through the coursework; interact with professionals and other interns; and to improve their presentation, writing, and communication skills. Internship often acts as a gateway for final placement for many students.

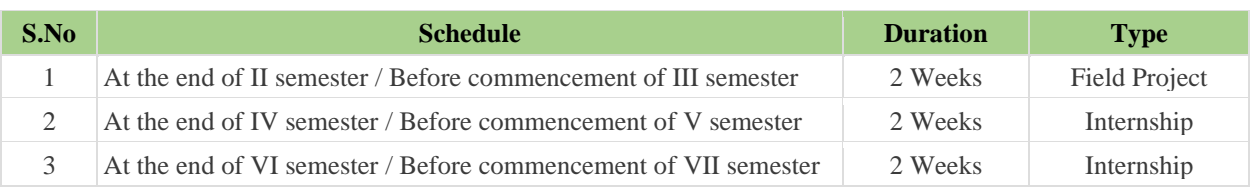

### **Table 7: Possibility of availing opportunities during semester breaks.**

### **Evaluation Methodology of Field Project / Internships:**

The evaluation of the field project / field practicum / Internships will be done before commencement of subsequent semester specified in Table: 7. The students have to submit a detailed report of field project / field practicum / Internships through online portal and also carry hard copy of report with geo-tagged photographs. The committee will evaluate by enclosing their comments like **satisfactory or not satisfactory**. If students get not satisfactory results, reports need to be re-submit in the respective department once again for evaluation.

### **8.16 Plagiarism index for Project report:**

All project reports shall go through the plagiarism check and the plagiarism index has to be less than 20%. Project reports with plagiarism more than 20% and less than 60% shall be asked for resubmission within a stipulated period of six months. Project reports with plagiarism more than 60% shall be rejected.

### **9. ATTENDANCE REQUIREMENTS AND DETENTION POLICY**

- 9.1 A student shall be eligible to appear for the semester end examinations, if the student acquires a minimum of 75% of attendance in aggregate of all the courses (including attendance in mandatory courses like Environmental Science, Constitution of India, and Gender Sensitization etc..) for that semester. **Two periods** of attendance for each theory course shall be considered, if the student appears for the mid-term examination of that course.
- 9.2 Shortage of attendance in aggregate upto 10% (65% and above, and below 75%) in each semester may be condoned by the college academic committee on genuine and valid grounds, based on the student's representation with supporting evidence.
- 9.3 A stipulated fee shall be payable for condoning of shortage of attendance.
- 9.4 Shortage of attendance below 65% in aggregate shall in NO case be condoned.
- 9.5 Students whose shortage of attendance is not condoned in any semester are not eligible to take their semester end examinations of that semester. They get detained and their registration for that semester shall stand cancelled, including all academic credentials (internal marks etc.) of that semester. They will not be promoted to the next semester. They may seek re-registration for all those courses registered in that semester in which the student is detained, by seeking re-admission into that semester as and when offered; if there are any program electives and / or open electives, the same may also be re- registered if offered. However, if those electives are not offered in later semesters, then alternate electives may be chosen from the **same** set of elective courses offered under that category.
- 9.6 A student fulfilling the attendance requirement in the present semester shall not be eligible for readmission into the same class.
- 9.7 A student detained in a semester due to shortage of attendance may be re-admitted in the same semester in the next academic year for fulfillment of academic requirements. The academic regulations under which a student has been re-admitted shall be applicable. Further, no grade

allotments or SGPA/ CGPA calculations will be done for the entire semester in which the student has been detained.

9.8 A student detained due to lack of credits, shall be promoted to the next academic year only after acquiring the required number of academic credits. The academic regulations under which the student has been readmitted shall be applicable to him.

#### **10. CONDUCT OF SEMESTER END EXAMINATIONS AND EVALUATION**

- 10.1 Semester end examination shall be conducted by the Controller of Examinations (COE) by inviting question papers from the external examiners.
- 10.2 COE shall invite 3 9 internal / external examiners to evaluate all the semester end examination answer books on a prescribed date(s). Practical laboratory examinations are conducted involving external examiners.
- 10.3 Examinations control office shall consolidate the marks awarded by examiner/s and award the grades.

#### **11. SCHEME FOR THE AWARD OF GRADE**

- 11.1 A student shall be deemed to have satisfied the minimum academic requirements and earn the credits for each theory course, if s/he secures,
	- a) Not less than 35% marks for each theory course in the semester end examination, and
	- b) A minimum of 40% marks for each theory course considering Continuous Internal Assessment (CIA) and Semester End Examination (SEE).
- 11.2 A student shall be deemed to have satisfied the minimum academic requirements and earn the credits for each Laboratory / Project work / FSI Project work, if s/he secures,
	- a) Not less than 40% marks for each Laboratory / Project work / FSI project work course in the semester end examination,
	- b) A minimum of 40% marks for each Laboratory / Project work / FSI project work course considering both internal and semester end examination.

11.3 If a candidate fails to secure a pass in a particular course, it is mandatory that s/he shall register and reappear for the examination in that course during the next semester when examination is conducted in that course. It is mandatory that s/he should continue to register and reappear for the examination till s/he secures a pass.

11.4 A student shall be declared successful or 'passed' in a semester, if he secures a Grade Point  $\geq 5$  ('C' grade or above) in every course in that semester (i.e. when the student gets an SGPA  $\geq$ 5.0 at the end of that particular semester); and he shall be declared successful or 'passed' in the entire under graduate programme, only when gets a CGPA  $\geq$ 5.0 for the award of the degree as required.

### **12. LETTER GRADES AND GRADE POINTS**

12.1 Performances of students in each course are expressed in terms of marks as well as in Letter Grades based on absolute grading system. The UGC recommends a 10-point grading system with the following letter grades as given in the Table 8.

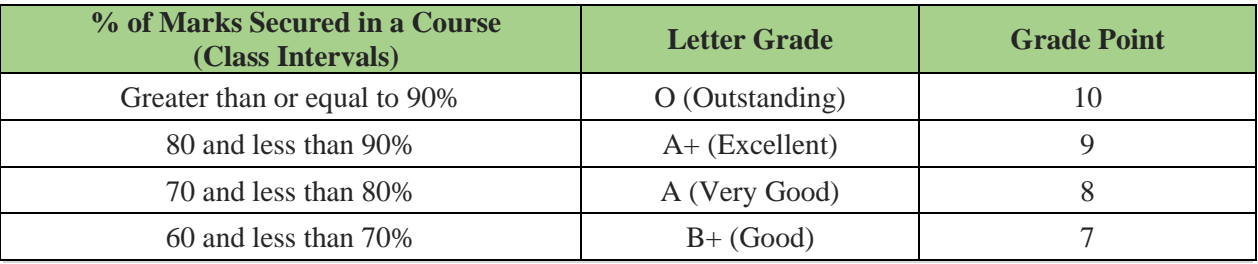

### **Table-8: Grade Points Scale (Absolute Grading)**

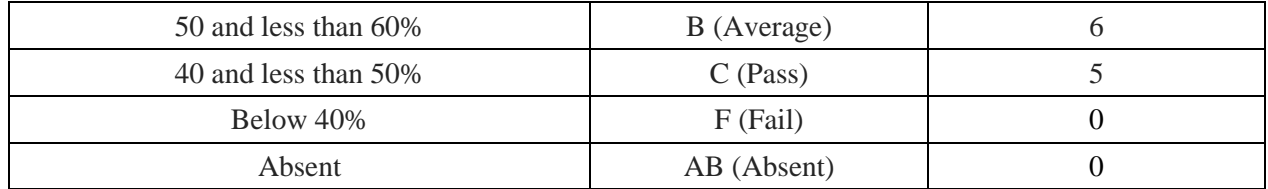

- 12.2 A student is deemed to have passed and acquired to correspondent credits in particular course if s/he obtains any one of the following grades: " $\overrightarrow{O}$ ", "A+", "A", "B+", "B", "C".
- 12.3 A student obtaining Grade F shall be considered Failed and will be required to reappear in the examination.
- 12.4 For non credit courses, 'PP' or "NP" is indicated instead of the letter grade and this will not be counted for the computation of SGPA / CGPA.
- 12.5 At the end of each semester, the institute issues grade sheet indicating the SGPA and CGPA of the student. However, grade sheet will not be issued to the student if s/he has any outstanding dues.

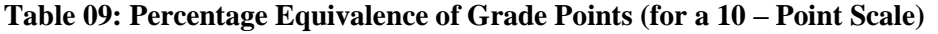

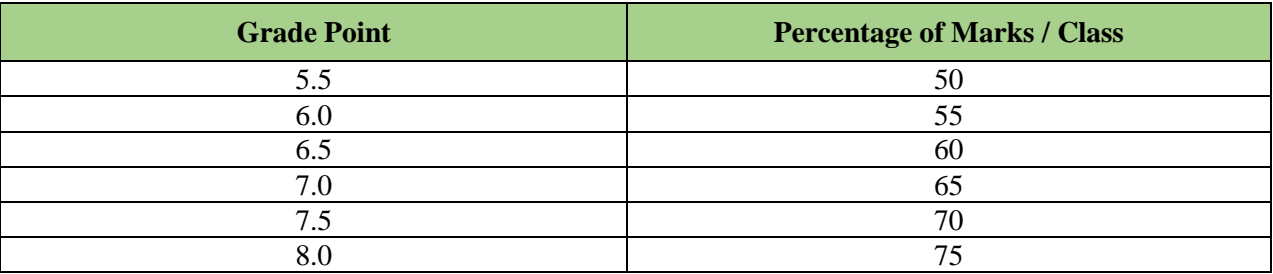

### **Note:**

(1) The following Formula for Conversion of CGPA to percentage of marks to be used only after a student has successfully completed the program:

Percentage of Marks =  $(CGPA - 0.5) \times 10$ 

(2) Class designation:

≥75% (First Class with Distinction),

 $\geq 60\%$  and <75 % (First Class),

 $<60\%$  and  $>50\%$  (Second Class),

 $\geq$ 40% and <50% (Pass Class).

(3) The SGPA will be computed and printed on the Memorandum of Grades only if the candidate passes in all the courses offered and gets minimum C grade in all the courses.

(4) CGPA is calculated only when the candidate passes in all the courses offered in all the semesters.

### **13. COMPUTATION OF SGPA AND CGPA**

The UGC recommends to compute the Semester Grade Point Average (SGPA) and Cumulative Grade Point Average (CGPA). The credit points earned by a student are used for calculating the Semester Grade Point Average (SGPA) and the Cumulative Grade Point Average (CGPA), both of which are important performance indices of the student. SGPA is equal to the sum of all the total points earned by the student in a given semester divided by the number of credits registered by the student in that semester. CGPA gives the sum of all the total points earned in all the previous semesters and the current semester divided by the number of credits registered in all these semesters. Thus,

$$
SGPA = \sum_{i=1}^n \big(C_i\,G_i\big)\big/\sum_{i=1}^n C_i
$$

Where,  $C_i$  is the number of credits of the  $i^{th}$  course and  $G_i$  is the grade point scored by the student in the  $i^{th}$ course and *n* represent the number of courses in which a student is registered in the concerned semester.

$$
CGPA = \sum_{j=1}^{m} (C_j S_j) / \sum_{j=1}^{m} C_j
$$

Where,  $S_j$  is the SGPA of the  $j<sup>th</sup>$  semester and  $C_j$  is the total number of credits upto the semester and *m* represent the number of semesters completed in which a student registered upto the semester.

The SGPA and CGPA shall be rounded off to 2 decimal points and reported in the transcripts.

### **14.0 ILLUSTRATION OF COMPUTATION OF SGPA AND CGPA 14.1 Illustration for SGPA**

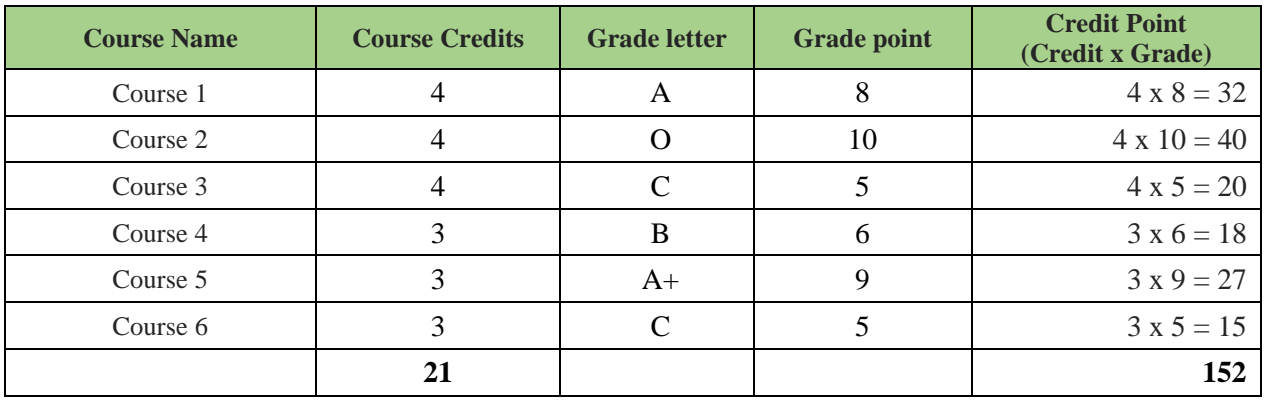

```
Thus, SGPA = 152 / 21= 7.24
```
## **14.2 Illustration for calculation of CGPA upto 3rd semester**

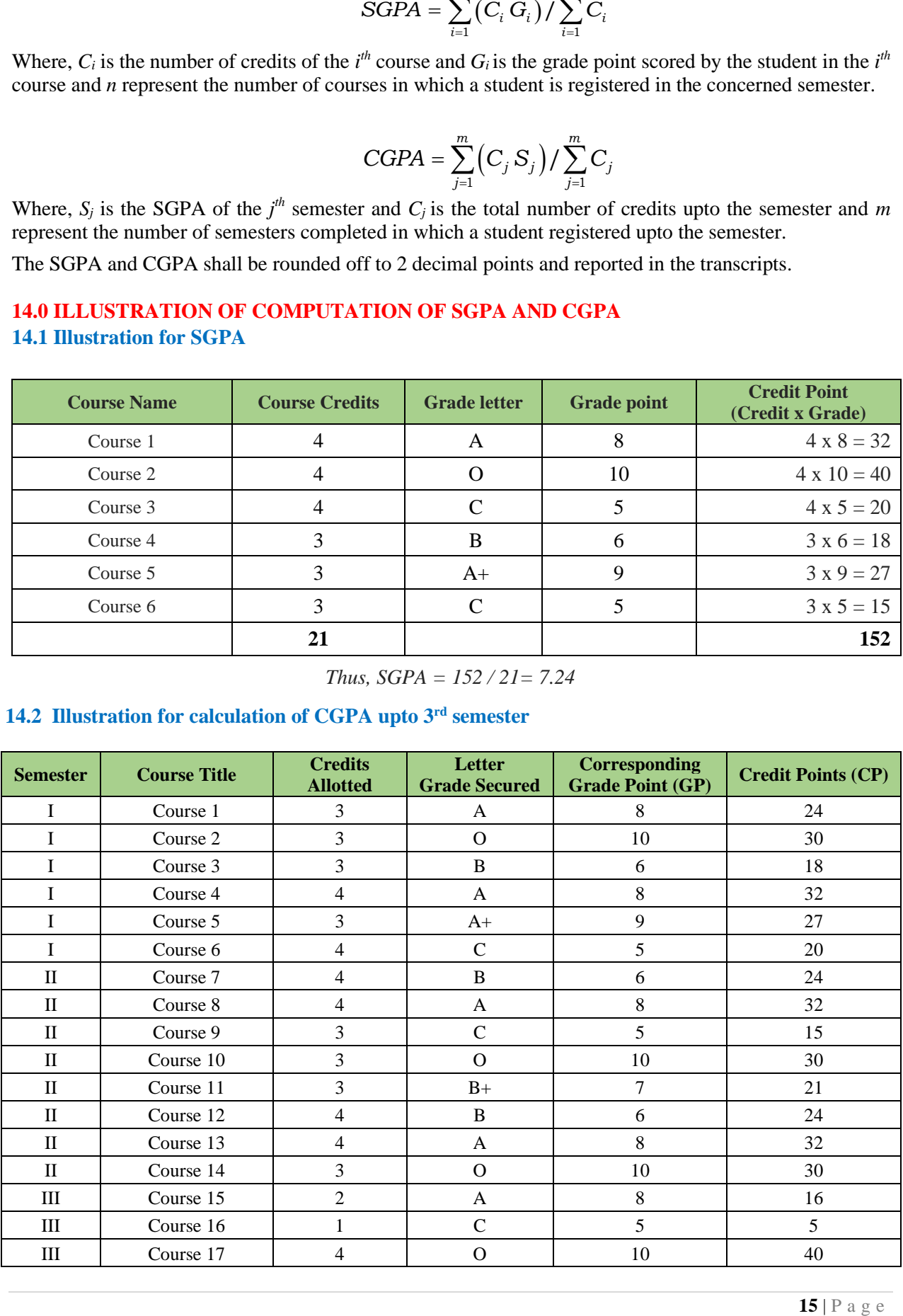

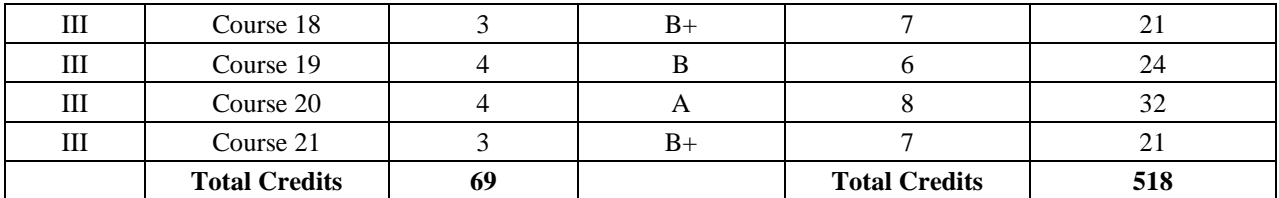

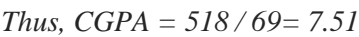

- The calculation process of CGPA illustrated above will be followed for each subsequent semester until 8<sup>th</sup> semester. The CGPA obtained at the end of 8<sup>th</sup> semester will become the final CGPA secured for entire B.Tech. program.
- For merit ranking or comparison purposes or any other listing, only the rounded off' values of the CGPAs will be used.
- SGPA and CGPA of a semester will be mentioned in the semester Memorandum of Grades if all courses of that semester are passed in first attempt, otherwise the SGPA and CGPA shall be mentioned only on the Memorandum of Grades in which sitting s/he passed his last exam in that semester. However, mandatory courses will not be taken into consideration.

#### **15. REVIEW OF SEE THEORY ANSWER BOOKS**

If the examinee is not satisfied with the marks awarded, s/he may apply for revaluation of answer book in prescribed format online within three (3) working days from the date of declaration of result of the examination or issue of the statement of marks, whichever is earlier. The revaluation facility shall be for theory papers only. The revaluation of answer book shall not be permitted in respect of the marks awarded to the scripts of practical examination / project work (including theory part) and in viva voce / oral / comprehensive examinations.

### **The re-evaluation will be done by a second independent examiner. The result after re-evaluation shall be as follows:**

- 1. The revaluation marks are considered only if the difference between the original award and award on reevaluation is more than equal to 15% of 60 marks (09 marks).
- 2. If the difference between the original award and the award on reevaluation is more than 20% (12 marks), a third evaluator is to be appointed and the average of two nearest awards (in the range of 15%) shall be considered.

### **16. PROMOTION POLICIES**

The following academic requirements have to be satisfied in addition to the attendance requirements mentioned in item no. 9.

### **16.1 For students admitted into B.Tech (Regular) program**

- 16.1.1 A student will not be promoted from II semester to III semester unless s/he fulfills the academic requirement of securing 50% of the total credits (rounded to the next lowest integer) from I and II semester examinations, whether the candidate takes the examination(s) or not.
- 16.1.2 A student will not be promoted from IV semester to V semester unless s/he fulfills the academic requirement of securing 60% of the total credits (rounded to the next lowest integer) upto III semester **or** 60% of the total credits (rounded to the next lowest integer) up to IV semester, from all the examinations, whether the candidate takes the examination(s) or not.
- 16.1.3 A student shall be promoted from VI semester to VII semester only if s/he fulfills the academic requirements of securing 60% of the total credits (rounded to the next lowest integer) up to V semester **or** 60% of the total credits (rounded to the next lowest integer) up to VI semester from
- all the examinations, whether the candidate takes the examination(s) or not.

16.1.4 A student shall register for all the 160 credits and earn all the 160 credits. Marks obtained in all the 160 credits shall be considered for the award of the Grade.

#### **16.2 For students admitted into B.Tech (Lateral entry students)**

- 16.2.1 A student will not be promoted from IV semester to V semester unless s/he fulfills the academic requirement of securing 60% of the total credits (rounded to the next lowest integer) up to IV semester, from all the examinations, whether the candidate takes the examination(s) or not.
- 16.2.2 A student shall be promoted from VI semester to VII semester only if s/he fulfills the academic requirements of securing 60% of the total credits (rounded to the next lowest integer) up to V semester **or** 60% of the total credits (rounded to the next lowest integer) up to VI semester from all the examinations, whether the candidate takes the examination(s) or not.
- 16.2.3 A student shall register for all the 120 credits and earn all the 120 credits. Marks obtained in all the 120 credits shall be considered for the award of the Grade.

#### **17. GRADUATION REQUIREMENTS**

#### **The following academic requirements shall be met for the award of the B.Tech degree.**

- 17.1 Student shall register and acquire minimum attendance in all courses and secure 160 credits (with minimum CGPA of 5.0), for regular program and 120 credits (with minimum CGPA of 5.0), for lateral entry program. **There is NO exemption of credits in any case.**
- 17.2 A student of a regular program, who fails to earn 160 credits within **eight consecutive academic years** from the year of his/her admission with a minimum CGPA of 5.0, shall forfeit his/her degree and his/her admission stands cancelled.
- 17.3 A student of a lateral entry program who fails to earn 120 credits within **six consecutive academic years** from the year of his/her admission with a minimum CGPA of 5.0, shall forfeit his/her degree and his/her admission stands cancelled.

#### **18. AWARD OF DEGREE**

18.1 Classification of degree will be as follows:

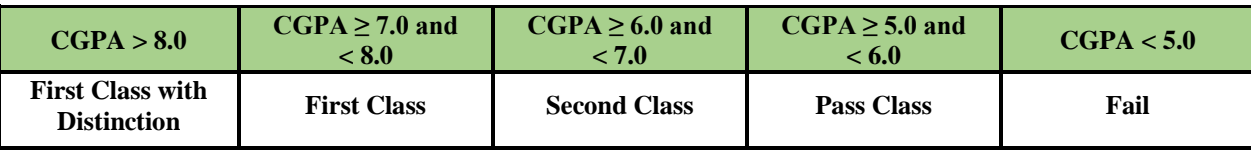

- 18.2 A student with final CGPA (at the end of the under graduate programme) >8.0, and fulfilling the following conditions - shall be placed in '**first class with distinction'**. However,
	- a. Should have passed all the courses in '**first appearance'** within the first 4 academic years (or 8 sequential semesters) from the date of commencement of first semester.
	- b. Should have secured a CGPA >8.0, at the end of each of the 8 sequential semesters, starting from first semester onwards.
	- c. Should not have been detained or prevented from writing the semester end examinations in any semester due to shortage of attendance or any other reason.
	- d. A student not fulfilling any of the above conditions with final CGPA >8.0 shall be placed in **'first class'.**
- 18.3 Students with final CGPA (at the end of the B.Tech program) ≥7.0 but <8.0 shall be placed in **'first class'.**
- 18.4 Students with final CGPA (at the end of the B.Tech program) ≥6.0 but <7.0, shall be placed in '**second class'**.
- 18.5 All other students who qualify for the award of the degree (as per item 18), with final CGPA (at the end of the B.Tech program)  $\geq$ 5.0 but <6.0, shall be placed in '**pass class**'.
- 18.6 A student with final CGPA (at the end of the B.Tech program) <5.0 will not be eligible for the award of the degree.
- 18.7 Students fulfilling the conditions listed under item 18.2 alone will be eligible for award of '**Gold Medal**'.

All the candidates who register for the semester end examination will be issued a memorandum of grades sheet by the institute. Apart from the semester wise memorandum of grades sheet, the institute will issue the provisional certificate and consolidated grades memorandum course to the fulfillment of all the academic requirements.

#### **19. B.TECH WITH HONOURS OR MINOR IN ENGINEERING**

Students acquiring 160 credits are eligible to get B.Tech degree in Engineering. A student will be eligible to get B.Tech degree with Honours or Minor in Engineering, if s/he completes an additional 20/18 credits (3/4 credits per course). These could be acquired through MOOCs from SWAYAM / NPTEL only. The list for MOOCs will be a dynamic one, as new courses are added from time to time. Few essential skill sets required for employability are also identified year wise. Students interested in doing MOOC courses shall register the course title at their department office at the start of the semester against the courses that are announced by the department. Any expense incurred for the MOOC course / summer program should be met by the students.

Students having no credit arrears and a CGPA of 7.5 or above at the end of the fourth semester are eligible to register for B.Tech (Honours / Minor). After registering for the B.Tech (Honours / Minor) program, if a student fails in any course, s/he will not be eligible for B.Tech (Honours / Minor).

Every department should develop and submit a Honours / Minor – courses list of 5 - 6 theory courses, laboratory and project work.

### **Honours Certificate for Vertical in his/her OWN Branch for Research orientation; Minor in any other branch for Improving Employability.**

Honours will be reflected in the degree certificate as "B.Tech (Honours) in XYZ Engineering". Similarly, Minor as "B.Tech in XYZ Engineering with Minor in ABC".

### **19.1. B.Tech with Honours**

#### **The key objectives of offering B. Tech. with Honors program are:**

- To expand the domain knowledge of the students laterally and vertically.
- To increase the employability of undergraduate students with expanded knowledge in one of the core engineering disciplines.
- To provide an opportunity to students to pursue their higher studies in wider range of specializations.

#### **Academic Regulations for B. Tech. Honours degree**

- 1. The weekly instruction hours, internal and external evaluation and award of grades are on par with regular 4-Years B. Tech. program.
- 2. For B. Tech with Honors program, a student needs to earn additional 20 credits (over and above the required 160 credits for B. Tech degree). All these 20 credits required to be attained for B.Tech Honors degree credits are distributed from V semester to VII semester.
- 3. After registering for the Honors program, if a student is unable to pass all courses in first attempt and earn the required 20 credits, he/she shall not be awarded Honours degree. However, if the student earns all the required 160 credits of B. Tech., he/she will be awarded only B. Tech degree in the concerned branch.
- 4. There is no transfer of credits from courses of Honors program to regular B. Tech. degree course & vice versa.
- 5. These **20 credits** are to be earned from the additional courses offered by the host department in the institute or from closely related departments in the institute as well as from the MOOCS platform (NPTEL only).
- 6. The choice to opt/take the Honors program is purely on the choice of the students.
- 7. The student shall be given a choice of withdrawing all the courses registered and/or the credits earned for Honours program at any time; and in that case the student will be awarded only B.Tech. degree in the concerned branch on earning the required credits of 160.
- 8. The students of every branch can choose Honours program in their respective branches if they are eligible for the Honors program. A student who chooses an **Honors program is not eligible to choose a Minor program and vice-versa.**
- 9. A student can graduate with Honors if he/she fulfils the requirements for his/her regular B.Tech. program as well as fulfills the requirements for Honours program.
- 10. The institute shall maintain a record of students registered and pursuing their Honors programs branch-wise.
- 11. The department shall prepare the time-tables for each Honors program offered at their respective departments without any overlap/clash with other courses of study in the respective semesters.

### **Eligibility conditions of the students for the B.Tech Honors degree**

- a) A student can opt for B.Tech. degree with Honors, if she/he passed all courses in first attempt in all the semesters till the results announced and maintaining **7.5 or more CGPA.**
- b) If a student fails in any registered course of either B.Tech or Honours in any semester of four years program, he/she will not be eligible for obtaining Honors degree. He will be eligible for only
- c) Prior approval of mentor and Head of the Department for the enrolment into Honors program, before commencement of V Semester, is mandatory.
- d) If more than **30% of the students** in a branch fulfill the eligibility criteria (as stated above), the number of students given eligibility should be limited to 30%. The criteria to be followed for choosing 30% candidates in a branch may be the CGPA secured by the students till **III** semester.
- e) Successful completion of **20 credits** earmarked for Honours program with at least 7.5 CGPA along with successful completion of 160 credits earmarked for regular B. Tech. Program with at least 7.5 CGPA and passing all courses in first attempt gives the eligibility for the award of B.Tech (Honors) degree.
- f) For CGPA calculation of B.Tech. course, the **20 credits** of Honours program will not be considered.

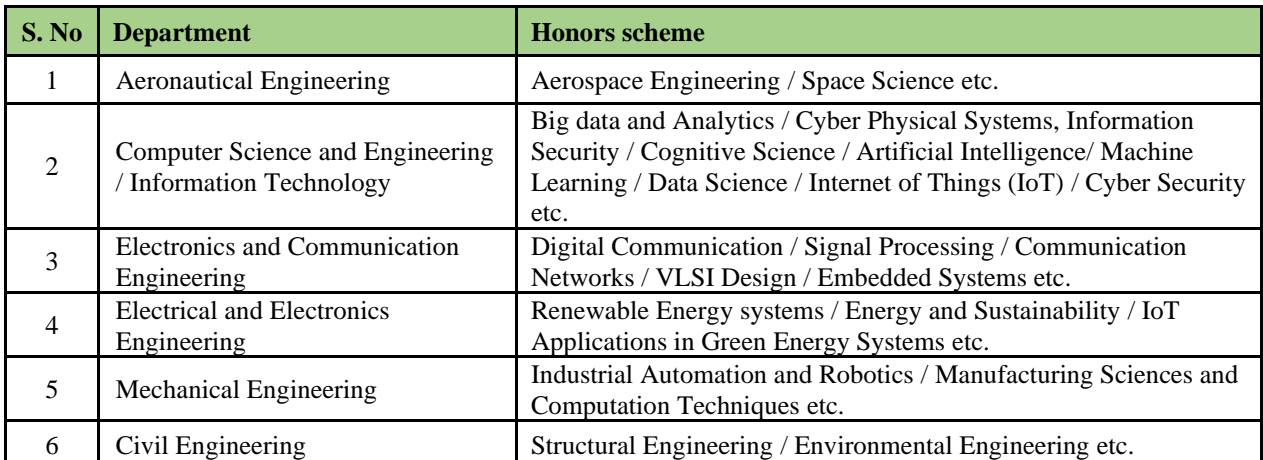

**Following are the details of such Honors which include some of the most interesting areas in the profession today:**

### **19.2 B.Tech with Minor in Engineering**

### **The key objectives of offering B.Tech with Minor program are:**

- To expand the domain knowledge of the students in one of the other branches of engineering.
- To increase the employability of undergraduate students keeping in view of better opportunity in interdisciplinary areas of engineering & technology.
- To provide an opportunity to students to pursue their higher studies in the inter-disciplinary areas in addition to their own branch of study.
- To offer the knowledge in the areas which are identified as emerging technologies/thrust areas of Engineering.

### **Advantages of Minor in Engineering**

#### **The minors mentioned above are having lots of advantages and a few are listed below:**

- To enable students to pursue allied academic interest in contemporary areas.
- To provide an academic mechanism for fulfilling multidisciplinary demands of industries.
- To provide effective yet flexible options for students to achieve basic to intermediate level competence in the Minor area.
- Provides an opportunity to students to become entrepreneurs and leaders by taking business/management minor.
- Combination in the diverse fields of engineering e.g., CSE (Major) + Electronics (Minor) combination increases placement prospects in chip designing companies.
- Provides an opportunity for applicants to pursue higher studies in an inter-disciplinary field of study.
- To increase the overall scope of the undergraduate degrees.

### **Academic Regulations for B.Tech Degree with Minor programs**

- 1. The weekly instruction hours, internal & external evaluation and award of grades are on par with regular 4-Years B. Tech. program.
- 2. For B. Tech. with Minor, a student needs to earn additional 18 credits (over and above the required 160 credits for B. Tech degree). The courses are offered from V semester to VII semester only, to obtain minor degree studens required to obtain 18 credits.
- 3. After registering for the Minor program, if a student is unable to earn all the required 18 credits in a specified duration (twice the duration of the course), he/she shall not be awarded Minor degree. However, if the student earns all the required 160 credits of B.Tech, he/she will be awarded only B. Tech degree in the concerned branch.
- 4. There is no transfer of credits from Minor program courses to regular B. Tech. degree course & vice versa.
- 5. These 18 credits are to be earned from the additional courses offered by the host department in the institute as well as from the MOOCs platform.
- 6. For the course selected under MOOCs platform (NPTEL) following guidelines may be followed:
	- a) Prior to registration of MOOCs courses, formal approval of the courses, by the institute is essential, before the issue of approval considers the parameters like the institute / agency which is offering the course, syllabus, credits, duration of the program and mode of evaluation etc.
	- b) Minimum credits for MOOCs course must be equal to or more than the credits specified in the Minor course structure provided by the institute.
	- c) Only Pass-grade / marks or above shall be considered for inclusion of grades in minor grade memo.
- d) Any expenses incurred for the MOOCs courses are to be met by the students only.
- 7. The choice to opt / take a Minor program is purely on the choice of the students.
- 8. The student shall be given a choice of withdrawing all the courses registered and / or the credits earned for Minor program at any time; and in that case the student will be awarded only B. Tech. degree in the concerned branch on earning the required credits of 160.
- 9. The student can choose only one Minor program along with his / her basic engineering degree. A student who chooses an **Honors program is not eligible to choose a Minor program and viceversa.**
- 10. The institute shall maintain a record of students registered and pursuing their Minor programs, minor program-wise and parent branch-wise.
- 11. The institute / department shall prepare the time-tables for each Minor course offered at their respective institutes without any overlap/clash with other courses of study in the respective semesters.

### **Eligibility conditions for the student to register for Minor course**

- a) A student can opt for B.Tech. degree with Minor program if she/he has no active backlogs till III semester at the time of entering into III year I semester.
- b) Prior approval of mentor and Head of the Department for the enrolment into Minor program, before commencement of III year I Semester (V Semester), is mandatory.
- c) If more than 50% of the students in a branch fulfill the eligibility criteria (as stated above), the number of students given eligibility should be limited to 50%.

### **20.0 TEMPORARY BREAK OF STUDY FROM THE PROGRAM**

- 20.1 A candidate is normally not permitted to take a break from the study. However, if a candidate intends to temporarily discontinue the program in the middle for valid reasons (such as accident or hospitalization due to prolonged ill health) and to rejoin the program in a later respective semester, s/he shall seek the approval from the Principal in advance. Such application shall be submitted before the last date for payment of examination fee of the semester and forwarded through the Head of the Department stating the reasons for such withdrawal together with supporting documents and endorsement of his / her parent / guardian.
- 20.2 The institute shall examine such an application and if it finds the case to be genuine, it may permit the student to temporarily withdraw from the program. Such permission is accorded only to those who do not have any outstanding dues / demand at the College / University level including tuition fees, any other fees, library materials etc.
- 20.3 The candidate has to rejoin the program after the break from the commencement of the respective semester as and when it is offered.
- 20.4 The total period for completion of the program reckoned from the commencement of the semester to which the candidate was first admitted shall not exceed the maximum period specified in clause 17. The maximum period includes the break period.
- 20.5 If any candidate is detained for any reason, the period of detention shall not be considered as 'Break of Study'*.*

### **21. TERMINATION FROM THE PROGRAM**

The admission of a student to the program may be terminated and the student is asked to leave the institute in the following circumstances:

a. The student fails to satisfy the requirements of the program within the maximum period stipulated for that program.

- b. A student shall not be permitted to study any semester more than three times during the entire program of study.
- c. The student fails to satisfy the norms of discipline specified by the institute from time to time.

#### **22. WITH-HOLDING OF RESULTS**

If the candidate has not paid any dues to the institute  $\ell$  if any case of indiscipline  $\ell$  malpractice is pending against him, the results and the degree of the candidate will be withheld.

#### **23. GRADUATION DAY**

The institute shall have its own annual Graduation Day for the award of degrees to the students completing the prescribed academic requirements in each case, in consultation with the University and by following the provisions in the Statute. The college shall institute prizes and medals to meritorious students and award them annually at the Graduation Day. This will greatly encourage the students to strive for excellence in their academic work.

#### **24. DISCIPLINE**

Every student is required to observe discipline and decorum both inside and outside the institute and are expected not to indulge in any activity which will tend to bring down the honour of the institute. If a student indulges in malpractice in any of the theory / practical examination, continuous assessment examinations, he/she shall be liable for punitive action as prescribed by the institute from time to time.

#### **25. GRIEVANCE REDRESSAL COMMITTEE**

The institute shall form a Grievance Redressal Committee for each course in each department with the Course Teacher and the HOD as the members. The committee shall solve all grievances related to the course under consideration.

#### **26. TRANSITORY REGULATIONS**

A candidate, who is detained or has discontinued a semester, on readmission shall be required to do all the courses in the curriculum prescribed for the batch of students in which the student joins subsequently. However, exemption will be given to those candidates who have already passed such courses in the earlier semester(s) he was originally admitted into and substitute courses were offered in place of them as decided by the Board of Studies. However, the decision of the Board of Studies will be final.

#### **a) Transfer candidates (from non-autonomous college affiliated to JNTUH):**

A student who is following JNTUH curriculum, transferred from other college to this institute in third semester or subsequent semesters shall join with the autonomous batch in the appropriate semester. Such candidates shall be required to pass in all the courses in the program prescribed by the Board of Studies concerned for that batch of students from that semester onwards to be eligible for the award of degree. However, exemption will be given in the courses of the semester(s) of the batch which he had passed earlier and substitute courses are offered in their place as decided by the Board of Studies. The student has to clear all his backlog courses up to previous semester by appearing for the supplementary examinations conducted by JNTUH for the award of degree. The total number of credits to be secured for the award of the degree will be the sum of the credits up to the previous semester under JNTUH regulations and the credits prescribed for the semester in which a candidate joined after transfer and subsequent semesters under the autonomous status. The class will be awarded based on the academic performance of a student in the autonomous pattern.

### **b) Transfer candidates (from an autonomous college affiliated to JNTUH):**

A student who has secured the required credits up to previous semester as per the regulations of other autonomous institutions shall also be permitted to be transferred to this institute. A student who is transferred from the other autonomous colleges to this institute in third semester or subsequent semesters shall join with the autonomous batch in the appropriate semester. Such candidates shall be required to pass in all the courses in the program prescribed by the Board of Studies concerned for that batch of students from that semester onwards to be eligible for the award of degree. However, exemption will be given in the courses of the semester(s) of the batch which he had passed earlier and substitute courses are offered in their place as decided by the

Board of Studies. The total number of credits to be secured for the award of the degree will be the sum of the credits up to previous semester as per the regulations of the college from which he is transferred and the credits prescribed for the semester in which a candidate joined after transfer and subsequent semesters under the autonomous status. The class will be awarded based on the academic performance of a student in the autonomous pattern.

### **c) Readmission from R18 / UG20 to BT23 regulations**

A student took admission in BT23 Regulations, detained due to lack of required number of credits or shortage of attendance at the end of any semester is permitted to take re-admission at appropriate level under any regulations prevailing in the institute course to the following rules and regulations.

- 1. Student shall pass all the courses in the earlier scheme of regulations. However, in case of having backlog courses, they shall be cleared by appearing for supplementary examinations conducted under earlier regulations from time to time.
- 2. After readmission, the student is required to study the courses as prescribed in the new regulations for the re-admitted program at that level and thereafter.
- 3. If the student has already passed any course(s) of readmitted program in the earlier regulation / semester of study, such courses are exempted.
- 4. The courses that are not done in the earlier regulations / semester as compared need to be cleared after readmission by appearing for the examinations conducted time to time under the new regulations.
- 5. In general, after transition, course composition and number of credits / semester shall be balanced between old and new regulations on case to case basis.
- 6. In case, the students who do not have option of acquiring required credits with the existing courses offered as per the new curriculum under autonomy, credit balance can be achieved by clearing the additional courses offered. The additional courses that are offered can be of theory or laboratory courses.

### **27. REVISION OF REGULATIONS AND CURRICULUM**

The Institute from time to time may revise, amend or change the regulations, scheme of examinations and syllabi if found necessary and on approval by the Academic Council and the Governing Body shall be binding on the students, faculty, staff, all authorities of the Institute and others concerned.

## **FREQUENTLY ASKED QUESTIONS AND ANSWERS ABOUT AUTONOMY**

#### **1. Who grants Autonomy? UGC, Govt., AICTE or University**

In case of Colleges affiliated to a university and where statutes for grant of autonomy are ready, it is the respective University that finally grants autonomy but only after concurrence from the respective state Government as well as UGC. The State Government has its own powers to grant autonomy directly to Govt. and Govt. aided Colleges.

#### **2 Shall IARE award its own Degrees?**

No. Degree will be awarded by Jawaharlal Nehru Technological University, Hyderabad with a mention of the name IARE on the Degree Certificate.

#### **3 What is the difference between a Deemed University and an Autonomy College?**

A Deemed University is fully autonomous to the extent of awarding its own Degree. A Deemed University is usually a Non-Affiliating version of a University and has similar responsibilities like any University. An Autonomous College enjoys Academic Autonomy alone. The University to which an autonomous college is affiliated will have checks on the performance of the autonomous college.

#### **4 How will the Foreign Universities or other stake – holders know that we are an Autonomous College?**

Autonomous status, once declared, shall be accepted by all the stake holders. The Govt. of Telangana mentions autonomous status during the First Year admission procedure. Foreign Universities and Indian Industries will know our status through our website.

#### **5 What is the change of Status for Students and Teachers if we become Autonomous?**

An autonomous college carries a prestigious image. Autonomy is actually earned out of our continued past efforts on academic performances, our capability of self- governance and the kind of quality education we offer.

### **6 Who will check whether the academic standard is maintained / improved after Autonomy? How will it be checked?**

There is a built in mechanism in the autonomous working for this purpose. An Internal Committee called Academic Program Evaluation Committee, which will keep a watch on the academics and keep its reports and recommendations every year. In addition the highest academic council also supervises the academic matters. The standards of our question papers, the regularity of academic calendar, attendance of students, speed and transparency of result declaration and such other parameters are involved in this process.

### **7 Will the students of IARE as an Autonomous College qualify for University Medals and Prizes for academic excellence?**

No. IARE has instituted its own awards, medals, etc. for the academic performance of the students. However for all other events like sports, cultural on co-curricular organized by the University the students shall qualify.

#### **8 Can IARE have its own Convocation?**

No. Since the University awards the degree the convocation will be that of the University, but there will be Graduation Day at IARE.

#### **9 Can IARE give a provisional degree certificate?**

Since the examinations are conducted by IARE and the results are also declared by IARE, the college sends a list of successful candidates with their final Grades and Grade Point Averages including CGPA to the affiliating university. Therefore with the prior permission of the university the institute will be entitled to give the provisional certificate.

#### **10 Will Academic Autonomy make a positive impact on the Placements or Employability?**

Certainly. The number of students qualifying for placement interviews is expected to improve, due to rigorous and repetitive classroom teaching and continuous assessment. Also the autonomous status is more responsive to the needs of the industry. As a result therefore, there will be a lot of scope for industry oriented skill development built-in into the system. The graduates from an autonomous college will therefore represent better employability.

#### **11 What is the proportion of Internal and External Assessment as an Autonomous College?**

Presently, it is 60% external and 40% internal. As the autonomy matures the internal assessment component shall be increased at the cost of external assessment.

#### **12 Is it possible to have complete Internal Assessment for Theory or Practicals?**

Yes indeed. We define our own system. We have the freedom to keep the proportion of external and internal assessment component to choose.

#### **13 Why Credit based Grade System?**

The credit based grade system is an accepted standard of academic performance the world over in all Universities. The acceptability of our graduates in the world market shall improve.

#### **14 What exactly is a Credit based Grade System?**

The credit based grade system defines a much better statistical way of judging the academic performance. One Lecture Hour per week of Teaching Learning process is assigned One Credit. One hour of laboratory work is assigned half credit. Letter Grades like A, B,C,D, etc. are assigned for a Range of Marks. (e.g. 91% and above is A+, 80 to 90 % could be A etc.) in Absolute Grading System while grades are awarded by statistical analysis in relative grading system. We thus dispense with sharp numerical boundaries. Secondly, the grades are associated with defined Grade Points in the scale of 1 to 10. Weighted Average of Grade Points is also defined Grade Points are weighted by Credits and averaged over total credits in a Semester. This process is repeated for all Semesters and a CGPA defines the Final Academic Performance

### **15 What are the norms for the number of Credits per Semester and total number of Credits for UG/PG program?**

These norms are usually defined by UGC or AICTE. Usually around 25 Credits per semester is the accepted norm.

#### **16 What is a Semester Grade Point Average (SGPA)?**

The performance of a student in a semester is indicated by a number called SGPA. The SGPA is the weighted average of the grade points obtained in all the courses registered by the student during the semester.

$$
SGPA = \sum_{i=1}^n (C_i G_i) / \sum_{i=1}^n C_i
$$

Where,  $C_i$  is the number of credits of the  $i^{th}$  course and  $G_i$  is the grade point scored by the student in the  $i<sup>th</sup>$  course and *i* represent the number of courses in which a student registered in the concerned semester. SGPA is rounded to two decimal places.

#### **17 What is a Cumulative Grade Point Average (CGPA)?**

An up-to-date assessment of overall performance of a student from the time of his first registration is obtained by calculating a number called CGPA, which is weighted average of the grade points obtained in all the courses registered by the students since he entered the Institute.

$$
CGPA = \sum_{j=1}^{m} (C_j S_j) / \sum_{j=1}^{m} C_j
$$

Where,  $S_j$  is the SGPA of the  $j^{th}$  semester and  $C_j$  is the total number of credits upto the semester and *m* represent the number of semesters completed in which a student registered upto the semester. CGPA is rounded to two decimal places.

**18 Is there any Software available for calculating Grade point averages and converting the same into Grades?**

Yes, The institute has its own MIS software for calculation of SGPA, CGPA, etc.

**19 Will the teacher be required to do the job of calculating SGPAs etc. and convert the same into Grades?**

No. The teacher has to give marks obtained out of whatever maximum marks as it is. Rest is all done by the computer.

#### **20 Will there be any Revaluation or Re-Examination System?**

No. There will double valuation of answer scripts. There will be a makeup Examination after a reasonable preparation time after the End Semester Examination for specific cases mentioned in the Rules and Regulations. In addition to this, there shall be a 'summer term' (compressed term) followed by the End Semester Exam, to save the precious time of students.

#### **21 How fast Syllabi can be and should be changed?**

Autonomy allows us the freedom to change the syllabi as often as we need.

#### **22 Will the Degree be awarded on the basis of only final year performance?**

No. The CGPA will reflect the average performance of all the semester taken together.

#### **23 What are Statutory Academic Bodies?**

Governing Body, Academic Council, Examination Committee and Board of Studies are the different statutory bodies. The participation of external members in everybody is compulsory. The institute has nominated professors from IIT, NIT, University (the officers of the rank of Pro-vice Chancellor, Deans and Controller of Examinations) and also the reputed industrialist and industry experts on these bodies.

#### **24 Who takes Decisions on Academic matters?**

The Governing Body of institute is the top academic body and is responsible for all the academic decisions. Many decisions are also taken at the lower level like Boards of Studies. Decisions taken at the Boared of Studies level are to be ratified at the Academic Council and Governing Body.

#### **25 What is the role of Examination committee?**

The Examinations Committee is responsible for the smooth conduct of internal, End Semester and make up Examinations. All matters involving the conduct of examinations spot valuations, tabulations preparation of Grade Sheet etc fall within the duties of the Examination Committee.

**26 Is there any mechanism for Grievance Redressal?** The institute has grievance redressal committee, headed by Dean - Student affairs and Dean - IQAC.

### **27 How many attempts are permitted for obtaining a Degree?**

All such matters are defined in Rules & Regulation.

#### **28 Who declares the result?**

The result declaration process is also defined. After tabulation work wherein the SGPA, CGPA and final Grades are ready, the entire result is reviewed by the Moderation Committee. Any unusual deviations or gross level discrepancies are deliberated and removed. The entire result is discussed in the Examinations and Result Committee for its approval. The result is then declared on the institute notice boards as well put on the web site and Students Corner. It is eventually sent to the University.

#### **29 Who will keep the Student Academic Records, University or IARE?**

It is the responsibility of the Examination Control Office of the institute to keep and preserve all the records.

#### **30 What is our relationship with the JNT University?**

We remain an affiliated college of the JNT University. The University has the right to nominate its members on the academic bodies of the college.

# **31 Shall we require University approval if we want to start any New Courses?**

Yes, It is expected that approvals or such other matters from an autonomous college will receive priority.

#### **32 Shall we get autonomy for PG and Doctoral Programs also?**

Yes, presently our PG programs also enjoying autonomous status.

# **MALPRACTICE RULES**

## **DISCIPLINARY ACTION FOR / IMPROPER CONDUCT IN EXAMINATIONS**

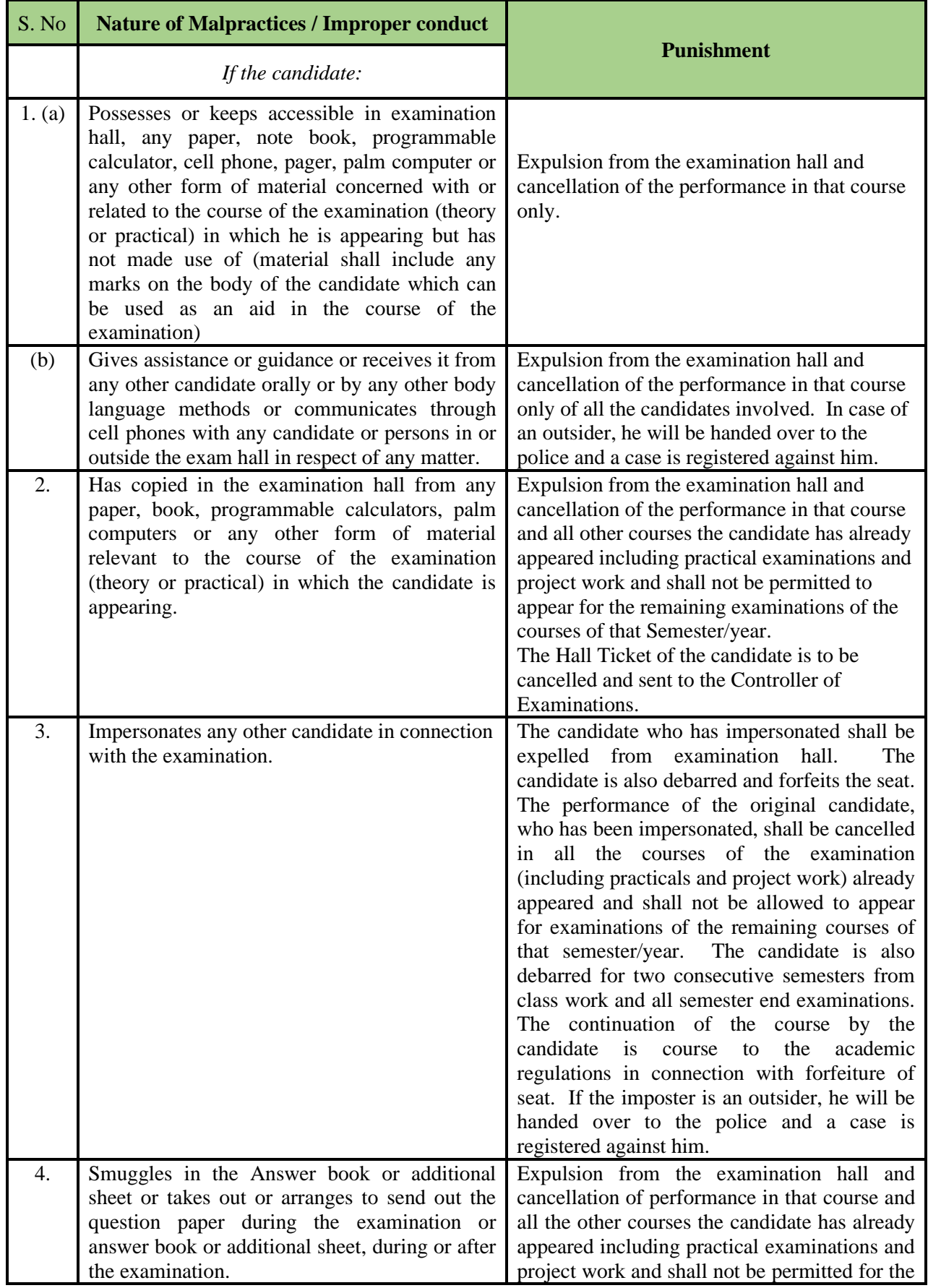
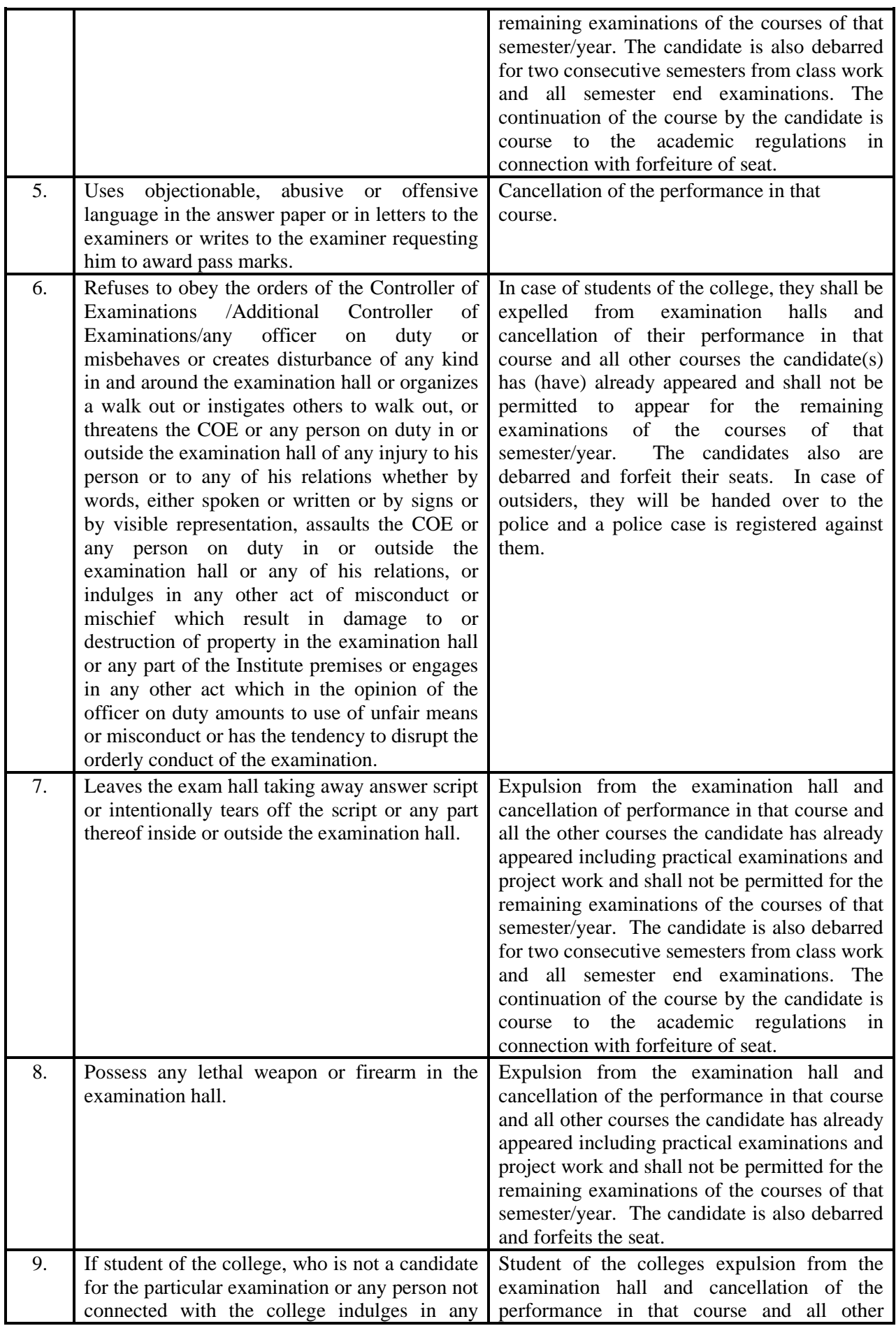

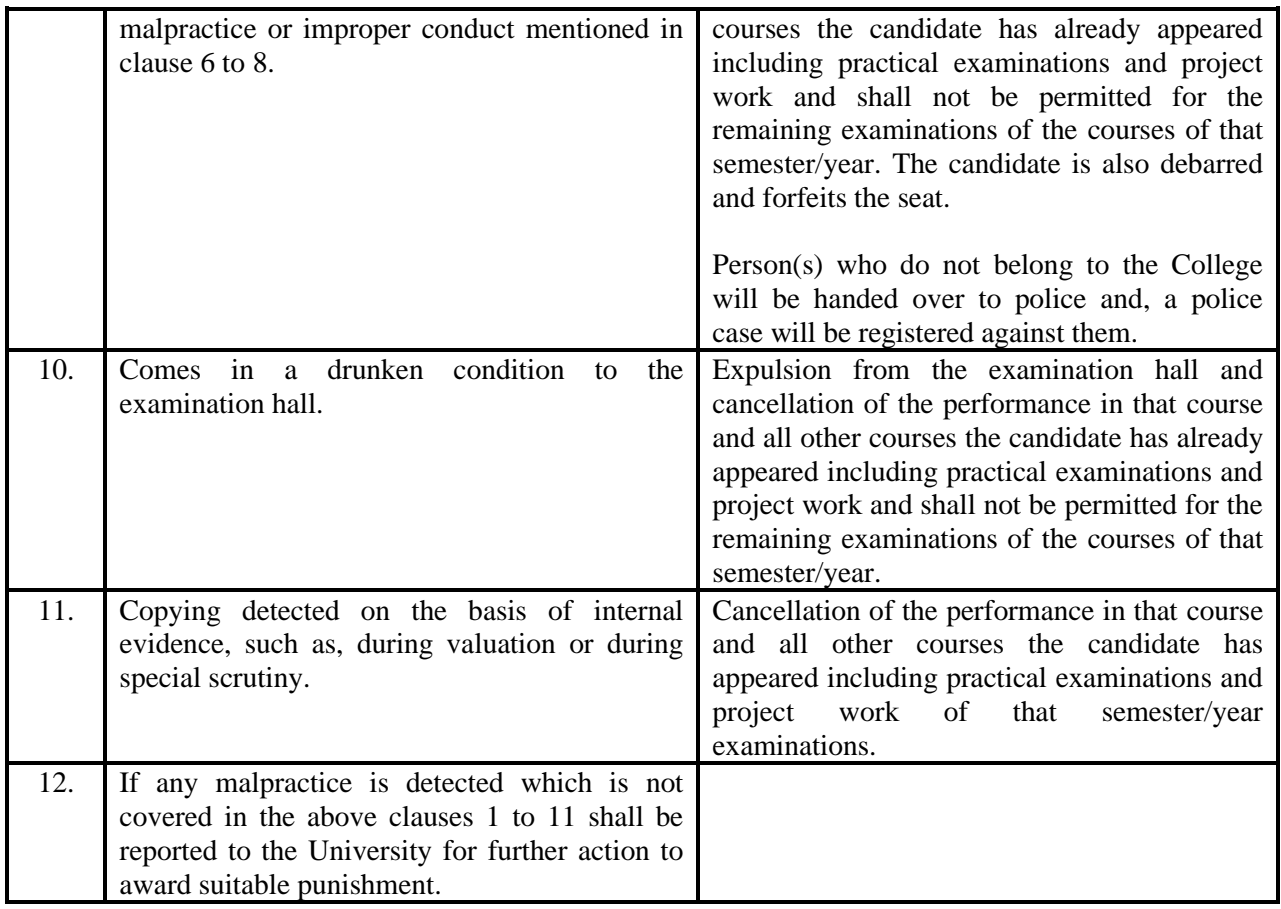

# **FAILURE TO READ AND UNDERSTAND THE REGULATIONS IS NOT AN EXCUSE**

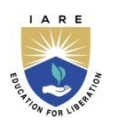

 **(Autonomous)** Dundigal, Hyderabad - 500 043

**COURSE CATALOGUE**

**REGULATIONS: BT23**

**CIVIL ENGINEERING**

### **I SEMESTER**

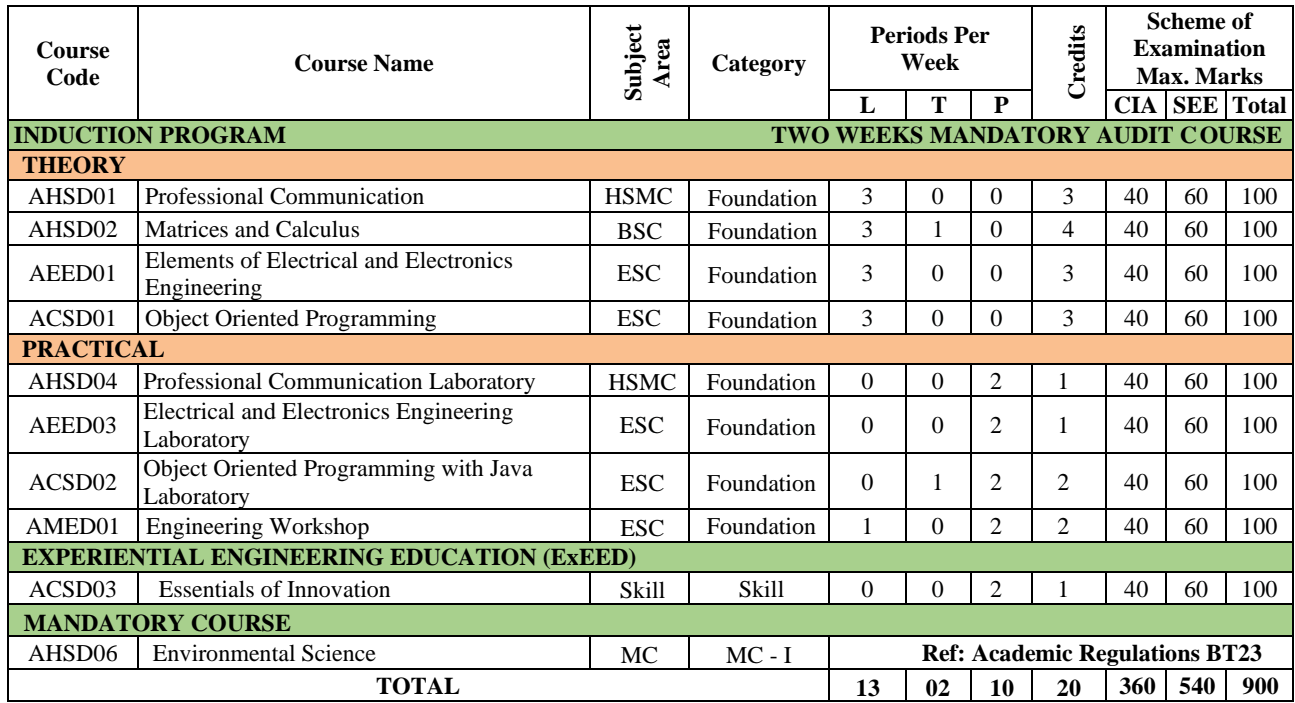

## **II SEMESTER**

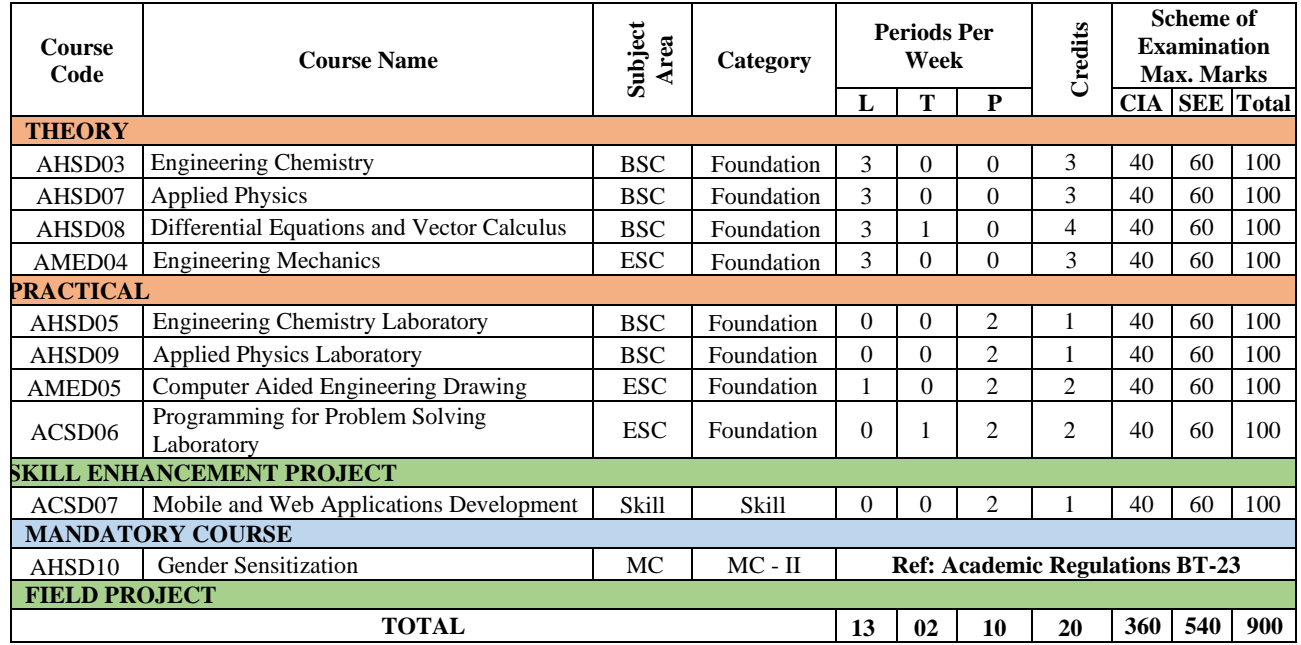

## **III SEMESTER**

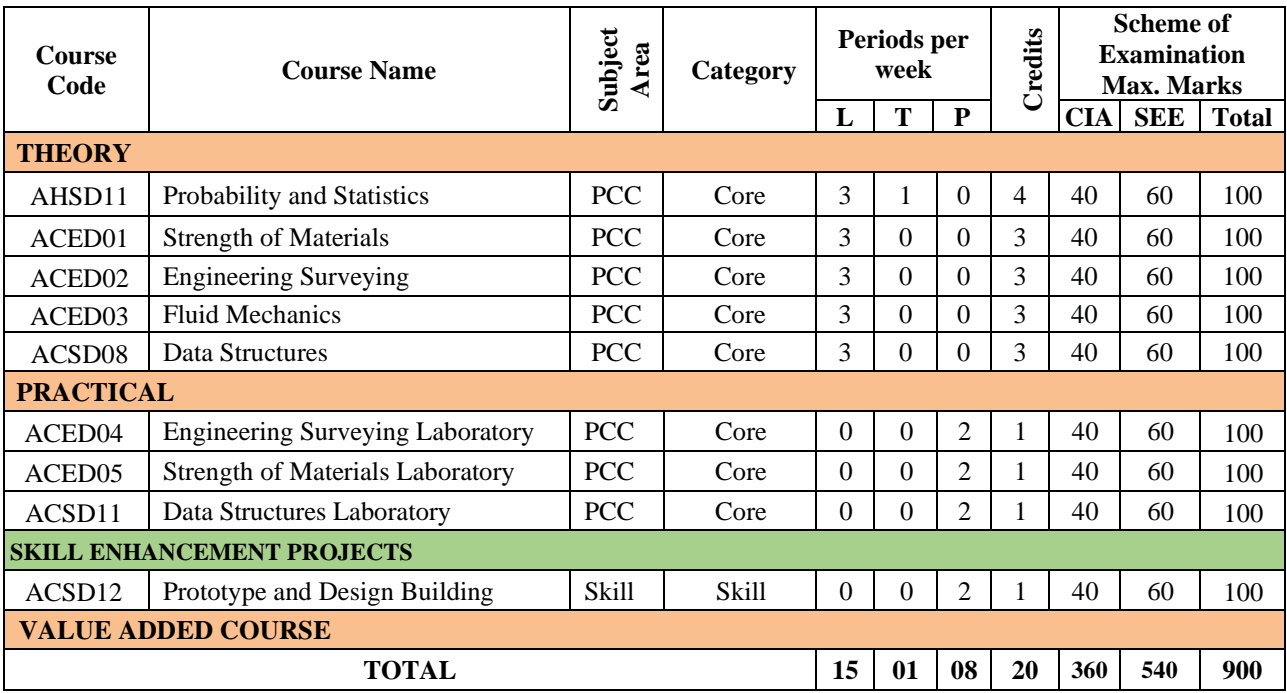

## **IV SEMESTER**

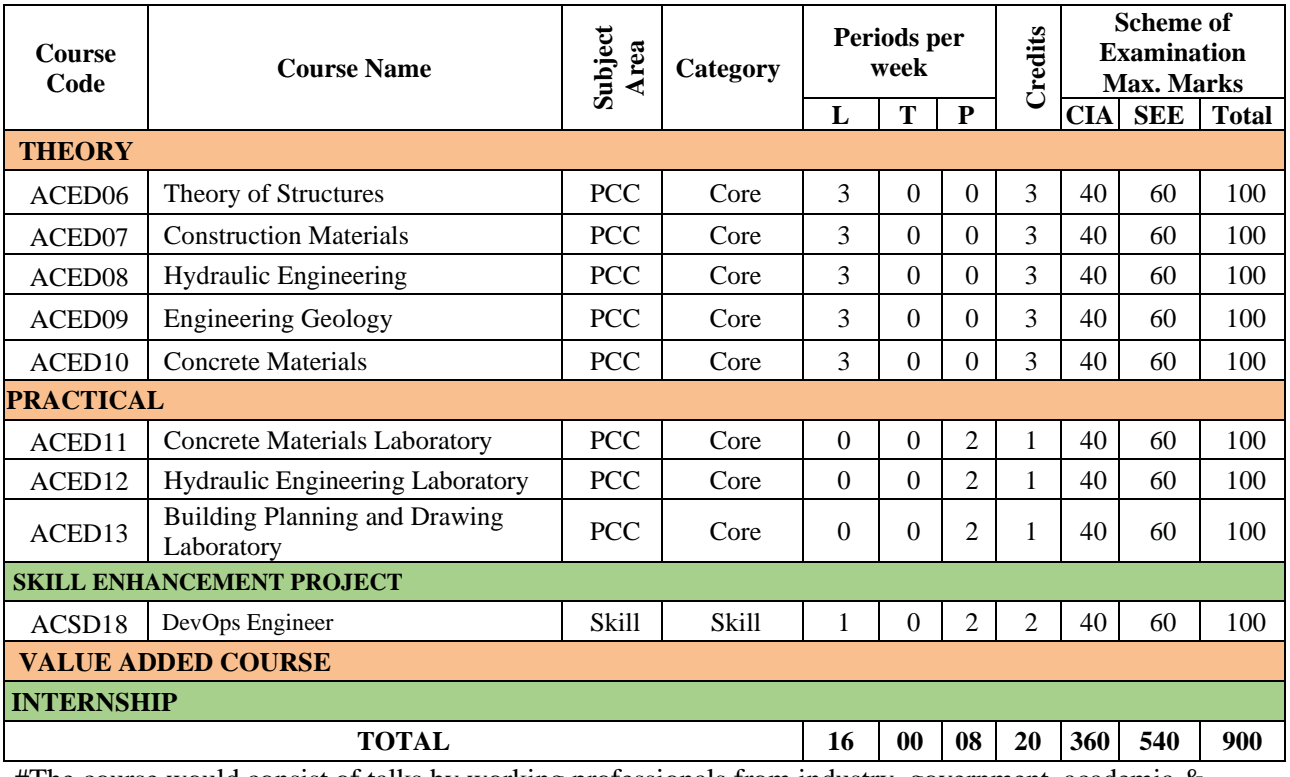

#The course would consist of talks by working professionals from industry, government, academia  $\&$ research organizations.

## **V SEMESTER**

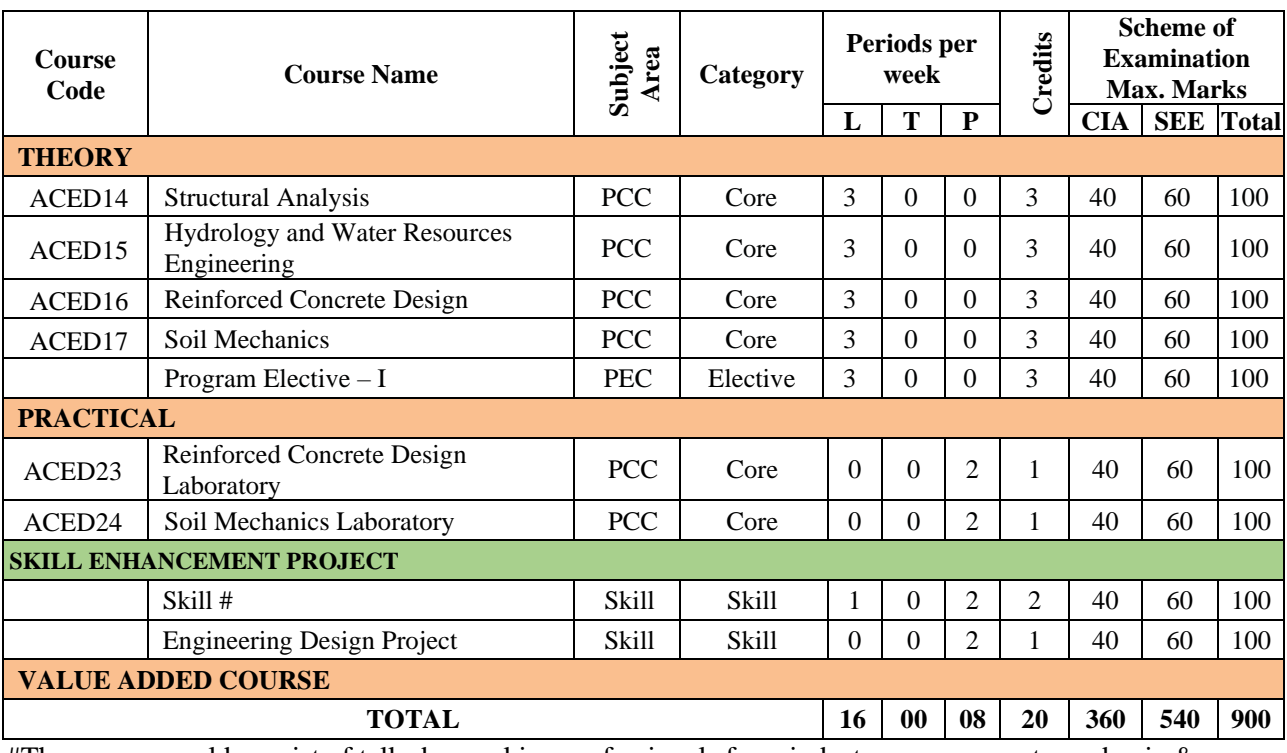

#The course would consist of talks by working professionals from industry, government, academia & research organizations.

## **VI SEMESTER**

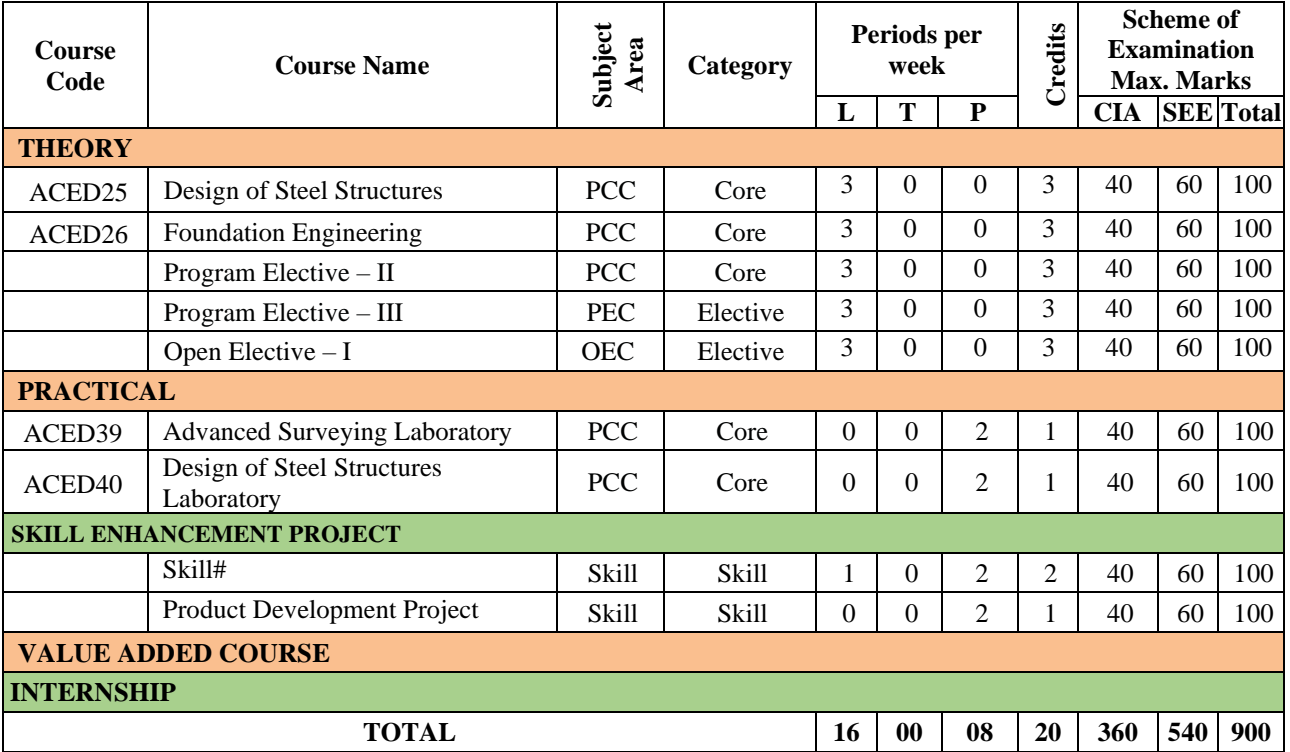

#The course would consist of talks by working professionals from industry, government, academia & research organizations.

## **VII SEMESTER**

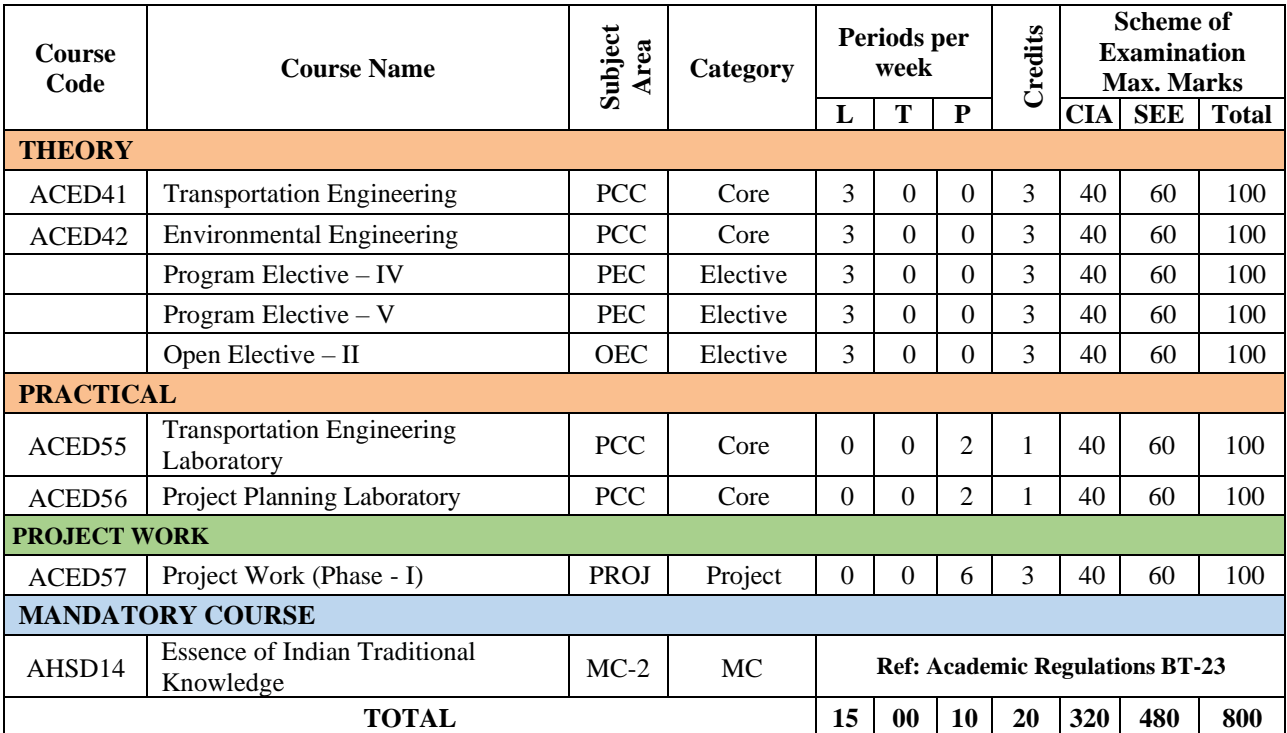

## **VIII SEMESTER**

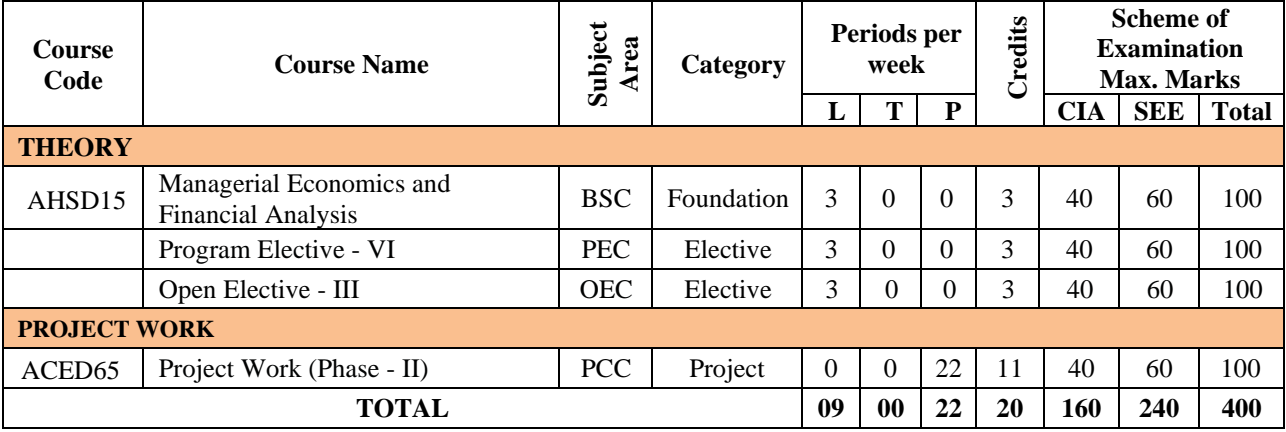

## **ELECTIVE COURSES**

## **PROGRAM ELECTIVES COURSES (PE)**

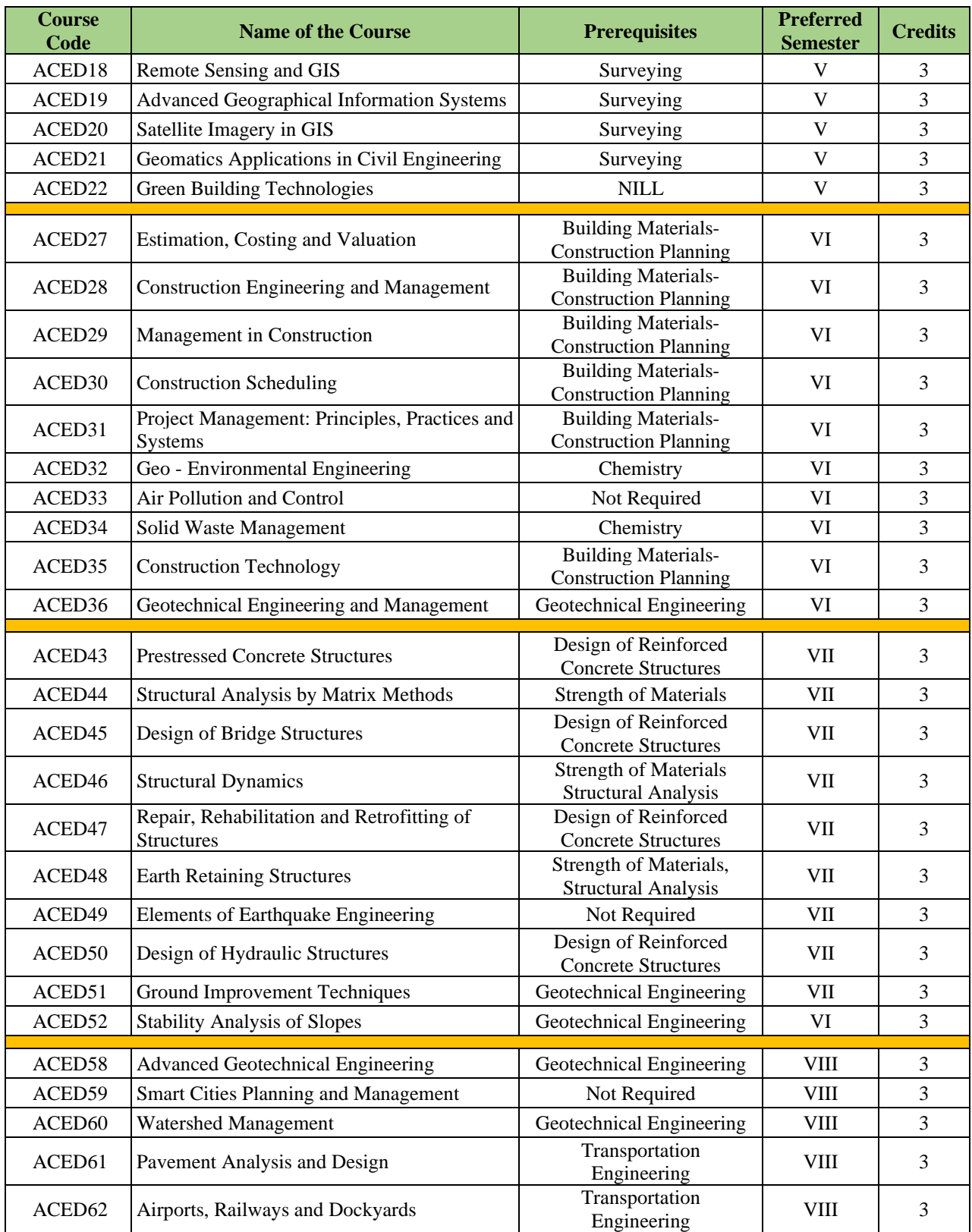

## **OPEN ELECTIVE COURSES (OEC)**

The courses listed below are offered by the **Department of Civil Engineering** for students of other departments.

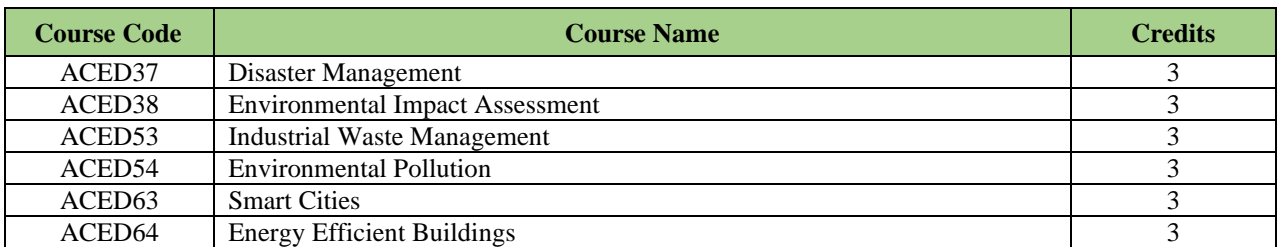

## **VALUE-ADDED COURSES**

## **Objective:**

Value added courses are provided to equip the students with knowledge and skills outside of the curriculum or to meet any specific requirements of the industry. The following are the Value-Added Courses provided to students by various departments in our institution.

## **ANY FOUR FROM THE GIVEN BELOW THROUGH IARE ELRV – AKANKSHA / CERTIFICATE - SWAYAM, e-PG pathshala, NPTEL etc.**

- 1. Data Scalability and Distribution (Amazon Web Services, Microsoft Azure, Google Cloud Platform etc.
- 2. Software Developer (Restful webservices / Microservices, Rust programming, MEAN, MERN, MEVN)
- 3. Data Science (Data visualization, Data wrangling, Bigdata Technologies, Business Intelligence etc..)
- 4. Operating Systems (IBM I, Mac OS, Linux, Haiku etc.)
- 5. Debugging
- 6. Testing (Selenium, TestNG)
- 7. Cyber Security (Network Security, Threat Intelligence and Analysis / Risk Assessment and Management
- 8. Software Architect
- 9. Blockchain Technology

## VALUE ADDED COURSES FROM CIVIL ENGINEERING

- 1. Sustainable Technologies in Civil Engineering
- 2. Computational Fluid Dynamics using FLOW-3D
- 3. Modelling and animation with 3Ds Max
- 4. Quantity Surveying, Bar-bending Schedule

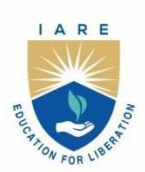

(Autonomous)

Dundigal - 500 043, Hyderabad, Telangana

## **COURSE CONTENT**

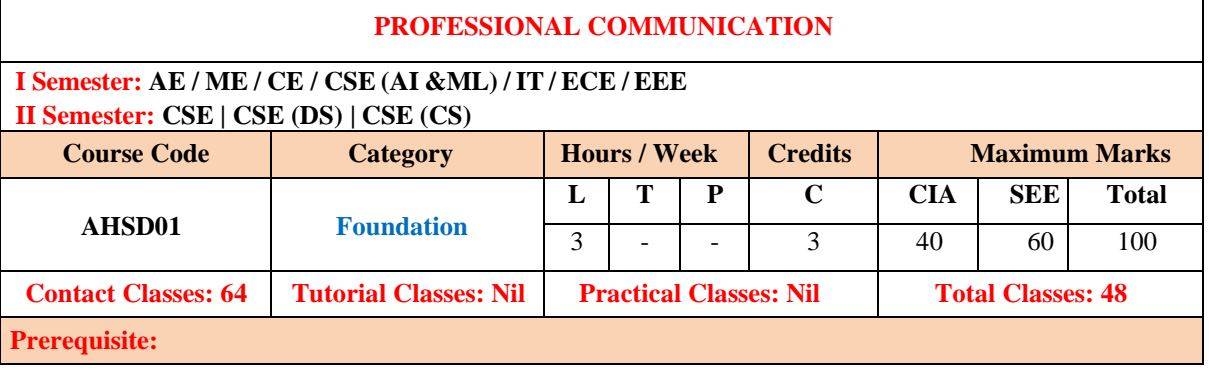

### **I. COURSE OVERVIEW:**

The principle aim of the course is that the students will have awareness about the importance of English language in the contemporary times and also it emphasizes the students to learn this languageas a skill (listening skill, speaking skill, reading skill and writing skill). Moreover, the course benefitsthe students how to solve their day-to-day problems in speaking English language. Besides, it assiststhe students to reduce the mother tongue influence and acquire the knowledge of neutral accent. Thecourse provides theoretical and practical knowledge of English language and it enables students to participate in debates about informative, persuasive, didactic, and commercial purposes.

#### **II. COURSE OBJECTIVES:**

### **The students will try to learn:**

- I Standard pronunciation, appropriate word stress, and necessary intonation patterns foreffective communication towards achieving academic and professional targets.
- II Appropriate grammatical structures and also using the nuances of punctuation tools forpractical purposes.
- III Critical aspect of speaking and reading for interpreting in-depth meaning between thesentences.
- IV Conceptual awareness on writing in terms of unity, content, coherence, and linguisticaccuracy.

## **III. COURSE OUTCOMES:**

#### **After successful completion of the course, students should be able to:**

- CO 1 Demonstrate the prime necessities of listening skills and communication skills for academic and non-academic purposes.
- CO 2 Explain effectively in spoken English on issues and ideas with a reasonable degree of fluency and accuracy in different social settings and different kinds of social encounters.
- CO 3 Strengthen acceptable language for developing life skills to overcome the challenges at professional platform.
- CO 4 Interpret the grammatical and lexical forms of English and use of these forms in specific communicative contexts.
- CO 5 Articulate main ideas, both stated and inferred, and important details in academic, journalistic, and literary prose at advanced level.
- CO 6 Extend writing skills for fulfilling academic and work-place requirements of various written communicative functions.

#### **IV.COURSE CONTENT:**

#### **MODULE – I: GENERAL INTRODUCTION AND LISTENING SKILLS (13)**

Introduction to communication skills, communication process, elements of communication, soft skills and hard skills, importance of soft skills for engineers, listening skills, significance of listening skills, stages of listening, barriers and effectiveness of listening, listening comprehension.

#### **MODULE – II: SPEAKING SKILL (13)**

Significance of speaking skills, essentials of speaking skills, verbal and non-verbal communication, generating talks based on visual prompts, public speaking, exposure to structured talks, delivering speech effectively, oral presentation using power point slides.

#### **MODULE – III: VOCABULARY AND GRAMMAR (13)**

The concept of word formation, idioms and phrases, one-word substitutes, sentence structure (simple, compound and complex), usage of punctuation marks, advanced level prepositions.

Tenses, subject verb agreement, degrees of comparison, direct and indirect speech, questions tags.

#### **MODULE – IV: READING SKILL (12)**

Significance of reading skills, techniques of reading, skimming-reading for the gist of a text, scanning–reading for specific information, intensive, extensive reading, reading comprehension, metaphor and figurative language.

#### **MODULE – V: WRITING SKILL (13)**

Significance of writing skills, effectiveness of writing, the role of a topic sentence andsupporting sentencesin a paragraph, organizing principles of paragraphs in a document, writingintroduction and conclusion, techniques for writing precis, various formats for letter writing (block format, full block format, and semi bloc format), email writing, report writing.

#### **V. TEXT BOOKS:**

1. Anjana Tiwari, *Communication Skills in English*, Khanna Publishing House: New Delhi,2022.

#### **VI. REFERENCE BOOKS:**

- 1. Norman Whitby, *Business Benchmark: Pre-Intermediate to Intermediate* BECPreliminary, Cambridge University Press, 2nd Edition, 2008.
- 2. Devaki Reddy, Shreesh Chaudhary, *Technical English,* Macmillan, 1 st Edition, 2009.
- 3. Rutherford, Andrea J, *Basic Communication Skills for Technology*, Pearson Education, 2 ndEdition, 2010.
- 4. Raymond Murphy, *Essential English Grammar with Answers*, Cambridge UniversityPress, 2<sup>nd</sup> Edition, 2010.

#### **VII. ELECTRONICS RESOURCES:**

- 1. https://akanksha.iare.ac.in/index?route=course/details&course\_id=954
- 2. https://akanksha.iare.ac.in/index?route=course/details&course\_id=10
- 3. https://akanksha.iare.ac.in/index?route=course/details&course\_id=352
- 4. <https://akanksha.iareac.in/index?route=publicprofile&id=5075>

## **VIII. MATERIALS ONLINE**

- 1. Course template
- 2. Tech-talk topics
- 3. Assignments
- 4. Definition and terminology
- 5. Tutorial question bank
- 6. Model question paper I
- 7. Model question paper II
- 8. Lecture notes
- 9. Early lecture readiness videos (ELRV)
- 10. Power point presentations

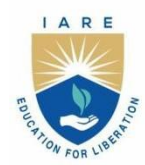

(Autonomous) Dundigal - 500 043, Hyderabad, Telangana

## **COURSE CONTENT**

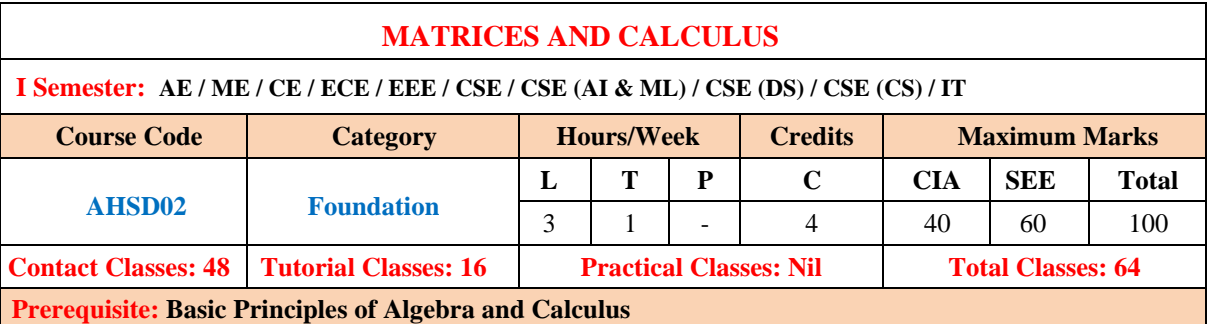

#### **I. COURSE OVERVIEW:**

This course Matrices and Calculus is a foundation course of mathematics for all engineering branches. The concepts of Matrices, Eigen Values, Eigen Vectors, Functions of Single and Several Variables, Fourier Series and Multiple Integrals. This course is applicable for simulations, colour imaging process, finding optimal solutions in all fields of industries.

## **II. COURSE OBJECTIVES:**

## **The students will try to learn:**

- I The concept of the rank of a matrix, solve the system of linear equations, eigen values, eigen vectors.
- II The geometrical approach to the mean value theorems and their application to the mathematical problems.
- III The Fourier series expansion in standard intervals as well as arbitrary intervals.
- IV The evaluation of multiple integrals and their applications.

### **III. COURSE OUTCOMES:**

#### **At the end of the course students should be able to:**

- CO 1 Determine the rank and solutions of linear equations with elementary operations.
- CO 2 Utilize the Eigen values, Eigen vectors for developing spectral matrices.
- CO 3 Make use of Cayley-Hamilton theorem for finding powers of the matrix.
- CO 4 Interpret the maxima and minima of given functions by finding the partial derivates.
- CO 5 Apply the Fourier series expansion of periodic functions for analyzing the wave forms.
- CO 6 Determine the area of solid bounded regions by using the integral calculus.

## **IV. COURSE CONTENT:**

#### **MODULE - I: MATRICES (09)**

Rank of a matrix by echelon form and normal form, inverse of non-singular matrices by Gauss-Jordan method, system of linear equations, solving system of homogeneous and non-homogeneous equations.

## **MODULE - II: EIGEN VALUES AND EIGEN VECTORS (10)**

Eigen values, eigen vectors and their properties (without proof), Cayley-Hamilton theorem (without proof), verification, finding inverse and power of a matrix by Cayley-Hamilton theorem, diagonalization of a matrix.

## **MODULE - III: FUNCTIONS OF SINGLE and SEVERAL VARIABLES (10)**

Mean value theorems Rolle's theorem, Lagrange's theorem, Cauchy's theorem-without proof.

Functions of several variables: Partial differentiation, Jacobian, functional dependence, maxima and minima of functions of two variables and three variables, method of Lagrange multipliers.

## **MODULE – IV: FOURIER SERIES (09)**

Fourier expansion of periodic function in a given interval of length  $2π$ , Fourier series of even and odd functions, Fourier series in an arbitrary interval, half- range Fourier sine and cosine expansions.

## **MODULE – V: MULTIPLE INTEGRALS (10)**

Evaluation of double integrals (cartesian and polar coordinates), change of order of integration (only cartesian coordinates), evaluation of triple integrals (only cartesian coordinates).

## **V. TEXT BOOKS:**

- 1. B. S. Grewal, *Higher Engineering Mathematics*, 44/e, Khanna Publishers, 2017.
- 2. Erwin Kreyszig, *Advanced Engineering Mathematics*, 10/e, John Wiley & Sons, 2011.

## **VI. REFERENCE BOOKS:**

- 1. R. K. Jain and S. R. K. Iyengar, *Advanced Engineering Mathematics*, 3/ed, Narosa Publications, 5<sup>th</sup> Edition, 2016.
- 2. George B. Thomas, Maurice D. Weir and Joel Hass, Thomas, *Calculus*, 13/e, Pearson Publishers, 2013.
- 3. N.P. Bali and Manish Goyal, *A text book of Engineering Mathematics*, Laxmi Publications, Reprint, 2008.
- 4. Dean G. Duffy, *Advanced Engineering Mathematics with MATLAB*, CRC Press.
- 5. Peter O'Neil, *Advanced Engineering Mathematics*, Cengage Learning.
- 6. B.V. Ramana, *Higher Engineering Mathematics*, McGraw Hill Education.

## **VII. ELECTRONICS RESOURCES**:

- 1. Engineering Mathematics I, By Prof. Jitendra Kumar | IIT Kharagpur https://onlinecourses.nptel.ac.in/noc23\_ma88/preview
- 2. Advanced Calculus for Engineers, By Prof. Jitendra Kumar, Prof. Somesh Kumar | IIT Kharagpur https://onlinecourses.nptel.ac.in/noc23\_ma86/preview
- 3. http://www.efunda.com/math/math\_home/math.cfm
- 4. http://www.ocw.mit.edu/resourcs/#Mathematics
- 5. http://www.sosmath.com
- 6. http://www.mathworld.wolfram.com

## **VIII. MATERIAL ONLINE:**

- 1. Course template
- 2. Tech-talk topics
- 3. Assignments
- 4. Definition and terminology
- 5. Tutorial question bank
- 6. Model question paper I
- 7. Model question paper II
- 8. Lecture notes
- 9. Early lecture readiness videos (ELRV)
- 10. Power point presentations

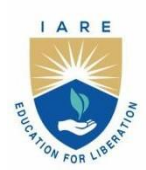

(Autonomous) Dundigal - 500 043, Hyderabad, Telangana

### **COURSE CONTENT**

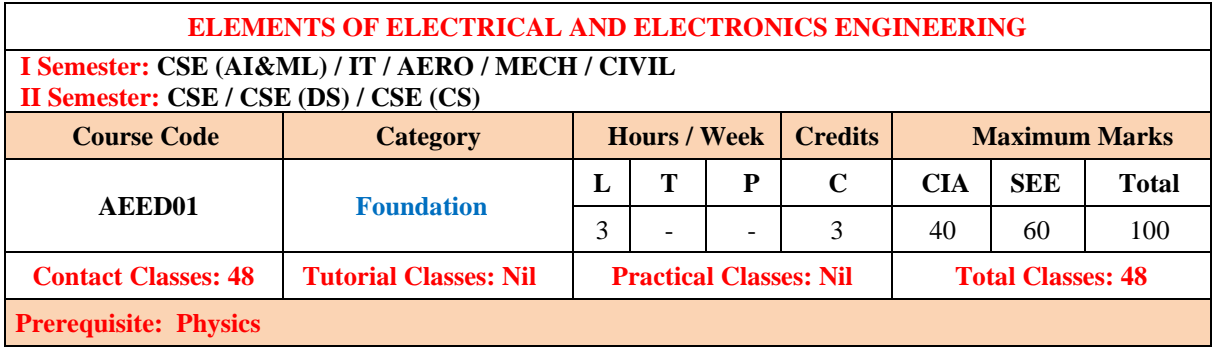

#### **I. COURSE OVERVIEW:**

This course enables knowledge on electrical quantities such as current, voltage, and power, energy to know the impact of technology in global and societal context. It provides the knowledge on basic DC and AC circuits used in electrical and electronic devices, highlights the importance of electrical machines and basics of semiconductor devices like diodes and transistors.

#### **II. COURSES OBJECTIVES:**

**The students will try to learn**

- I The fundamentals of electrical circuits and analysis of circuits with DC and AC excitation using circuit laws.
- II The construction and operation of Electrical machines.
- III The operational characteristics of semiconductor devices with their applications.

#### **III. COURSE OUTCOMES:**

#### **At the end of the course students should be able to:**

- CO 1 Make use of basic electrical laws for solving DC and AC circuits.
- CO 2 Apply network theorems for analysis of simple electrical circuits.
- CO 3 Demonstrate the fundamentals of electromagnetism for the operation of DC and AC machines.
- CO 4 Utilize the characteristics of semiconductor devices for the application of rectifiers and regulators.
- CO 5 Interpret the transistor configurations for optimization of the operating point.
- CO 6 Understand the amplifier circuits using transistors for calculating different parameters

#### **IV. COURSE CONTENT:**

### **MODULE-I: INTRODUCTION TO ELECTRICAL CIRCUITS (09)**

**Circuit concept:** Ohm's law, Kirchhoff's laws, the equivalent resistance of networks, star to delta transformation, mesh and nodal analysis (with DC source only). **Single phase AC circuits:** representation of alternating quantities, RMS, average, form and peak factor, RLC

series circuit.

## **MODULE-II: NETWORK THEOREMS AND THREE-PHASE VOLTAGES (10)**

**Network Theorems:** Superposition, reciprocity, Thevenin's, Norton's, Maximum power transfer theorems for DC excitation circuits, three phase voltages (Definitions only): Voltage and current relationships in star and delta connections.

#### **MODULE-III: ELECTRICAL MACHINES AND SEMICONDUCTOR DIODES (10)**

**DC and AC machines:** Motors and generators, principle of operation, parts, EMF equation, types, applications, losses and efficiency.

**Semiconductor diode:** P-N Junction diode, symbol, V-I characteristics, half wave rectifier, full wave rectifier, bridge rectifier and filters, diode as a switch, Zener diode as a voltage regulator.

#### **MODULE-IV: BIPOLAR JUNCTION TRANSISTOR AND APPLICATIONS (10)**

**Bipolar junction transistor:** Characteristics and configurations, working principle NPN and PNP transistor, CE, CB, CC configurations – input and output characteristics, transistor as a switch.

### **MODULE-V: TRANSISTOR AMPLIFIERS (09)**

**Amplifier circuits:** Two port devices and network, small signal models for transistors, concept of small signal operation, amplification in CE amplifier, h parameter model of a BJT- CE, CB and emitter follower analysis.

#### **V. TEXT BOOKS:**

- 1. M. S. Sukhija, T. K. Nagsarkar, *Basic Electrical and Electronics Engineering,* Oxford, 1st Edition, 2012.
- 2. Salivahanan, *Electronics Devices & Circuits,* TMH 4th Edition 2012.

#### **VI. REFERENCE BOOKS:**

- 1. CL Wadhwa, *Electrical Circuit Analysis including Passive Network Synthesis*, International, 2nd Edition, 2009.
- 2. David A Bell, *Electric circuits*, Oxford University Press,7th Edition,2009.
- 3. PS Bimbra, *Electrical Machines*, Khanna Publishers, 2nd Edition,2008.
- 4. D.P. Kothari and I. J. Nagrath, *Basic Electrical Engineering*, Tata McGraw Hill, 4th Edition, 2019.

#### **VII. ELECTRONICS RESOURCES:**

- 1. https://www.kuet.ac.bd/webportal/ppmv2/uploads/1364120248DC%20Machines
- 2. https://www.eleccompengineering.files.wordpress.com/2014/08/a-textbook-of-electricaltechnologyvolume-ii-ac-and-dc-machines-b-l-thferaja.pdf
- 3. [https://www.geosci.uchicago.edu/~moyer/GEOS24705/Readings/Klempner\\_Ch1.pdf](https://www.geosci.uchicago.edu/~moyer/GEOS24705/Readings/Klempner_Ch1.pdf)
- 4. <https://www.ibiblio.org/kuphaldt/electricCircuits/DC/DC.pdf>
- 5. [https://www.users.ece.cmu.edu/~dwg/personal/sample.pdf.](https://www.users.ece.cmu.edu/~dwg/personal/sample.pdf)
- 6. [https://www.iare.ac.in](https://www.iare.ac.in/)

### **VIII. MATERIALS ONLINE**

- 1. Course template
- 2. Tutorial question bank
- 3. Tech talk topics
- 4. Definitions and terminology
- 5. Open ended experiments
- 6. Model question paper-i
- 7. Model question paper-ii
- 8. Lecture notes
- 9. Early learning readiness videos (elrv)
- 10. Power point presentations

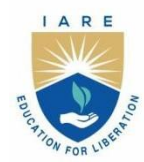

(Autonomous) Dundigal - 500 043, Hyderabad, Telangana

### **COURSE CONTENT**

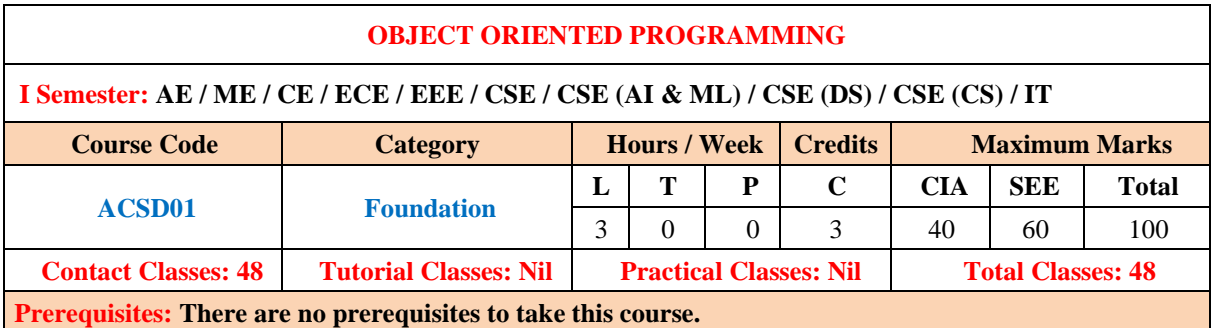

#### **I. COURSE OVERVIEW:**

The course provides a solid foundation in object-oriented programming concepts in using them. It includes concepts object-oriented concepts such as information hiding, encapsulation, and polymorphism. It contrasts the use of inheritance and composition as techniques for software reuse. It provides an understanding of objectoriented design using graphical design notations such as Unified Modeling Language (UML) as well as object design patterns.

## **II. COURSES OBJECTIVES:**

#### **The students will try to learn**

- I. The fundamental concepts and principles of object-oriented programming in high-level programming languages.
- II. The advanced concepts for developing well-structured and efficient programs that involve complex data structures, numerical computations, or domain-specific operations.
- III. The design and implementation of features such as inheritance, polymorphism, and encapsulation for tackling complex problems and creating well-organized, modular, and maintainable code.
- IV.The usage of input/output interfaces to transmit and receive data to solve real-time computing problems.

#### **III. COURSE OUTCOMES:**

#### **At the end of the course, students should be able to:**

- CO 1 Interpret the features of object-oriented programming languages, comparison, and evaluation of programming languages.
- CO 2 Model the real-world scenario using class diagrams and exhibit communication between objects.
- CO 3 Estimate the need for special functions for data initialization.<br>CO 4 Outline the features of object-oriented programming for bin
- Outline the features of object-oriented programming for binding the attributes and behavior of a realworld entity.
- CO 5 Use the concepts of streams and files that enable data management to enhance programming skills.
- CO 6 Develop contemporary solutions to software design problems using object-oriented principles.

#### **IV. COURSE CONTENT:**

#### **MODULE - I: Object-oriented concepts (09)**

Objects and legacy systems, procedural versus Object-oriented programming, top-down and bottom-up approaches and their differences, benefits of OOP, applications of OOP, features of OOP.

**Abstraction:** Layers of abstraction, forms of abstraction, abstraction mechanisms.

#### **MODULE - II: Classes and objects (09)**

**Classes and objects:** Object data, object behaviors, creating objects, attributes, methods, messages, creating class diagrams.

**Access specifiers and initialization of class members:** Accessing members and methods, access specifiers public, private, protected, memory allocation. Static members, static methods.

#### **MODULE - III: Special member functions and overloading (09)**

**Constructors and destructors:** Need for constructors and destructors, copy constructors, dynamic constructors, parameterized constructors, destructors, constructors and destructors with static members.

**Overloading:** Function overloading, constructor overloading, and operator overloading - rules for overloading operators, overloading unary and binary operators, friend functions.

#### **MODULE – IV: Inheritance and polymorphism (09)**

**Inheritance:** types of inheritance, base class, derived class, usage of final, ambiguity in multiple and multipath inheritance, virtual base class, overriding member functions, order of execution of constructors and destructors.

**Polymorphism and virtual functions:** Virtual functions, pure virtual functions, abstract classes, introduction to polymorphism, static polymorphism, dynamic polymorphism.

#### **MODULE –V: Console I/O and working with files (09)**

**Console I/O:** Concept of streams, hierarchy of console stream classes, unformatted I/O operations, managing output with manipulators.

**Working with files:** Opening, reading, writing, appending, processing, and closing different types of files, command line arguments**.**

#### **V. TEXTBOOKS:**

1. Matt Weisfeld, *The Object-Oriented Thought Process*, Addison Wesley Object Technology Series, 4<sup>th</sup> Edition, 2013.

#### **VI. REFERENCE BOOKS:**

- 1. Timothy Budd, *Introduction to object-oriented programming*, Addison Wesley Object Technology Series, 3rd Edition, 2002.
- 2. Gaston C. Hillar, *Learning Object-Oriented Programming*, Packt Publishing, 2015.
- 3. Kingsley Sage, *Concise Guide to Object-Oriented Programming*, Springer International Publishing, 1st Edition, 2019.
- 4. Rudolf Pecinovsky**,** *OOP - Learn Object Oriented Thinking and Programming*, Tomas Bruckner, 2013.
- 5. Grady Booch, *Object-oriented analysis and design with applications*, Addison Wesley Object Technology Series, 3rd Edition, 2007.

#### **VII. ELECTRONICS RESOURCES:**

- 1. https://docs.oracle.com/javase/tutorial/java/concepts/
- 2. https://www.w3schools.com/cpp/
- 3. https://www.edx.org/learn/object-oriented-programming/
- 4. https://www.geeksforgeeks.org/introduction-of-object-oriented-programming/

#### **VIII. MATERIALS ONLINE**

- 1. Course template
- 2. Tutorial question bank
- 3. Tech talk topics
- 4. Open-ended experiments
- 5. Definitions and terminology
- 6. Assignments
- 7. Model question paper I
- 8. Model question paper II
- 9. Lecture notes
- 10. PowerPoint presentation
- 11. E-Learning Readiness Videos (ELRV)

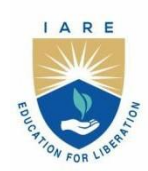

(Autonomous) Dundigal - 500 043, Hyderabad, Telangana

### **COURSE CONTENT**

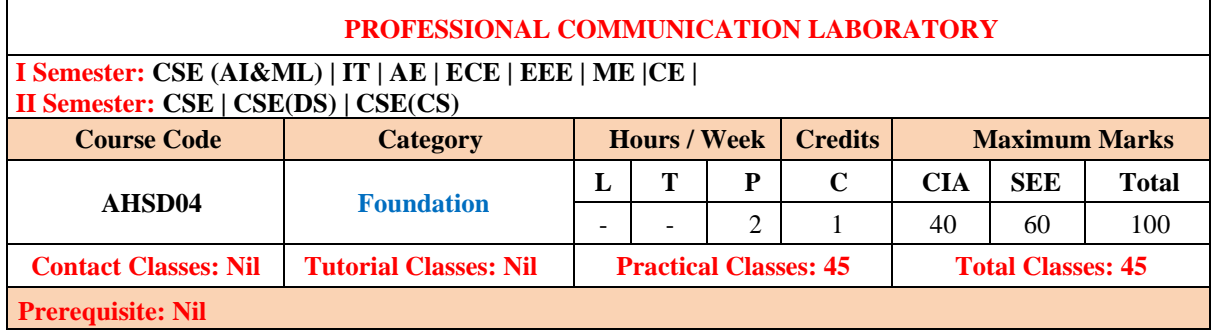

### **I.COURSE OVERVIEW:**

This laboratory course is designed to introduce students to create a wide exposure on language learning techniques of the basic elements of listening skills, speaking skills, reading skills and writing skills. In this laboratory, students are trained in communicative English language skills, phonetics, word accent, word stress, rhythm, intonation, oral presentations and extempore speeches. Students are also taught in terms of seminars, group-discussions, presenting techniques of writing, participating in role plays, telephonic etiquettes, asking and giving directions, information transfer, debates, description of persons, places and objects etc. The laboratory encourages students to work in a group, engage in peer-reviews and inculcate team spirit through various exercises on grammar, vocabulary, and pronunciation games etc. Students will make use of all these language skills in academic, professional and real time situations.

## **II. COURSES OBJECTIVES**

#### **The students will try to learn:**

I. English speech sounds, word accent, intonation and stress patterns for effective pronunciation.

- II. Critical aspect of speaking and reading for interpreting in-depth meaning between the sentences.
- III. Language techniques for social interactions such as public speaking, group discussions and interviews.
- IV. Computer-assisted multi-media instructions and independent language learning.

#### **III. COURSE OUTCOMES:**

## **At the end of the course, students will be able to:**<br>**CO 1** Articulate acceptable accent in order to ex-

- Articulate acceptable accent in order to execute formal and informal communication.
- **CO 2** Differentiate stress shifts, syllabification and make use of past tense and plural markers effectively in connected speech; besides participate in role plays with confidence.
- **CO 3** Use weak forms and strong forms in spoken language and maintain intonation patterns as a native speaker to avoid mother tongue influence; moreover, practice various etiquettes at professional platform.
- **CO 4** Demonstrate errors in pronunciation and the decorum of oral presentations; for that reason, take part joining in group discussions and debates with much critical observations.
- **CO 5** Strengthen writing effective messages, notices, summaries and also able to write reviews very critically of art and academical videos.
- **CO 6** Argue scholarly, giving the counters to open ended experiments, and also writing slogans for the products talentedly.

#### **Dos**

- 1. Turn up in a neat and formal dress code regularly and maintain punctuality.
- 2. Bring observation books and worksheets for every laboratory session without fail.
- 3. Keep lab record book up to date.
- 4. Students must adhere to the acceptable use of ICT resources policy.
- 5. CD ROM 's, USB and other multimedia equipment are for college use only.
- 6. Replace headsets onto the monitor and rearrange your chairs back into their position as you leave laboratory.
- 7. Get your lab worksheets evaluated and upload online within the stipulated time for online evaluation by the faculty concerned.
- 8. Conduct yourself at the best to be a good learner.

#### **Don'ts**

- 1. Do not use the on/off switch to reboot the system.
- 2. Do not breach copyright regulations.
- 3. The not install or download any software or modify or delete any system files on any laboratory computer.
- 4. Do not read or modify other users' files.
- 5. Do not damage, remove, or disconnect any labels, parts, cables or equipment.
- 6. The not make undue noise in the laboratories. Be considerate of the other lab users- this is study area.
- 7. No food and the beverages are allowed into computer laboratories.

### **IV.COURSE CONTENT**

#### **Exercises for professional communication laboratory**

**Note:** Students are encouraged to bring their own laptops for laboratory practice session

#### **Getting started exercises**

#### **1.Introduction to pronunciation**

#### **Experiments**

CALL LAB: Introduction to pronunciation

ICS LAB: Introducing self and introducing others and feedback

#### **Activities**

- a) Pronunciation practice among groups.
- b) Follow formal rules of introducing self and others and giving the constructive feedback.
- c) Pronunciation practice from the K-Van software

#### **2. Introduction to phonetics**

#### **Experiments**

CALL LAB: Introduction to phonetics, listening to English sounds, Vowel and Consonant sounds. ICS LAB: Describing a person or place or a thing using relevant adjectives – feedback

#### **Activities**

- a) Introduction to phonetics, listening to English sounds, Vowel and Consonant sounds
- b) Describing a person or place or a thing using relevant adjectives and giving valid feedback.
- c) Listening English phonemes from K-Van software

#### **3. Syllabification of different lexemes**

#### **Experiments**

CALL LAB: Structure of syllables.

ICS LAB: JAM Sessions using public address system

#### **Activities**

- a) Participating in just a minute session
- b) Practicing consonant clusters
- c) Practicing different methods of dividing the syllables

#### **4. Word accent and stress shift patterns**

#### **Experiments:**

CALL LAB: Word accent and stress shifts.

ICS LAB: Asking for directions and giving directions

#### **Activities:**

- a) Usage of appropriate lexical tools at the time of giving directions
- b) Pronounce weak and strong forms using strategies in spoken language

#### **5. Usage of markers in pronunciation**

#### **Experiments:**

CALL LAB: Past tense and plural markers.

ICS LAB: Role plays on fixed expressions in various situations

- **Activities:**
- a) Addition of suffixes to verbs
- b) Multiple exercises on nouns based its number
- c) Execution of body language in different contexts

#### **6. Use of form in connected speech**

CALL LAB: Weak forms and strong forms ICS LAB: Extempore-Picture

#### **Activities:**

- a) Practice on recognition of objects
- b) Preparation on connected speech based on tone boundaries
- c) Execution while describing pictures

#### **7. Intonation patterns**

#### **Experiments**

CALL LAB: Intonation ICS LAB: Interpretation of Proverbs and Idioms

#### **Activities**

- a) Voce modulation in speech as per context
- b) Application of proverbs in real life contexts
- c) Exercises on idiomatic expressions

#### **8. Neutralization of Mother Tongue influence (MTI)**

#### **Experiments**

CALL LAB: Neutralization of Mother Tongue Influence (MTI). ICS LAB: Etiquette

#### **Activities**

- a) Mirror practicing to get rid of mother tongue influence
- b) Listening to English speeches from native speakers
- c) Etiquettes for social and professional behavior

#### **9. Oral presentations**

## **Experiments**

CALL LAB: Common errors in pronunciation practice through tongue twisters. ICS LAB: Oral Presentations

#### **Activities**

- a) Practicing tongue twisters to accelerate language fluency
- b) Practice on how to grab attention of audience
- c) Formulating strategies for structured presentation

#### **10. Minimal pairs and debates**

#### **Experiments**

CALL LAB: Minimal pairs.

ICS LAB: Debates

#### **Activities**

- a) Practicing minimal pair dominoes
- b) Working on minimal pair-cards and counters

CExecuting interpersonal skills with argumentative issues

#### **11. Listening comprehension skills**

#### **Experiments**

CALL LAB: Listening comprehension. ICS LAB: Group discussion

#### **Activities**

- a) Listening to dialogues of native speakers
- b) Listening and writing short stories

c) Exercising group discussion on various social issues

#### **12. Enriching writing skills**

#### **Experiments**

CALL LAB: Demonstration on how to write leaflets, messages and notices.

ICS LAB: Techniques and methods to write summaries and reviews of videos

#### **Activities**

- a) Practice on writing suitable messages and notices
- b) Summary writing techniques
- d) Practice on writing reviews for sociopolitical videos

#### **13. Activities on pronunciation skills**

#### **Experiments**

CALL LAB: Pronunciation practice.

ICS LAB: Information transfer

#### **Activities**

- a) Exercise on commonly mispronounced words
- b) Preparation on similar words pronunciation
- c) Practice on transferring information through chats and diagrams

#### **14. Writing reviews after watching statements**

#### **Experiments**

CALL LAB: Open ended experiments-phonetics practice. ICS LAB: Providing reviews and remarks

#### **Activities**

- a) Writing three term labels for vowels
- b) Writing three term labels for consonants
- c) Practice on giving reviews and remarks

#### **15. Experiments on text to speech and writing slogans**

#### **Experiments**

CALL LAB: Open-ended experiments-text to speech. ICS LAB: Writing slogan related to the image

#### **Activities**

- a) Practice through streaming video lessons
- b) Training on creating dialogues and stories
- c) Practice on designing and writing slogans

#### **V. TEXT BOOKS:**

1. Professional Communication laboratory manual

#### **VI. REFERENCE BOOK**

- 1. Meenakshi Raman, Sangeetha Sharma, *Technical Communication Principles and Practices*, Oxford University Press, New Delhi, 3rd Edition, 2015.
- 2. Rhirdion, Daniel, *Technical Communication*, Cengage Learning, New Delhi, 1st Edition, 2009.

#### **VII. ELECTRONICS RESOURCES**

- 1. Cambridge online pronunciation dictionary https://dictionary.cambridge.org/
- 2. Fluentu website https://www.fluentu.com/
- 3. Repeat after us https://brycs.org/clearinghouse/3018/
- 4. Language lab https://brycs.org/clearinghouse/3018/
- 5. Oxford online videos

#### **VIII. MATERIALS ONLINE**

- 1. Course template
- 2. Lab manual

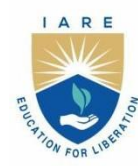

(Autonomous)

Dundigal - 500 043, Hyderabad, Telangana

## **COURSE CONTENT**

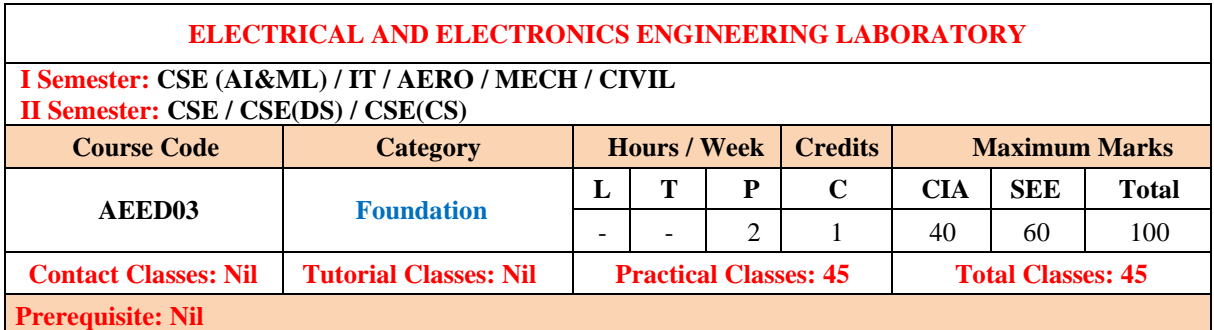

## **I. COURSE OVERVIEW:**

This course **serves** as a foundation course on electrical engineering. It **covers** a broad range of fundamental electrical circuits and devices. The **concepts** of current, voltage, power, basic circuit elements, electrical and electronic devices and their **application** in more complex electrical systems are to be imparted to the students.

#### **II. COURSES OBJECTIVES:**

#### **The students will try to learn:**

- I. The basic laws for different circuits.
- II. The elementary experimental and modeling skills for handling problems with electrical machines in the industries and domestic applications to excel in professional career.
- III. The intuitive knowledge needed to test and test and analyze the performance leading to design of electric machines by conducting various tests and calculate the performance parameters.
- IV. The semiconductor devices like diode and transistor.

#### **III. COURSE OUTCOMES:**

#### **At the end of the course students should be able to:**

- **CO1** Solve an electric circuit by providing laws and solving theorems.
- **CO2** Analyze the performance characteristics of DC shunt machine at various loading conditions
- **CO3** Examine the performance of induction motors by conducting a suitable test.
- **CO4** Acquire basic knowledge on the working of diodes to plot their characteristics
- **CO5** Identify transistor configuration and their working to deduce its working.
- Use of the two port parameters to be measured easily, without solving for all the interna voltages and currents in the different networks.

#### **Dos**

- 1) For safety purpose the students should compulsory wear leather shoes.
- 2) Students should come in uniform prescribed.
	- i. For boys, half sleeve shirts, tucked in trousers
	- ii. For ladies, half sleeve overcoat, hair put inside the overcoat
- 3) After giving connections, staff members should be asked to verify the circuit connections.
- 4) Before staring the circuit connections check whether the circuit breaker is in OFF condition.
- 5) Circuit should be switched ON only after getting permission from the staff member.
- 6) To be careful with moving parts in the machine.
- 7) To come prepared with procedure relevant to the experiment.
- 8) Unplug electrical equipment after use.

#### **Dont's**

- 1) Don't assume that the power is disconnected.
- 2) Don't attempt to repair electrical equipment.
- 3) Don't come with any ornaments when working with electrical machines.
- 4) Don't use an earth connection as a neutral.
- 5) Don't touch any parts unnecessarily.
- 6) Don't keep any fluids and chemicals nearing instruments and circuits.

### **IV. COURSE CONTENT:**

### **EXERCISES FOR ELECTRICAL AND ELECTRICAL ENGINEERING LABORATORY**

**Note:** Students are encouraged to bring their own laptops for laboratory practice session

#### **1. Getting Started Exercises**

#### **1.1 Introduction to electrical circuits**

- 1. Understand the basic electrical equipment's used in the laboratory.
- 2. Become familiar with the operation and usage of basic DC electrical laboratory devices, namely DC power supplies and digital multimeter's.
- 3. Learn the measurement of resistance values using colour code and digital multimeter.
- 4. Learn the basics of circuit design using Simulink.

#### **Try**

1. Calculate the resistance value of Resistor – 1, Resistor – 2 and Resistor – 3 using colour code and verify using a digital multimeter.

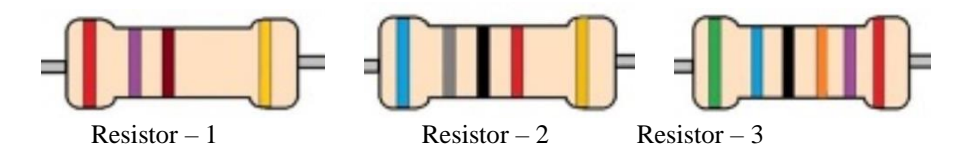

2. Design Circuit – 1 using Simulink and find the voltages  $V_1$ ,  $V_2$ ,  $V_3$  and Current I. Where  $V_5 = 6 V$ ,  $R_1 = 100 \Omega$ ,  $R_2 = 220 \Omega$ ,  $R_3 = 1k \Omega$ .

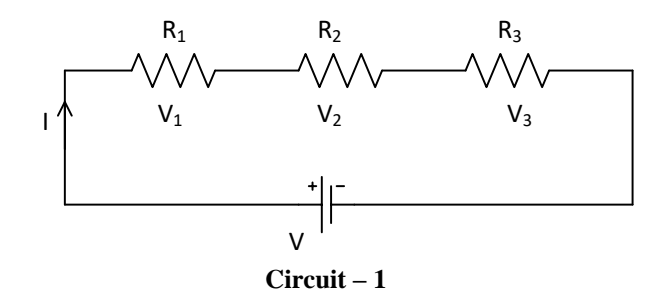

3. Design Circuit – 2 using Simulink and find the currents I<sub>1</sub>, I<sub>2</sub> and I<sub>3</sub>. Where V<sub>s</sub> = 6 V, R<sub>1</sub> = 100  $\Omega$ , R<sub>2</sub> = 220  $Ω$ ,  $R_3 = 1k Ω$ .

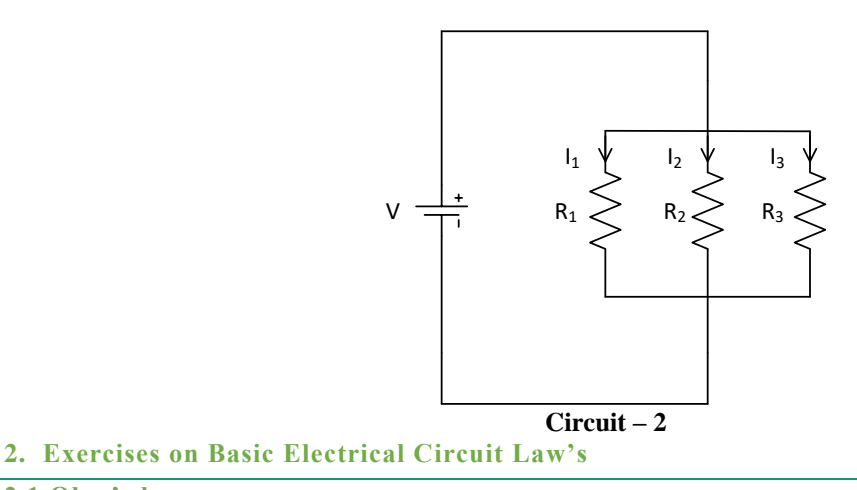

#### **2.1 Ohm's law**

1. Examine Ohm's law of Circuit – 3 and draw the V-I characteristic of linear resistors R = 1k  $\Omega$ 

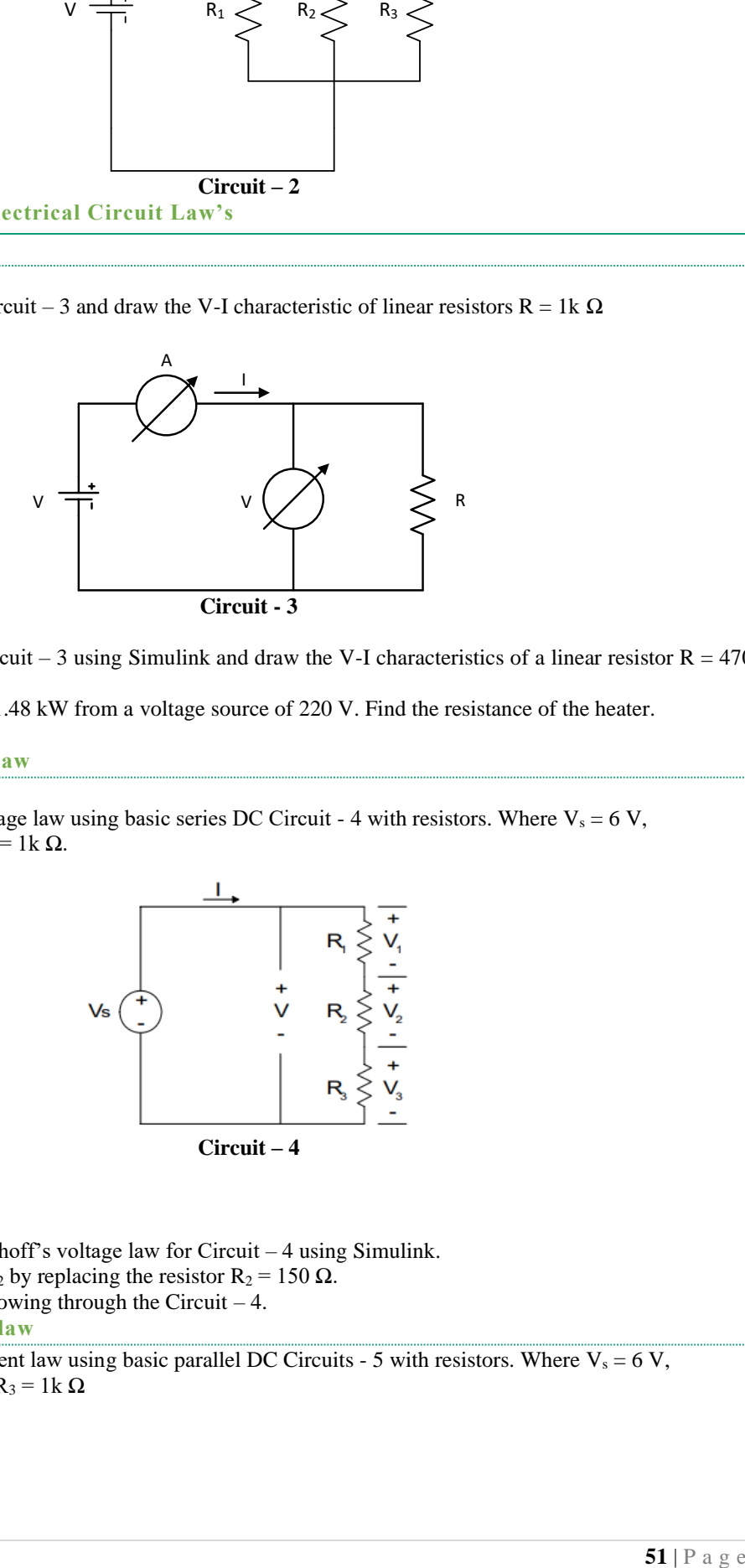

#### **Try**

- 1. Verify Ohm's law of Circuit 3 using Simulink and draw the V-I characteristics of a linear resistor  $R = 470$ k Ω
- 2. An electric heater takes 1.48 kW from a voltage source of 220 V. Find the resistance of the heater.

#### **2.2 Kirchhoff's voltage law**

1. Examine Kirchhoff's voltage law using basic series DC Circuit - 4 with resistors. Where  $V_s = 6 V$ ,  $R_1 = 100 \Omega$ ,  $R_2 = 220 \Omega$ ,  $R_3 = 1k \Omega$ .

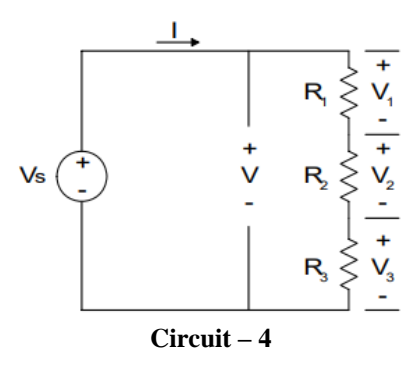

#### **Try**

- 1. Design and Verify Kirchhoff's voltage law for Circuit 4 using Simulink.
- 2. Determine the voltage V<sub>2</sub> by replacing the resistor R<sub>2</sub> = 150  $\Omega$ .
- 3. Find the total current I flowing through the Circuit 4.
- **2.3 Kirchhoff's current law**

<sup>1.</sup> Examine Kirchhoff's current law using basic parallel DC Circuits - 5 with resistors. Where  $V_s = 6 V$ ,  $R_1 = 100$  Ω,  $R_2 = 220$  Ω,  $R_3 = 1k$  Ω

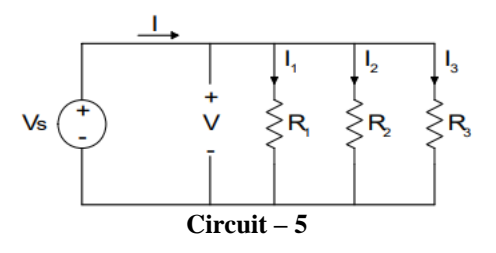

- 1. Design and Verify Kirchhoff's current law for Circuit 5 using Simulink.
- 2. Determine the voltage I<sub>2</sub> by replacing the resistor R<sub>2</sub> = 150  $\Omega$ .

#### **3. Exercises on Mesh Analysis**

1.Determine mesh currents in the complex electrical Circuit - 6 by using principles of basic electrical circuits.

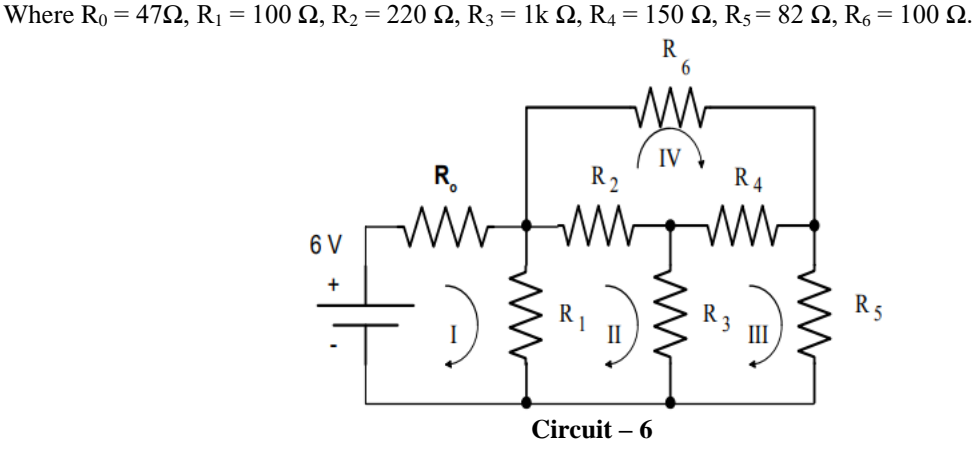

#### **Try**

- 1. Use Simulink to simulate the Circuit 6 for determining the current flowing through each resistor and compare these values to those you obtained from your experiments.
- 2. Find the current flowing through the resistor R<sub>2</sub> and R<sub>3</sub> by replacing the values of the resistors R<sub>2</sub> = 100  $\Omega$ ,  $R_3 = 470$  Ω.
- 3. Find the current flowing through the resistor R<sub>3</sub> for Circuit 7 using mesh analysis when V1 = 10V, V<sub>2</sub> = 6V,  $R_1 = 100 \Omega$ ,  $R_2 = 220 \Omega$  and  $R_3 = 1k \Omega$ .

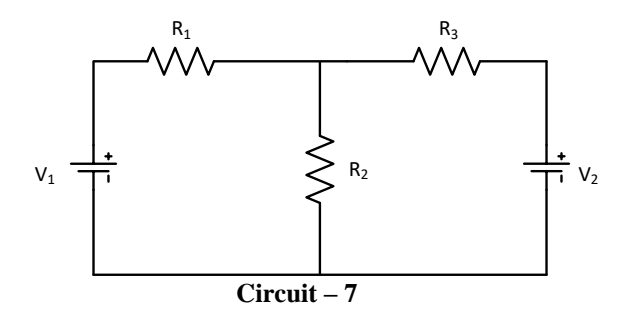

#### **4. Exercises on Nodal Analysis**

1. Determine nodal voltages in complex electrical Circuit – 8 by using principles of basic electrical circuits. Where  $R_0 = 47\Omega$ ,  $R_1 = 100 \Omega$ ,  $R_2 = 220 \Omega$ ,  $R_3 = 1k \Omega$ ,  $R_4 = 150 \Omega$ ,  $R_5 = 82 \Omega$ ,  $R_6 = 100 \Omega$ .

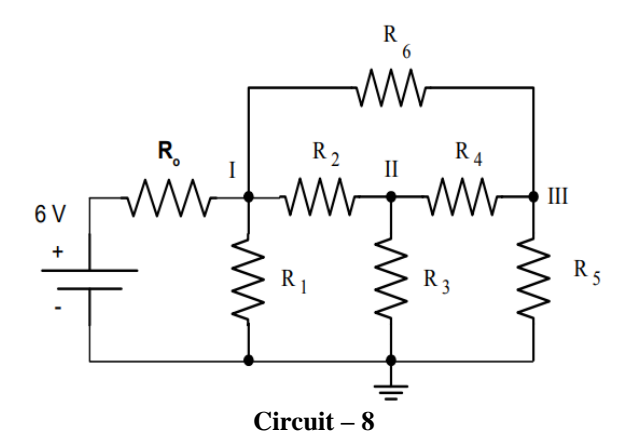

- 1. Use Simulink to simulate the Circuit 8 for determining the voltage across each resistor and compare these values to those you obtained from your experiments
- 2. Determine the voltage at node II by replacing the resistor R<sub>2</sub> = 150  $\Omega$
- 3. Find the voltage V<sub>1</sub> for Circuit 7 using nodal analysis when V1 = 10V, V<sub>2</sub> = 6V, R<sub>1</sub> = 100  $\Omega$ , R<sub>2</sub> = 220  $\Omega$ and  $R_3 = 1k \Omega$ .

#### **5. Exercises on Thevenin's Theorem**

- 1. Determine Thevenin's equivalent voltage  $(V<sub>th</sub>)$  and resistance  $(R<sub>th</sub>)$  at the load terminals by applying Thevenin's theorem for Circuit – 9.
- 2. Determine load or unknown current through a  $R_4$  resistor using Thevenin's equivalent circuit. Where V = 10V,  $R_1 = 100$  Ω,  $R_2 = 220$  Ω,  $R_3 = 1k$  Ω and  $R_4 = 150$  Ω

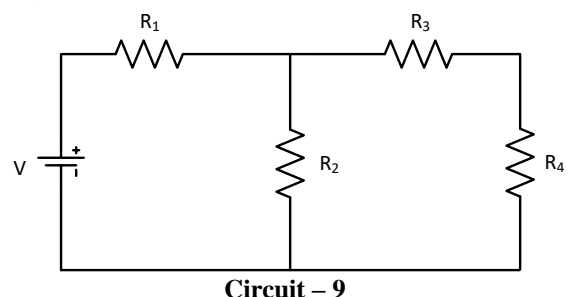

#### **Try**

- 1. Use Simulink to simulate the Circuit 13 for determining the current thought  $R_4$  resistor using Thevenin's theorem and compare this value to those you obtained from your experiment.
- 2. Find the current thought R<sup>4</sup> resistor using any circuit reduction technique and verify this value to those you obtained from Thevenin's theorem.

Find the current flowing through  $R_2$  resistor in Circuit – 10 using Thevenin's theorem for the below circuit. Where V<sub>1</sub> = 10V, V<sub>2</sub> = 5V, R<sub>1</sub> = 100 Ω, R<sub>2</sub> = 220 Ω, R<sub>3</sub> = 1k Ω

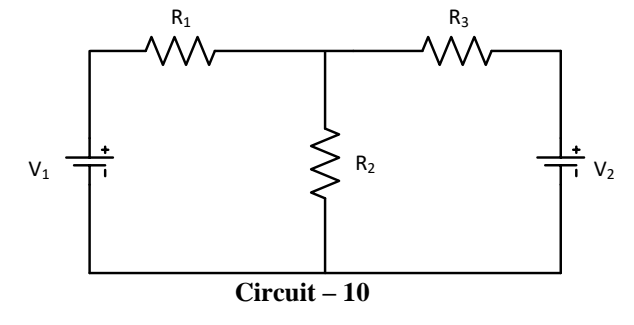

#### **6. Exercises on Norton's Theorem**

- 1. Find Norton equivalent current (I<sub>N</sub>) and resistance (R<sub>N</sub>) by considering R<sub>L</sub> = 150  $\Omega$  resistor for the Circuit 15 by applying Norton's theorem.
- 2. Find load or unknown current through  $R_L$  resistor using Norton's equivalent circuit. Where V = 10V,  $R_1$  = 100 Ω,  $R_2 = 220$  Ω and  $R_3 = 1k$  Ω.

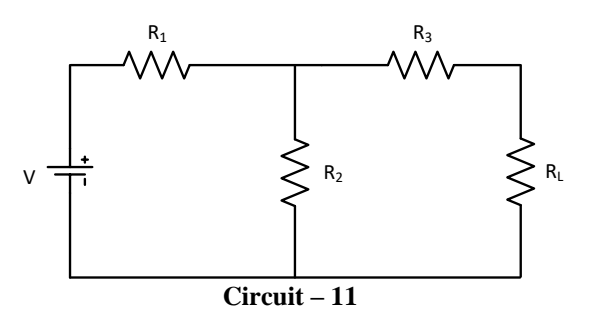

- 1. Use Simulink to simulate the Circuit 11 for determining the current through  $R_L$  resistor and compare this value to those you obtained from your experiment
- 2. Find the current thought R<sub>L</sub> using any circuit reduction technique and verify this value to those you obtained from Norton's theorem.

#### **7. Exercises on Superposition Theorem**

1. Investigate the current thought  $R_2$  resistor using superposition theorem to multiple DC source Circuit - 16

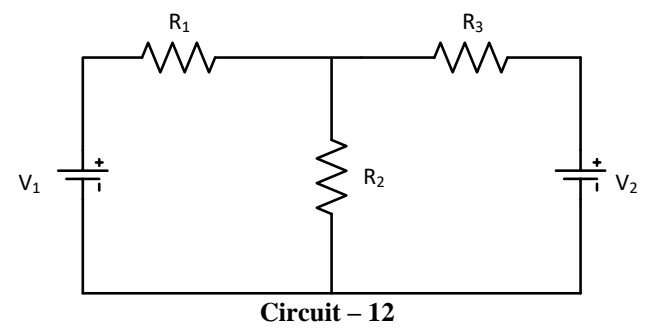

#### **Try**

- 1. Use Simulink to simulate the Circuit 12 for determining the current through a  $R_2$  resistor and compare this value to those you obtained from your experiment
- 2. Find the current thought  $R_2$  in Circuit 12 using any circuit reduction technique and verify this value to those you obtained from the superposition theorem.
- 3. Find the current through the  $R_4$  resistor using the superposition theorem for the Circuit 13.

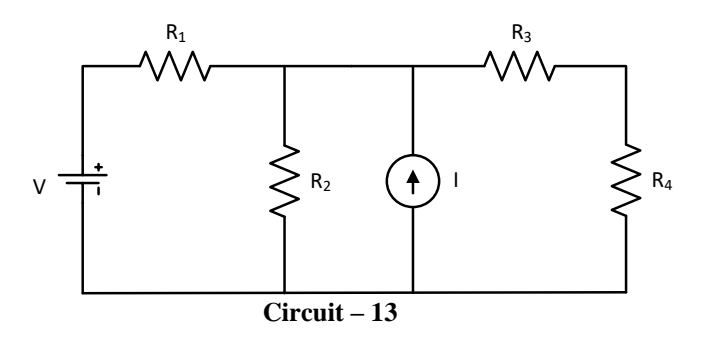

#### **8. Exercises on Reciprocity Theorem**

1. Understand the reciprocity theorem by analyzing Circuit – 14 with interconnected components using fundamental circuit laws where V = 10 V, R<sub>1</sub> = 100  $\Omega$ , R<sub>2</sub> = 220  $\Omega$ , R<sub>3</sub> = 1k  $\Omega$ , R<sub>4</sub> = 150  $\Omega$  and R<sub>5</sub> = 82  $\Omega$ .

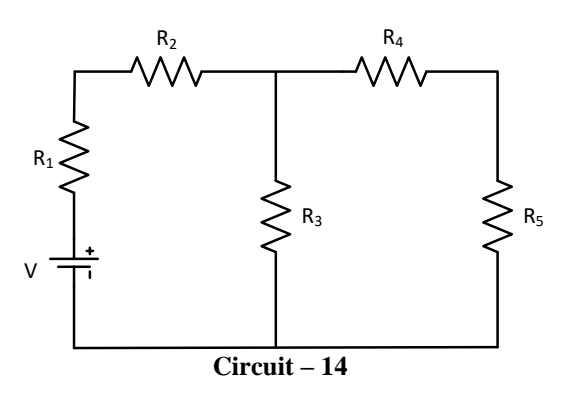

- 1. Use Simulink to simulate Circuit–14 for determining the current through  $R_5$  and  $R_1$  by interchanging the voltage source in series with the  $R_5$  resistor and compare this value to those you obtained from your experiment
- 2. Find the current thought  $R_3$  using Thevenin's theorem.

### **9. Swinburne's test and speed control of dc shunt motor**

1. Design the suitable test under no load conditions to measure no load losses in Dc shunt machines and speed control of DC shunt motor.

#### **Try**

- 1. Calculate the output power and efficiency when motor takes 10A on full load and 5A on half Load.
- 2. Measure the no load machine losses by using indirect method of testing.
- 3. Perform the speed control by varying the armature circuit resistance and field circuit resistance of DC shunt motor.

#### **10 magnetization characteristics of dc shunt generator**

1. Develop the circuit for analyzing the magnetization characteristics of DC shunt generator.

#### **Try**

- 1. From the Open circuit characteristics calculate the critical resistance of field winding.
- 2. Using magnetization characteristics calculate the critical speed of DC shunt generator at 100  $\Omega$
- 3. Determine the performance of DC generator using the magnetization curve.
- 4. Calculate the critical value of shunt field resistance at 1500 rpm

#### **11 Exercises on PN junction diode characteristics**

Study the characteristics of PN junction diode as shown in Figure. 1

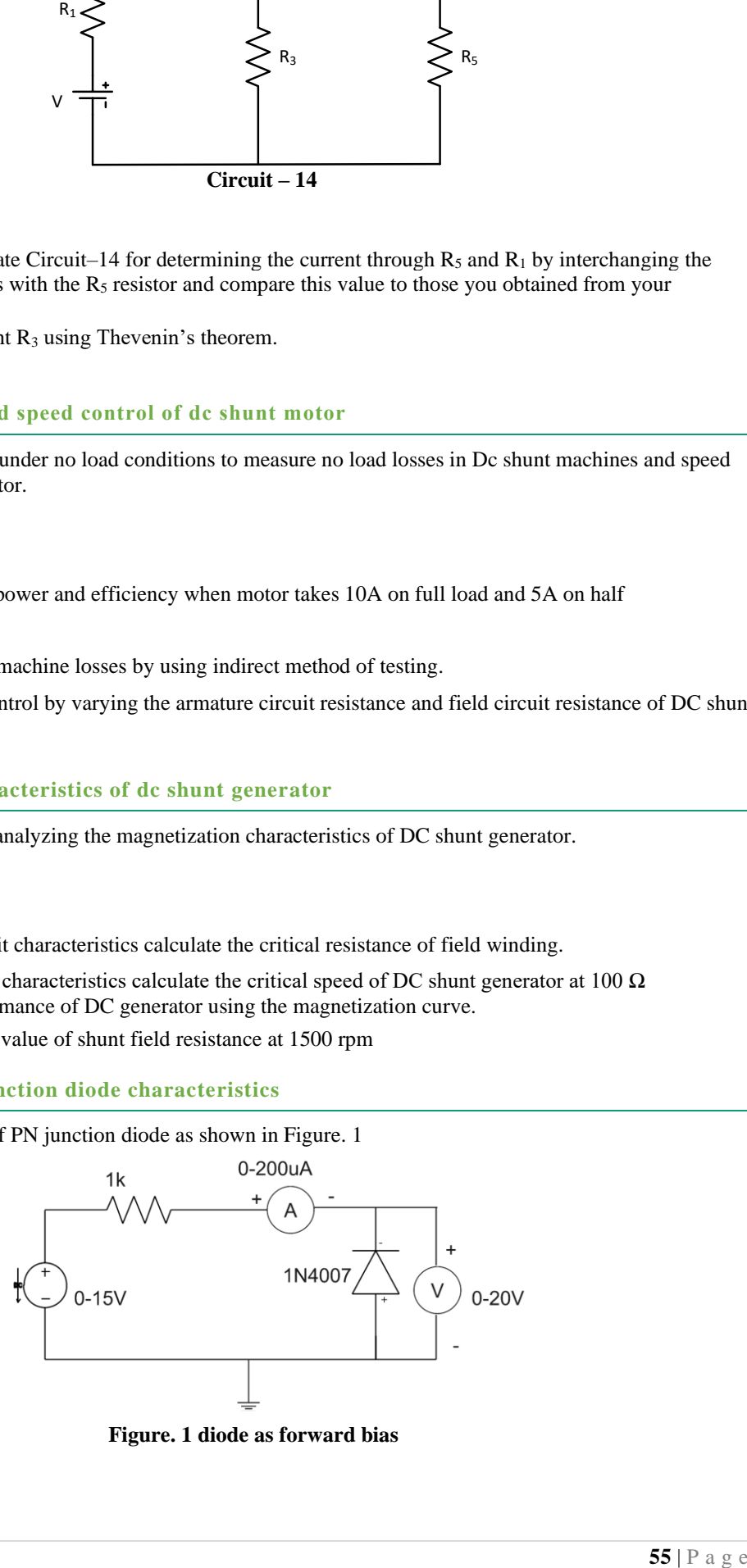

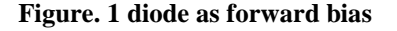

- 1. Plot the V-I Characteristics of germanium diode and find the cut in voltage.
- 2. Design diode acts as switch and plot the switching times of diode.

#### **12 Zener diode characteristics and voltage regulator**

Study the characteristics of Zener diode as shown in Figure. 2

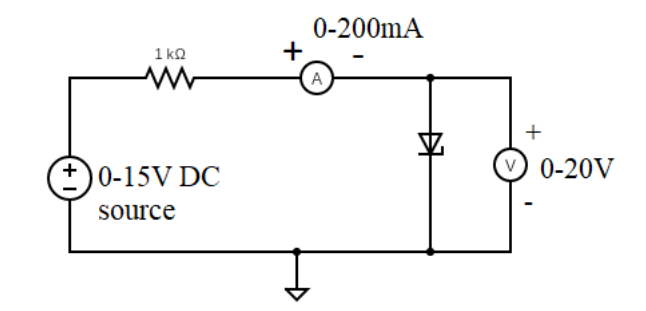

**Figure. 2 Circuit diagram for Zener diode as forward bias**

### **Try**

- 1. Design a Zener voltage regulator circuit to drive a load of 6V, 100 mW from an unregulated
- 2. input supply of  $V_{min} = 8V$ ,  $V_{max} = 12V$  using a 6V Zener diode.
- 3. Design square wave generator using Zener diode
- 4. Design for a Zener Transistor series voltage regulator circuit to drive a load of 6V, 1w,
- 5. from a supply of 10V with a  $\pm 3V$  ripple voltage

### **13 Half wave rectifier with/without filter**

- 1. Design a half-wave rectifier circuit and analyze its output as shown in Figure. 3
- 2. Analyze the rectifier output using a capacitor in shunt as a filter as shown in Figure. 3

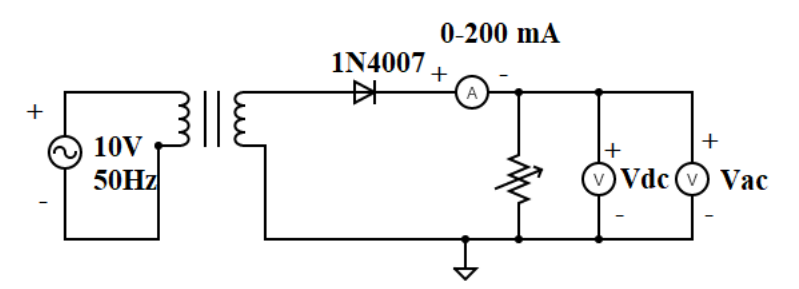

**Figure. 3 Circuit Diagram for Half Wave Rectifier without Filter**

#### **Try**

- 1. Design half wave rectifier with an applied input AC power is 100 watts, and it is to deliver an output power is 40 watts.
- 2. Design half wave rectifier with an AC supply of 230 V is applied through a transformer of turn ratio 10 : 1. Observe the output DC voltage, peak inverse voltage and identify dc output voltage if transformer turns ratio changed to 20:1.

#### **14 Full wave rectifier with/without filter**

- 1. Design a Full-wave rectifier circuit and analyse its output as shown in Figure. 4
- 2. Analyse the rectifier output using a capacitor in shunt as a filter as shown in Figure. 4

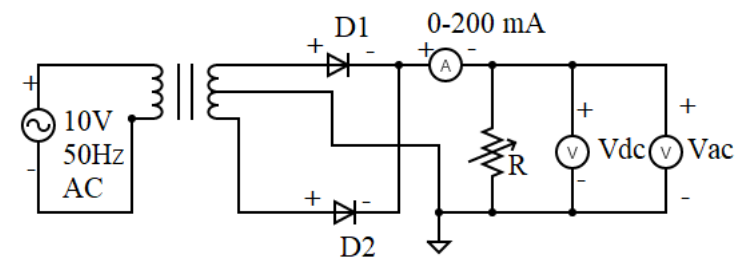

**Figure 4: Circuit Diagram for Full Wave Rectifier without Filter**

- 1. Design a full wave rectifier with step down transformer and center tapped transformer. Justify the operation.
- 2. Design Full wave rectifier with capacitive filter using 10uF and 1uF. Observe the ripple

#### **V. TEXT BOOKS:**

1. A Chakrabarti, *CircuitTheory*, Dhanpat Rai Publications, 2004.

#### **VI. REFERENCE BOOKS:**

- 1. J P J Millman, C C Halkias, Satyabrata Jit, *Millman's Electronic Devices and Circuits*, Tata McGraw Hill, 2nd Edition, 1998.
- 2. RL Boylestad, Louis Nashelsky, *Electronic Devices and Circuits*, PEI/PHI, 9th Edition, 2006.

#### **VII. ELECTRONICS RESOURCES:**

- 1. https://www.nptel.ac.in/Courses/117106108
- 2. https://www.gnindia.dronacharya.info/EEEDept/labmanuals.html
- 3. https://www.textofvideo.nptel.iitm.ac.in
- 4. https://www.textofvideo.nptel.iitm.ac.in/

#### **VIII. MATERIALS ONLINE**

- 11.Course template
- 12. Lab manual

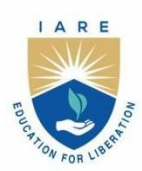

(Autonomous) Dundigal - 500 043, Hyderabad, Telangana

## **COURSE CONTENT**

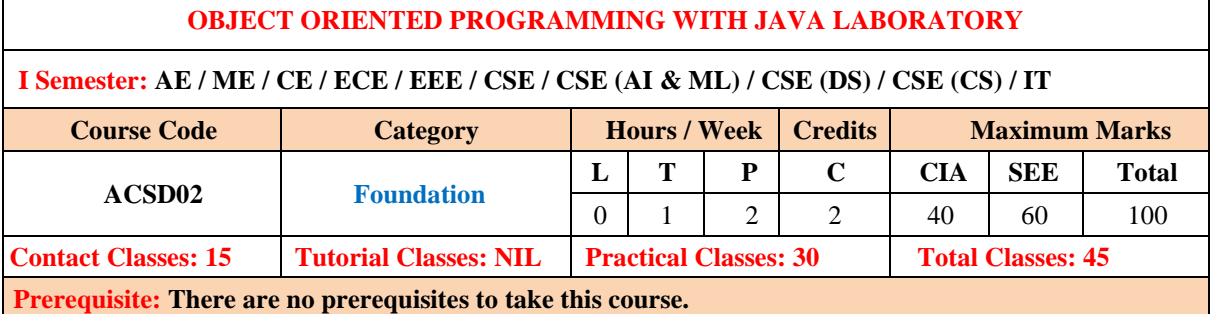

### **I. COURSE OVERVIEW:**

This course provides a solid foundation in object-oriented programming concepts and hands-on experience in using them. It introduces the concepts of abstraction and reusable code design via the object-oriented paradigm. Through a series of examples and exercises students gain coding skills and develop an understanding of professional programming practices. Mastering Java facilitate the learning of other technologies.

### **II. COURSES OBJECTIVES:**

### **The students will try to learn**

- **I.** The strong foundation with the Java Virtual Machine, its concepts and features.<br>**II.** The systematic understanding of key aspects of the Java Class Library
- The systematic understanding of key aspects of the Java Class Library
- **III.** The usage of a modern IDE with an object oriented programming language to develop programs.

#### **III. COURSE OUTCOMES:**

#### **At the end of the course students should be able to:**

- CO 1 Develop non-trivial programs in an modern programming language.
- CO 2 Apply the principles of selection and iteration.
- CO 3 Appreciate uses of modular programming concepts for handling complex problems.
- CO 4 Recognize and apply principle features of object-oriented design such as abstraction and encapsulation.
- CO 5 Design classes with a view of flexibility and reusability.
- CO 6 Code, test and evaluate small use cases to conform to a specification.

### **EXERCISES FOR OBJECT ORIENTED PROGRAMMING WITH JAVA LABORATORY**

**Note:** Students are encouraged to bring their own laptops for laboratory practice sessions.

#### **1. Getting Started Exercises**

## **1.1 HelloWorld**

- 1. Install JDK on your machine.
- 2. Write a Hello-world program using JDK and a source-code editor, such as:
	- o For All Platforms: Sublime Text, Atom
	- o For Windows: TextPad, NotePad++
	- o For macOS: jEdit, gedit
	- o For Ubuntu: gedit
- 3. Do ALL the exercises.

#### **1.2 Writing Good Programs**

The only way to learn programming is program, program and program. Learning programming is like learning cycling, swimming or any other sports. You can't learn by watching or reading books. Start to program immediately. On the other hands, to improve your programming, you need to read many books and study how the masters program.

It is easy to write programs that work. It is much harder to write programs that not only work but also easy to maintain and understood by others – I call these good programs. In the real world, writing program is not meaningful. You have to write good programs, so that others can understand and maintain your programs.

Pay particular attention to:

- 1. Coding Style:
	- o Read "Java Code Convention" (@ [https://www.oracle.com/technetwork/java/codeconventions-](https://www.oracle.com/technetwork/java/codeconventions-150003.pdf)[150003.pdf](https://www.oracle.com/technetwork/java/codeconventions-150003.pdf) or google "Java Code Convention").
	- o Follow the Java Naming Conventions for variables, methods, and classes STRICTLY. Use CamelCase for names. Variable and method names begin with lowercase, while class names begin with uppercase. Use nouns for variables (e.g., radius) and class names (e.g., Circle). Use verbs for methods (e.g., getArea(), isEmpty()).
	- $\circ$  **Use Meaningful Names**: Do not use names like a, b, c, d, x, x1, x2, and x1688 they are meaningless. Avoid single-alphabet names like i, j, k. They are easy to type, but usually meaningless. Use single-alphabet names only when their meaning is clear, e.g., x, y, z for coordinates and i for array index. Use meaningful names like row and col (instead of x and y, i and j, x1 and x2), numStudents (not n), maxGrade, size (not n), and upperbound (not n again). Differentiate between singular and plural nouns (e.g., use books for
		- an array of books, and book for each item).
	- o Use consistent indentation and coding style. Many IDEs (such as Eclipse/NetBeans) can re-format your source codes with a single click.
- 2. Program Documentation: Comment! Comment! and more Comment to explain your code to other people and to yourself three days later.

#### **1.3 Check Pass Fail (if-else)**

Write a program called **CheckPassFail** which prints "PASS" if the int variable "mark" is more than or equal to 50; or prints "FAIL" otherwise. The program shall always print "DONE" before exiting.

#### **Hints**

 $Use \geq 5$  for greater than or equal to comparison.

```
/* Trying if-else statement.
 */
public class CheckPassFail { // Save as "CheckPassFail.java"
   public static void main(String[] args) { // Program entry point
   int mark = 49; // Set the value of "mark" here!
```

```
System.out.println("The mark is " + mark);
```

```
 // if-else statement
    if ( ...... ) {
       System.out.println( ...... );
     } else {
       System.out.println( ...... );
 }
     System.out.println( ...... );
   }
}
```
mark =  $0, 49, 50, 51, 100$  and verify your results.

Take note of the source-code **indentation**!!! Whenever you open a block with '{', indent all the statements inside the block by 3 (or 4 spaces). When the block ends, un-indent the closing '}' to align with the opening statement.

### **1.4 CheckOddEven (if-else)**

Write a program called **CheckOddEven** which prints "Odd Number" if the int variable "number" is odd, or "Even Number" otherwise. The program shall always print "bye!" before exiting.

**Hints**

n is an even number if (n % 2) is 0; otherwise, it is an odd number. Use  $=$  for comparison, e.g., (n % 2)  $=$  0.

```
/**
* Trying if-else statement and modulus (%) operator.
*/
public class CheckOddEven { // Save as "CheckOddEven.java"
  public static void main(String[] args) { // Program entry point
   int number = 49; // Set the value of "number" here!
    System.out.println("The number is " + number);
   if ( ....... ) {
     System.out.println( ...... ); // even number
    } else {
     System.out.println( ...... ); // odd number
 }
    System.out.println( ...... );
  }
}
```
#### **Try**

number =  $0, 1, 88, 99, -1, -2$  and verify your results.

Again, take note of the source-code indentation! Make it a good habit to ident your code properly, for ease of reading your program.

#### **1.5 PrintNumberInWord (nested-if, switch-case)**

Write a program called **PrintNumberInWord** which prints "ONE", "TWO",... , "NINE", "OTHER" if the int variable "number" is  $1, 2, \ldots, 9$ , or other, respectively. Use (a) a "nested-if" statement; (b) a "switch-casedefault" statement.

**Hints**

```
/**
* Trying nested-if and switch-case statements.
*/
public class PrintNumberInWord { // Save as "PrintNumberInWord.java"
  public static void main(String[] args) {
   int number = 5; // Set the value of "number" here!
```

```
 // Using nested-if
   if (number == 1) { // Use == for comparison
      System.out.println( ...... );
     } else if ( ...... ) {
       ......
     } else if ( ...... ) {
      ......
     ......
     ......
     } else {
      ......
     }
    // Using switch-case-default
    switch(number) {
       case 1: 
        System.out.println( ...... ); break; // Don't forget the "break" after each case!
      case 2: 
        System.out.println( ...... ); break;
      ......
 ......
      default: System.out.println( ...... ); 
     }
  }
```
}

number =  $0, 1, 2, 3, \ldots, 9, 10$  and verify your results.

#### **1.6 PrintDayInWord (nested-if, switch-case)**

Write a program called **PrintDayInWord** which prints "Sunday", "Monday", ... "Saturday" if the int variable "dayNumber" is 0, 1, ..., 6, respectively. Otherwise, it shall print "Not a valid day". Use (a) a "nested-if" statement; (b) a "switch-case-default" statement.

## **Try**

dayNumber =  $0, 1, 2, 3, 4, 5, 6, 7$  and verify your results.

#### **2. Exercises on Number Systems (for Science/Engineering Students)**

To be proficient in programming, you need to be able to operate on these number systems:

- 1. Decimal (used by human beings for input and output)
- 2. Binary (used by computer for storage and processing)
- 3. Hexadecimal (shorthand or compact form for binary)

#### **2.1 Exercises (Number Systems Conversion)**

- 1. Convert the following decimal numbers into binary and hexadecimal numbers:
	- a. 108
	- b. 4848
	- c. 9000

Convert the following binary numbers into hexadecimal and decimal numbers:

- a. 10000000
- b. 101010101010
- c. 1000011000

Convert the following hexadecimal numbers into binary and decimal numbers:

- a. 1234
- b. 80F

c. ABCDE

Convert the following decimal numbers into binary equivalent:

- a. 123.456D
- b. 19.25D

#### **2.2 Exercise (Integer Representation)**

- 1. What are the ranges of 8-bit, 16-bit, 32-bit and 64-bit integer, in "unsigned" and "signed" representation?
- 2. Give the value of 88, 0, 1, 127, and 255 in 8-bit unsigned representation.
- 3. Give the value of  $+88$ ,  $-88$ ,  $-1$ ,  $0$ ,  $+1$ ,  $-128$ , and  $+127$  in 8-bit 2's complement signed representation.
- 4. Give the value of  $+88$ ,  $-88$ ,  $-1$ ,  $0$ ,  $+1$ ,  $-127$ , and  $+127$  in 8-bit sign-magnitude representation.
- 5. Give the value of +88, -88 , -1, 0, +1, -127 and +127 in 8-bit 1's complement representation.

#### **2.3 Exercises (Floating-point Numbers)**

- 1. Compute the largest and smallest positive numbers that can be represented in the 32-bit normalized form.
- 2. Compute the largest and smallest negative numbers can be represented in the 32-bit normalized form.
- 3. Repeat (1) for the 32-bit denormalized form.
- 4. Repeat (2) for the 32-bit denormalized form.

**Hints:**

- 1. Largest positive number: S=0, E=1111 1110 (254), F=111 1111 1111 1111 1111 1111. Smallest positive number: S=0, E=0000 00001 (1), F=000 0000 0000 0000 0000 0000.
- 2. Same as above, but  $S=1$ .
- 3. Largest positive number: S=0, E=0, F=111 1111 1111 1111 1111 1111. Smallest positive number: S=0, E=0, F=000 0000 0000 0000 0000 0001.
- 4. Same as above, but  $S=1$ .

#### **2.4 Exercises (Data Representation)**

For the following 16-bit codes:

## 0000 0000 0010 1010; 1000 0000 0010 1010;

Give their values, if they are representing:

- 1. a 16-bit unsigned integer;
- 2. a 16-bit signed integer;
- 3. two 8-bit unsigned integers;
- 4. two 8-bit signed integers;
- 5. a 16-bit Unicode characters;
- 6. two 8-bit ISO-8859-1 characters.

#### 3. Exercises on Decision and Loop

#### **3.1 SumAverageRunningInt (Decision & Loop)**

Write a program called **SumAverageRunningInt** to produce the sum of 1, 2, 3, ..., to 100. Store 1 and 100 in variables lowerbound and upperbound, so that we can change their values easily. Also compute and display the average.

#### **The output shall look like:**

The sum of 1 to 100 is 5050

The average is 50.5

#### **Hints**

```
/**
* Compute the sum and average of running integers from a lowerbound to an upperbound using loop.
*/
public class SumAverageRunningInt { // Save as "SumAverageRunningInt.java"
  public static void main (String[] args) {
    // Define variables
   int sum = 0; \frac{1}{2} // The accumulated sum, init to 0
    double average; // average in double
   final int LOWERBOUND = 1;
   final int UPPERBOUND = 100;
    // Use a for-loop to sum from lowerbound to upperbound
    for (int number = LOWERBOUND; number <= UPPERBOUND; ++number) {
       // The loop index variable number = 1, 2, 3, ..., 99, 100
     sum += number; // same as "sum = sum + number"
    }
    // Compute average in double. Beware that int / int produces int!
 ......
    // Print sum and average
    ......
   }
}
Try
```
#### 1. **Modify the program to use a "while-do" loop instead of "for" loop.**

int sum  $= 0$ :

```
int number = LOWERBOUND; // declare and init loop index variable
while (number \leq UPPERBOUND) { // test
 sum += number; ++number; // update
 }
```
2. Modify the program using do-while loop

```
int sum = 0;
   int number = LOWERBOUND; \frac{1}{2} declare and init loop index variable
    do {
    sum += number:
      ++number; // update
    } while (number <= UPPERBOUND); // test
```
- 3. What is the difference between "for" and "while-do" loops? What is the difference between "while-do" and "do-while" loops?
- 4. Modify the program to sum from 111 to 8899, and compute the average. Introduce an int variable called count to count the numbers in the specified range (to be used in computing the average).
- 5. Modify the program to find the "sum of the squares" of all the numbers from 1 to 100, i.e.  $1 * 1 + 2 * 2 + 3 * 3 + 4$  $... + 100*100.$
- 6. Modify the program to produce two sums: sum of odd numbers and sum of even numbers from 1 to 100. Also computer their absolute difference.

## **3.2 Product1ToN (or Factorial) (Decision & Loop)**

Write a program called Product1ToN to compute the product of integers from 1 to 10 (i.e.,  $1 \times 2 \times 3 \times ... \times 10$ ), as an int. Take note that It is the same as factorial of N.

#### **Hints**

Declare an int variable called product, initialize to 1, to accumulate the product.

1. Compute the product from 1 to 11, 1 to 12, 1 to 13 and 1 to 14. Write down the product obtained and decide if the results are correct.

**HINTS:** Factorial of 13 (=6227020800) is outside the range of int [-2147483648, 2147483647]. Take note that computer programs may not produce the correct result even though the code seems correct!

2. Repeat the above, but use long to store the product. Compare the products obtained with int for  $N=13$  and  $N=14$ .

**HINTS:** With long, you can store factorial of up to 20.

## **3.3 HarmonicSum (Decision & Loop)**

Write a program called **HarmonicSum** to compute the sum of a harmonic series, as shown below, where n=50000. The program shall compute the sum from left-to-right as well as from the right-to-left. Are the two sums the same? Obtain the absolute difference between these two sums and explain the difference. Which sum is more accurate?

Harmonic(n) = 
$$
1 + \frac{1}{2} + \frac{1}{3} + \dots + \frac{1}{n}
$$

#### **Hints**

```
/**
* Compute the sum of harmonics series from left-to-right and right-to-left.
*/
public class HarmonicSum { // Save as "HarmonicSum.java"
  public static void main (String[] args) {
    // Define variables
   final int MAX_DENOMINATOR = 50000; \text{/} Use a more meaningful name instead of n
   double sumL2R = 0.0; // Sum from left-to-right
   double sumR2L = 0.0; // Sum from right-to-left
   double absDiff; \frac{1}{2} // Absolute difference between the two sums
    // for-loop for summing from left-to-right
   for (int denominator = 1; denominator \leq MAX DENOMINATOR; ++denominator) {
     // denominator = 1, 2, 3, 4, 5, ..., MAX DENOMINATOR
       ......
      // Beware that int/int gives int, e.g., 1/2 gives 0.
    }
    System.out.println("The sum from left-to-right is: " + sumL2R);
    // for-loop for summing from right-to-left
    ......
    // Find the absolute difference and display
   if (sumL2R > sumR2L) ......
    else ......
   }
}
```
## **3.4 ComputePI (Decision & Loop)**

Write a program called **ComputePI** to compute the value of  $\pi$ , using the following series expansion. Use the maximum denominator (MAX\_DENOMINATOR) as the terminating condition. Try MAX\_DENOMINATOR of 1000, 10000, 100000, 1000000 and compare the PI obtained. Is this series suitable for computing PI? Why?
$$
\pi = 4 \times \left(1 - \frac{1}{3} + \frac{1}{5} - \frac{1}{7} + \frac{1}{9} - \frac{1}{11} + \frac{1}{13} - \frac{1}{15} + \cdots \right)
$$

Add to sum if the denominator % 4 is 1, and subtract from sum if it is 3.

```
double sum = 0.0;
 int MAX_DENOMINATOR = 1000; // Try 10000, 100000, 1000000
for (int denominator = 1; denominator \leq MAX DENOMINATOR; denominator + = 2) {
   // denominator = 1, 3, 5, 7, ..., MAX DENOMINATOR
 if (denominator % 4 == 1) {
   sum += ......;
 } else if (denominator % 4 == 3) {
   sum = ......;
  } else { // remainder of 0 or 2
    System.out.println("Impossible!!!");
  }
 }
 ......
```
**Try**

**1.** Instead of using maximum denominator as the terminating condition, rewrite your program to use the maximum number of terms (MAX\_TERM) as the terminating condition.

```
int MAX_TERM = 10000; // number of terms used in computation
   int sum = 0.0;
   for (int term = 1; term \leq MAX TERM; term++) {
       // term = 1, 2, 3, 4, ..., MAX_TERM
     if (term % 2 == 1) { // odd term number: add
       sum += 1.0 / (term * 2 - 1); } else { // even term number: subtract
        ......
      }
    }
```
**2.** JDK maintains the value of  $\pi$  in a built-in double constant called Math.PI (=3.141592653589793). Add a statement to compare the values obtained and the Math.PI, in percents of Math.PI, i.e., (piComputed / Math.PI)  $* 100.$ 

# **3.5 CozaLozaWoza (Decision & Loop)**

Write a program called **CozaLozaWoza** which prints the numbers 1 to 110, 11 numbers per line. The program shall print "Coza" in place of the numbers which are multiples of 3, "Loza" for multiples of 5, "Woza" for multiples of 7, "CozaLoza" for multiples of 3 and 5, and so on. The output shall look like:

1 2 Coza 4 Loza Coza Woza 8 Coza Loza 11 Coza 13 Woza CozaLoza 16 17 Coza 19 Loza CozaWoza 22 23 Coza Loza 26 Coza Woza 29 CozaLoza 31 32 Coza

**Hints**

......

```
public class CozaLozaWoza { // Save as "CozaLozaWoza.java"
  public static void main(String[] args) {
   final int LOWERBOUND = 1, UPPERBOUND = 110;
    for (int number = LOWERBOUND; number <= UPPERBOUND; ++number) {
       // number = LOWERBOUND+1, LOWERBOUND+2, ..., UPPERBOUND
     // Print "Coza" if number is divisible by 3
```

```
if ( ....... ) {
       System.out.print("Coza");
     }
     // Print "Loza" if number is divisible by 5
     if ( ...... ) {
       System.out.print(.....);
     }
     // Print "Woza" if number is divisible by 7
     ......
     // Print the number if it is not divisible by 3, 5 and 7 (i.e., it has not been processed above)
    if ( ...... ) {
       ......
     }
     // After processing the number, print a newline if number is divisible by 11; 
     // else print a space
    if ( ...... ) {
       System.out.println(); // print newline
     } else {
       System.out.print( ...... ); // print a space
     }
   }
 }
```
### **Notes**

}

- 1. You cannot use nested-if (if ... else if ... else if ... else) for this problem. It is because the tests are not mutually exclusive. For example, 15 is divisible by both 3 and 5. Nested-if is only applicable if the tests are mutually exclusive.
- 2. The tests above look messy. A better solution is to use a boolean flag to keep track of whether the number has been processed, as follows:

```
 final int LOWERBOUND = 1, UPPERBOUND = 110;
 boolean printed;
 for (int number = LOWERBOUND; number <= UPPERBOUND; ++number) {
  printed = false; // init before processing each number
  // Print "Coza" if number is divisible by 3
  if ( ...... ) {
    System.out.print( ...... );
    printed = true; // processed!
   }
  // Print "Loza" if number is divisible by 5
 if ( ....... ) {
    System.out.print( ..... );
   printed = true; \frac{1}{2} processed!
   }
  // Print "Woza" if number is divisible by 7
  ......
  // Print the number if it has not been processed
  if (!printed) {
    ......
   }
  // After processing the number, print a newline if it is divisible by 11;
  // else, print a space
  ......
 }
```
# **3.6 Fibonacci (Decision & Loop)**

Write a program called **Fibonacci** to print the first 20 Fibonacci numbers F(n), where F(n)=F(n–1)+F(n– 2) and  $F(1)=F(2)=1$ . Also compute their average. The output shall look like:

The first 20 Fibonacci numbers are:

```
1 1 2 3 5 8 13 21 34 55 89 144 233 377 610 987 1597 2584 4181 6765
```
The average is 885.5

### **Hints**

```
/**
* Print first 20 Fibonacci numbers and their average
*/
public class Fibonacci {
   public static void main (String[] args) {
    int n = 3; // The index n for F(n), starting from n=3, as n=1 and n=2 are pre-defined
    int fn; \frac{1}{F(n)} to be computed
    int fnMinus1 = 1; // F(n-1), init to F(2)int fnMinus2 = 1; \mathcal{N} F(n-2), init to F(1)
    int nMax = 20; \frac{1}{2} // maximum n, inclusive
    int sum = fnMinus1 + fnMinus2; \frac{\pi}{2} Need sum to compute average
     double average;
   System.out.println("The first " + nMax +" Fibonacci numbers are:");
     ......
    while (n \le nMax) { // n starts from 3
       1/n = 3, 4, 5, ..., nMax // Compute F(n), print it and add to sum
       ......
      // Increment the index n and shift the numbers for the next iteration
     ++nfnMinus2 = fnMinus1;fnMinus1 = fn; }
   \frac{1}{2} Compute and display the average (=sum/nMax).
    // Beware that int/int gives int.
     ......
   }
}
```
### **Try**

**1. Tribonacci numbers are a sequence of numbers T(n) similar to Fibonacci numbers, except that a number is formed by adding the three previous numbers, i.e.,**  $T(n)=T(n-1)+T(n-2)+T(n-3)$ ,  $T(1)=T(2)=1$ , **and T(3)=2. Write a program called Tribonacci to produce the first twenty Tribonacci numbers.**

# **3.7 ExtractDigits (Decision & Loop)**

Write a program called **ExtractDigits** to extract each digit from an int, in the reverse order. For example, if the int is 15423, the output shall be "3 2 4 5 1", with a space separating the digits.

### **Hints**

The coding pattern for extracting individual digits from an integer n is:

- 1. Use (n % 10) to extract the last (least-significant) digit.
- 2. Use  $n = n / 10$  to drop the last (least-significant) digit.
- 3. Repeat if  $(n > 0)$ , i.e., more digits to extract.

Take note that n is destroyed in the process. You may need to clone a copy.

```
int n = ...;
while (n > 0) {
 int digit = n \frac{96}{10}; // Extract the least-significant digit
  // Print this digit
  ......
 n = n / 10; // Drop the least-significant digit and repeat the loop
 }
```
# **4. Exercises on Input, Decision and Loop**

# **4.1 Add2Integer (Input)**

Write a program called Add2Integers that prompts user to enter two integers. The program shall read the two integers as int; compute their sum; and print the result. For example,

Enter first integer: **8** Enter second integer: **9** The sum is: 17

### **Hints**

```
import java.util.Scanner; // For keyboard input
/**
* 1. Prompt user for 2 integers
* 2. Read inputs as "int"
* 3. Compute their sum in "int"
* 4. Print the result
 */
public class Add2Integers { // Save as "Add2Integers.java"
  public static void main (String[] args) {
    // Declare variables
    int number1, number2, sum;
    // Put up prompting messages and read inputs as "int"
   Scanner in = new Scanner(System.in); // Scan the keyboard for input
    System.out.print("Enter first integer: "); // No newline for prompting message
   number1 = in.nextInt(); // Read next input as "int"
    ......
    in.close(); // Close Scanner
    // Compute sum
   sum = ......
    // Display result
   System.out.println("The sum is: " + sum); // Print with newline
   }
}
```
# **4.2 SumProductMinMax3 (Arithmetic & Min/Max)**

Write a program called SumProductMinMax3 that prompts user for three integers. The program shall read the inputs as int; compute the sum, product, minimum and maximum of the three integers; and print the results. For example,

Enter 1st integer: **8** Enter 2nd integer: **2** Enter 3rd integer: **9** The sum is: 19 The product is: 144 The min is: 2

```
The max is: 9
```

```
 // Declare variables
    int number1, number2, number3; // The 3 input integers
    int sum, product, min, max; // To compute these
    // Prompt and read inputs as "int"
   Scanner in = new Scanner(System.in); // Scan the keyboard
    ......
    ......
    in.close();
    // Compute sum and product
   sum =......
   product =......
    // Compute min
    // The "coding pattern" for computing min is:
    // 1. Set min to the first item
    // 2. Compare current min with the second item and update min if second item is smaller
    // 3. Repeat for the next item
   min = number1; // Assume min is the 1st item
   if (number 2 < min) { // Check if the 2nd item is smaller than current min
     min = number2; // Update min if so
 }
   if (number 3 < \min) { // Continue for the next item
     min = number3;
    }
    // Compute max - similar to min
    ......
    // Print results
    ......
```
### **Try**

**1. Write a program called SumProductMinMax5 that prompts user for five integers. The program shall read the inputs as int; compute the sum, product, minimum and maximum of the five integers; and print the results. Use five int variables: number1, number2, ..., number5 to store the inputs.**

# **4.3 CircleComputation (double & printf())**

Write a program called **CircleComputation** that prompts user for the radius of a circle in floating point number. The program shall read the input as double; compute the diameter, circumference, and area of the circle in double; and print the values rounded to 2 decimal places. Use System-provided constant Math.PI for pi. The formulas are:

```
diameter = 2.0 * radius;
area = Math.PI * radius * radius:
circumference = 2.0 * Math.PI * radius;
```
**Hints**

```
 // Declare variables
 double radius, diameter, circumference, area; // inputs and results - all in double
 ......
```

```
 // Prompt and read inputs as "double"
 System.out.print("Enter the radius: ");
```
radius = in.nextDouble();  $\#$  read input as double

```
 // Compute in "double"
    ......
    // Print results using printf() with the following format specifiers:
    // %.2f for a double with 2 decimal digits
    // %n for a newline
    System.out.printf("Diameter is: %.2f%n", diameter);
 ......
```
**Try**

**1.** Write a program called **SphereComputation** that prompts user for the radius of a sphere in floating point number. The program shall read the input as double; compute the volume and surface area of the sphere in double; and print the values rounded to 2 decimal places. The formulas are:

```
surfaceArea = 4 * Math.PI * radius * radius;volume = 4/3 * Math.PI * radius * radius * radius; // But this does not work in programming?! Why?
```
Take note that you cannot name the variable surface area with a space or surface-area with a dash. Java's naming convention is surfaceArea. Other languages recommend surface\_area with an underscore.

**2.** Write a program called **CylinderComputation** that prompts user for the base radius and height of a cylinder in floating point number. The program shall read the inputs as double; compute the base area, surface area, and volume of the cylinder; and print the values rounded to 2 decimal places. The formulas are:

baseArea = Math.PI  $*$  radius  $*$  radius; surfaceArea =  $2.0 * \text{Math.PI} * \text{radius} + 2.0 * \text{baseArea}$ ; volume  $=$  baseArea  $*$  height;

# **4.4 Swap2Integers**

Write a program called Swap2Integers that prompts user for two integers. The program shall read the inputs as int, save in two variables called number1 and number2; swap the contents of the two variables; and print the results. For examples,

Enter first integer: **9** Enter second integer: **-9** After the swap, first integer is: -9, second integer is: 9

### **Hints**

To swap the contents of two variables x and y, you need to introduce a temporary storage, say temp, and do: temp  $\Leftarrow$  x;  $x \Leftarrow y$ ;  $y \Leftarrow$  temp.

# **4.5 IncomeTaxCalculator (Decision)**

The progressive income tax rate is mandated as follows:

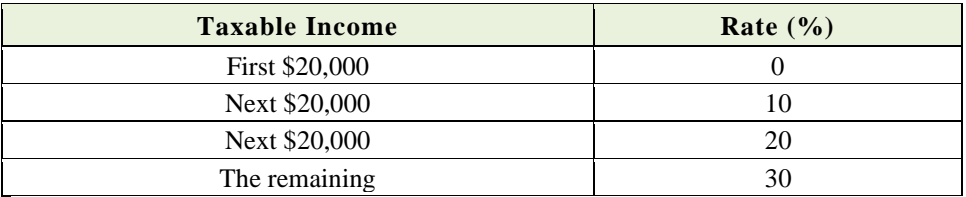

For example, suppose that the taxable income is \$85000, the income tax payable is  $$20000*0\% + $20000*10\%$  $+$ \$20000\*20% + \$25000\*30%.

Write a program called **IncomeTaxCalculator** that reads the taxable income (in int). The program shall calculate the income tax payable (in double); and print the result rounded to 2 decimal places. For examples,

Enter the taxable income: \$**41234** The income tax payable is: \$2246.80

Enter the taxable income: \$**67891** The income tax payable is: \$8367.30

Enter the taxable income: \$**85432** The income tax payable is: \$13629.60

Enter the taxable income: \$**12345** The income tax payable is: \$0.00

### **Hints**

```
 // Declare constants first (variables may use these constants)
 // The keyword "final" marked these as constant (i.e., cannot be changed).
 // Use uppercase words joined with underscore to name constants
final double TAX_RATE_ABOVE_20K = 0.1;
final double TAX\_RATE\_ABOVE\_40K = 0.2;
final double TAX\_RATE\_ABOVE\_60K = 0.3;
 // Declare variables
 int taxableIncome;
 double taxPayable;
 ......
 // Compute tax payable in "double" using a nested-if to handle 4 cases
if (taxableIncome \leq 20000) { // [0, 20000]
 taxPayable = ...;
 } else if (taxableIncome <= 40000) { // [20001, 40000]
 taxPayable = .....; } else if (taxableIncome <= 60000) { // [40001, 60000]
 taxPayable = ... } else { // [60001, ]
 taxPavable = ... }
 // Alternatively, you could use the following nested-if conditions
 // but the above follows the table data
//if (taxableIncome > 60000) { // [60001, 1] // ......
 //} else if (taxableIncome > 40000) { // [40001, 60000]
 // ......
//} else if (taxableIncome > 20000) { // [20001, 40000] // ......
//} else { \frac{1}{2} // [0, 20000]
 // ......
 //}
 // Print results rounded to 2 decimal places
```
System.out.printf("The income tax payable is: \$%.2f%n", ...);

### **Try**

Suppose that a 10% tax rebate is announced for the income tax payable, capped at \$1,000, modify your program to handle the tax rebate. For example, suppose that the tax payable is \$12,000, the rebate is \$1,000, as 10% of \$12,000 exceed the cap.

### **4.6 IncomeTaxCalculatorWithSentinel (Decision & Loop)**

Based on the previous exercise, write a program called IncomeTaxCalculatorWithSentinel which shall repeat the calculation until user enter -1. For example,

Enter the taxable income (or -1 to end): \$**41000** The income tax payable is: \$2200.00

Enter the taxable income (or -1 to end): \$**62000** The income tax payable is: \$6600.00

Enter the taxable income (or -1 to end): \$**73123** The income tax payable is: \$9936.90

Enter the taxable income (or -1 to end): \$**84328** The income tax payable is: \$13298.40

Enter the taxable income: \$**-1** bye!

The -1 is known as the sentinel value. (Wiki: In programming, a sentinel value, also referred to as a flag value, trip value, rogue value, signal value, or dummy data, is a special value which uses its presence as a condition of termination.)

### **Hints**

The coding pattern for handling input with sentinel value is as follows:

```
 // Declare constants first
   final int SENTINEL = -1; // Terminating value for input
 ......
    // Declare variables
    int taxableIncome;
    double taxPayable;
    ......
    // Read the first input to "seed" the while loop
    System.out.print("Enter the taxable income (or -1 to end): $");
   taxableIncome = in.nextInt():
   while (taxableIncome != SENTINEL) {
      // Compute tax payable
 ......
      // Print result
      ......
      // Read the next input
      System.out.print("Enter the taxable income (or -1 to end): $");
     taxableIncome = in.nextInt(); // Repeat the loop body, only if the input is not the SENTINEL value.
        // Take note that you need to repeat these two statements inside/outside the loop!
    }
    System.out.println("bye!");
```
Take note that we repeat the input statements inside and outside the loop. Repeating statements is NOT a good programming practice. This is because it is easy to repeat (Cntl-C/Cntl-V), but hard to maintain and synchronize the repeated statements. In this case, we have no better choices!

# **4.7 PensionContributionCalculatorWithSentinel (Decision & Loop)**

Based on the previous PensionContributionCalculator, write a program called **PensionContributionCalculatorWithSentinel** which shall repeat the calculations until user enter -1 for the salary. For examples,

Enter the monthly salary (or -1 to end): \$**5123** Enter the age: **21** The employee's contribution is: \$1024.60 The employer's contribution is: \$870.91 The total contribution is: \$1895.51

Enter the monthly salary (or -1 to end): \$**5123** Enter the age: **64** The employee's contribution is: \$384.22 The employer's contribution is: \$461.07 The total contribution is: \$845.30

Enter the monthly salary (or -1 to end): \$**-1** bye!

### **Hints**

```
 // Read the first input to "seed" the while loop
   System.out.print("Enter the monthly salary (or -1 to end): \mathcal{F}');
   salary = in.nextInt(); while (salary != SENTINEL) {
      // Read the remaining
      System.out.print("Enter the age: ");
     age = in.nextInt(); ......
       ......
      // Read the next input and repeat
      System.out.print("Enter the monthly salary (or -1 to end): $");
     salary = in.nextInt():
 }
```
# **4.8 SalesTaxCalculator (Decision & Loop)**

A sales tax of 7% is levied on all goods and services consumed. It is also mandatory that all the price tags should include the sales tax. For example, if an item has a price tag of \$107, the actual price is \$100 and \$7 goes to the sales tax.

Write a program using a loop to continuously input the tax-inclusive price (in double); compute the actual price and the sales tax (in double); and print the results rounded to 2 decimal places. The program shall terminate in response to input of -1; and print the total price, total actual price, and total sales tax. For examples,

Enter the tax-inclusive price in dollars (or -1 to end): **107** Actual Price is: \$100.00, Sales Tax is: \$7.00

Enter the tax-inclusive price in dollars (or -1 to end): **214** Actual Price is: \$200.00, Sales Tax is: \$14.00

Enter the tax-inclusive price in dollars (or -1 to end): **321** Actual Price is: \$300.00, Sales Tax is: \$21.00

Enter the tax-inclusive price in dollars (or -1 to end): **-1** Total Price is: \$642.00 Total Actual Price is: \$600.00 Total Sales Tax is: \$42.00

### **Hints**

......

 // Declare constants final double SALES\_TAX\_RATE  $= 0.07$ ; final int SENTINEL =  $-1$ ; // Terminating value for input

### // Declare variables

 double price, actualPrice, salesTax; // inputs and results double totalPrice =  $0.0$ , totalActualPrice =  $0.0$ , totalSalesTax =  $0.0$ ; // to accumulate

```
 // Read the first input to "seed" the while loop
    System.out.print("Enter the tax-inclusive price in dollars (or -1 to end): ");
    price = in.nextDouble();
    while (price != SENTINEL) {
      // Compute the tax
      ......
      // Accumulate into the totals
      ......
      // Print results
      ......
      // Read the next input and repeat
      System.out.print("Enter the tax-inclusive price in dollars (or -1 to end): ");
     price = in.nextDouble():
    }
    // print totals
 ......
```
# **4.9 ReverseInt (Loop with Modulus/Divide)**

Write a program that prompts user for a positive integer. The program shall read the input as int; and print the "reverse" of the input integer. For examples,

```
Enter a positive integer: 12345
The reverse is: 54321
```
### **Hints**

Use the following coding pattern which uses a while-loop with repeated modulus/divide operations to extract and drop the last digit of a positive integer.

```
 // Declare variables
    int inNumber; // to be input
    int inDigit; // each digit
    ......
    // Extract and drop the "last" digit repeatably using a while-loop with modulus/divide operations
   while (inNumber > 0) {
     inDigit = inNumber % 10; \frac{1}{x} extract the "last" digit
      // Print this digit (which is extracted in reverse order)
      ......
     inNumber /= 10; // drop "last" digit and repeat }
 ......
```
# **4.10 SumOfDigitsInt (Loop with Modulus/Divide)**

Write a program that prompts user for a positive integer. The program shall read the input as int; compute and print the sum of all its digits. For examples,

Enter a positive integer: **12345** The sum of all digits is: 15

**Hints** See "ReverseInt".

# **4.11 InputValidation (Loop with boolean flag)**

Your program often needs to validate the user's inputs, e.g., marks shall be between 0 and 100.

Write a program that prompts user for an integer between 0-10 or 90-100. The program shall read the input as int; and repeat until the user enters a valid input. For examples,

Enter a number between 0-10 or 90-100: **-1** Invalid input, try again... Enter a number between 0-10 or 90-100: **50** Invalid input, try again... Enter a number between 0-10 or 90-100: **101** Invalid input, try again... Enter a number between 0-10 or 90-100: **95** You have entered: 95

### **Hints**

Use the following coding pattern which uses a do-while loop controlled by a boolean flag to do input validation. We use a do-while instead of while-do loop as we need to execute the body to prompt and process the input at least once.

```
 // Declare variables
 int numberIn; // to be input
 boolean isValid; // boolean flag to control the loop
 ......
 // Use a do-while loop controlled by a boolean flag 
 // to repeatably read the input until a valid input is entered
isValid = false; \frac{1}{2} default assuming input is not valid
 do {
   // Prompt and read input
   ......
   // Validate input by setting the boolean flag accordingly
   if (numberIn ......) {
    isValid = true; \# exit the loop
   } else {
     System.out.println(......); // Print error message and repeat
   }
 } while (!isValid);
 ......
```
# **4.12 AverageWithInputValidation (Loop with boolean flag)**

Write a program that prompts user for the mark (between 0-100 in int) of 3 students; computes the average (in double); and prints the result rounded to 2 decimal places. Your program needs to perform input validation. For examples,

Enter the mark (0-100) for student 1: **56** Enter the mark (0-100) for student 2: **101** Invalid input, try again... Enter the mark (0-100) for student 2: **-1** Invalid input, try again... Enter the mark (0-100) for student 2: **99** Enter the mark (0-100) for student 3: **45** The average is: 66.67

**Hints**

 // Declare constant final int NUM\_STUDENTS  $= 3$ ;

 // Declare variables int numberIn;

```
 boolean isValid; // boolean flag to control the input validation loop
   int sum = 0;
    double average;
    ......
   for (int studentNo = 1; studentNo \lt = NUM_STUDENTS; ++studentNo) {
      // Prompt user for mark with input validation
 ......
     isValid = false; \frac{1}{2} reset assuming input is not valid
       do {
         ......
       } while (!isValid);
     sum += ......;
    }
 ......
```
### 5. Exercises on Nested-Loops

### **5.1 SquarePattern (nested-loop)**

Write a program called **SquarePattern** that prompts user for the size (a non-negative integer in int); and prints the following square pattern using two nested for-loops.

Enter the size: **5** # # # # # # # # # # # # # # # # # # # # # # # # #

**Hints**

The code pattern for printing 2D patterns using nested loops is:

```
 // Outer loop to print each of the rows
for (int row = 1; row <= size; row++) { // row = 1, 2, 3, ..., size
   // Inner loop to print each of the columns of a particular row
  for (int col = 1; col <= size; col + +) { // col = 1, 2, 3, ..., size
    System.out.print( ...... ); // Use print() without newline inside the inner loop
     ......
   }
   // Print a newline after printing all the columns
   System.out.println();
 }
```
### **Notes**

- 1. You should name the loop indexes row and col, NOT i and j, or x and y, or a and b, which are meaningless.
- 2. The row and col could start at 1 (and upto size), or start at 0 (and upto size-1). As computer counts from 0, it is probably more efficient to start from 0. However, since humans counts from 1, it is easier to read if you start from 1.

**Try**

Rewrite the above program using nested while-do loops.

# **5.2 CheckerPattern (nested-loop)**

Write a program called **CheckerPattern** that prompts user for the size (a non-negative integer in int); and prints the following checkerboard pattern.

```
Enter the size: 7
# # # # # # #
# # # # # # #
# # # # # # #
# # # # # # #
# # # # # # #
# # # # # # #
# # # # # # #
```

```
// Outer loop to print each of the rows
   for (int row = 1; row <= size; row++) { // row = 1, 2, 3, ..., size
      // Inner loop to print each of the columns of a particular row
     for (int col = 1; col <= size; col++) { \# col = 1, 2, 3, ..., size
       if ((row % 2) == 0) { // row 2, 4, 6, ...
          ......
 }
       System.out.print( ...... ); // Use print() without newline inside the inner loop
        ......
      }
      // Print a newline after printing all the columns
      System.out.println();
 }
```
# **5.3 TimeTable (nested-loop)**

Write a program called **TimeTable** that prompts user for the size (a positive integer in int); and prints the multiplication table as shown:

```
Enter the size: 10
* | 1 2 3 4 5 6 7 8 9 10
--------------------------------------------
1 | 1 2 3 4 5 6 7 8 9 10
2 | 2 4 6 8 10 12 14 16 18 20
3 | 3 6 9 12 15 18 21 24 27 30
4 | 4 8 12 16 20 24 28 32 36 40
5 | 5 10 15 20 25 30 35 40 45 50
6 | 6 12 18 24 30 36 42 48 54 60
7 | 7 14 21 28 35 42 49 56 63 70
8 | 8 16 24 32 40 48 56 64 72 80
9 | 9 18 27 36 45 54 63 72 81 90
10 | 10 20 30 40 50 60 70 80 90 100
```
**Hints**

Enter the size: **8**

- 1. Use printf() to format the output, e.g., each cell is %4d.
- 2. See "Java Basics" article.

# **5.4 TriangularPattern (nested-loop)**

Write 4 programs called **TriangularPatternX** ( $X = A$ , B, C, D) that prompts user for the size (a non-negative integer in int); and prints each of the patterns as shown:

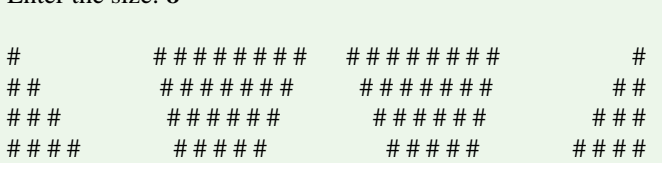

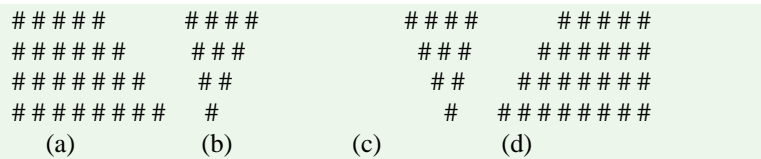

- 1. On the main diagonal, row = col. On the opposite diagonal, row + col = size + 1, where row and col begin from 1.
- 2. You need to print the leading blanks, in order to push the # to the right. The trailing blanks are optional, which does not affect the pattern.
- 3. For pattern (a), if (row  $>=$  col) print #. Trailing blanks are optional.
- 4. For pattern (b), if (row  $+\cot \leq \text{size} + 1$ ) print #. Trailing blanks are optional.
- 5. For pattern (c), if (row  $>=$  col) print #; else print blank. Need to print the leading blanks.
- 6. For pattern (d), if (row + col > = size + 1) print #; else print blank. Need to print the leading blanks.
- 7. The coding pattern is:

// Outer loop to print each of the rows

```
for (int row = 1; row <= size; row++) { // row = 1, 2, 3, ..., size
      // Inner loop to print each of the columns of a particular row
     for (int col = 1; col <= size; col++) { \# col = 1, 2, 3, ..., size
        if (......) {
           System.out.print("# ");
         } else {
           System.out.print(" "); // Need to print the "leading" blanks
 }
      }
      // Print a newline after printing all the columns
     System.out.println();
    }
```
# **5.5 BoxPattern (nested-loop)**

Write 4 programs called **BoxPatternX** ( $X = A$ ,  $B$ ,  $C$ ,  $D$ ) that prompts user for the size (a non-negative integer in int); and prints the pattern as shown:

Enter the size: **8**

```
# # # # # # # # # # # # # # # # # # # # # # # # # # # # # # # # # # #
# # # # # # # # # #
# # # # # # # # # #
# # # # # # # #
# # # # # # # # # #
# # # # # # # # # #
# # # # # # # # # # # # # # # # # # # # # # # # # # # # # # # # # # #
 (a) (b) (c) (d) (e)
```
**Hints**

- 1. On the main diagonal, row = col. On the opposite diagonal, row + col = size + 1, where row and col begin from 1.
- 2. For pattern (a), if (row  $= 1 \parallel row =$  size  $|| col == 1 || col == size$ ) print #; else print blank. Need to print the intermediate blanks.
- 3. For pattern (b), if (row  $= 1 \parallel \text{row} = \text{size} \parallel \text{row} = \text{col}$ ) print #; else print blank.

# **5.6 HillPattern (nested-loop)**

Write 3 programs called **HillPatternX** ( $X = A$ ,  $B$ ,  $C$ ,  $D$ ) that prompts user for the size (a non-negative integer in int); and prints the pattern as shown:

Enter the rows: **6**

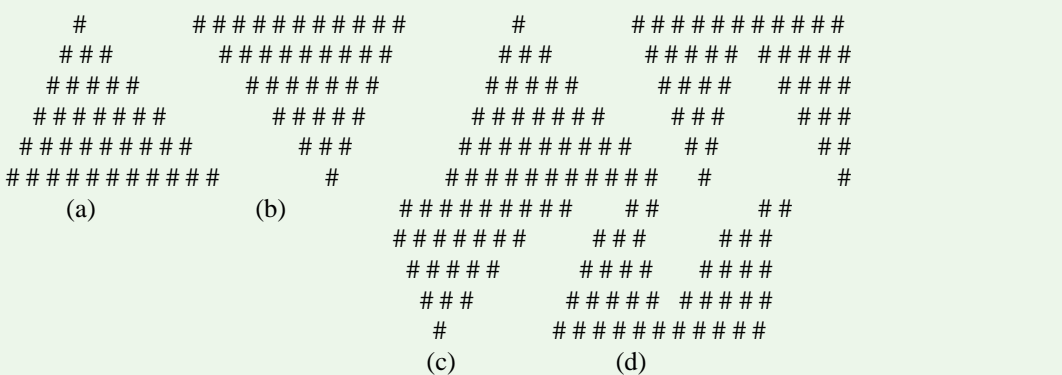

### **For pattern (a):**

```
for (int row = 1; ......) {
      \frac{1}{2} numCol = 2*numRows - 1
      for (int col = 1; ......) {
        if ((row + col) = numRows + 1) & (row \ge col - numRows + 1)) ......;
         } else {
           ......;
         }
       }
       ......;
     }
```
or, use 2 sequential inner loops to print the columns:

```
for (int row = 1; row \le rows; row++) {
  for (int col = 1; col \le rows; col + +) {
    if ((row + col >= rows + 1)) {
       ......
     } else {
       ......
     }
   }
  for (int col = 2; col <= rows; col++) { // skip col = 1
    if (row >= col) {
       ......
     } else {
       ......
     }
   }
   ......
 }
```
### **5.7 NumberPattern (nested-loop)**

Write 4 programs called **NumberPatternX** ( $X = A$ , B, C, D) that prompts user for the size (a non-negative integer in int); and prints the pattern as shown:

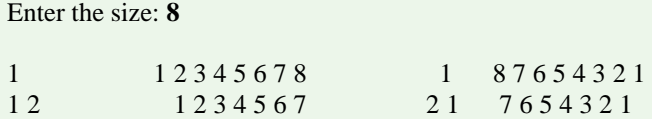

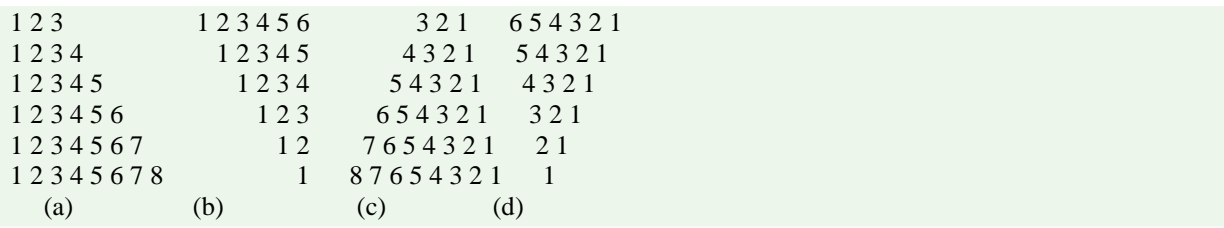

### 6. Magic(Special) Numbers

### **6.1. Amicable umbers**

Two different numbers are said to be so Amicable numbers if each sum of divisors is equal to the other number. Amicalble Numbers are: (220, 284), (1184, 1210), (2620, 2924), (5020, 5564), (6232, 6368). For example,

Enter 1st number: 228 Enter 2nd number: 220 The numbers are Amicable Numbers.

### **Hints**

220 and 284 are Amicable Numbers.

Divisors of  $220 = 1, 2, 4, 5, 10, 11, 20, 22, 44, 55, 110$ 

 $1+2+4+5+10+11+20+22+44+55+110 = 284$ 

Divisors of  $284 = 1, 2, 4, 71, 142$ 

 $1+2+4+71+142 = 220$ 

### **6.2. Armstrong Number**

Armstrong number is a positive number if it is equal to the sum of cubes of its digits is called Armstrong number and if its sum is not equal to the number then it's not a Armstrong number. For example,

Enter number=145 145 is not an Armstrong Number

Enter number  $= 153$ 153 is an Armstrong Number

#### **Hints**

Examples: 153 is Armstrong

 $(1*1*1)+(5*5*5)+(3*3*3) = 153$ 

### **6.3. Capricorn Number**

A number is called Capricorn or Kaprekar number whose square is divided into two parts in any conditions and parts are added, the additions of parts is equal to the number, is called Capricorn or Kaprekar number. For example,

Enter a number : 45 45 is a Capricorn/Kaprekar number Enter a number : 297 297 is a Capricorn/Kaprekar number Enter a number : 44 44 is not a Capricorn/Kaprekar number

Number  $= 45$  $(45)2 = 2025$ All parts for 2025:  $202 + 5 = 207$  (not 45)  $20 + 25 = 45$  $2+025 = 27 \text{ (not 45)}$ 

From the above we can see one combination is equal to number so that 45 is Capricorn or Kaprekar number.

### **Try**

Write a Java program to generate and show all Kaprekar numbers less than 1000.

### **6.4. Circular Prime**

A circular prime is a prime number with the property that the number generated at each intermediate step when cyclically permuting its digits will be prime. For example, 1193 is a circular prime, since 1931, 9311 and 3119 all are also prime. For example,

Enter a number : 137 137 is a Circular Prime Enter a number : 44 44 is not a Circular Prime **6.5. Happy Number**

A happy number is a natural number in a given number base that eventually reaches 1 when iterated over the perfect digital invariant function for. Those numbers that do not end in 1 are -unhappy numbers. For example,

Enter a number : 31 31 is a Happy number

Enter a number : 32 32 is not a Happy number

### **6.6. Automorphic Number**

An Automorphic number is a number whose square "ends" in the same digits as the number itself. For example,

Enter a number : 5 5 is a Automorphic Number

Enter a number : 25 25 is a Automorphic Number

Enter a number : 2 2 is not a Automorphic Number

### **Hints**

 $5*5 = 25$ ,  $6*6 = 36$ ,  $25*25 = 625$ 

5,6,25 are automorphic numbers

### **6.7. Disarium Number**

A number is called Disarium number if the sum of its power of the positions from left to right is equal to the number. For example,

Enter a number : 135 135 is a Disarium Number Enter a number : 32 32 is not a Disarium Number

### **Hints**

 $1^1 + 3^2 + 5^3 = 1 + 9 + 125 = 135$ 

### **6.8. Magic Number**

Magic number is the if the sum of its digits recursively are calculated till a single digit If the single digit is 1 then the number is a magic number. Magic number is very similar with Happy Number. For example,

Enter a number : 226 226 is a Magic Number

Enter a number : 32 32 is not a Magic Number Enter number  $= 541$ 153 is a Magic Number

### **Hints**

226 is said to be a magic number

2+2+6=10 sum of digits is 10 then again 1+0=1 now we get a single digit number is 1.if we single digit number will now 1 them it would not a magic number.

### **6.9. Neon Number**

A neon number is a number where the sum of digits of square of the number is equal to the number. For example if the input number is 9, its square is  $9*9 = 81$  and sum of the digits is 9. i.e. 9 is a neon number. For example,

Enter a number: 9 9 is a Neon Number

Enter a number: 8 8 is not a Neon Number

### **6.10. Palindromic Number**

A palindromic number is a number that remains the same when its digits are reversed. For example,

Enter a number : 16461 16461 is a Palendromic Number

Enter a number : 1234 1234 is not a Plaindromic Number

### **6.11. Perfect Number**

A perfect number is a positive integer that is equal to the sum of its positive divisors, excluding the number itself. For instance, 6 has divisors 1, 2 and 3, and  $1 + 2 + 3 = 6$ , so 6 is a perfect number. For example,

Enter a number : 6 6 is a Perfect Number

Enter a number : 3 3 is not a Perfect Number

### **6.12. Special Number**

A number is said to be special number when the sum of factorial of its digits is equal to the number itself.

Example- 145 is a Special Number as  $1!+4!+5!=145$ . For example,

Enter a number : 145 145 is a Special Number

Enter a number : 23 23 is not a Special Number

### **6.13. Spy Number**

A spy number is a number where the sum of its digits equals the product of its digits. For example, 1124 is a spy number, the sum of its digits is  $1+1+2+4=8$  and the product of its digits is  $1*1*2*4=8$ . For example,

Enter a number : 1124 1124 is a Spy Number

Enter a number : 12 12 is not a Spy Number

### **6.14. Ugly Number**

A number is said to be an Ugly number if positive numbers whose prime factors only include 2, 3, 5. For example,  $6(2\times3)$ ,  $8(2\times2\times2)$ ,  $15(3\times5)$  are ugly numbers while  $14(2\times7)$  is not ugly since it includes another prime factor 7. Note that 1 is typically treated as an ugly number. For example,

Enter a number : 6 6 is an Ugly Number

Enter a number : 14 14 is not an Ugly Number

### 7. Exercises on String and char Operations

# **7.1 ReverseString (String & char)**

Write a program called **ReverseString**, which prompts user for a String, and prints the reverse of the String by extracting and processing each character. The output shall look like:

# Enter a String: **abcdef**

The reverse of the String "abcdef" is "fedcba".

### **Hints**

For a String called inStr, you can use inStr.length() to get the length of the String; and inStr.charAt(idx) to retrieve the char at the idx position, where idx begins at 0, up to instr.length() - 1.

# // Define variables String inStr; // input String int inStrLen; // length of the input String ...... // Prompt and read input as "String" System.out.print("Enter a String: ");  $inStr = in.next()$ ; // use next() to read a String inStrLen = inStr.length();

```
 // Use inStr.charAt(index) in a loop to extract each character
 // The String's index begins at 0 from the left.
 // Process the String from the right
for (int charIdx = inStrLen - 1; charIdx >= 0; --charIdx) {
    // charIdx = inStrLen-1, inStrLen-2, ..., 0
   ......
 }
```
# **7.2 CountVowelsDigits (String & char)**

Write a program called **CountVowelsDigits**, which prompts the user for a String, counts the number of vowels (a, e, i, o, u, A, E, I, O, U) and digits (0-9) contained in the string, and prints the counts and the percentages (rounded to 2 decimal places). For example,

Enter a String: **testing12345** Number of vowels: 2 (16.67%) Number of digits: 5 (41.67%)

**Hints**

- 1. To check if a char c is a digit, you can use boolean expression (c  $>= 0' \&c \&c \le 9'$ ); or use builtin boolean function Character.isDigit(c).
- 2. You could use in.next().toLowerCase() to convert the input String to lowercase to reduce the number of cases.
- 3. To print a % using printf(), you need to use %%. This is because % is a prefix for format specifier in printf(), e.g., %d and %f.

### **7.3 PhoneKeyPad (String & char)**

On you phone keypad, the alphabets are mapped to digits as follows:

ABC(2), DEF(3), GHI(4), JKL(5), MNO(6), PQRS(7), TUV(8), WXYZ(9).

Write a program called **PhoneKeyPad**, which prompts user for a String (case insensitive), and converts to a sequence of keypad digits. Use (a) a nested-if, (b) a switch-case-default.

### **Hints**

- 1. You can use in.next().toLowerCase() to read a String and convert it to lowercase to reduce your cases.
- 2. In switch-case, you can handle multiple cases by omitting the break statement, e.g.,

```
switch (inChar) {
   case 'a': case 'b': case 'c': // No break for 'a' and 'b', fall thru 'c'
     System.out.print(2); break;
   case 'd': case 'e': case 'f':
 ......
   default:
     ......
}
```
### **7.4 Caesar's Code (String & char)**

Caesar's Code is one of the simplest encryption techniques. Each letter in the plaintext is replaced by a letter some fixed number of position (n) down the alphabet cyclically. In this exercise, we shall pick n=3. That is, 'A' is replaced by 'D', 'B' by 'E', 'C' by 'F', ..., 'X' by 'A', ..., 'Z' by 'C'.

Write a program called **CaesarCode** to cipher the Caesar's code. The program shall prompt user for a plaintext string consisting of mix-case letters only; compute the ciphertext; and print the ciphertext in uppercase. For example,

Enter a plaintext string: **Testing** The ciphertext string is: WHVWLQJ

**Hints**

- 1. Use in.next().toUpperCase() to read an input string and convert it into uppercase to reduce the number of cases.
- 2. You can use a big nested-if with 26 cases ('A'-'Z'). But it is much better to consider 'A' to 'W' as one case; 'X', 'Y' and 'Z' as 3 separate cases.
- 3. Take note that char 'A' is represented as Unicode number 65 and char 'D' as 68. However, 'A' + 3 gives 68. This is because char  $+$  int is implicitly casted to int  $+$  int which returns an int value. To obtain a char value, you need to perform explicit type casting using  $(char)(A' + 3)$ . Try printing  $(A' + 3)$  with and without type casting.

### **7.5 Decipher Caesar's Code (String & char)**

Write a program called **DecipherCaesarCode** to decipher the Caesar's code described in the previous exercise. The program shall prompts user for a ciphertext string consisting of mix-case letters only; compute the plaintext; and print the plaintext in uppercase. For example,

Enter a ciphertext string: **wHVwLQJ** The plaintext string is: TESTING

### **7.6 Exchange Cipher (String & char)**

This simple cipher exchanges 'A' and 'Z', 'B' and 'Y', 'C' and 'X', and so on.

Write a program called **ExchangeCipher** that prompts user for a plaintext string consisting of mix-case letters only. You program shall compute the ciphertext; and print the ciphertext in uppercase. For examples,

Enter a plaintext string: **abcXYZ** The ciphertext string is: ZYXCBA

### **Hints**

- 1. Use in.next().toUpperCase() to read an input string and convert it into uppercase to reduce the number of cases.
- 2. You can use a big nested-if with 26 cases ('A'-'Z'), or use the following relationship:

'A' + 'Z' == 'B' + 'Y' == 'C' + 'X' == ... == plainTextChar + cipherTextChar

Hence, cipherTextChar = 'A' + 'Z' - plainTextChar

# **7.7 TestPalindromicWord and TestPalindromicPhrase (String & char)**

A word that reads the same backward as forward is called a palindrome, e.g., "mom", "dad", "racecar", "madam", and "Radar" (case-insensitive).

Write a program called **TestPalindromicWord**, that prompts user for a word and prints ""xxx" is not a palindrome".

A phrase that reads the same backward as forward is also called a palindrome, e.g., "Madam, I'm Adam", "A man, a plan, a canal - Panama!" (ignoring punctuation and capitalization).

Modify your program (called **TestPalindromicPhrase**) to check for palindromic phrase. Use in.nextLine() to read a line of input.

**Hints**

**1. Maintain two indexes, forwardIndex (fIdx) and backwardIndex (bIdx), to scan the phrase forward and backward.**

> int fIdx = 0, bIdx = strLen - 1; while (fIdx  $<$  bIdx) { ......  $++fldx;$ --bIdx;

```
}
\frac{1}{\alpha} or
for (int fIdx = 0, bIdx = strLen - 1; fIdx < bIdx; ++fIdx, --bIdx) {
 ......
}
```
2. You can check if a char c is a letter either using built-in boolean function Character.isLetter(c); or boolean expression (c  $>=$  'a' && c  $<=$  'z'). Skip the index if it does not contain a letter. **7.8 CheckBinStr (String & char)**

The binary number system uses 2 symbols, 0 and 1. Write a program called **CheckBinStr** to verify a binary string. The program shall prompt user for a binary string; and decide if the input string is a valid binary string. For example,

Enter a binary string: **10101100** "10101100" is a binary string

Enter a binary string: **10120000** "10120000" is NOT a binary string

### **Hints**

Use the following coding pattern which involves a boolean flag to check the input string.

// Declare variables String inStr; // The input string int inStrLen; // The length of the input string char inChar; // Each char of the input string boolean isValid; // "is" or "is not" a valid binary string? ...... isValid = true;  $\pi/2$  Assume that the input is valid, unless our check fails for  $(......)$  {  $inChar =$ ......; if (!(inChar == '0' || inChar == '1')) {  $isValid = false;$  break; // break the loop upon first error, no need to continue for more errors // If this is not encountered, isValid remains true after the loop. } } if (isValid) { System.out.println(......); } else { System.out.println(......); } // or using one liner //System.out.println(isValid ? ... : ...);

### **7.9 CheckHexStr (String & char)**

The hexadecimal (hex) number system uses 16 symbols, 0-9 and A-F (or a-f). Write a program to verify a hex string. The program shall prompt user for a hex string; and decide if the input string is a valid hex string. For examples,

Enter a hex string: **123aBc** "123aBc" is a hex string

Enter a hex string: **123aBcx** "123aBcx" is NOT a hex string

### **Hints**

if (!((inChar >= '0' && inChar <= '9')

```
\| (inChar >= 'A' && inChar <= 'F')
   \| (inChar \geq a' && inChar \leq f'))) { // Use positive logic and then reverse
 ......
```
# **7.10 Bin2Dec (String & char)**

Write a program called **Bin2Dec** to convert an input binary string into its equivalent decimal number. Your output shall look like:

Enter a Binary string: **1011** The equivalent decimal number for binary "1011" is: 11

Enter a Binary string: **1234** error: invalid binary string "1234"

### **Hints**

}

See "Code Example".

# **7.11 Hex2Dec (String & char)**

Write a program called **Hex2Dec** to convert an input hexadecimal string into its equivalent decimal number. Your output shall look like:

Enter a Hexadecimal string: **1a** The equivalent decimal number for hexadecimal "1a" is: 26

Enter a Hexadecimal string: **1y3** error: invalid hexadecimal string "1y3"

**Hints**

See "Code Example".

### **7.12 Oct2Dec (String & char)**

Write a program called **Oct2Dec** to convert an input Octal string into its equivalent decimal number. For example,

Enter an Octal string: **147** The equivalent decimal number "147" is: 103

### 8. Exercises on Arrays

# **8.1 PrintArray (Array)**

Write a program called PrintArray which prompts user for the number of items in an array (a non-negative integer), and saves it in an int variable called NUM\_ITEMS. It then prompts user for the values of all the items and saves them in an int array called items. The program shall then print the contents of the array in the form of  $[x1, x2, ..., xn]$ . For example,

Enter the number of items: **5** Enter the value of all items (separated by space): **3 2 5 6 9** The values are: [3, 2, 5, 6, 9]

**Hints**

```
 // Declare variables
    tinal int NUM_ITEMS;
    int[] items; // Declare array name, to be allocated after NUM_ITEMS is known
 ......
```

```
 // Prompt for for the number of items and read the input as "int"
    ......
    NUM_ITEMS = ......
    // Allocate the array
   items = new int[NUM ITEMS];// Prompt and read the items into the "int" array, if array length > 0if (items.length > 0) {
      ......
     for (int i = 0; i < items.length; ++i) { // Read all items
        ......
      }
    }
    // Print array contents, need to handle first item and subsequent items differently
    ......
   for (int i = 0; i < items.length; ++i) {
     if (i == 0) {
        // Print the first item without a leading commas
        ......
      } else {
        // Print the subsequent items with a leading commas
 ......
      }
      // or, using a one liner
     //System.out.print((i == 0) ? ...... : .......);
    }
```
# **8.2 PrintArrayInStars (Array)**

Write a program called **printArrayInStars** which prompts user for the number of items in an array (a nonnegative integer), and saves it in an int variable called NUM\_ITEMS. It then prompts user for the values of all the items (non-negative integers) and saves them in an int array called items. The program shall then print the contents of the array in a graphical form, with the array index and values represented by number of stars. For examples,

```
Enter the number of items: 5
Enter the value of all items (separated by space): 7 4 3 0 7
0:*******(7)1:***(4)2:***(3)3: (0)
4: *******(7)
```
### **Hints**

```
 // Declare variables
    final int NUM_ITEMS;
    int[] items; // Declare array name, to be allocated after NUM_ITEMS is known
    ......
    ......
    // Print array in "index: number of stars" using a nested-loop
    // Take note that rows are the array indexes and columns are the value in that index
   for (int idx = 0; idx < items.length; ++idx) { // row
     System.out.print(idx +": ");
      // Print value as the number of stars
     for (int starNo = 1; starNo \le items[idx]; ++starNo) { // column
        System.out.print("*");
      }
 ......
```
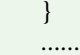

### **8.3 GradesStatistics (Array)**

Write a program which prompts user for the number of students in a class (a non-negative integer), and saves it in an int variable called numStudents. It then prompts user for the grade of each of the students (integer between 0 to 100) and saves them in an int array called grades. The program shall then compute and print the average (in double rounded to 2 decimal places) and minimum/maximum (in int).

Enter the number of students: **5** Enter the grade for student 1: **98** Enter the grade for student 2: **78** Enter the grade for student 3: **78** Enter the grade for student 4: **87** Enter the grade for student 5: **76** The average is: 83.40 The minimum is: 76 The maximum is: 98

# **8.4 Hex2Bin (Array for Table Lookup)**

Write a program called Hex2Bin that prompts user for a hexadecimal string and print its equivalent binary string. The output shall look like:

Enter a Hexadecimal string: **1abc** The equivalent binary for hexadecimal "1abc" is: 0001 1010 1011 1100

### **Hints**

1. Use an array of 16 Strings containing binary strings corresponding to hexadecimal number 0-9A-F (or a-f), as follows

```
final String[] HEX_BITS = {"0000", "0001", "0010", "0011",
             "0100", "0101", "0110", "0111",
             "1000", "1001", "1010", "1011",
             "1100", "1101", "1110", "1111"};
```
# **8.5 Dec2Hex (Array for Table Lookup)**

Write a program called **Dec2Hex** that prompts user for a positive decimal number, read as int, and print its equivalent hexadecimal string. The output shall look like:

Enter a decimal number: **1234** The equivalent hexadecimal number is 4D2

### 9. Exercises on Methods

### **9.1 exponent() (method)**

Write a method called exponent(int base, int exp) that returns an int value of base raises to the power of exp. The signature of the method is:

public static int **exponent**(int base, int exp);

Assume that exp is a non-negative integer and base is an integer. Do not use any Math library functions. Also write the main() method that prompts user for the base and exp; and prints the result. For example,

Enter the base: **3** Enter the exponent: **4** 3 raises to the power of 4 is: 81

```
public class Exponent {
   public static void main(String[] args) {
     // Declare variables
     int exp; // exponent (non-negative integer)
    int base; // base (integer)
     ......
    // Prompt and read exponent and base
    ......
    // Print result
   System.out.println(base + " raises to the power of " + \exp + " is: " + exponent(base, exp));
   }
  // Returns "base" raised to the power "exp"
   public static int exponent(int base, int exp) {
    int product = 1; // resulting product
    // Multiply product and base for exp number of times
     for (......) {
      product *= base;
     }
    return product;
   }
}
```
# **9.2 isOdd() (method)**

Write a boolean method called isOdd() in a class called **OddEvenTest**, which takes an int as input and returns true if the it is odd. The signature of the method is as follows:

```
public static boolean isOdd(int number);
```
Also write the main() method that prompts user for a number, and prints "ODD" or "EVEN". You should test for negative input. For examples,

Enter a number: **9** 9 is an odd number

Enter a number: **8** 8 is an even number

Enter a number: **-5** -5 is an odd number

**Hints**

See Notes.

### **9.3 hasEight() (method)**

Write a boolean method called has Eight(), which takes an int as input and returns true if the number contains the digit 8 (e.g., 18, 168, 1288). The signature of the method is as follows:

public static boolean **hasEight**(int number);

Write a program called **MagicSum**, which prompts user for integers (or -1 to end), and produce the sum of numbers containing the digit 8. Your program should use the above methods. A sample output of the program is as follows:

Enter a positive integer (or -1 to end): 1 Enter a positive integer (or -1 to end): 2 Enter a positive integer (or -1 to end): 3 Enter a positive integer (or -1 to end): 8 Enter a positive integer (or -1 to end): 88 Enter a positive integer (or -1 to end): -1 The magic sum is: 96

### **Hints**

......

}

The coding pattern to repeat until input is -1 (called sentinel value) is: final int SENTINEL =  $-1$ ; // Terminating input int number;

```
// Read first input to "seed" the while loop
System.out.print("Enter a positive integer (or -1 to end): ");
number = in.nextInt();
```

```
while (number != SENTINEL) { // Repeat until input is -1
  ......
```

```
 // Read next input. Repeat if the input is not the SENTINEL 
 // Take note that you need to repeat these codes!
 System.out.print("Enter a positive integer (or -1 to end): ");
number = in.nextInt();
```
You can either repeatably use modulus/divide (n%10 and n=n/10) to extract and drop each digit in int; or convert the int to String and use the String's charAt() to inspect each char.

# **9.4 print() (Array & Method)**

Write a method called **print**(), which takes an int array and print its contents in the form of [a1, a2, ..., an]. Take note that there is no comma after the last element. The method's signature is as follows:

public static void **print**(int[] array);

Also write a test driver to test this method (you should test on empty array, one-element array, and n-element array).

How to handle double<sup>[]</sup> or float<sup>[]?</sup> You need to write a overloaded version for double<sup>[]</sup> and a overloaded version for float[], with the following signatures:

```
public static void print(double[] array)
public static void print(float[] array)
```
The above is known as method overloading, where the same method name can have many versions, differentiated by its parameter list. **Hints**

**For the first element, print its value; for subsequent elements, print commas followed by the value.**

### **9.5 arrayToString() (Array & Method)**

Write a method called **arrayToString**(), which takes an int array and return a String in the form of [a1, a2, ..., an]. Take note that this method returns a String, the previous exercise returns void but prints the output. The method's signature is as follows:

public static String **arrayToString**(int[] array);

Also write a test driver to test this method (you should test on empty array, one-element array, and n-element array).

Notes: This is similar to the built-in function Arrays.toString(). You could study its source code.

### **9.6 contains() (Array & Method)**

Write a boolean method called **contains()**, which takes an array of int and an int; and returns true if the array contains the given int. The method's signature is as follows:

public static boolean **contains**(int[] array, int key);

Also write a test driver to test this method.

### **9.7 search() (Array & Method)**

Write a method called **search**(), which takes an array of int and an int; and returns the array index if the array contains the given int; or -1 otherwise. The method's signature is as follows:

public static int **search**(int[] array, int key);

Also write a test driver to test this method.

### **9.8 equals() (Array & Method)**

Write a boolean method called **equals()**, which takes two arrays of int and returns true if the two arrays are exactly the same (i.e., same length and same contents). The method's signature is as follows: public static boolean **equals**(int[] array1, int[] array2)

Also write a test driver to test this method.

### **9.9 copyOf() (Array & Method)**

Write a boolean method called **copyOf**(), which takes an int Array and returns a copy of the given array. The method's signature is as follows:

public static int[] **copyOf**(int[] array)

Also write a test driver to test this method.

Write another version for **copyOf**() which takes a second parameter to specify the length of the new array. You should truncate or pad with zero so that the new array has the required length.

public static int[] **copyOf**(int[] array, int newLength)

**NOTES:** This is similar to the built-in function Arrays.copyOf().

# **9.10 swap() (Array & Method)**

Write a method called **swap()**, which takes two arrays of int and swap their contents if they have the same length. It shall return true if the contents are successfully swapped. The method's signature is as follows:

public static boolean **swap**(int[] array1, int[] array2)

Also write a test driver to test this method.

**Hints**

You need to use a temporary location to swap two storage locations.

// Swap item1 and item2 int item1, item2, temp;  $temp = item1;$  $item1 = item2;$  $item2 = item1$ ; // You CANNOT simply do: item1 = item2; item2 = item2;

### **9.11 reverse() (Array & Method)**

Write a method called **reverse**(), which takes an array of int and reverse its contents. For example, the reverse of  $[1,2,3,4]$  is  $[4,3,2,1]$ . The method's signature is as follows:

public static void **reverse**(int[] array)

Take note that the array passed into the method can be modified by the method (this is called "pass by reference"). On the other hand, primitives passed into a method cannot be modified. This is because a clone is created and passed into the method instead of the original copy (this is called "pass by value").

Also write a test driver to test this method.

**Hints**

You might use two indexes in the loop, one moving forward and one moving backward to point to the two elements to be swapped.

for (int fIdx = 0, bIdx = array.length - 1; fIdx < bIdx; ++fIdx, --bIdx) {

```
 // Swap array[fIdx] and array[bIdx]
  // Only need to transverse half of the array elements
}
```
You need to use a temporary location to swap two storage locations.

```
// Swap item1 and item2
int item1, item2, temp;
temp = item1;item1 = item2;item2 = item1;// You CANNOT simply do: item1 = item2; item2 = item2;
```
### **9.12 GradesStatistics (Array & Method)**

Write a program called **GradesStatistics**, which reads in n grades (of int between 0 and 100, inclusive) and displays the average, minimum, maximum, median and standard deviation. Display the floating-point values upto 2 decimal places. Your output shall look like:

Enter the number of students: **4** Enter the grade for student 1: **50** Enter the grade for student 2: **51** Enter the grade for student 3: **56** Enter the grade for student 4: **53** The grades are: [50, 51, 56, 53] The average is: 52.50 The median is: 52.00 The minimum is: 50 The maximum is: 56 The standard deviation is: 2.29

The formula for calculating standard deviation is:

$$
\sigma = \sqrt{\frac{1}{n} \sum_{i=0}^{n-1} x_i^2 - \mu^2}
$$
, where  $\mu$  is the mean

**Hints**:

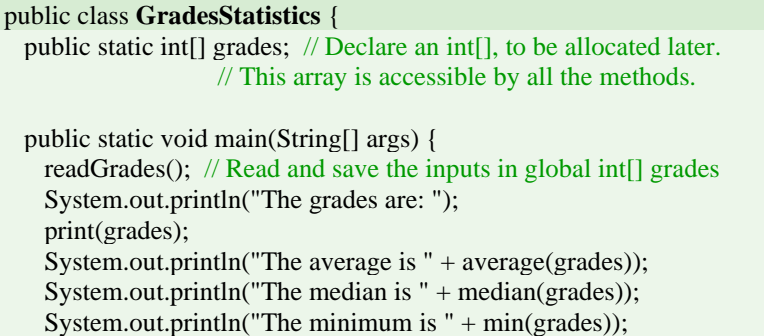

```
System.out.println("The maximum is " + max(grades));
   System.out.println("The standard deviation is " + stdDev(grades));
  }
  // Prompt user for the number of students and allocate the global "grades" array.
  // Then, prompt user for grade, check for valid grade, and store in "grades".
  public static void readGrades() { ....... }
 // Print the given int array in the form of [x1, x2, x3,..., xn].
  public static void print(int[] array) { ....... }
  // Return the average value of the given int[]
  public static double average(int[] array) { ...... }
 // Return the median value of the given int[ // Median is the center element for odd-number array, 
  // or average of the two center elements for even-number array.
  // Use Arrays.sort(anArray) to sort anArray in place.
  public static double median(int[] array) { ...... }
  // Return the maximum value of the given int[]
  public static int max(int[] array) {
   int max = \arctan(0); // Assume that max is the first element
    // From second element, if the element is more than max, set the max to this element.
 ......
  }
  // Return the minimum value of the given int[]
  public static int min(int[] array) { ....... }
  // Return the standard deviation of the given int[]
  public static double stdDev(int[] array) { ....... }
```

```
}
```
Take note that besides readGrade() that relies on global variable grades, all the methods are self-contained general utilities that operate on any given array.

# **9.13 GradesHistogram (Array & Method)**

Write a program called **GradesHistogram**, which reads in n grades (as in the previous exercise), and displays the horizontal and vertical histograms. For example:

 $0 - 9 \cdot **$  $10 - 19:$ \*\*\* 20 - 29:  $30 - 39$ 40 - 49: $*$  $50 - 59 \cdot$ \*\*\*\*\* 60 - 69: 70 - 79: 80 - 89: \* 90 -100: \*\* \*\*\*\*\*\*\*\*\*\*\*\*\*\*\*\*\*\*\*\*\*\* \*\*\*\*\*\*\*\*\*\*\*\*\*\*\*\*\*\*\*\*\* \* \* \* \* \* \* \* \* \* \* \* \* \* 0-9 10-19 20-29 30-39 40-49 50-59 60-69 70-79 80-89 90-100

### 10. Exercises on Command-line Arguments, Recursion

### **10.1 Arithmetic (Command-Line Arguments)**

Write a program called **Arithmetic** that takes three command-line arguments: two integers followed by an arithmetic operator (+, -, \* or /). The program shall perform the corresponding operation on the two integers and print the result. For example:

**java Arithmetic 3 2 +**  $3+2=5$ **java Arithmetic 3 2 -**  $3 - 2 = 1$ 

**java Arithmetic 3 2 /**  $3/2=1$ 

**Hints**

The method main(String[] args) takes an argument: "an array of String", which is often (but not necessary) named args. This parameter captures the command-line arguments supplied by the user when the program is invoked. For example, if a user invokes:

#### **java Arithmetic 12345 4567 +**

The three command-line arguments "12345", "4567" and "+" will be captured in a String array {"12345", "4567", "+"} and passed into the main() method as the argument args. That is,

```
args is: {"12345", "4567", "+"} // args is a String array
args.length is: 3 // length of the array<br>args[0] is: "12345" // 1st element of th
args[0] is: "12345" // 1st element of the String array<br>args[1] is: "4567" // 2nd element of the String array
                               \frac{1}{2} 2nd element of the String array
\arg s[2] is: "+" // 3rd element of the String array<br>args[0].length() is: 5 // length of 1st String element
                               \frac{1}{2} length of 1st String element
args[1].length() is: 4 // length of the 2nd String element
args[2].length() is: 1 // length of the 3rd String element
public class Arithmetic {
  public static void main (String[] args) {
  int operand1, operand2;
   char theOperator;
   // Check if there are 3 command-line arguments in the
   // String[] args by using length variable of array.
  if (args.length != 3) {
     System.err.println("Usage: java Arithmetic int1 int2 op");
     return;
    }
   // Convert the 3 Strings args[0], args[1], args[2] to int and char.
   // Use the Integer.parseInt(aStr) to convert a String to an int.
  operand1 = Integer.parseInt(args[0]);operand2 = \ldots // Get the operator, assumed to be the first character of
   // the 3rd string. Use method charAt() of String.
  theOperator = args[2].charAt(0);System.out.print(args[0] + args[2] + args[1] + "-");
   switch(theOperator) {
     case ('-'): System.out.println(operand1 - operand2); break;
     case ('+'): ......
     case ('*'): ......
     case ('/'): ......
```

```
 default:
      System.err.println("Error: invalid operator!"); 
    }
  }
}
```
Notes:

- To provide command-line arguments, use the "cmd" or "terminal" to run your program in the form "java ClassName arg1 arg2 ....".
- To provide command-line arguments in Eclipse, right click the source code  $\Rightarrow$  "Run As"  $\Rightarrow$  "Run Configurations..." ⇒ Select "Main" and choose the proper main class ⇒ Select "Arguments" ⇒ Enter the command-line arguments, e.g., "3 2 +" in "Program Arguments".
- To provide command-line arguments in NetBeans, right click the "Project" name ⇒ "Set Configuration" ⇒ "Customize..." ⇒ Select categories "Run" ⇒ Enter the command-line arguments, e.g., "3 2 +" in the "Arguments" box (but make sure you select the proper Main class).

Question: Try "java Arithmetic 2 4 \*" (in CMD shell and Eclipse/NetBeans) and explain the result obtained. How to resolve this problem?

In Windows' CMD shell, \* is known as a wildcard character, that expands to give the list of file in the directory (called Shell Expansion). For example, "dir \*.java" lists all the file with extension of ".java". You could doublequote the \* to prevent shell expansion. Eclipse has a bug in handling this, even \* is double-quoted. NetBeans??

### **SumDigits (Command-line Arguments)**

Write a program called **SumDigits** to sum up the individual digits of a positive integer, given in the command line. The output shall look like:

### **java SumDigits 12345**

The sum of digits =  $1 + 2 + 3 + 4 + 5 = 15$ 

### Exercises on Recursion

In programming, a recursive function (or method) calls itself. The classical example is factorial(n), which can be defined recursively as  $f(n)=n*f(n-1)$ . Nonetheless, it is important to take note that a recursive function should have a terminating condition (or base case), in the case of factorial,  $f(0)=1$ . Hence, the full definition is:

factorial(n) = 1, for  $n = 0$ factorial(n) =  $n *$  factorial(n-1), for all  $n > 1$ 

```
For example, suppose n = 5:
```

```
// Recursive call
factorial(5) = 5 * factorial(4)factorial(4) = 4 * factorial(3)factorial(3) = 3 * factorial(2)factorial(2) = 2 * factorial(1)factorial(1) = 1 * factorial(0)factorial(0) = 1 // Base case
// Unwinding
factorial(1) = 1 * 1 = 1factorial(2) = 2 * 1 = 2factorial(3) = 3 * 2 = 6factorial(4) = 4 * 6 = 24factorial(5) = 5 * 24 = 120 (DONE)
```
### **10.2 Factorial Recursive**

Write a recursive method called factorial() to compute the factorial of the given integer. public static int **factorial**(int n)

The recursive algorithm is:

factorial(n) = 1, if  $n = 0$ factorial(n) =  $n *$  factorial(n-1), if  $n > 0$ 

Compare your code with the iterative version of the factorial():

 $factorial(n) = 1*2*3*...*n$ 

### **Hints**

Writing recursive function is straight forward. You simply translate the recursive definition into code with return.

```
// Return the factorial of the given integer, recursively
public static int factorial(int n) {
 if (n == 0) {
    return 1; // base case
   } else {
   return n * factorial(n-1); // call itself
   }
  // or one liner
 // return (n == 0) ? 1 : n*factorial(n-1);
}
```
**Notes**

- 1. Recursive version is often much shorter.
- 2. The recursive version uses much more computational and storage resources, and it need to save its current states before each successive recursive call, so as to unwind later.

### **10.3 Fibonacci (Recursive)**

Write a recursive method to compute the Fibonacci number of n, defined as follows:

 $F(0) = 0$  $F(1) = 1$  $F(n) = F(n-1) + F(n-2)$  for  $n \ge 2$ 

Compare the recursive version with the iterative version written earlier.

### **Hints**

```
// Translate the recursive definition into code with return statements
public static int fibonacci(int n) {
  if (n == 0) {
     return 0;
  } else if (n == 1) {
     return 1;
   } else {
    return fibonacci(n-1) + fibonacci(n-2);
   }
}
```
### **10.4 Length of a Running Number Sequence (Recursive)**

A special number sequence is defined as follows:

 $S(1) = 1$  $S(2) = 12$  $S(3) = 123$  $S(4) = 1234$ ......  $S(9) = 123456789$  // length is 9  $S(10) = 12345678910$  // length is 11

```
S(11) = 1234567891011 // length is 13
S(12) = 123456789101112 // length is 15
......
```
Write a recursive method to compute the length of  $S(n)$ , defined as follows:

 $len(1) = 1$ 

 $len(n) = len(n-1) + numOfDigits(n)$ 

Also write an iterative version.

### **10.5 GCD (Recursive)**

Write a recursive method called gcd() to compute the greatest common divisor of two given integers.

public static void int gcd(int a, int b)

 $gcd(a,b) = a$ , if  $b = 0$  $gcd(a,b) = gcd(b, remainder(a,b)),$  if  $b > 0$ 

### 11. More (Difficult) Exercises

### **11.1 JDK Source Code**

Extract the source code of the class Math from the JDK source code (JDK Installed Directory  $\Rightarrow$  "lib"  $\Rightarrow$ "src.zip" ⇒ "java.base" ⇒ "java" ⇒ "lang" ⇒ "Math.java"). Study how constants such as E and PI are defined. Also study how methods such as  $abs()$ ,  $max()$ ,  $min()$ ,  $toDegree()$ , etc, are written.

Also study the "Integer.java", "String.java".

### **11.2 Matrices (2D Arrays)**

Similar to Math class, write a Matrix library that supports matrix operations (such as addition, subtraction, multiplication) via 2D arrays. The operations shall support both double and int. Also write a test class to exercise all the operations programmed.

### **Hints**

```
public class Matrix {
  // Method signatures
  public static void print(int[][] m);
  public static void print(double[][] m);
  public static boolean haveSameDimension(int[][] m1, int[][] m2); // Used in add(), subtract()
   public static boolean haveSameDimension(double[][] m1, double[][] m2);
   public static int[][] add(int[][] m1, int[][] m2);
   public static double[][] add(double[][] m1, double[][] m2);
   public static int[][] subtract(int[][] m1, int[][] m2);
   public static double[][] subtract(double[][] m1, double[][] m2);
  public static int[][] multiply(int[][] m1, int[][] m2);
  public static double[][] multiply(double[][] m1, double[][] m2);
   ......
}
```
# **11.3 PrintAnimalPattern (Special Characters and Escape Sequences)**

Write a program called **PrintAnimalPattern**, which uses println() to produce this pattern:

 $\mathbf{r}$  (©©)  $/$ ======== $\geq$ / || %% || \* ||----|| ¥¥ ¥¥

**Use escape sequence \uhhhh where hhhh are four hex digits to display Unicode characters such as ¥ and ©. ¥ is 165 (00A5H) and © is 169 (00A9H) in both ISO-8859-1 (Latin-1) and Unicode character sets.**

**Double-quote (") and black-slash (\) require escape sequence inside a String. Single quote (') does not require escape sign.**

**Try**

**Print the same pattern using printf(). (Hints: Need to use %% to print a % in printf() because % is the suffix for format specifier.)**

### **11.4 Print Patterns (nested-loop)**

Write a method to print each of the followings patterns using nested loops in a class called **PrintPatterns**. The program shall prompt user for the sizde of the pattern. The signatures of the methods are:

public static void **printPatternX**(int size); // X: A, B, C,...; size is a positive integer.

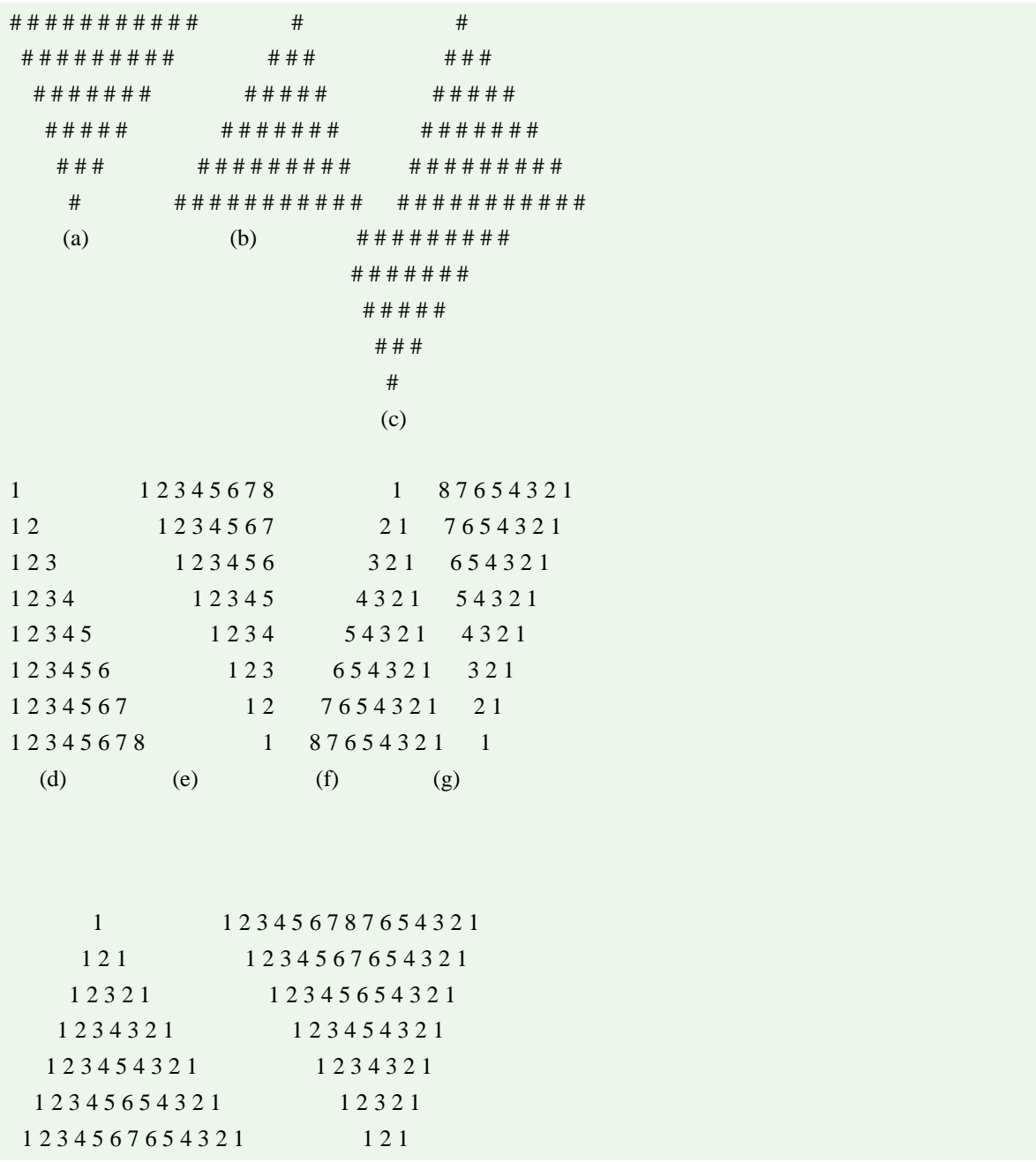

```
1 2 3 4 5 6 7 8 7 6 5 4 3 2 1 1
(h) (i)
1 1 1 2 3 4 5 6 7 8 7 6 5 4 3 2 1
1 2 2 1 1 2 3 4 5 6 7 7 6 5 4 3 2 1
1 2 3 3 2 1 1 2 3 4 5 6 6 5 4 3 2 1
1 2 3 4 4 3 2 1 1 2 3 4 5 5 4 3 2 1
1 2 3 4 5 5 4 3 2 1 1 2 3 4 4 3 2 1
1 2 3 4 5 6 6 5 4 3 2 1 1 2 3 3 2 1
1 2 3 4 5 6 7 7 6 5 4 3 2 1 1 2 2 1
1 2 3 4 5 6 7 8 7 6 5 4 3 2 1 1 1
(j) (k) 1
      2 3 2
     3 4 5 4 3
    4 5 6 7 6 5 4
   5 6 7 8 9 8 7 6 5
  6 7 8 9 0 1 0 9 8 7 6
 7 8 9 0 1 2 3 2 1 0 9 8 7 
8 9 0 1 2 3 4 5 4 3 2 1 0 9 8
      (l)
```
### **11.5 Print Triangles (nested-loop)**

Write a method to print each of the following patterns using nested-loops in a class called **PrintTriangles**. The program shall prompt user for the number of rows. The signatures of the methods are:

public static void **printXxx**(int numRows);  $\frac{\partial}{\partial x}$  is the pattern's name

```
1 1 2 1
        1 2 4 2 1
       1 2 4 8 4 2 1
     1 2 4 8 16 8 4 2 1
    1 2 4 8 16 32 16 8 4 2 1
  1 2 4 8 16 32 64 32 16 8 4 2 1
1 2 4 8 16 32 64 128 64 32 16 8 4 2 1
       (a) PowerOf2Triangle
1 1
1 1 1 1
1 2 1 1 2 1
1 3 3 1 1 3 3 1
1 4 6 4 1 1 4 6 4 1
1 5 10 10 5 1 1 5 10 10 5 1
1 6 15 20 15 6 1 1 6 15 20 15 6 1
(b) PascalTriangle1 (c) PascalTriangle2
```
#### **11.6 Trigonometric Series**

Write a method to compute  $sin(x)$  and  $cos(x)$  using the following series expansion, in a class called **TrigonometricSeries**. The signatures of the methods are:

public static double **sin**(double x, int numTerms); // x in radians, NOT degrees public static double **cos**(double x, int numTerms);

$$
\sin(x) = x - \frac{x^3}{3!} + \frac{x^5}{5!} - \frac{x^7}{7!} + \frac{x^9}{9!} - \dots
$$

$$
\cos(x) = 1 - \frac{x^2}{2!} + \frac{x^4}{4!} - \frac{x^6}{6!} + \frac{x^8}{8!} - \dots
$$

Compare the values computed using the series with the JDK methods Math.sin(), Math.cos() at  $x=0$ ,  $\pi/6$ ,  $\pi/4$ ,  $\pi/3$ ,  $\pi/2$  using various numbers of terms. **Hints**

Do not use int to compute the factorial; as factorial of 13 is outside the int range. Avoid generating large numerator and denominator. Use double to compute the terms as:

$$
\frac{x^n}{n!} = \left(\frac{x}{n}\right)\left(\frac{x}{n-1}\right)\dots\left(\frac{x}{1}\right)
$$

**11.7 Exponential Series**

Write a method to compute e and  $exp(x)$  using the following series expansion, in a class called **ExponentialSeries**. The signatures of the methods are:

public static double **exp**(int numTerms); // x in radians public static double **exp**(double x, int numTerms);

$$
e = 1 + \frac{1}{1!} + \frac{1}{2!} + \frac{1}{3!} + \frac{1}{4!} + \cdots
$$

$$
e^{x} = 1 + \frac{x}{1!} + \frac{x^{2}}{2!} + \frac{x^{3}}{3!} + \frac{x^{4}}{4!} + \cdots
$$

#### **11.8 Special Series**

Write a method to compute the sum of the series in a class called SpecialSeries. The signature of the method is: public static double **specialSeries**(double x, int numTerms);

$$
x + \frac{1}{2} \times \frac{x^3}{3} + \frac{1 \times 3}{2 \times 4} \times \frac{x^5}{5} + \frac{1 \times 3 \times 5}{2 \times 4 \times 6} \times \frac{x^7}{7} + \frac{1 \times 3 \times 5 \times 7}{2 \times 4 \times 6 \times 8} \times \frac{x^9}{9} + \dots; \ -1 \le x \le 1
$$

#### **11.9 FactorialInt (Handling Overflow)**

Write a program called **FactorialInt** to list all the factorials that can be expressed as an int (i.e., 32-bit signed integer in the range of [-2147483648, 2147483647]). Your output shall look like:

The factorial of 1 is 1 The factorial of 2 is 2 ...

The factorial of 12 is 479001600

The factorial of 13 is out of range

**Hints**

The maximum and minimum values of a 32-bit interembent in constants Integer.MAX\_VALUE and Integer.MIN\_VALUE, respectively. Try these statements:

System.out.println(Integer.MAX\_VALUE); System.out.println(Integer.MIN\_VALUE);

Take note that in the third statement, Java Runtime does not flag out an overflow error, but silently wraps the number around. Hence, you cannot use  $F(n) * (n+1) > Integer.MAX$  VALUE to check for overflow. Instead, overflow occurs for  $F(n+1)$  if (Integer.MAX\_VALUE / Factorial(n)) <  $(n+1)$ , i.e., no more room for the next number.

**Try**

Modify your program called **FactorialLong** to list all the factorial that can be expressed as a long (64-bit signed integer). The maximum value for long is kept in a constant called Long.MAX\_VALUE.

# **11.10 FibonacciInt (Handling Overflow)**

Write a program called **FibonacciInt** to list all the Fibonacci numbers, which can be expressed as an int (i.e., 32-bit signed integer in the range of [-2147483648, 2147483647]). The output shall look like:

 $F(0) = 1$  $F(1) = 1$  $F(2) = 2$ ...  $F(45) = 1836311903$ F(46) is out of the range of int

**Hints**

The maximum and minimum values of a 32-bit int are kept in constants Integer.MAX\_VALUE and Integer.MIN\_VALUE, respectively. Try these statements:

System.out.println(Integer.MAX\_VALUE);

System.out.println(Integer.MIN\_VALUE);

System.out.println(Integer.MAX\_VALUE + 1);

Take note that in the third statement, Java Runtime does not flag out an overflow error, but silently wraps the number around. Hence, you cannot use  $F(n) = F(n-1) + F(n-2)$  Integer. MAX\_VALUE to check for overflow. Instead, overflow occurs for  $F(n)$  if Integer.MAX\_VALUE –  $F(n-1) < F(n-2)$  (i.e., no more room for the next Fibonacci number).

# **Try**

Write a similar program called **TribonacciInt** for Tribonacci numbers.

# **11.11 Number System Conversion**

Write a method call **toRadix**() which converts a positive integer from one radix into another. The method has the following header:

public static String **toRadix**(String in, int inRadix, int outRadix) // The input and output are treated as String.

Write a program called **NumberConversion**, which prompts the user for an input string, an input radix, and an output radix, and display the converted number. The output shall look like:

Enter a number and radix: **A1B2** Enter the input radix: **16** Enter the output radix: **2** "A1B2" in radix 16 is "1010000110110010" in radix 2.

# **11.12 NumberGuess**

Write a program called **NumberGuess** to play the number guessing game. The program shall generate a random number between 0 and 99. The player inputs his/her guess, and the program shall response with "Try higher", "Try lower" or "You got it in n trials" accordingly. For example:

## **java NumberGuess**

Key in your guess: **50** Try higher **70** Try lower **65** Try lower **61** You got it in 4 trials!

## **Hints**

Use Math.random() to produce a random number in double between 0.0 (inclusive) and 1.0 (exclusive). To produce an int between 0 and 99, use:

final int SECRET\_NUMBER = (int)(Math.random()\*100); // truncate to int

# **11.13 WordGuess**

Write a program called **WordGuess** to guess a word by trying to guess the individual characters. The word to be guessed shall be provided using the command-line argument. Your program shall look like:

#### **java WordGuess testing**

Key in one character or your guess word: **t** Trial 1:  $t$   $t$ Key in one character or your guess word: **g** Trial  $2: t_t_g$ Key in one character or your guess word: **e** Trial  $3:te_t_g$ Key in one character or your guess word: **testing** Congratulation! You got in 4 trials

## **Hints**

**Set up a boolean array (of the length of the word to be guessed) to indicate the positions of the word that have been guessed correctly.**

**Check the length of the input String to determine whether the player enters a single character or a guessed word. If the player enters a single character, check it against the word to be guessed, and update the boolean array that keeping the result so far.**

**Try**

Try retrieving the word to be guessed from a text file (or a dictionary) randomly.

# **11.14 DateUtil**

Complete the following methods in a class called **DateUtil**:

- boolean isLeapYear(int year): returns true if the given year is a leap year. A year is a leap year if it is divisible by 4 but not by 100, or it is divisible by 400.
- boolean isValidDate(int year, int month, int day): returns true if the given year, month and day constitute a given date. Assume that year is between 1 and 9999, month is between 1 (Jan) to 12 (Dec) and day shall be between 1 and 28|29|30|31 depending on the month and whether it is a leap year.
- int getDayOfWeek(int year, int month, int day): returns the day of the week, where 0 for SUN, 1 for MON, ..., 6 for SAT, for the given date. Assume that the date is valid.
- String toString(int year, int month, int day): prints the given date in the format "xxxday d mmm yyyy", e.g., "Tuesday 14 Feb 2012". Assume that the given date is valid.

#### **Hints**

To find the day of the week (Reference: Wiki "Determination of the day of the week"):

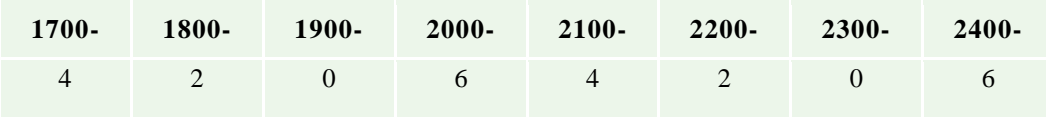

- 1. Based on the first two digit of the year, get the number from the following "century" table.
- 2. Take note that the entries 4, 2, 0, 6 repeat.
- 3. Add to the last two digit of the year.
- 4. Add to "the last two digit of the year divide by 4, truncate the fractional part".
- 5. Add to the number obtained from the following month table:

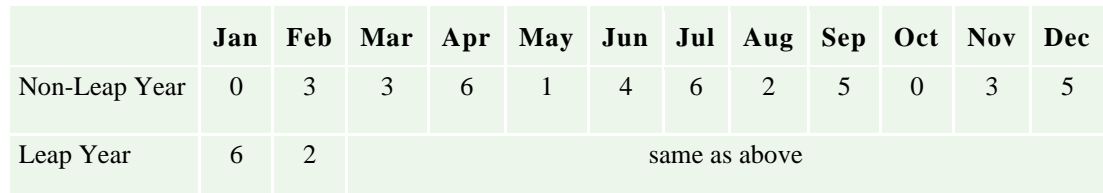

- 6. Add to the day.
- 7. The sum modulus 7 gives the day of the week, where 0 for SUN, 1 for MON, ..., 6 for SAT.

For example: 2012, Feb, 17

 $(6 + 12 + 12/4 + 2 + 17)$  % 7 = 5 (Fri)

The skeleton of the program is as follows:

/\* Utilities for Date Manipulation \*/ public class **DateUtil** {

 // Month's name – for printing public static String[] strMonths = {"Jan", "Feb", "Mar", "Apr", "May", "Jun", "Jul", "Aug", "Sep", "Oct", "Nov", "Dec"};

 // Number of days in each month (for non-leap years) public static int[] daysInMonths  $= \{31, 28, 31, 30, 31, 30, 31, 31, 30, 31, 30, 31\};$ 

```
 // Returns true if the given year is a leap year
 public static boolean isLeapYear(int year) { ...... }
```
 // Return true if the given year, month, day is a valid date // year: 1-9999 // month: 1(Jan)-12(Dec) // day: 1-28|29|30|31. The last day depends on year and month public static boolean **isValidDate**(int year, int month, int day) { ...... }

```
 // Return the day of the week, 0:Sun, 1:Mon, ..., 6:Sat
 public static int getDayOfWeek(int year, int month, int day) { ...... }
```
// Return String "xxxday d mmm yyyy" (e.g., Wednesday 29 Feb 2012)

```
 public static String printDate(int year, int month, int day) { ...... }
  // Test Driver
   public static void main(String[] args) {
    System.out.println(isLeapYear(1900)); // false
    System.out.println(isLeapYear(2000)); // true
    System.out.println(isLeapYear(2011)); // false
    System.out.println(isLeapYear(2012)); // true
   System.out.println(isValidDate(2012, 2, 29)); // true
    System.out.println(isValidDate(2011, 2, 29)); // false
    System.out.println(isValidDate(2099, 12, 31)); // true
    System.out.println(isValidDate(2099, 12, 32)); // false
    System.out.println(getDayOfWeek(1982, 4, 24)); // 6:Sat
    System.out.println(getDayOfWeek(2000, 1, 1)); // 6:Sat
    System.out.println(getDayOfWeek(2054, 6, 19)); // 5:Fri
    System.out.println(getDayOfWeek(2012, 2, 17)); // 5:Fri
    System.out.println(toString(2012, 2, 14)); // Tuesday 14 Feb 2012
   }
}
Notes
You can compare the day obtained with the Java's Calendar class as follows:
```
// Construct a Calendar instance with the given year, month and day Calendar cal = new GregorianCalendar(year, month - 1, day);  $\#$  month is 0-based // Get the day of the week number: 1 (Sunday) to 7 (Saturday) int dayNumber = cal.get(Calendar.DAY\_OF\_WEEK); String[] calendarDays = { "Sunday", "Monday", "Tuesday", "Wednesday", "Thursday", "Friday", "Saturday" };

// Print result

System.out.println("It is " + calendarDays[dayNumber - 1]);

The calendar we used today is known as Gregorian calendar, which came into effect in October 15, 1582 in some countries and later in other countries. It replaces the Julian calendar. 10 days were removed from the calendar, i.e., October 4, 1582 (Julian) was followed by October 15, 1582 (Gregorian). The only difference between the Gregorian and the Julian calendar is the "leap-year rule". In Julian calendar, every four years is a leap year. In Gregorian calendar, a leap year is a year that is divisible by 4 but not divisible by 100, or it is divisible by 400, i.e., the Gregorian calendar omits century years which are not divisible by 400. Furthermore, Julian calendar considers the first day of the year as march 25th, instead of January 1st.

This above algorithm work for Gregorian dates only. It is difficult to modify the above algorithm to handle pre-Gregorian dates. A better algorithm is to find the number of days from a known date.

## 12. Exercises on Classes and Objects

# **12.1 The Rectangle Class**

A class called Rectangle, which models a rectangle with a length and a width (in float), is designed as shown in the following class diagram. Write the Rectangle class.

**Hints:**

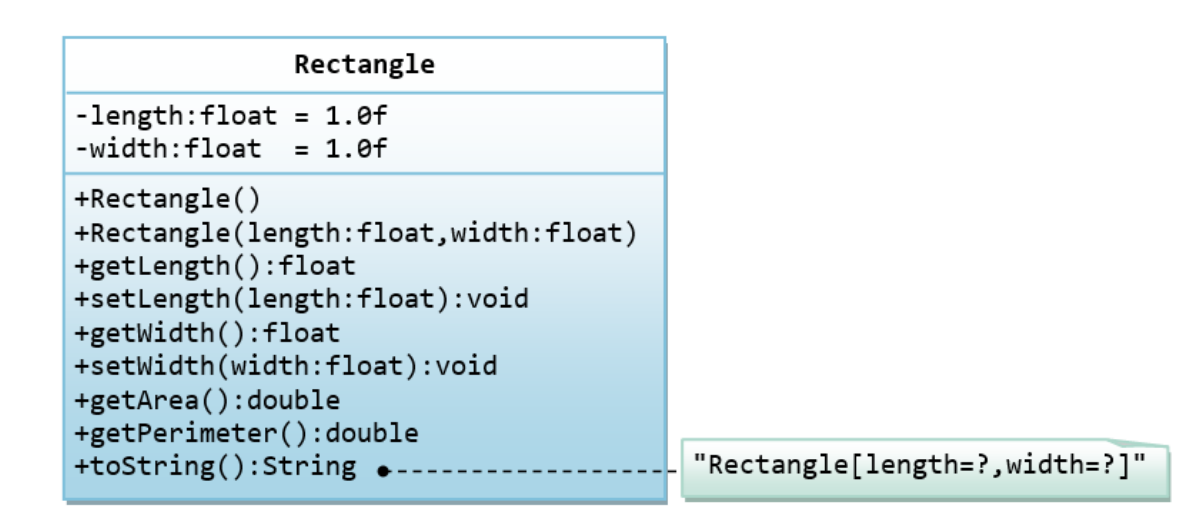

The expected output is:

Rectangle[length=1.2,width=3.4] Rectangle[length=1.0,width=1.0] Rectangle[length=5.6,width=7.8] length is: 5.6 width is: 7.8 area is: 43.68 perimeter is: 26.80

# **12.2 The Employee Class**

A class called Employee, which models an employee with an ID, name and salary, is designed as shown in the following class diagram. The method raiseSalary(percent) increases the salary by the given percentage. Write the Employee class.

#### **Hints:**

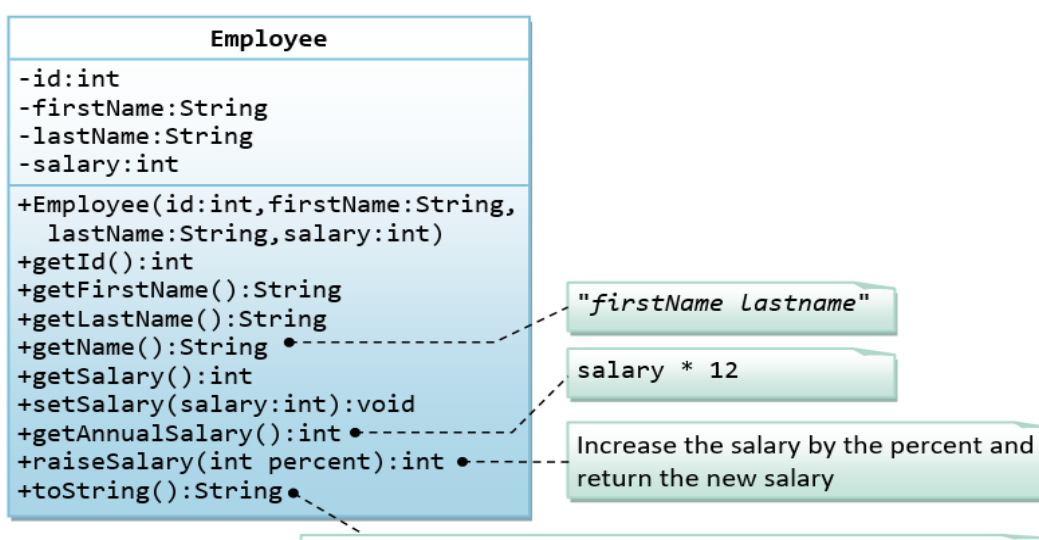

"Employee[id=?,name=firstName lastname,salary=?]"

The expected out is:

Employee[id=8,name=Peter Tan,salary=2500] Employee[id=8,name=Peter Tan,salary=999] id is: 8 firstname is: Peter lastname is: Tan salary is: 999 name is: Peter Tan annual salary is: 11988 1098

# **12.3 The InvoiceItem Class**

A class called InvoiceItem, which models an item of an invoice, with ID, description, quantity and unit price, is designed as shown in the following class diagram. Write the InvoiceItem class.

#### **Hints:**

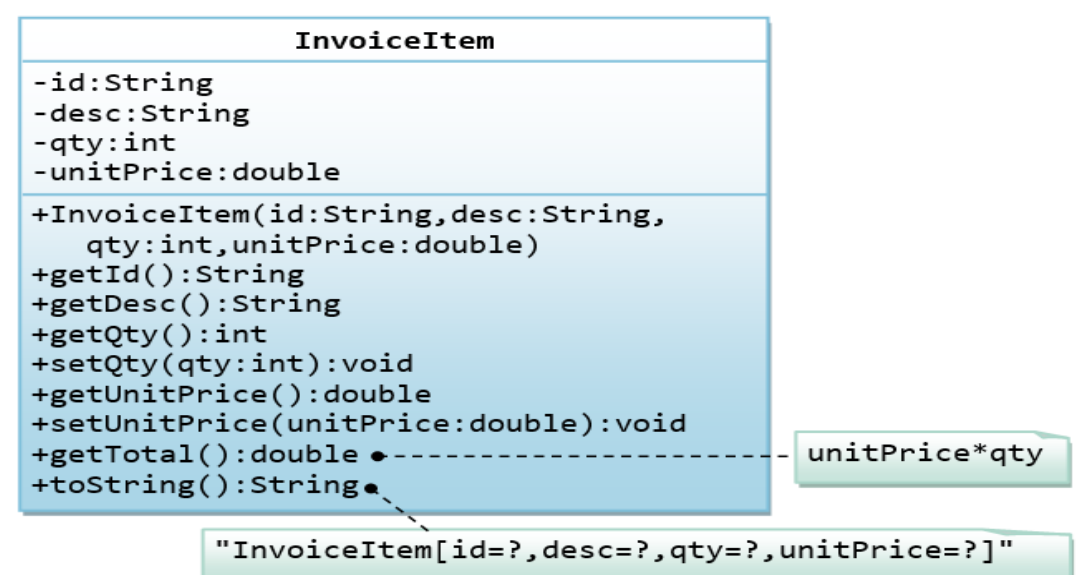

#### The expected output is:

```
InvoiceItem[id=A101,desc=Pen Red,qty=888,unitPrice=0.08]
InvoiceItem[id=A101,desc=Pen Red,qty=999,unitPrice=0.99]
id is: A101
desc is: Pen Red
qty is: 999
unitPrice is: 0.99
The total is: 989.01
```
# **12.4 The Account Class**

A class called Account, which models a bank account of a customer, is designed as shown in the following class diagram. The methods credit(amount) and debit(amount) add or subtract the given amount to the balance. The method transferTo(anotherAccount, amount) transfers the given amount from this Account to the given anotherAccount. Write the Account class.

**Hints:**

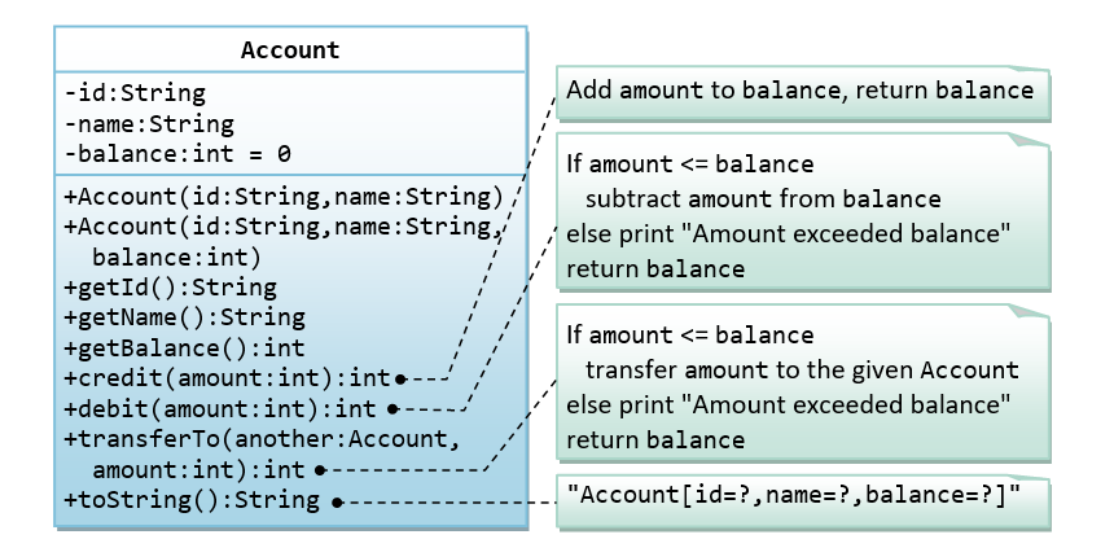

The expected output is:

```
Account[id=A101,name=Tan Ah Teck,balance=88]
Account[id=A102,name=Kumar,balance=0]
ID: A101 
Name: Tan Ah Teck
Balance: 88 
Account[id=A101,name=Tan Ah Teck,balance=188]
Account[id=A101,name=Tan Ah Teck,balance=138]
Amount exceeded balance
Account[id=A101,name=Tan Ah Teck,balance=138]
Account[id=A101,name=Tan Ah Teck,balance=38]
Account[id=A102,name=Kumar,balance=100]
```
# 12.5 The Date Class

A class called Date, which models a calendar date, is designed as shown in the following class diagram. Write the Date class.

**Hints:**

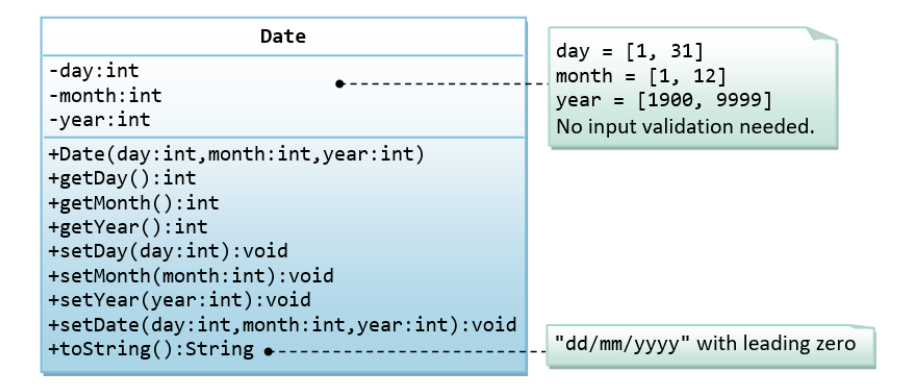

The expected output is: 01/02/2014 09/12/2099 Month: 12 Day: 9 Year: 2099 03/04/2016 13. Exercises on Inheritance This exercise shall guide you through the important concepts in inheritance.

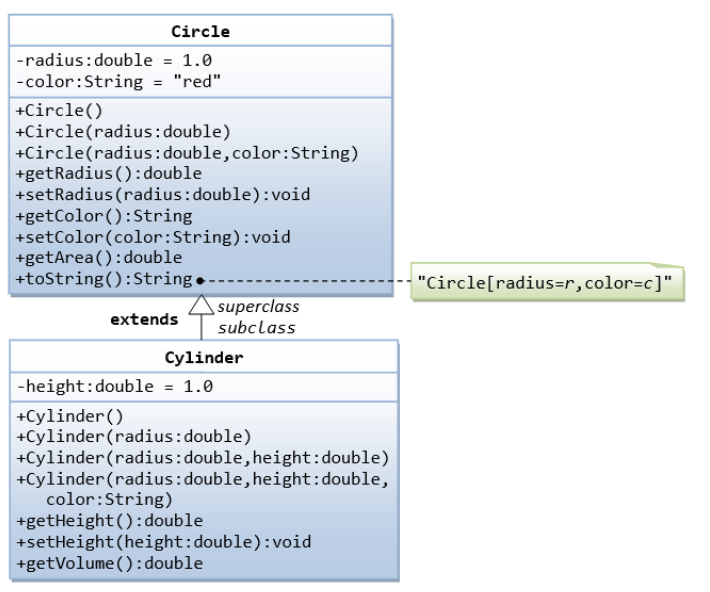

In this exercise, a subclass called Cylinder is derived from the superclass Circle as shown in the class diagram (where an an arrow pointing up from the subclass to its superclass). Study how the subclass Cylinder invokes the superclass' constructors (via super() and super(radius)) and inherits the variables and methods from the superclass Circle.

You can reuse the Circle class that you have created in the previous exercise. Make sure that you keep "Circle.class" in the same directory.

```
public class Cylinder extends Circle { // Save as "Cylinder.java"
   private double height; // private variable
   // Constructor with default color, radius and height
   public Cylinder() {
    super(); // call superclass no-arg constructor Circle()
    height = 1.0;
   }
   // Constructor with default radius, color but given height
   public Cylinder(double height) {
    super(); \frac{1}{\cos \theta} // call superclass no-arg constructor Circle()
    this.height = height;
 }
   // Constructor with default color, but given radius, height
   public Cylinder(double radius, double height) {
    super(radius); \frac{1}{2} call superclass constructor Circle(r)
    this.height = height;
   }
   // A public method for retrieving the height
   public double getHeight() {
     return height; 
   }
  // A public method for computing the volume of cylinder
   // use superclass method getArea() to get the base area
   public double getVolume() {
     return getArea()*height; 
   }
}
```
**Method Overriding and "Super":** The subclass Cylinder inherits getArea() method from its superclass Circle. Try overriding the getArea() method in the subclass Cylinder to compute the surface area  $(=\frac{2\pi x}{\text{radius}}\times \text{height} + 2 \times \text{base-area})$  of the cylinder instead of base area. That is, if getArea() is called by a Circle instance, it returns the area. If getArea() is called by a Cylinder instance, it returns the surface area of the cylinder.

If you override the getArea() in the subclass Cylinder, the getVolume() no longer works. This is because the getVolume() uses the overridden getArea() method found in the same class. (Java runtime will search the superclass only if it cannot locate the method in this class). Fix the getVolume().

Hints: After overridding the getArea() in subclass Cylinder, you can choose to invoke the getArea() of the superclass Circle by calling super.getArea().

## **Try:**

Provide a toString() method to the Cylinder class, which overrides the toString() inherited from the superclass Circle, e.g.,

```
@Override
public String toString() {\frac{1}{2} // in Cylinder class
   return "Cylinder: subclass of " + super.toString() // use Circle's toString()
      + " height=" + height;
}
```
Try out the toString() method in TestCylinder.

# **13.2 Superclass Person and its subclasses**

Write the classes as shown in the following class diagram. Mark all the overridden methods with annotation @Override.

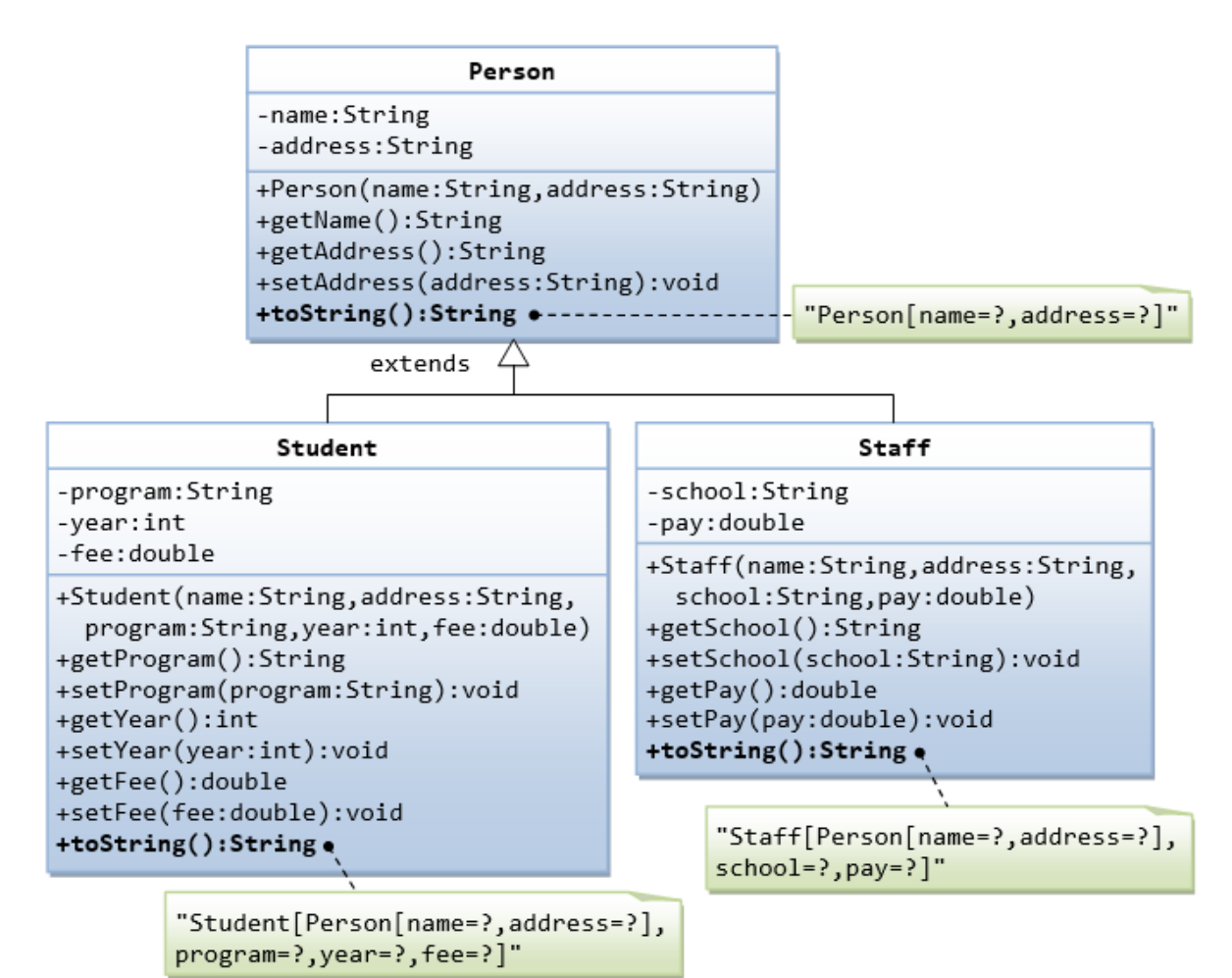

## 13.3 Point2D and Point3D

Write the classes as shown in the following class diagram. Mark all the overridden methods with annotation @Override.

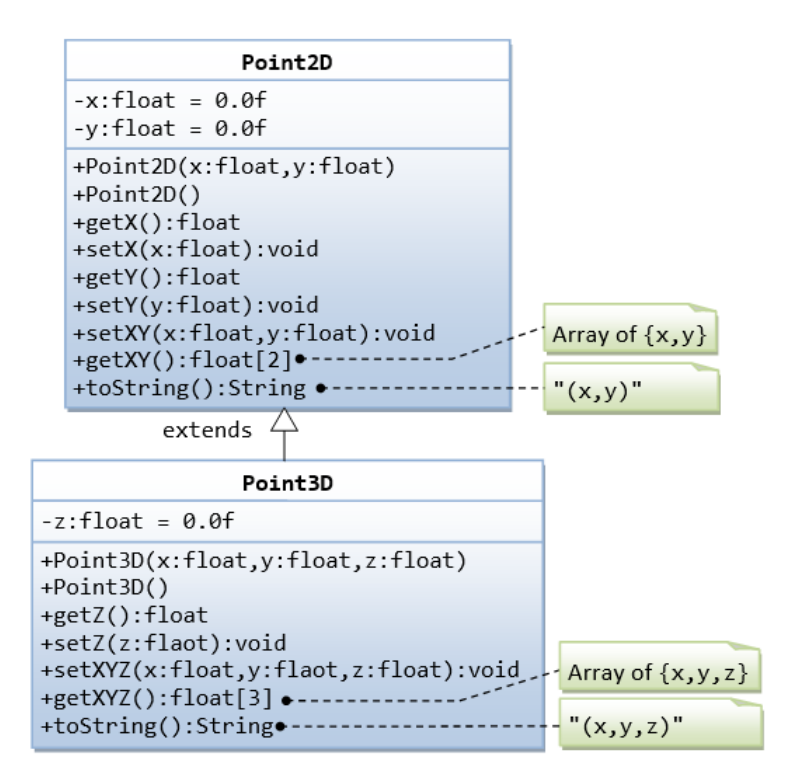

#### **Hints:**

}

- 1. You cannot assign floating-point literal say 1.1 (which is a double) to a float variable, you need to add a suffix f, e.g. 0.0f, 1.1f.
- 2. The instance variables x and y are private in Point2D and cannot be accessed directly in the subclass Point3D. You need to access via the public getters and setters. For example,

public void setXYZ(float x, float y, float z) {

```
setX(x); // or super.setX(x), use setter in superclass
setY(y);this.z = z;
```
3. The method getXY() shall return a float array:

```
public float[] getXY() {
    float[] result = new float[2]; // construct an array of 2 elements
    result[0] = ...result[1] = ... return result; // return the array
 }
```
# 13.4 Point and MovablePoint

Write the classes as shown in the following class diagram. Mark all the overridden methods with annotation @Override.

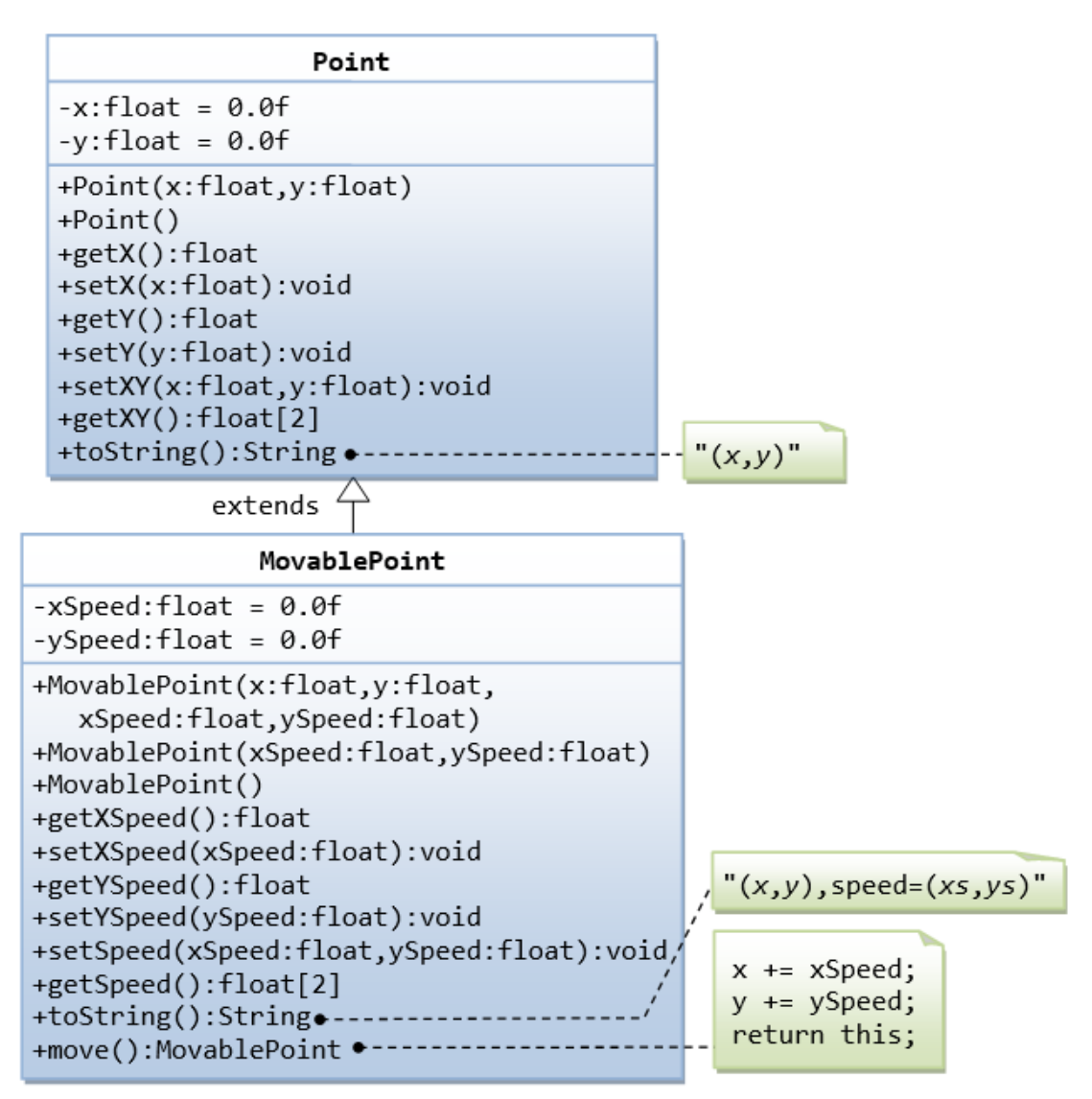

#### **Hints**

- 1. You cannot assign floating-point literal say 1.1 (which is a double) to a float variable, you need to add a suffix f, e.g. 0.0f, 1.1f.
- 2. The instance variables x and y are private in Point and cannot be accessed directly in the subclass MovablePoint. You need to access via the public getters and setters. For example, you cannot write  $x \neq x$ Speed, you need to write  $setX(getX() + xSpeed)$ .

# **13.5 Superclass Shape and its subclasses Circle, Rectangle and Square**

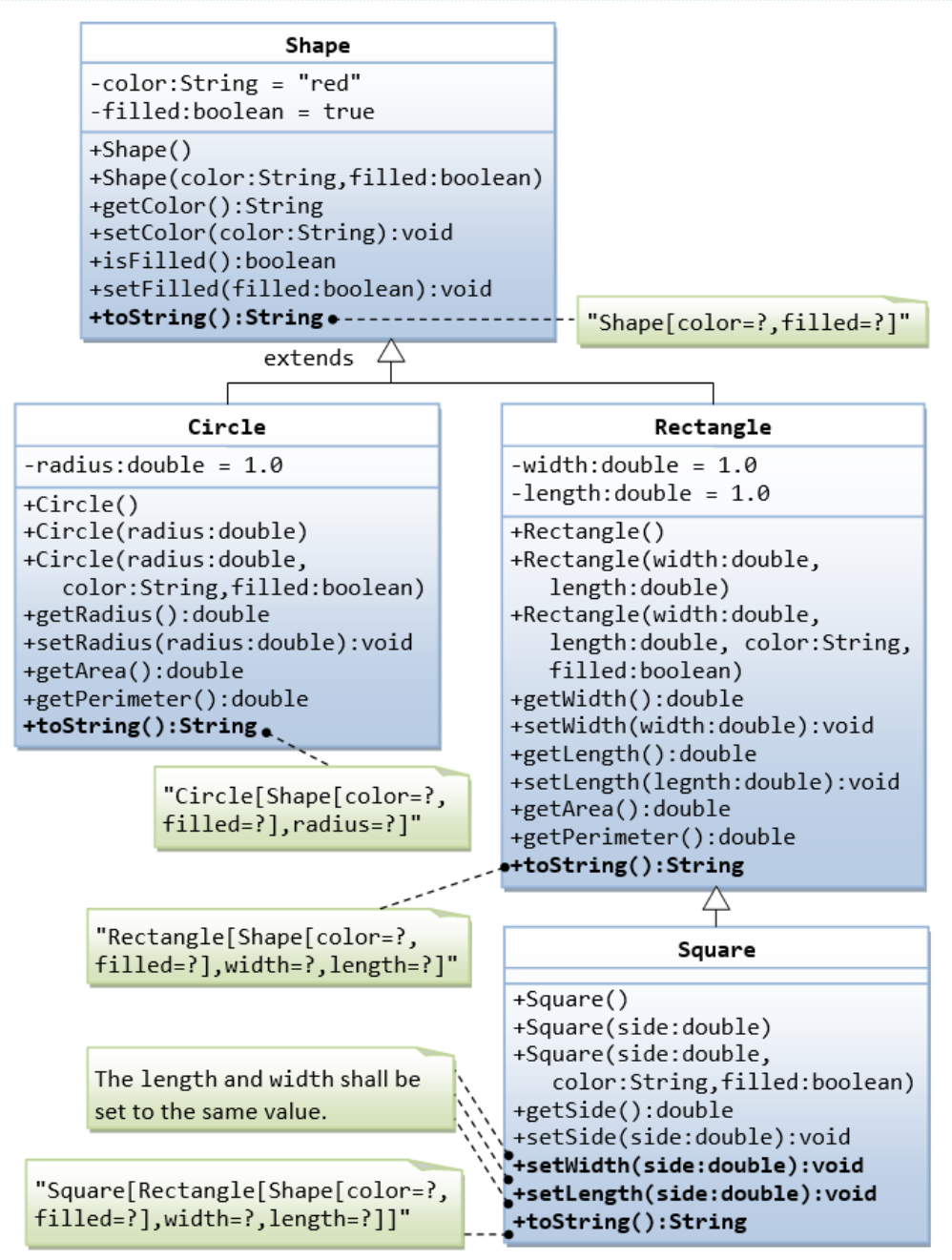

Write a superclass called Shape (as shown in the class diagram)

Write a test program to test all the methods defined in Shape.

Write two subclasses of Shape called Circle and Rectangle, as shown in the class diagram.

Write a class called Square, as a subclass of Rectangle. Convince yourself that Square can be modeled as a subclass of Rectangle. Square has no instance variable, but inherits the instance variables width and length from its superclass Rectangle.

• Provide the appropriate constructors (as shown in the class diagram).

Hints:

public Square(double side) {

super(side, side); // Call superclass Rectangle(double, double)

}

- Override the toString() method to return "A Square with side=xxx, which is a subclass of yyy", where yyy is the output of the toString() method from the superclass.
- Do you need to override the getArea() and getPerimeter()? Try them out.
- Override the setLength() and setWidth() to change both the width and length, so as to maintain the square geometry.

#### 14. Exercises on Polymorphism, Abstract Classes and Interfaces

# **14.1 Ex: Abstract Superclass Shape and Its Concrete Subclasses**

Rewrite the superclass Shape and its subclasses Circle, Rectangle and Square, as shown in the class diagram. Shape is an abstract class containing 2 abstract methods: getArea() and getPerimeter(), where its concrete subclasses must provide its implementation. All instance variables shall have protected access, i.e., accessible by its subclasses and classes in the same package. Mark all the overridden methods with annotation @Override.

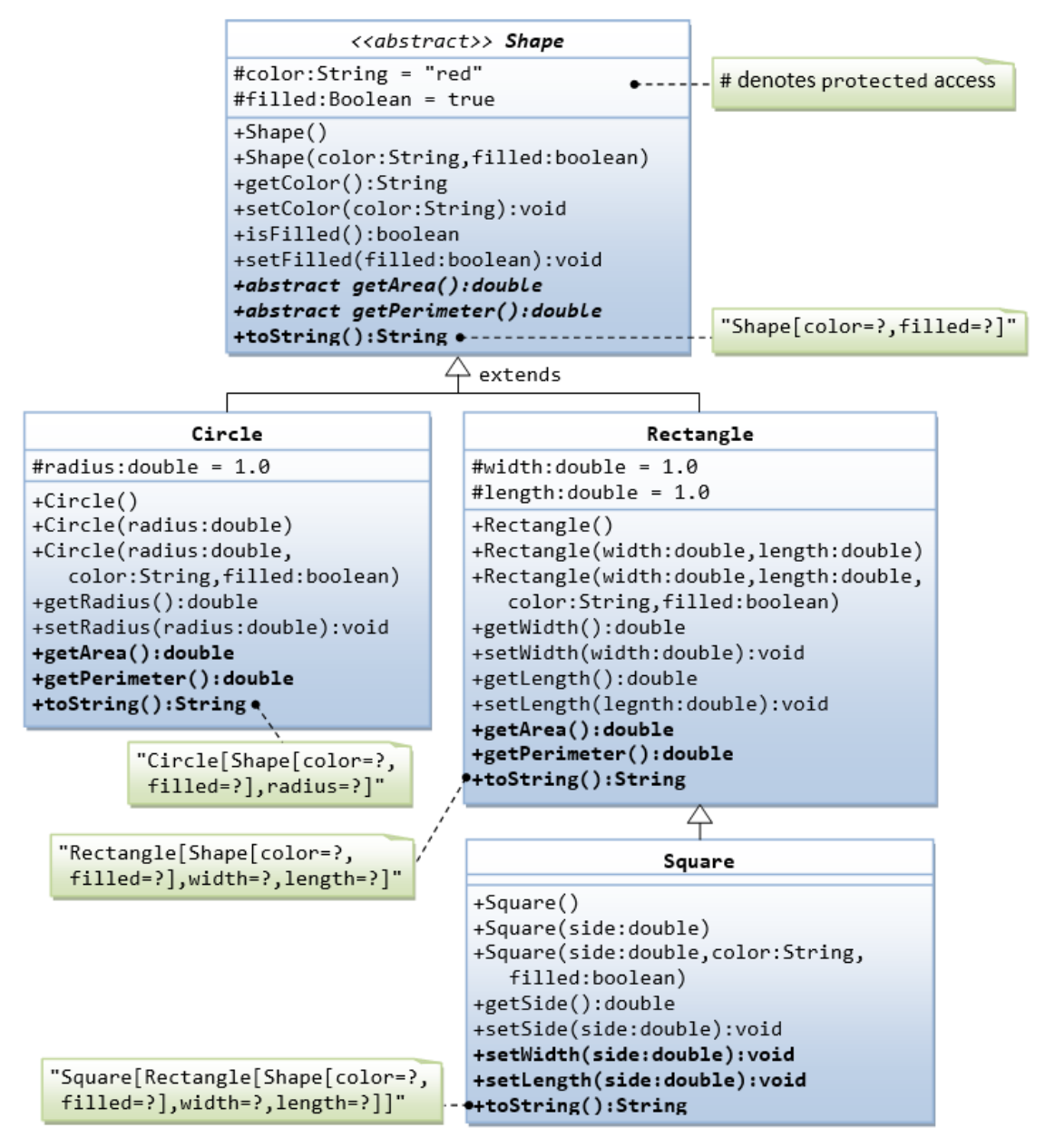

In this exercise, Shape shall be defined as an abstract class, which contains:

- Two protected instance variables **color(String)** and **filled(boolean).** The protected variables can be accessed by its subclasses and classes in the same package. They are denoted with a '#' sign in the class diagram.
- Getter and setter for all the instance variables, and toString().
- Two abstract methods getArea() and getPerimeter() (shown in italics in the class diagram).
- Subclasses Circle and Rectangle shall override the abstract methods getArea() and getPerimeter() and provide the proper implementation. They also override the toString().

Write a test class to test these statements involving polymorphism and explain the outputs. Some statements may trigger compilation errors. Explain the errors, if any.

Shape  $s1 = new Circle(5.5, "red", false); // Upcast Circle to Shape$ System.out.println(s1); // which version? System.out.println(s1.getArea());  $\frac{1}{2}$  which version? System.out.println(s1.getPerimeter()); // which version? System.out.println(s1.getColor()); System.out.println(s1.isFilled()); System.out.println(s1.getRadius());

Circle c1 =  $(Circle)s1$ ; // Downcast back to Circle System.out.println(c1); System.out.println(c1.getArea()); System.out.println(c1.getPerimeter()); System.out.println(c1.getColor()); System.out.println(c1.isFilled()); System.out.println(c1.getRadius());

Shape  $s2$  = new Shape();

Shape  $s3$  = new Rectangle(1.0, 2.0, "red", false); // Upcast System.out.println(s3); System.out.println(s3.getArea()); System.out.println(s3.getPerimeter()); System.out.println(s3.getColor()); System.out.println(s3.getLength());

Rectangle  $r1 = (Rectangle)s3;$  // downcast System.out.println(r1); System.out.println(r1.getArea()); System.out.println(r1.getColor()); System.out.println(r1.getLength());

Shape  $s4 = new Square(6.6);$  // Upcast System.out.println(s4); System.out.println(s4.getArea()); System.out.println(s4.getColor()); System.out.println(s4.getSide());

// Take note that we downcast Shape s4 to Rectangle, // which is a superclass of Square, instead of Square Rectangle  $r2 = (Rectangle)s4$ ; System.out.println(r2); System.out.println(r2.getArea()); System.out.println(r2.getColor()); System.out.println(r2.getSide()); System.out.println(r2.getLength());

// Downcast Rectangle r2 to Square Square sq $1 = (Square)r2;$ System.out.println(sq1); System.out.println(sq1.getArea()); System.out.println(sq1.getColor()); System.out.println(sq1.getSide()); System.out.println(sq1.getLength());

# **Try:**

Explain the usage of the abstract method and abstract class?

# **14.2 GeometricObject Interface and its Implementation Classes Circle and Rectangle**

Write an interface called GeometricObject, which contains 2 abstract methods: getArea() and getPerimeter(), as shown in the class diagram. Also write an implementation class called Circle. Mark all the overridden methods with annotation @Override.

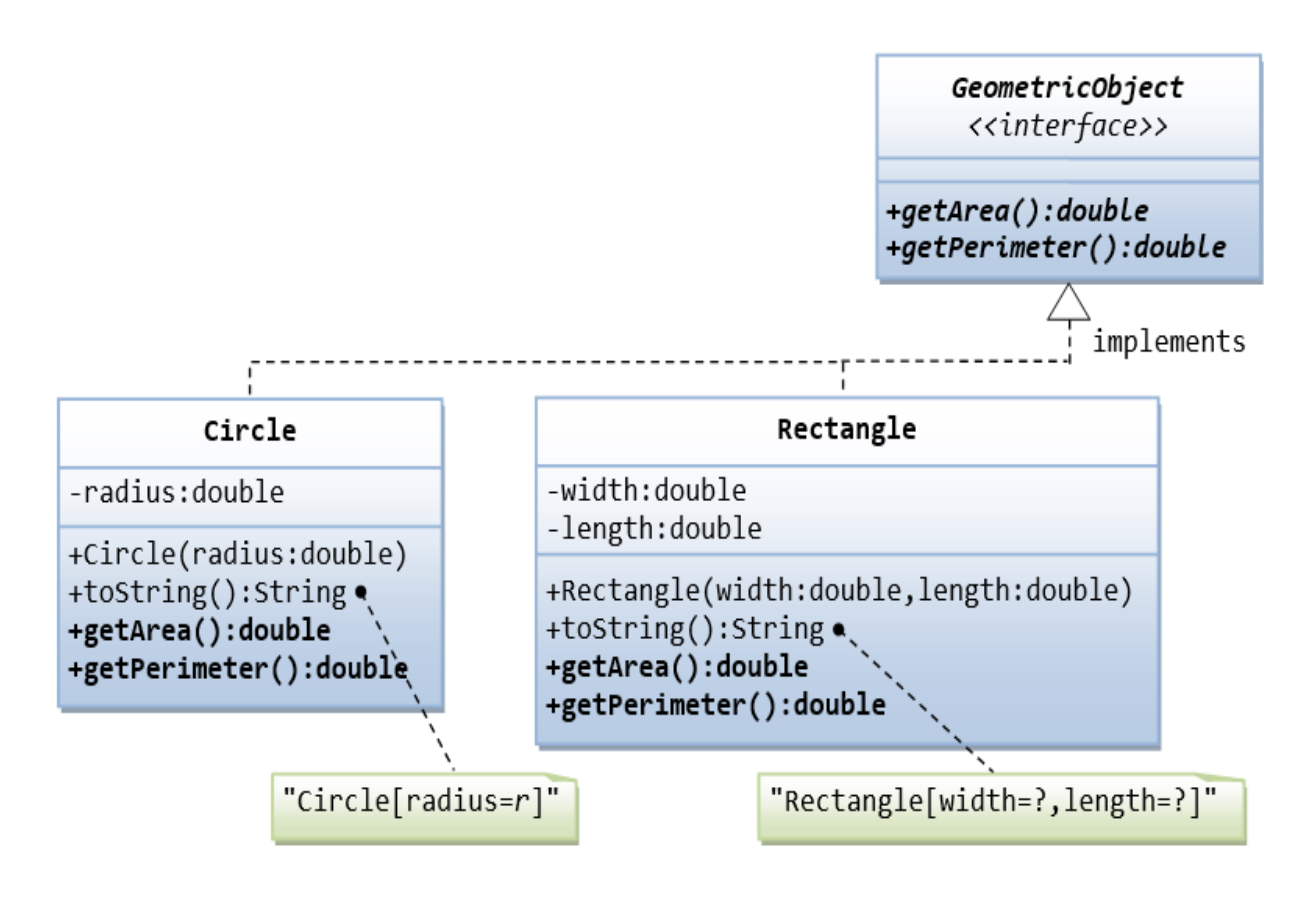

# 14.3 Ex: Movable Interface and its Implementation MovablePoint Class

Write an interface called Movaable, which contains 4 abstract methods moveUp(), moveDown(), moveLeft() and moveRight(), as shown in the class diagram. Also write an implementation class called MovablePoint. Mark all the overridden methods with annotation @Override.

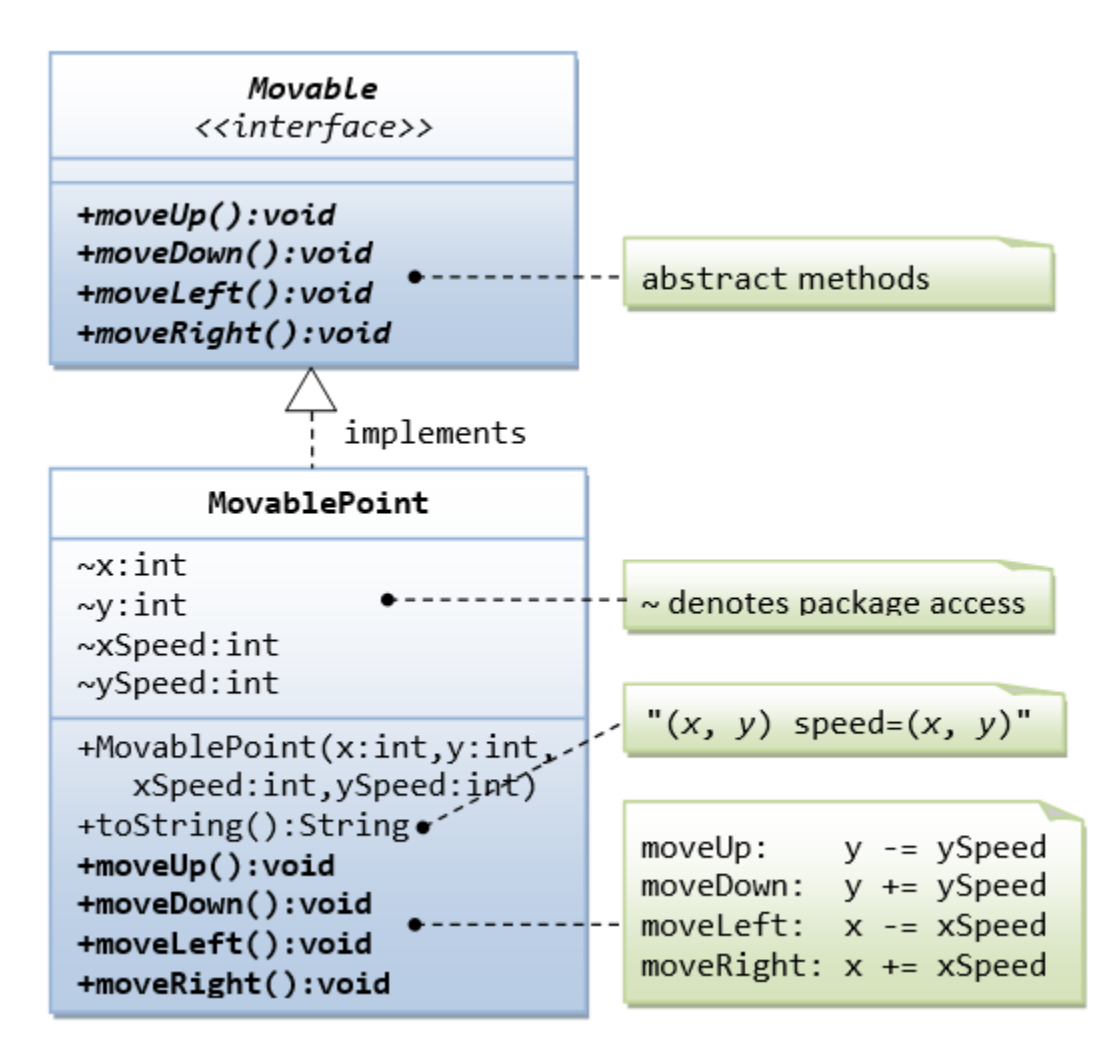

# **1 4 .4 Movable Interfa ce a nd Cla sses MovablePoint a nd MovableCircle**

Write an interface called Movaable, which contains 4 abstract methods moveUp(), moveDown(), moveLeft() and moveRight(),

as shown in the class diagram.

Write the implementation classes called MovablePoint and MovableCircle. Mark all the overridden methods with annotation @Override.

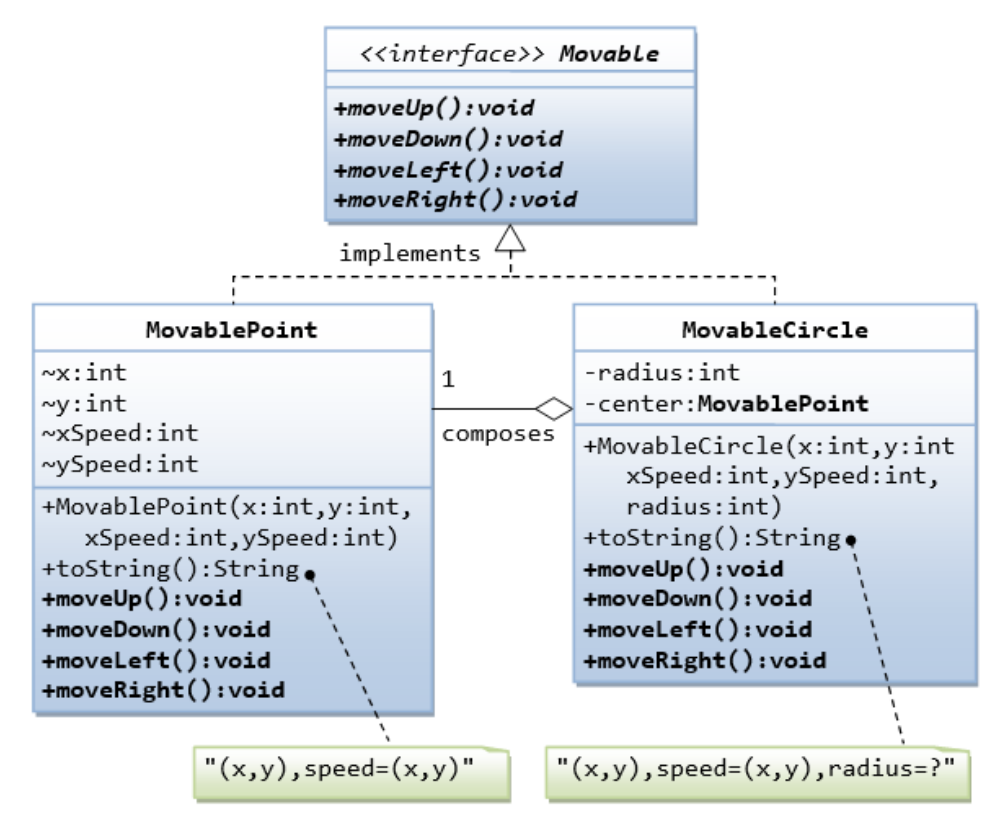

# **14.5 Interfaces Resizable and GeometricObject**

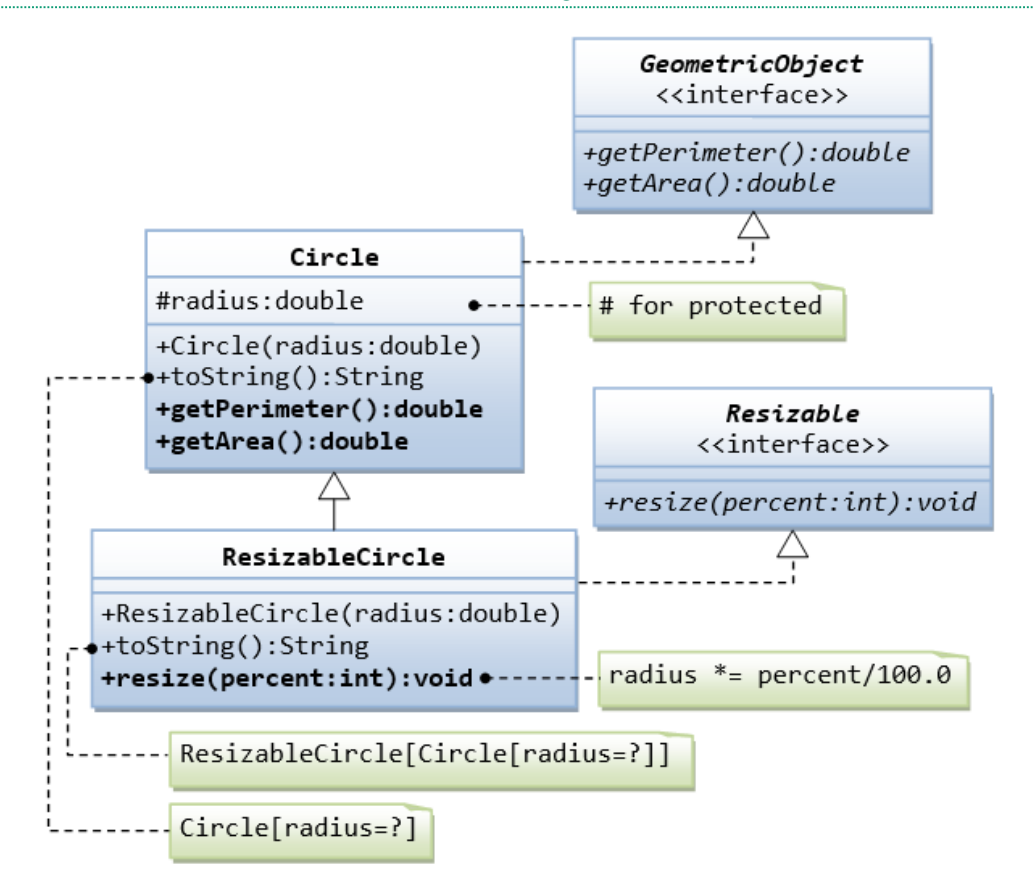

Write the interface called GeometricObject, which declares two abstract methods: getParameter() and getArea(), as specified in the class diagram.

#### **Hints:**

```
public interface GeometricObject {
  public double getPerimeter();
   ......
```
}

Write the implementation class Circle, with a protected variable radius, which implements the interface GeometricObject.

## **Hints:**

```
public class Circle implements GeometricObject {
  // Private variable
   ......
  // Constructor
   ......
  // Implement methods defined in the interface GeometricObject
   @Override
  public double getPerimeter() { ...... }
   ......
```
}

Write a test program called TestCircle to test the methods defined in Circle.

The class ResizableCircle is defined as a subclass of the class Circle, which also implements an interface called Resizable, as shown in class diagram. The interface Resizable declares an abstract method resize(), which modifies the dimension (such as radius) by the given percentage. Write the interface Resizable and the class ResizableCircle.

**Hints:**

```
public interface Resizable {
  public double resize(...);
}
```

```
public class ResizableCircle extends Circle implements Resizeable {
```

```
 // Constructor
 public ResizableCircle(double radius) {
 super(...); }
 // Implement methods defined in the interface Resizable
 @Override
 public double resize(int percent) { ...... }
```
# **Try:**

}

Write a test program called TestResizableCircle to test the methods defined in ResizableCircle.

**14.6 Abstract Superclass Animal and its Implementation Subclasses**

Write the codes for all the classes shown in the class diagram. Mark all the overridden methods with annotation @Override.

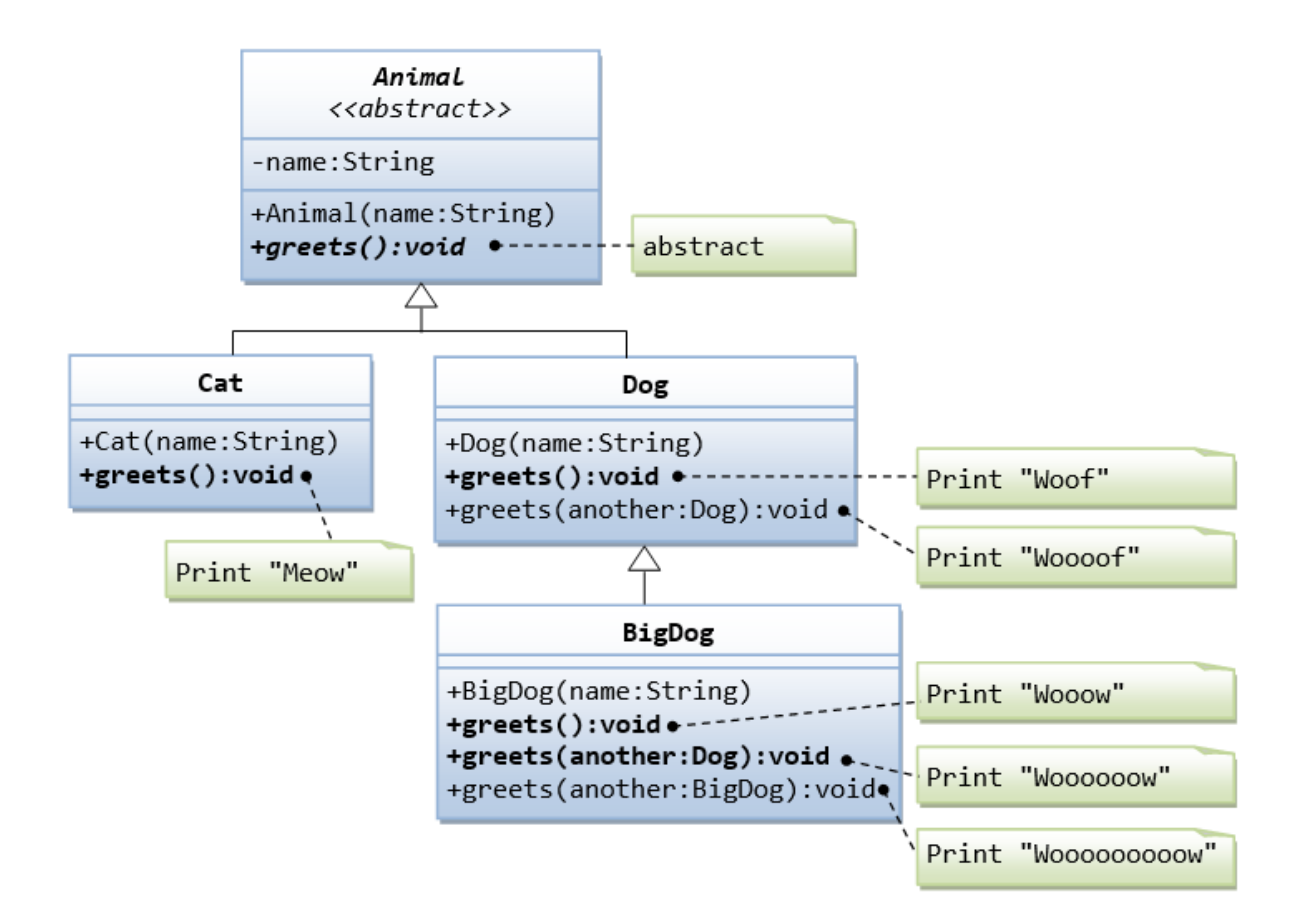

# **14.7 Another View of Abstract Superclass Animal and its Implementation Subclasses**

Examine the following codes and draw the class diagram.

```
abstract public class Animal {
  abstract public void greeting();
```

```
}
```

```
public class Cat extends Animal {
   @Override
  public void greeting() {
    System.out.println("Meow!");
  }
}
public class Dog extends Animal {
   @Override
  public void greeting() {
    System.out.println("Woof!");
   }
  public void greeting(Dog another) {
    System.out.println("Woooooooooof!");
   }
}
```

```
public class BigDog extends Dog {
   @Override
  public void greeting() {
    System.out.println("Woow!");
   }
```

```
 @Override
 public void greeting(Dog another) {
```
#### **Try:**

 } }

Explain the outputs (or error) for the following test program.

```
public class TestAnimal {
  public static void main(String[] args) {
    // Using the subclasses
   Cat cat1 = new Cat(); cat1.greeting();
   \text{Dog dog1} = \text{new Dog}();
    dog1.greeting();
   BigDoq bigDog1 = new BigDog();
    bigDog1.greeting();
    // Using Polymorphism
   Animal animal 1 = new Cat():
    animal1.greeting();
   Animal animal2 = new Dog;
    animal2.greeting();
   Animal animal3 = new BigDog(); animal3.greeting();
   Animal animal4 = new Animal);
    // Downcast
   Dog dog2 = (Dog)animal2;
   BigDog bigDog2 = (BigDog)animal3;
   Dog dog3 = (Dog)animal3;
   Cat cat2 = (Cat)animal2;
    dog2.greeting(dog3);
    dog3.greeting(dog2);
    dog2.greeting(bigDog2);
    bigDog2.greeting(dog2);
    bigDog2.greeting(bigDog1);
   }
```
#### **15. Final Notes**

}

The only way to learn programming is program, program and program on challenging problems. The problems in this tutorial are certainly NOT challenging. There are tens of thousands of challenging problems available – used in training for various programming contests (such as International Collegiate Programming Contest (ICPC), International Olympiad in Informatics (IOI)). Check out these sites:

- The ACM ICPC International collegiate programming contest [\(https://icpc.global/](https://icpc.global/))
- The Topcoder Open (TCO) annual programming and design contest [\(https://www.topcoder.com/](https://www.topcoder.com/))
- Universidad de Valladolid's online judge [\(https://uva.onlinejudge.org/](https://uva.onlinejudge.org/) ).
- Peking University's online judge [\(http://poj.org/](http://poj.org/)).
- USA Computing Olympiad (USACO) Training Program @ [http://train.usaco.org/usacogate.](http://train.usaco.org/usacogate)
- Google's coding competitions [\(https://codingcompetitions.withgoogle.com/codejam,](https://codingcompetitions.withgoogle.com/codejam) <https://codingcompetitions.withgoogle.com/hashcode> )
- The ICFP programming contest [\(https://www.icfpconference.org/](https://www.icfpconference.org/))
- BME International 24-hours programming contest [\(https://www.challenge24.org/](https://www.challenge24.org/) )
- The International Obfuscated C Code Contest [\(https://www0.us.ioccc.org/main.html](https://www0.us.ioccc.org/main.html))
- Internet Problem Solving Contest [\(https://ipsc.ksp.sk/](https://ipsc.ksp.sk/))
- Microsoft Imagine Cup [\(https://imaginecup.microsoft.com/en-us](https://imaginecup.microsoft.com/en-us) )
- Hewlett Packard Enterprise (HPE) Codewars [\(https://hpecodewars.org/](https://hpecodewars.org/) )
- OpenChallenge [\(https://www.openchallenge.org/](https://www.openchallenge.org/) )

#### **Coding Contests Scores**

Students must solve problems and attain scores in the following coding contests:

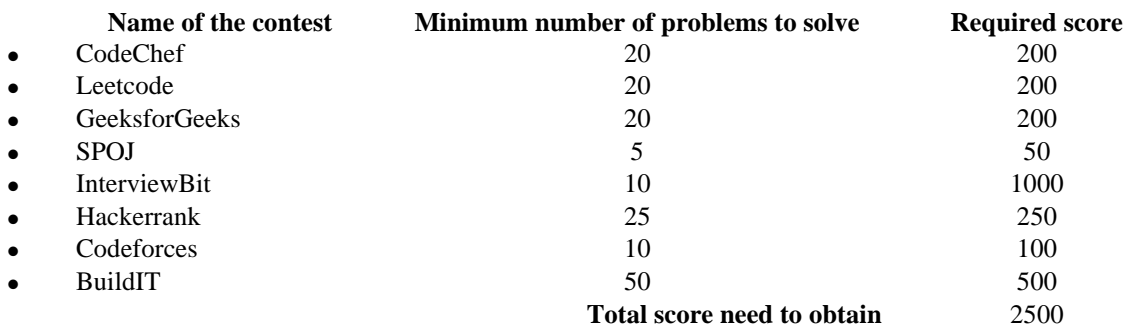

#### **Student must have any one of the following certifications:**

- HackerRank Java Basic Skills Certification
- Oracle Certified Associate Java Programmer OCAJP
- CodeChef Learn Java Certification
- NPTEL Programming in Java
- NPTEL Data Structures and Algorithms in Java

#### **V. TEXT BOOKS:**

- 1. Farrell, Joyce.Java Programming, Cengage Learning B S Publishers, 8<sup>th</sup> Edition, 2020
- 2. Schildt, Herbert. Java: The Complete Reference 11<sup>th</sup> Edition, McGraw-Hill Education, 2018.

#### **VI. REFERENCE BOOKS:**

- 1. Deitel, Paul and Deitel, Harvey. Java: How to Program, Pearson, 11<sup>th</sup> Edition, 2018.
- 2. Evans, Benjamin J. and Flanagan, David. Java in a Nutshell, O'Reilly Media, 7<sup>th</sup> Edition, 2018.
- 3. Bloch, Joshua. Effective Java, Addison-Wesley Professional, 3rd Edition, 2017.
- 4. Sierra, Kathy and Bates, Bert. Head First Java, O'Reilly Media, 2nd Edition, 2005

#### **VII. ELECTRONICS RESOURCES:**

- 1. <https://docs.oracle.com/en/java/>
- 2. <https://www.geeksforgeeks.org/java>
- 3. <https://www.tutorialspoint.com/java/index.htm>
- 4. <https://www.coursera.org/courses?query=java>

# **VIII. MATERIALS ONLINE;**

- 1. Syllabus
- 2. Lab manual

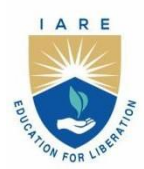

**INSTITUTE OF AERONAUTICAL ENGINEERING** 

(Autonomous)

Dundigal - 500 043, Hyderabad, Telangana

# **COURSE CONTENT**

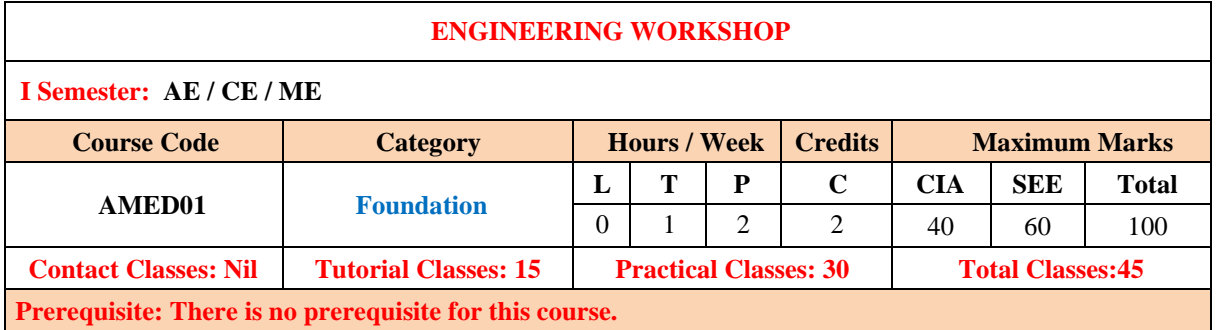

## **I. COURSE OVERVIEW:**

This course provides the opportunity to become confident with new tools, equipment, and techniques for creating physical objects and mechanisms with a variety of materials. The students will learn principles of contemporary trends in manufacturing processes, such as CNC machining and 3D printing, as well as gain practical experience in carpentry, fitting, and welding. Skills learned in the course enable the students to learn about the design process in digital manufacturing used in various industrial applications.

## **II. COURSES OBJECTIVES:**

#### **The students will try to learn**

- I. The basics and hands-on practice of carpentry, fitting, and welding
- II. The impart knowledge and skill to use tools, equipment, measuring instruments, and modern techniques.
- III. The concepts apply to the manufacturing processes of casting, moulding and forging.
- IV. The basic machining operations by CNC lathe, CNC milling, and 3D printing machine.

#### **III. COURSE OUTCOMES:**

#### **At the end of the course students should be able to:**

- CO 1 Select appropriate tools, work material and measuring instruments useful for carpentry, fitting, and welding.
- CO 2 Use flat sheets for sheet metal and intricate shapes made from mild steel for Black smithy.
- CO 3 Choose appropriate components and tools to prepare pipe fitting and joints of specific shapes and sizes.
- CO 4 Experiment with the moulding techniques for producing cast components in complex shapes using different patterns.
- CO 5 Execute hard soldering techniques to join similar and dissimilar materials used in industries.
- CO 6 Demonstrate appropriate equipment and methods for various machining processes used in CNC machines and 3D printing for manufacturing industries.

#### **IV. COURSE CONTENT:**

#### **EXERCISES IN ENGINEERING WORKSHOP**

#### **Note:** All dimensions are in mm in experiments.

#### **Getting started experiments**

#### **Introduction**

Engineering workshop provides both tools and equipments (or machinery) that are required for the manufacture of the goods. Students are familiarized with basic workshop practice like Wood working, Sheet metal, metal joining processes, manufacturing processes etc. and required to identify, operate and control various machines, tools and equipments.

#### **Safety**

Safety is a vital issue in all workplaces. Before using any equipment and machines or attempt practical work in a workshop everyone must understand basic safety rules. These rules will help keep all safe in the workshop.

#### **Safety Rules:**

- Always listen carefully to the teacher and follow instructions.
- When learning how to use a machine, listen very carefully to all the instructions given by the faculty / instructor. Ask questions, especially if you do not fully understand.
- Always wear an apron as it will protect your clothes and holds lose clothing such as ties in place.
- Bags should not be brought into a workshop as people can trip over them.
- Do not use a machine if you have not been shown how to operate it safely by the faculty / instructors
- Know where the emergency stop buttons are positioned in the workshop. If you see an accident at the other side of the workshop you can use the emergency stop button to turn off all electrical power to machines.
- Wherever required, wear protective equipment, such as goggles, safety glasses, masks, gloves, hair nets, etc.
- Always be patient, never rush in the workshop.
- Always use a guard when working on a machine.
- Keep hands away from moving/rotating machinery.
- Use hand tools carefully, keeping both hands behind the cutting edge.
- Report any UNSAFE condition or acts to instructor.
- Report any damage to machines/equipment as this could cause an accident.
- Keep your work area clean.

#### **DO's**

- Students must always wear uniform and shoes before entering the lab.
- Proper code of conduct and ethics must be followed in the lab.
- Note down the specifications/drawings before working on the preparation of models.
- Receive the tools and materials required for preparation of models with signing in register.
- Properly fix hacksaw blade in frame with help of instructor.
- Use of safety goggles / face shield during welding.
- Do the models under the supervision/guidance of a faculty/ lab instructor only.
- Keep the sufficient distance from other students while preparing models.
- In case of fire use fire extinguisher/throw the sand provided in the lab.
- In case of any physical injuries or emergencies use first aid box provided.

#### **DONT's**

- Do not touch electrical circuits of welding machine.
- Be cautious while fixing hacksaw blade in frame, that may cause injuries to hand.
- Don't touch /operate power tools without aid from instructors.
- Don't gather while preparing models, that may hurt other with tools.
- Don't unlock snip/sheet metal cutter lock, without use.

#### **1. Introduction to carpentry**

Carpentry is the process of shaping wood, using hand tools. The products produced are used in building construction, such as doors and windows, furniture manufacturing, patterns for moulding infound ries, etc. Carpentry work mainly involves the joining together of wooden pieces and finishing the surfaces after shaping them. Hence, the term joining is also used commonly for carpentry. A student studying the fundamentals of wood working has to know about timber and other carpentry materials, wood working tools, carpentry operations and the method of making common types of joints.

## **1.1. Experiments on carpentry**

1. Preparation of the cross-half lap joint as shown in Fig. 1.1

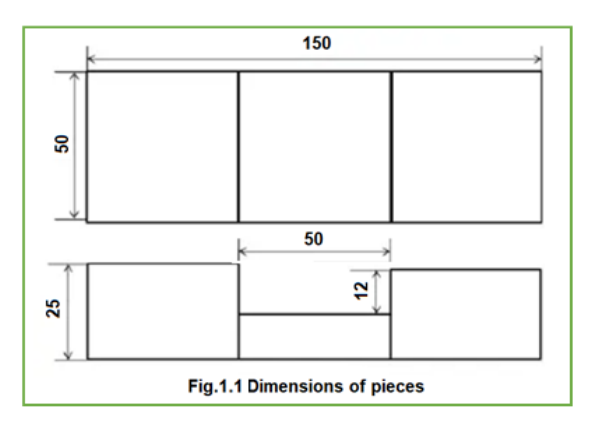

2. Preparation of the dove tail joint as depicted in Fig.1.2

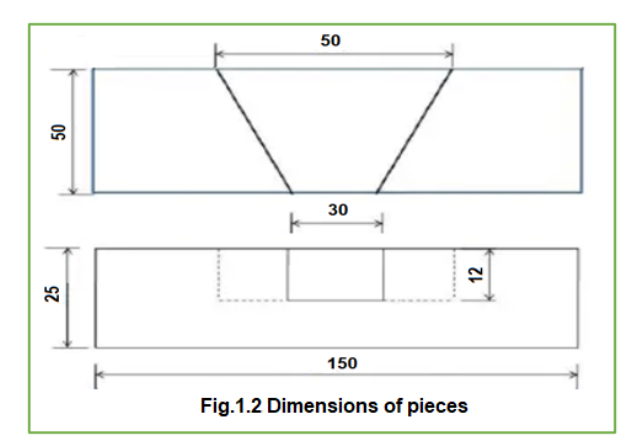

## **Try**

- 1. Mortise and tenon joint preparation as illustrated in Fig.1.3 with dimensions of width = 50 mm and tenon thickness  $= 10$  mm.
- 2. End lap joint preparation as illustrated in Fig. 1.4. The end lap projection dimensions to be taken into consideration are width  $= 50$  mm and thickness  $= 15$  mm.

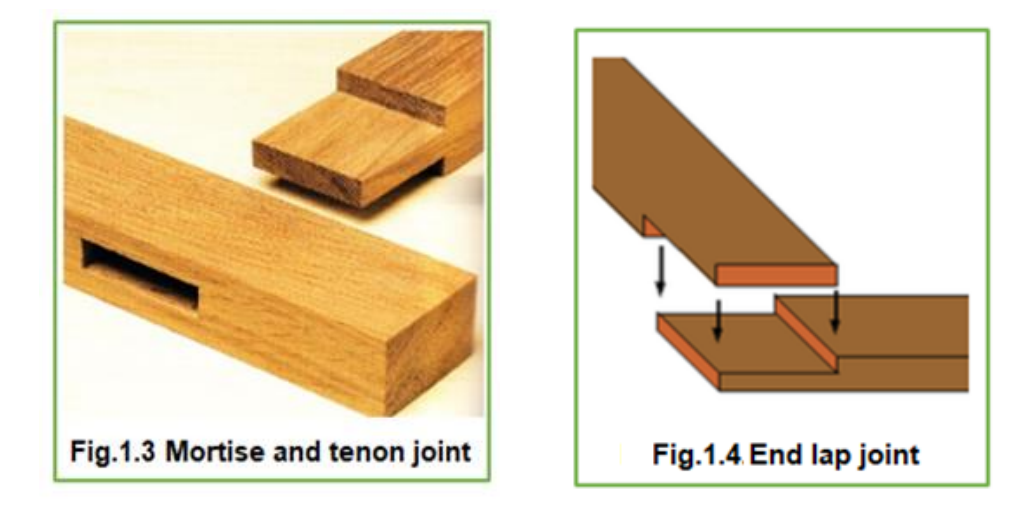

## **2. Introduction to fitting**

The term fitting, is related to assembly of parts, after bringing the dimension or shape to the required size or form, in order to secure the necessary fit. The operations required for the same are usually carried out on a work bench, hence the term bench work is also added with the name fitting. The bench work and fitting play an important role in engineering. Although in today's industries most of the work is done by automatic machines which produces the jobs with good accuracy but still it(job) requires some hand operations called fitting operations.

#### **2.1. Experiments on fitting**

- 1. Making of a square fitting using mild steel plates of the specified size, as shown in Fig. 2.1
- 2. Making of a V-fit according to the size of the provided mild steel plates, as shown in Fig. 2.2

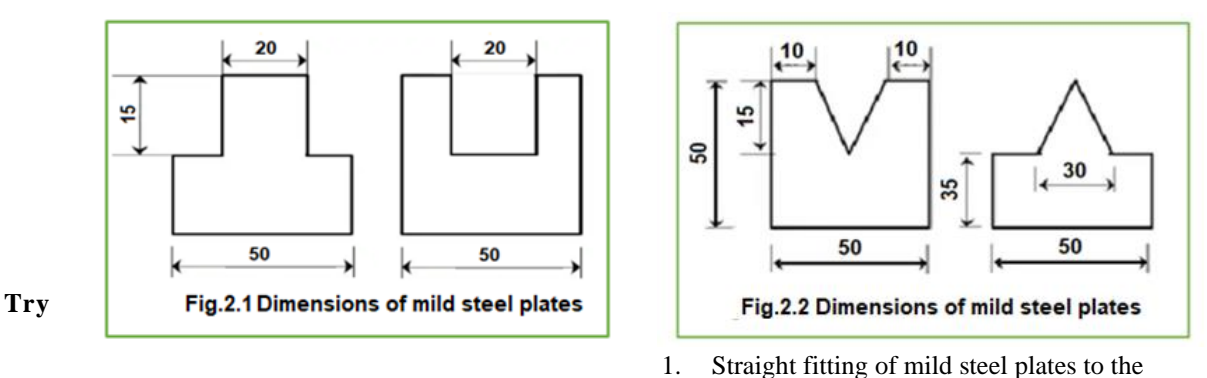

specified sizes, as shown in Fig. 2.3

2. Making of semicircular fit with mild steel plates of the specified size, as depicted in Fig. 2.4

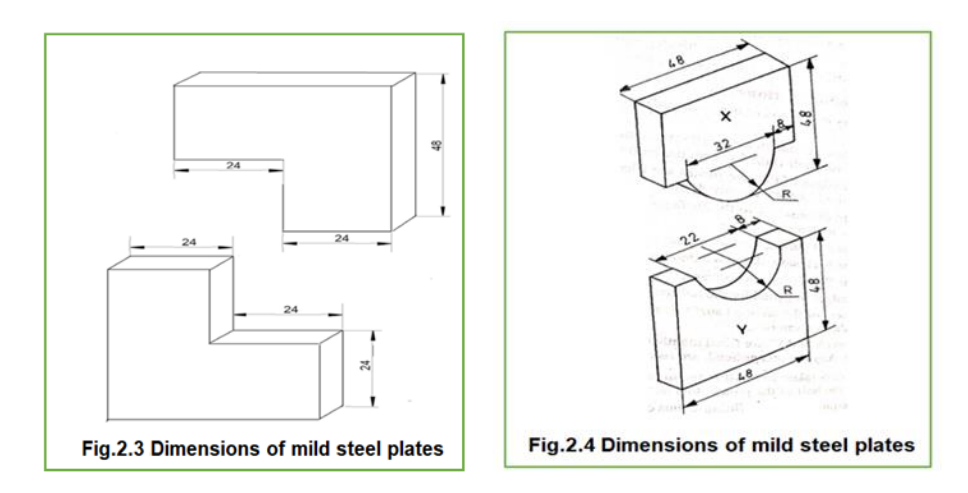

## **3. Introduction to welding**

Welding is a process for joining two similar or dissimilar metals by fusion. It joins different metals/alloys, with or without the application of pressure and with or without the use of filler metal. The fusion of metal takes place by means of heat. The heat may be generated either from combustion of gases, electric arc, electric resistance or by chemical reaction. Welding provides a permanent joint but it normally affects the metallurgy of the components. It is therefore usually accompanied by post weld heat treatment for most of the critical components. The welding is widely used as a fabrication and repairing process in industries. Some of the typical applications of welding include the fabrication of ships, pressure vessels, automobile bodies, off-shore platform, bridges, welded pipes, sealing of nuclear fuel and explosives, etc.

#### **3.1. Experiments and demonstration on different welding techniques**

- 1. Creating the lap joint in accordance with the mild steel plates given, as shown in Fig .3.1
- 2. Making the butt joint as depicted in Fig. 3.2 using the mild steel plates as are offered.

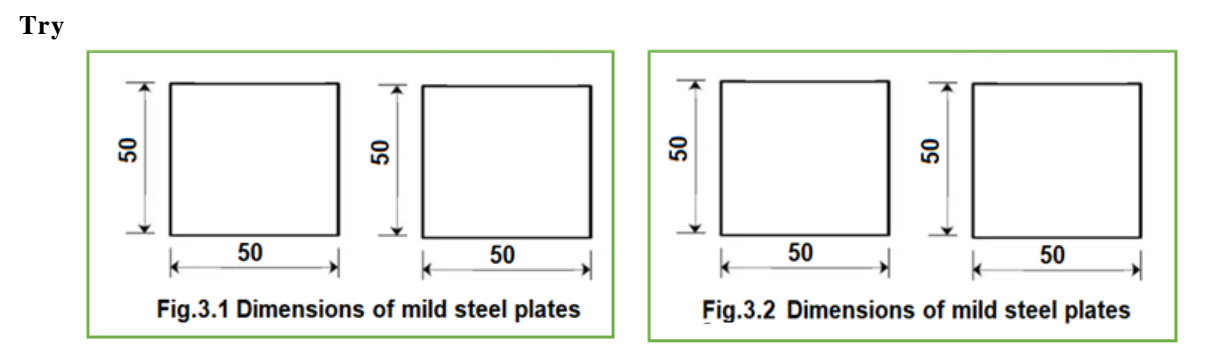

- 1. Construction of the tee joint using the mild steel plates provided, as shown in Fig. 3.3
- 2. As illustrated in Fig. 3.4, creating the corner (L) joint using the provided mild steel plates.

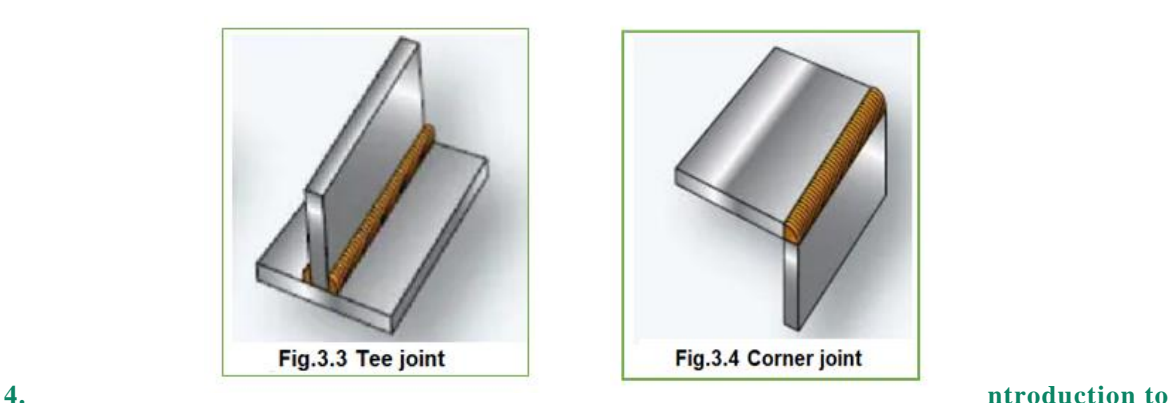

# **sheet metal**

Sheet metal work has its own significance in the engineering work. Many products, which fulfill the household needs, decoration work and various engineering articles, are produced from sheet metals. Common examples of sheet metal work are hoopers, canisters, guards, covers, pipes, hoods, funnels, bends, boxes etc. Such articles are found less expensive, lighter in weight and in some cases sheet metal products replace the use of castings or forgings.

# **4.1. Experiments on sheet metal forming**

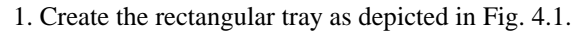

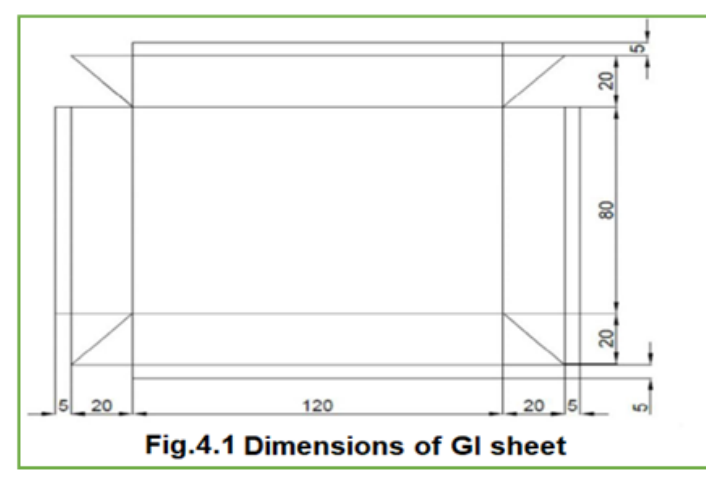

2. As illustrated in Fig.4.2, prepare the developing surface and create cylindrical tin.

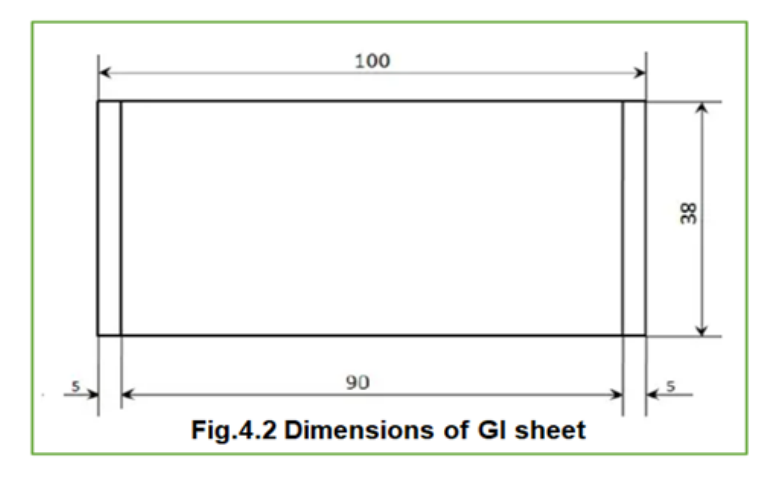

**Try**

1. Construct the open scoop as depicted in Fig. 4.3

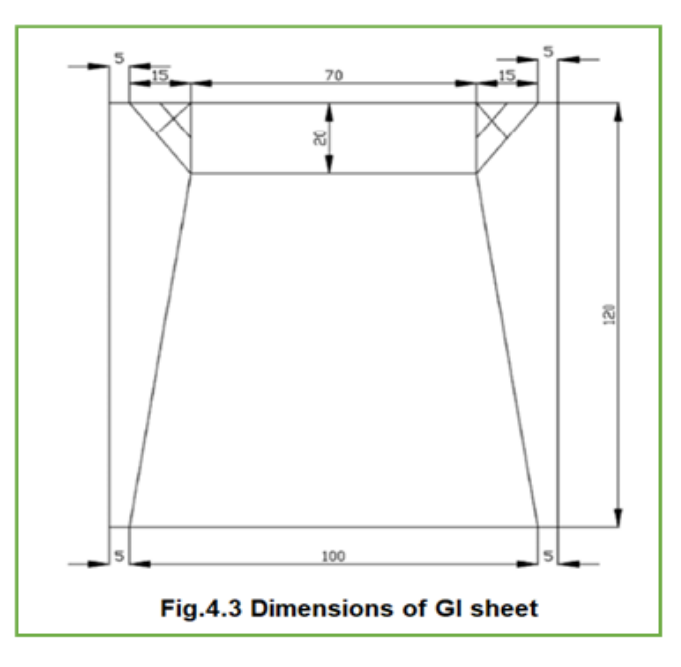

2. create the hexagonal prism as shown in Fig.4.4

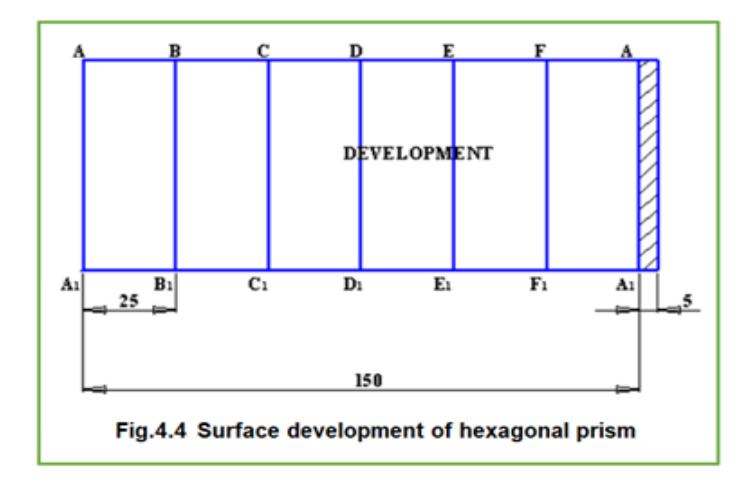

## **5. Introduction to black smithy**

Black smithy or Forging is an oldest shaping process used for the producing small articles for which accuracy in size is not so important. The parts are shaped by heating them in an open fire or hearth by the blacksmith and shaping them through applying compressive forces using hammer. Thus forging is defined as the plastic deformation of metals at elevated temperatures into a predetermined size or shape using compressive forces exerted through some means of hand hammers, small power hammers, die, press or upsetting machine. It consists essentially of changing or altering the shape and section of metal by hammering at a temperature of about 980°C, at which the metal is entirely plastic and can be easily deformed or shaped under pressure. The shop in which the various forging operations are carried out is known as the smithy or smith's shop.

#### **5.1. Experiments on black smithy**

- 1. Make the s-hook as depicted in Fig. 5.1 using the mild steel rod provided.
- 2. Construct the J-hook using the given mild steel rod as indicated in Fig. 5.2.

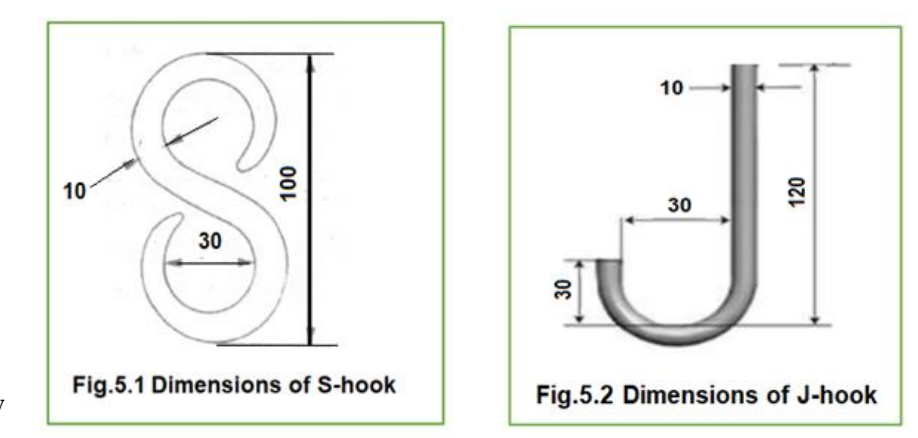

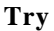

- 1 Create the C hook with the given mild steel rod as shown in Fig. 5.3
- 2 Prepare the U bend with the given mild steel rod as shown in Fig. 5.4

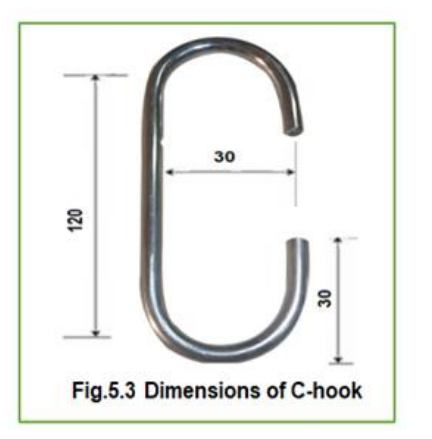

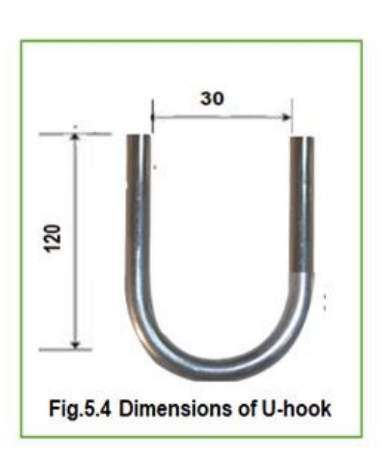

## **6. Introduction to plumbing**

Plumbing is a skilled trade of working with pipes or tubes and plumbing fixtures. The process is mainly used for the supply of drinking water and the drainage of waste water, sometimes mixed with waste floating materials in<br>a living or working place. A plumber is someone who installs or a living or working place. A plumber is someone who installs or repairs piping systems, plumbing fixtures and equipment such as valves, washbasins, water heaters, waterclosest s, etc. Thus it usually refers to a system of pipes and fixtures installed in a building for the distribution of water and the removal of waterborne wastes.

#### **6.1. Experiments and demonstration on plumbing**

1.Form of PVC pipe fitting through various components as shown in Fig. 6.1

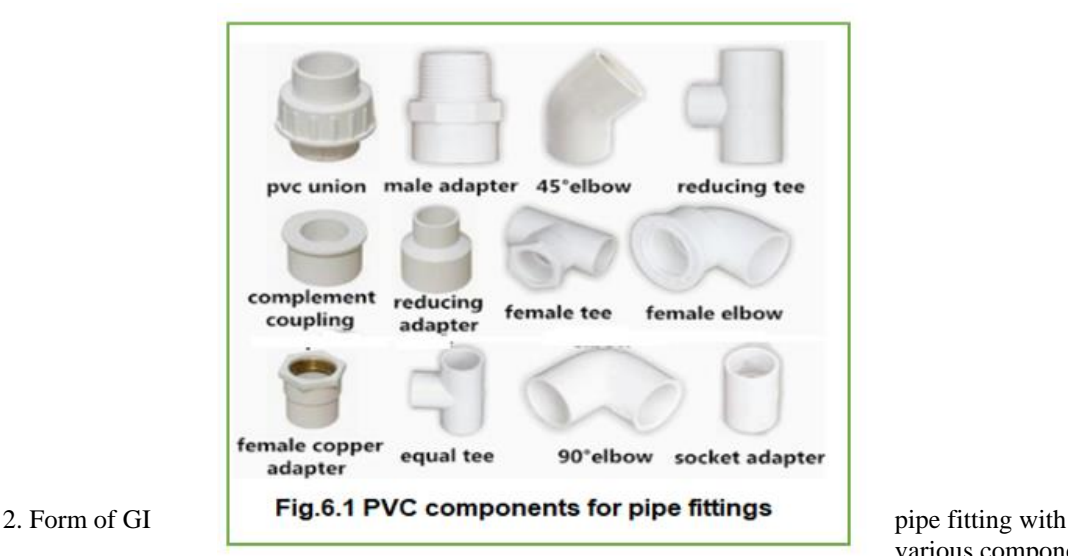

various components, as

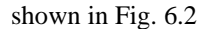

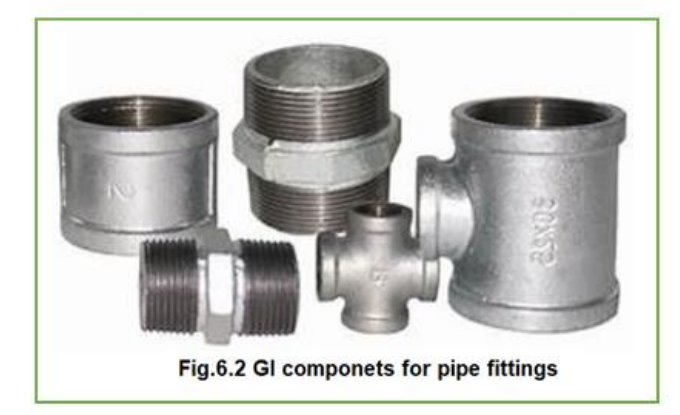

**Try**

1. Form of PVC pipe fitting with reducer for water tap with different components as shown in Fig. 6.1

2. Form of GI pipe fitting with different components as shown in Fig. 6.2 for different fluids.

#### **7. Introduction to moulding**

Moulding is the process of [manufacturing](https://en.wikipedia.org/wiki/Manufacturing) by shaping liquid or pliable raw material using a rigid frame called a mold or matrix. This itself may have been made using a pattern or model of the final object.

A mould is a hollowed-out block that is filled with a liquid or pliable material such as [plastic,](https://en.wikipedia.org/wiki/Plastic) [glass,](https://en.wikipedia.org/wiki/Glass) [metal,](https://en.wikipedia.org/wiki/Metal) or [ceramic](https://en.wikipedia.org/wiki/Ceramic) raw material. The liquid hardens or sets inside the mould, adopting its shape. A mould is a counterpart to a [cast.](https://en.wikipedia.org/wiki/Casting) The very common bi-valve moulding process uses two moulds, one for each half of the object.

## **7.1. Experiments on mechanical components moulding (casting process)**

1. Making of flange mould using a given pattern as shown in Fig.7.1

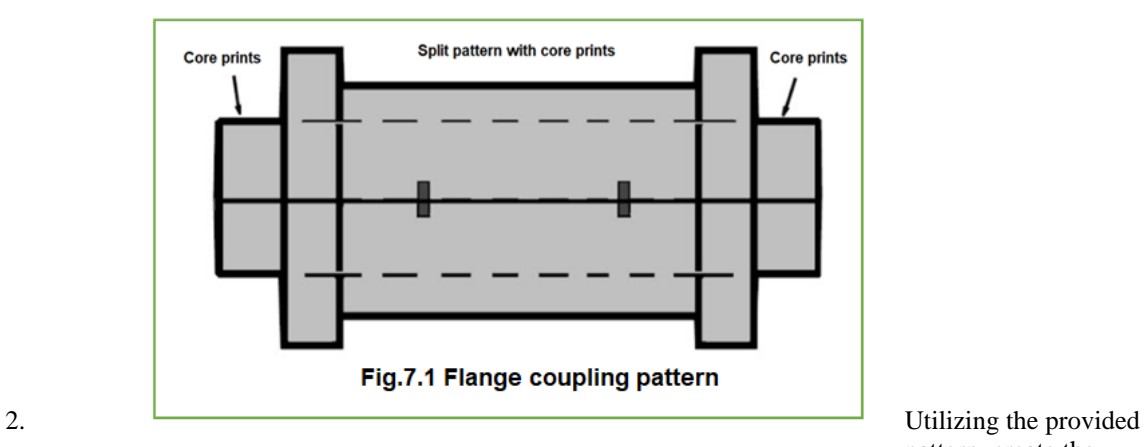

pattern, create the

bearing housing mould as shown in Fig. 7.2.

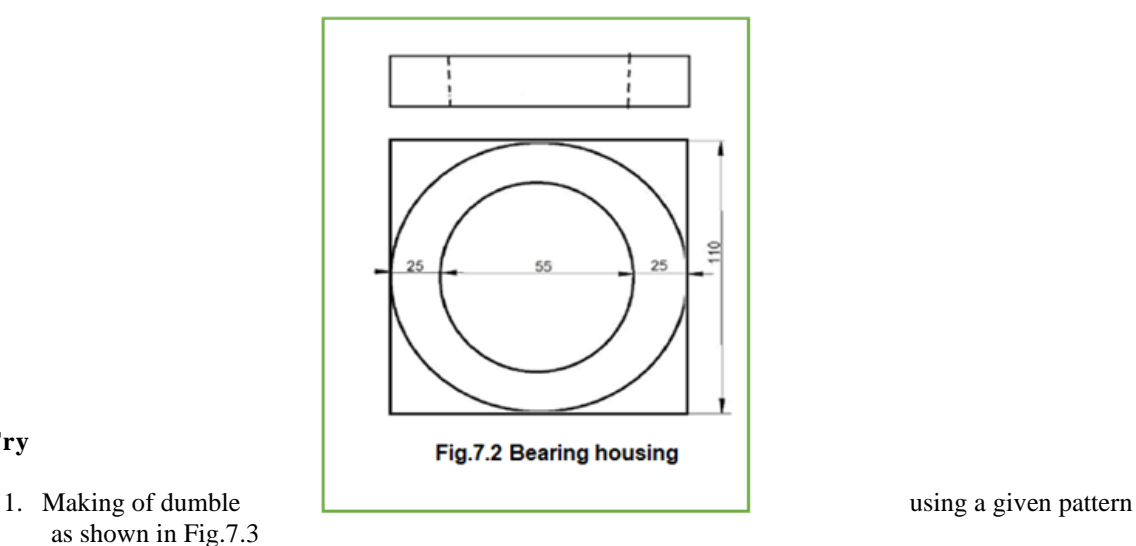

**Try**

- as shown in Fig.7.3
- 2. Using a single piece pattern, create a one-stepped shaft as shown in Fig. 7.4.

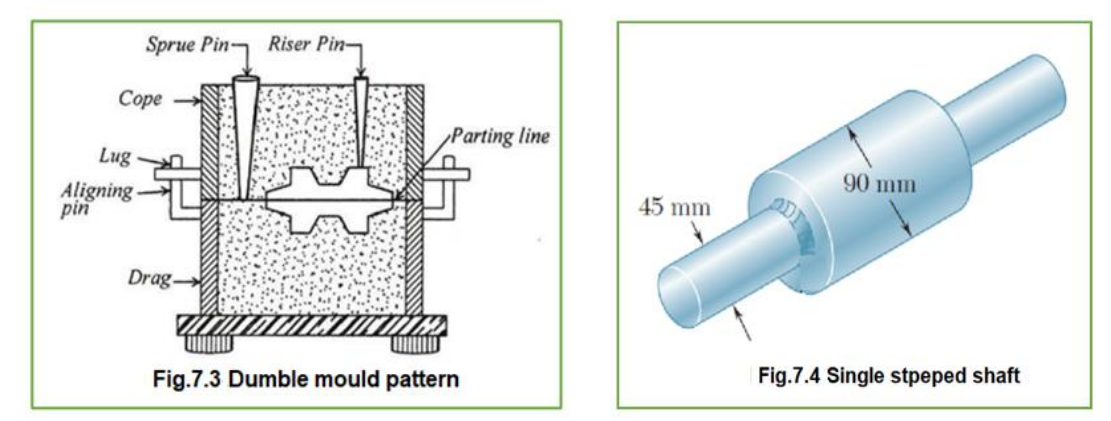

**8.** 

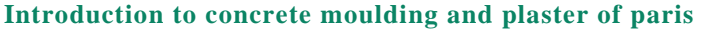

Concrete is characterized by the type of aggregate or cement used, by the specific qualities it [manifests,](https://www.merriam-webster.com/dictionary/manifests) or by the methods used to produce it. In ordinary structural concrete, the character of the concrete is largely determined by a water-to-cement ratio. The lower the water content, all else being equal, the stronger the concrete. The mixture must have just enough water to ensure that each aggregate particle is completely surrounded by the cement paste, that the spaces between the aggregate are filled, and that the concrete is liquid enough to be poured and spread effectively.

Plaster of Paris is a white powder made from gypsum that mixes with water to form a paste that hardens quickly and is used chiefly for casts and moulds. It can be effectively worked with metal apparatuses or even abrasive sheets and can be shaped as per requirements. It is often applied in the form of a quick-setting paste with water.

## **8.1.Experiment on concrete/cement cube moulding and demonstration on plaster of paris mould making**

1. Preparation of concrete cube by moulding technique as shown in Fig.8.1

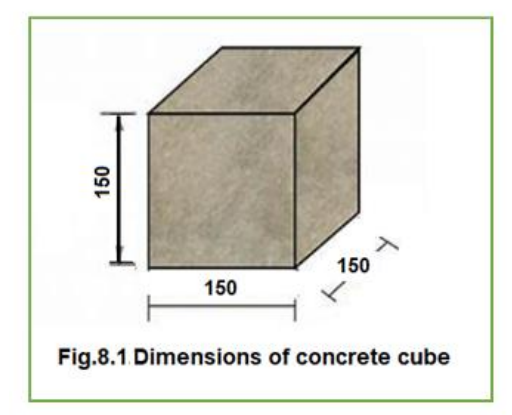

2. Demonstration on plaster of paris mould making.

#### **Try**

- 1. Preparation of any house hold specimens by plaster of paris mould making as shown in Fig. 8.2
- 2. Preparation of any intricate article by plaster of paris mould making as shown in Fig. 8.3

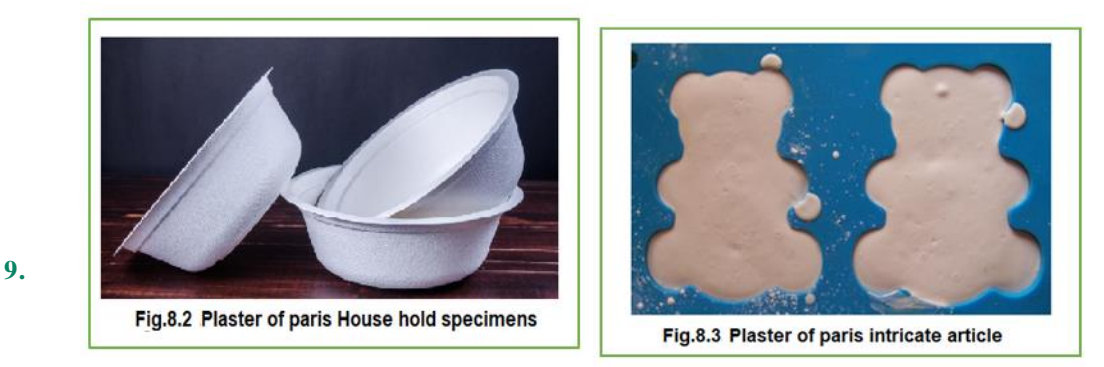

#### **Introduction to hard soldering**

Hard (silver) soldering  $(>450 \degree C)$  – Brass or silver is the bonding metal used in this process, and requires a blowtorch to achieve the temperatures at which the solder metals. Hard soldering is used to join precision components such as ferrous, brass, and copper.

# **9.1. Experiments on hard soldering**

- 1. Soldering of two mild steel plates as shown in Fig. 9.1
- 2. Hard soldering of engine valve tappet as shown in Fig. 9.2

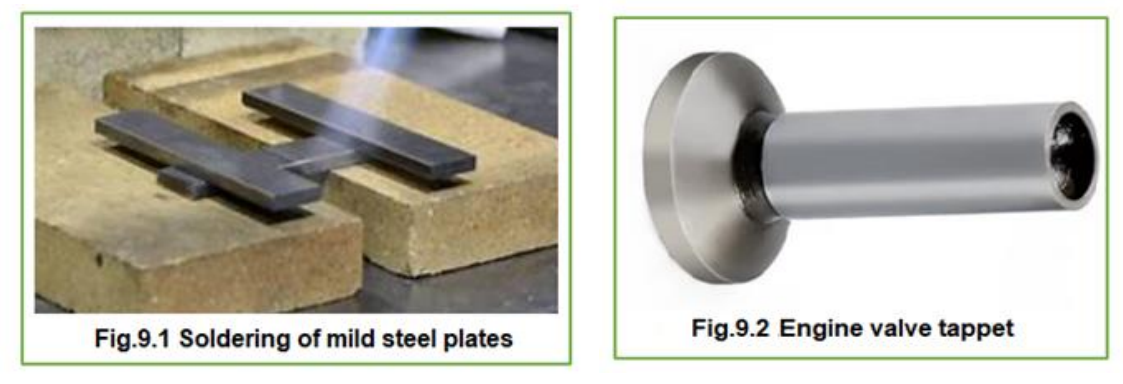

#### **Try**

- 1. Hard soldering of copper with brass as shown in Fig.9.3
- 2. Hard soldering of stainless steel with brass as shown in Fig.9.4

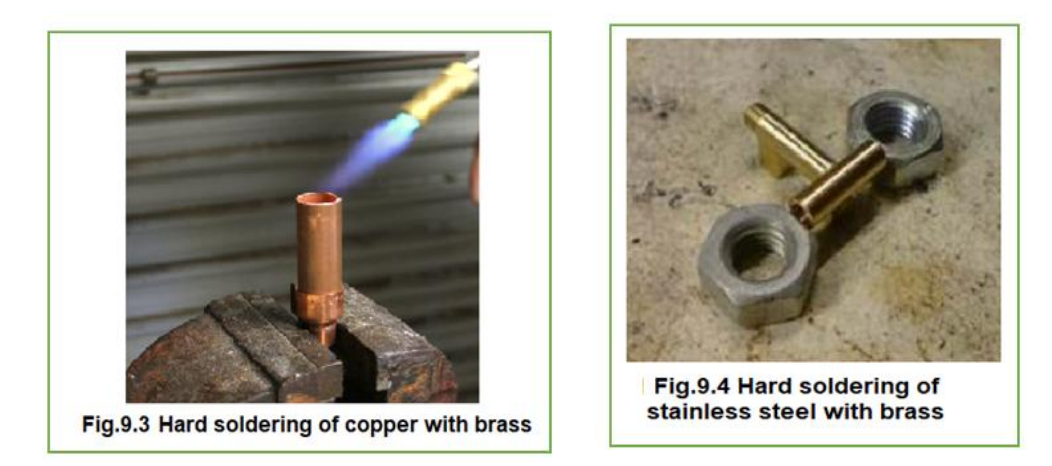

# **10. Demonstration on Computer Numerically Controlled (CNC) lathe**

CNC turning is a highly precise and efficient subtractive machining process that works on the principle of the lathe machine. It involves placing the cutting tool against a turning workpiece to remove materials and give the desired shape.

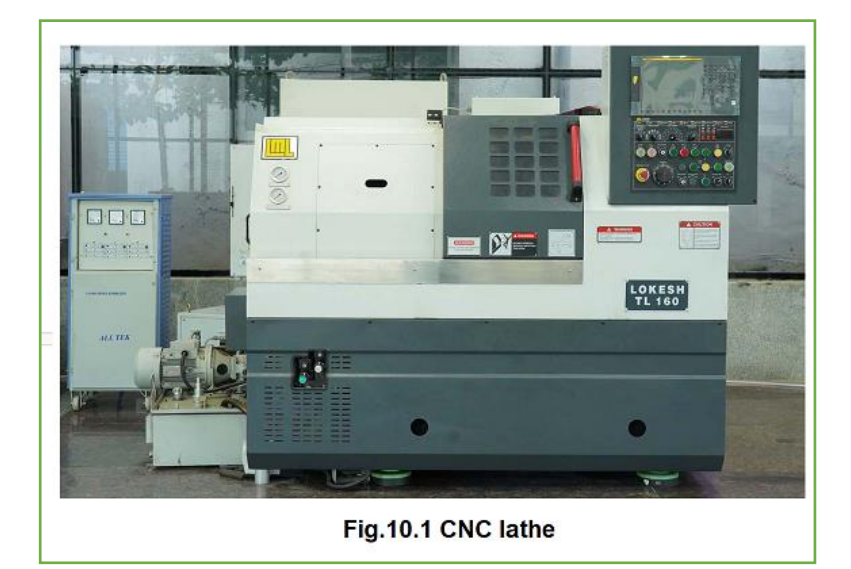

- 1. Demonstration of the plain turning process on a CNC lathe as shown in Fg.10.1
- 2. Demonstration of facing operations on a CNC lathe as shown in Fg.10.1.

## **11. Demonstration on Computer Numerically Controlled (CNC) milling**

CNC milling involves cutting a prismatic workpiece using multipoint cutting tools producing precision components used in automotive and aeronautical industries.

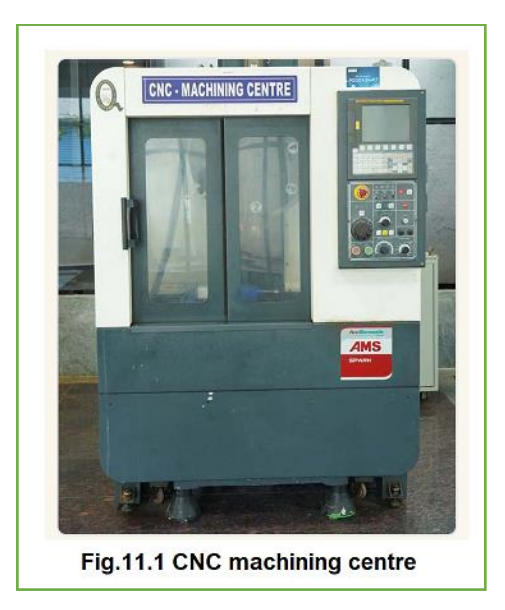

- 1. Demonstration of plain milling (facing) on CNC milling as shown in Fig.11.1
- 2. Demonstration of precision slotting on CNC milling as shown in Fig.11.1.
- **12. Demonstration on 3D printing machine**

3D printing or additive manufacturing enables to produce geometrically complex objects, shapes and textures. It often uses less material than traditional manufacturing methods and allows the production of prototypes / products that are not possible to produce economically with conventional manufacturing.

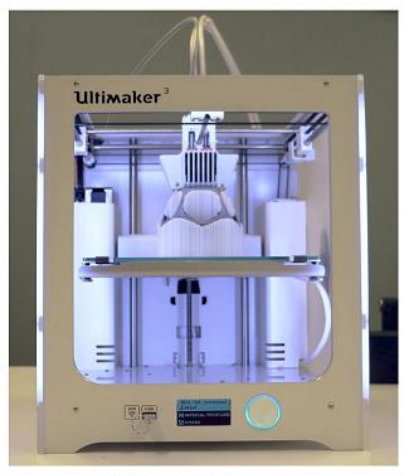

Fig.12.1 3D printer

- 1. Demonstration of 3D printing machine as shown in Fig.12.1 using Acrylonitrile butadiene styrene (ABS) material
- 2. Demonstration of 3D printing machine as shown in Fig.12.1 using Polylactic acid (PLA) material.

#### **13. Demonstration on 6- axis robot**

Robots have seen in recent years an expansion of their field of use with new requirements related to the increasing use of composites. The robots are then considered for machining operations (polishing, cutting, drilling etc.) that require high performance in terms of position, orientation, followed by trajectory precision and stiffness. The evolution of the performance of robots and programming software provides new machining solutions. For complex parts, six axis robots offer more accessibility than a machining center CNC 5 axis and allow the integration of additional axes to extend the workspace.

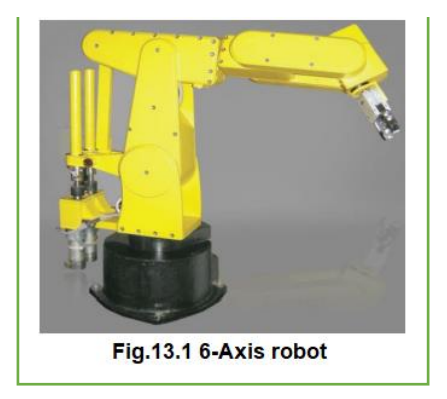

- 1. Demonstration of the  $6 axis$  aristo robot as shown in Fig.13.1.
- 2. Demonstration of aristo sim software for robot movements and control.

## **14. Demonstration on cylindrical grinding machine**

Most commonly, cylindrical grinding is used for grinding pieces with a central axis of rotation, like rods and cylinders. This process involves using a cylindrical grinder, which is a type of machinery categorized by rotation style and wheel device.

A grinding machine uses an abrasive product usually a rotating wheel to shape and finish a workpiece by removing metal and generating a surface within a given tolerance. A grinding wheel is made with abrasive grains bonded together. Each grain acts as a cutting tool, removing tiny chips from the workpiece.

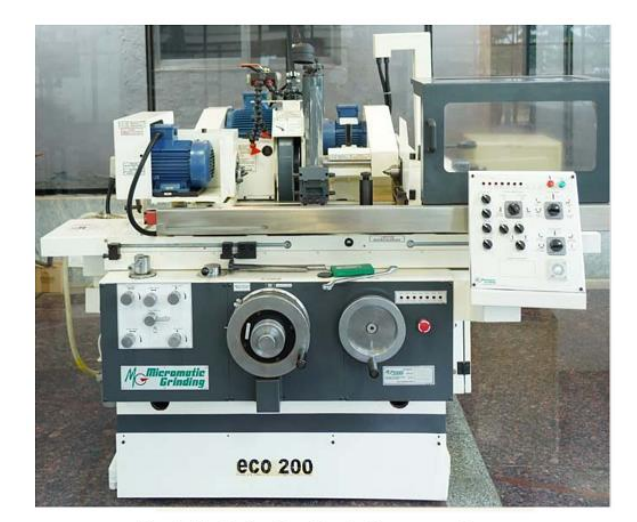

Fig.14.1 Cylindrical grinding machine

- 1. Demonstration of grinding process on a cylindrical grinding machine as shown in Fig.14.1
- 2. Demonstration of shaft grinding process on a cylindrical grinding machine as shown in Fig.14.1

#### **V. TEXT BOOKS:**

- 1. Hajra Choudhury S.K., Hajra Choudhury A.K. and NirjharRoy S.K., *"Elements of Workshop Technology"*, Media promoters and publishers private limited, Mumbai, 4<sup>th</sup> Edition ,2020.
- 2. Kalpakjian S, Steven S. Schmid, *"Manufacturing Engineering and Technology"*, Pearson Education India Edition, 7<sup>th</sup> Edition, 2019.
- 3. Gowri P. Hariharan, A. Suresh Babu," *Manufacturing Technology – I*", Pearson Education, 3rd Edition, 2018.

## **VI. REFERENCE BOOKS:**

- 1. Gowri P. Hariharan, A. Suresh Babu, *"Manufacturing Technology – I"*, Pearson Education, 5th Edition, 2018.
- 2. Roy A. Lindberg, *"Processes and Materials of Manufacture",* Prentice Hall India, 4th Edition, 2017.
- 3. Rao P.N., "*Manufacturing Technology"*, Vol. I and Vol. II, Tata McGraw-Hill House, 2017.

## **VII. ELECTRONICS RESOURCES:**

- 1. [https://elearn.nptel.ac.in/shop/iit-workshops/ongoing/additive-manufacturing-technologies-for-practicing](https://elearn.nptel.ac.in/shop/iit-workshops/ongoing/additive-manufacturing-technologies-for-practicing-engineers/)[engineers/.](https://elearn.nptel.ac.in/shop/iit-workshops/ongoing/additive-manufacturing-technologies-for-practicing-engineers/)
- 2. [https://akanksha.iare.ac.in/index?route=course/details&course\\_id=337](https://akanksha.iare.ac.in/index?route=course/details&course_id=337)

# **VIII. MATERIALS ONLINE:**

- 1. Course Template
- 2. Laboratory manual
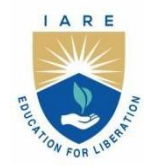

(Autonomous) Dundigal - 500 043, Hyderabad, Telangana

### **COURSE CONTENT**

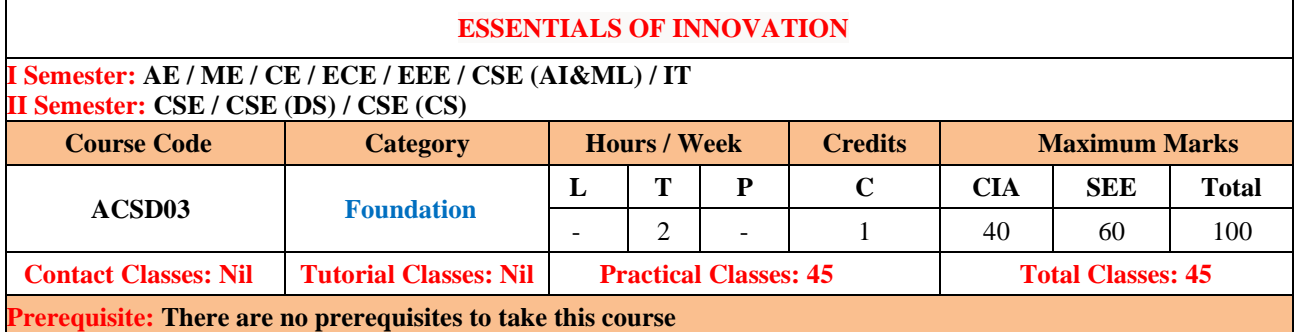

### **I. COURSE OVERVIEW:**

Essentials of Innovation and Design thinking is a strategic approach towards creative problem-solving by placing users'/customers' needs above everything else. It is a process of questioning: questioning the problem, questioning assumptions, and questioning the implications. As a process it is a great catalyst of change and evolution. A Design thinking approach helps develop and build a culture of innovation across the students.

### **II. COURSE OBJECTIVESS:**

- I. The implications of disruption and the role of innovation.
- II. The various frameworks, tools, and techniques of design thinking.
- III. How to design, develop and implement an innovation product or service or process.

### **III. COURSE CONTENT:**

### **Module-I; Philosophy of Innovation and Design Thinking**

- Introduction to Innovation and Design Thinking
- History and Philosophy of Design Thinking
- Design Thinking as Problem-Solving Tool
- Design Thinking and it's Benefits
- Design Thinking Mind-set

### **Module-2: Mechanics of Innovation and Design Thinking**

- Integrative View of Design Thinking
- Design Thinking Process
- 5 Stages (Empathise, Define, Ideate, Prototype and Test)
- Conceptual Frameworks Used in Design Thinking Process
- Case Studeis

### **Module-3: Design Thinking for Understanding Customers**

- Understanding the User and Context
- Market Research
- Visualization and Customer Journey Mapping
- Empathy Mapping
- Redefining Problems, Brainstorming
- Reframing the Perspectives
- Ideation and Creativity
- Creative Ideation Methodologies
- Sketching & Visualization
- Storytelling

### **Module-4: Implementing Design Thinking**

- Innovating Products, Services and Business Models
- Concept Evaluation and Concept Development
- Applications of Design Thinking
- Designing for Tangibles and Intangibles
- Ideas and Opportunities for Products

### **Module-5: Innovation Management**

- Introduction to Innovation Management
- Business, Product & Process Innovation
- Organization Innovation
- Innovating Products, Services and Business Models
- Crafting a Better World Using Design Thinking & Innovation
- Design Thinking, Innovation and Organization Strategy
- Idea Pitching and Validation

### **Text Books:**

- I. Nigel Cross, "*Design Thinking: Understanding How Designers Think and Work"*, Kindle Edition, 2011.
- II. Tim Brown, Harper Bollins, "*Change by Design"*, 2009.
- III. Idris Mootee, "*Design Thinking for Strategic Innovation"*, John Wiley & Sons, 2013.

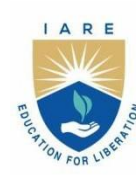

(Autonomous)

Dundigal - 500 043, Hyderabad, Telangana

## **COURSE CONTENT**

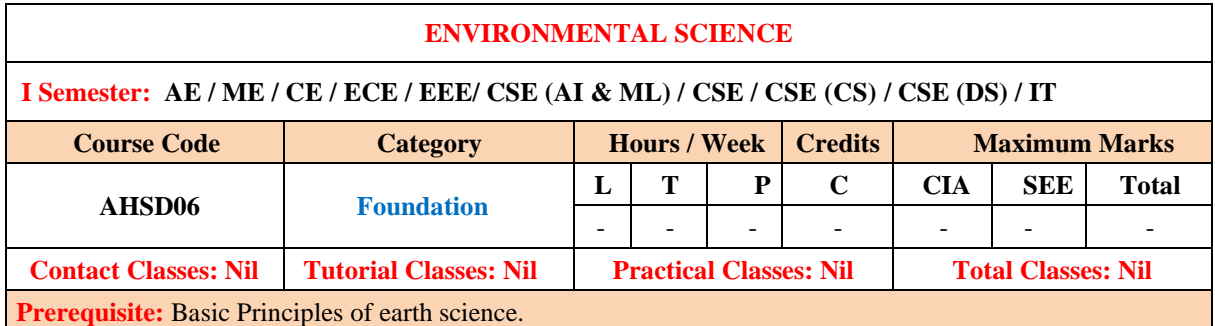

### **I. COURSE OVERVIEW:**

This course is an interdisciplinary study which examines the interaction between humans and the environment, with specific reference to the effects of modern technological advances. The students will be able to understand the sustainable development, ecological sustainability, environmental pollution, environmental issues in order to protect the environment and followed by the application of this knowledge to current environmental problems in the later years.

### **II. COURSES OBJECTIVES:**

### **The students will try to learn**

- I. The interrelationship between living organism and environment.
- II. The importance of environment by assessing its impact on the human world
- III. The knowledge on themes of biodiversity, natural resources, pollution control and waste management.
- IV. The sustainability and unsustainability of various interactions between human society and the earth's natural systems

#### **III. COURSE OUTCOMES:**

#### **At the end of the course students should be able to:**

- CO1 Infer the basic ecological principles, biogeochemical cycles and its function for the flow of energy in ecosystem.
- CO2 Awareness on different natural resources and its conservation for sustainable development.
- CO3 Use alternate energy resources for future growing energy needs.
- CO4 Predict the of importance of biodiversity for its productive use.
- CO5 Identify the global environmental problems by different types of environmental Pollution and international summits for minimizing the problems.
- CO6 Outline the features of laws and rules related to environment protection, environmental impact assessment towards sustainable development.

### **IV. SYLLABUS:**

### **MODULE–I: ECOSYSTEMS**

Environment: definition, scope and importance of ecosystem, classification, structure and function of an ecosystem, food chains, food webs and ecological pyramids, flow of energy; biogeochemical cycles, hydrological cycle, phosphorous cycle, nitrogen cycle, biomagnifications**.**

### **MODULE-II: NATURAL RESOURCES**

Natural resources: classification of resources, living and nonliving resources; water resources: use and over utilization of surface and ground water, floods and droughts, dams, benefits and problems; mineral resources: use and exploitation, environmental effects of extracting and using mineral resources; land resources; energy resources: renewable and non-renewable energy sources, use of alternate energy source.

#### **MODULE-III: BIODIVERSITY AND BIOTIC RESOURCES**

Biodiversity and biotic resources: introduction, definition, genetic, species and ecosystem diversity; value of biodiversity: consumptive use, productive use, social, ethical, aesthetic and optional values; Hot spots of biodiversity.

Threats to biodiversity: habitat loss, poaching of wildlife, human-wildlife conflicts; Conservation of biodiversity: In situ and ex situ conservation.

### **MODULE–IV: ENVIRONMENTAL POLLUTION AND CONTROL TECHNOLOGIES**

Environmental pollution: definition, causes, effects and control measures of air pollution, water pollution, soil pollution, impacts of modern agriculture and noise pollution; solid waste: municipal solid waste management, composition and characteristics of e-waste and its management; Pollution control technologies: waste water treatment methods, primary, secondary and tertiary; global environmental issues and global efforts: climate change and impacts on human environment, ozone depletion, ozone depleting substances; International conventions / protocols: Kyoto protocol and Montreal protocol.

### **MODULE–V:ENVIRONMENTAL POLICY AND LEGISLATION**

Environmental legislations: environmental protection act, air act1981, water act, forest act. municipal solid waste management and handling rules, biomedical waste management and handling rules, hazardous waste management and handling rules, population and its explosion.

### **V. TEXT BOOKS:**

- 1. Erach Bharucha, *Text Book of Environmental Studies for Under Graduate Course*, Orient Black Swan, 3rd Edition, 2021.
- 2. Anubha Kaushik and C P Kaushik, *Perspectives in Environmental Studies*, New Age International private limited, New Delhi, 7<sup>th</sup> Edition, 2021.
- 3. Benny Joseph, *Environmental Studies*, Tata Mc Graw Hill Publishing Co. Ltd, New Delhi, 3rd Edition, 2017.

### **VI. REFERENCE BOOKS:**

- 1. Dr.M Anji Reddy, *Text Book of Environmental Science and Technology*, BS Publications, 3rd Edition, 2014.
- 2. Y Anjaneyulu, *Introduction to Environmental Science*, BSP Books Private Limited, 3rd Edition, 2020.

### **VII.ELECTRONICSRESOURCES:**

- 1. https://www.meripustak.com/Environmental-Science-Isv-8th-Edition-121505
- 2. [https://www.meripustak.com&gclid=CjwKCAjwtp2bBhAGEiwAOZZTuFwLEkGc6SGNUZjXpz0ffeN](https://www.meripustak.com&gclid=cjwkcajwtp2bbhageiwaozztufwlekgc6sgnuzjxpz0ffenwgbohwqikge-e-9uvxxtpxqjdjatgjbocrqiqavd_bwe/) [wgBOHWQIKge-E-9UvXxTPxQJdjaTgJBoCrQIQAvD\\_BwE](https://www.meripustak.com&gclid=cjwkcajwtp2bbhageiwaozztufwlekgc6sgnuzjxpz0ffenwgbohwqikge-e-9uvxxtpxqjdjatgjbocrqiqavd_bwe/)

### **VIII. MATERIALS ONLINE**

- 1. Course Template
- 2. Tutorial Question Bank
- 3. Model Question Paper I
- 4. Model Question Paper II
- 5. Lecture Notes
- 6. Early Lecture Readiness Videos
- 7. Power Point Presentation

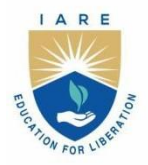

(Autonomous)

Dundigal - 500 043, Hyderabad, Telangana

## **COURSE CONTENT**

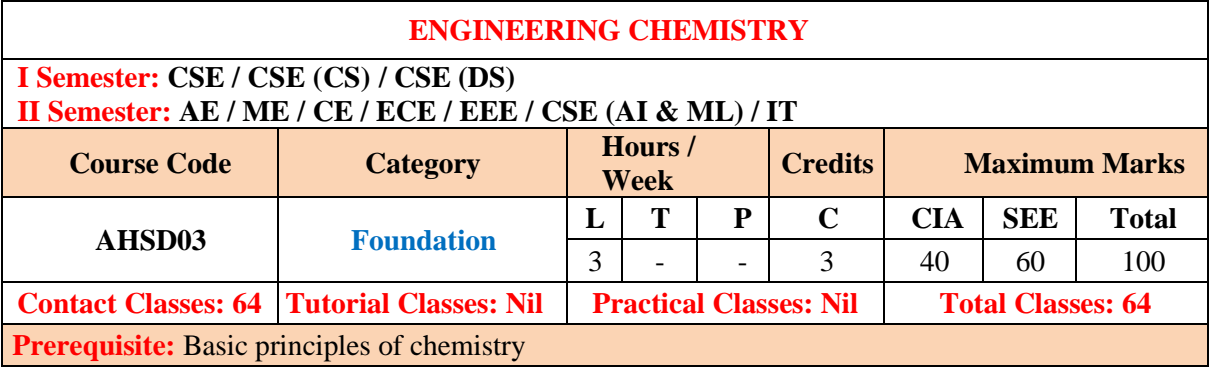

### **I. COURSE OVERVIEW:**

This course focuses on the fundamental concepts of chemistry and then builds an interface with their industrial

applications. The basic knowledge on chemical bonding and intermolecular forces which together are responsible for determining the properties of materials. The students will be able to analyze water purification processes to avoid industrial interruptions. The course concludes with an overview of involving electron transfer, including their applications in corrosion and energy storage for portable electronic devices. It should cultivate in students to identify chemistry in each piece of finely engineered products used in households and industry.

### **II. COURSES OBJECTIVES:**

### **The students will try to learn**

- I. The concepts of electrochemical principles and causes of corrosion in the new developments and breakthroughs efficiently in engineering and technology.
- II. The different parameters to remove causes of hardness of water and their reactions towards complexometric method.
- III. The properties, separation techniques of natural gas and crude oil along with potential applications in major chemical reactions.
- IV. The different types of materials with respect to mechanisms and its significance in industrial applications.

### **III. COURSE OUTCOMES:**

### **At the end of the course students should be able to:**

- CO1 Acquire the basic knowledge of electrochemical principles related to corrosion and its control
- CO2 Interpret the basic properties of water for its usage in industrial and domestic applications.
- CO3 Use complexometry for calculation of hardness of water to avoid industrial problems.
- CO4 Extend the applications of polymers based on their degradability and properties.
- CO5 Choose the appropriate fuel based on their calorific value for energy efficient processes.
- CO6 Predict the knowledge on viability of advanced materials for technological improvements in various sectors.

### **IV. COURSE CONTENT:**

### **MODULE-I: BATTERIES CHEMISTRY AND CORROSION (10)**

Introduction to electrochemical cells: Galvanic cell, electrolytic cell; electrochemical series and its applications; Batteries: classification of batteries, construction, working and applications of Zinc-air battery, Lead-acid battery, Li-ion battery, applications of Li-ion battery to electric vehicles; Corrosion: causes and effects of corrosion, theories of chemical and electrochemical corrosion, mechanism of electrochemical corrosion; Corrosion control methods: cathodic protection, sacrificial anode and impressed current methods; Metallic coatings: Galvanization and tinning, electroplating of Copper.

### **MODULE-II: WATER AND ITS TREATMENT (09)**

Introduction: Hardness of water, causes of hardness; types of hardness, temporary and permanent hardness, expression and units of hardness; estimation of hardness of water by complexometric method; potable water and its specifications, steps involved in the treatment of water, disinfection of water by chlorination and ozonization; external treatment of water; ion-exchange process; desalination of water: reverse osmosis, numerical problems.

### **MODULE-III: POLYMER TECHNOLOGY (10)**

Polymers: classification of polymers; types of polymerization-addition, condensation polymerization with examples. Plastics: thermoplastic and thermosetting plastics; preparation, properties and engineering applications of PVC, Nylon 6,6 and Bakelite.

Biodegradable polymers: polylactic acid and polyvinyl alcohol and their applications. Elastomers: Introduction to natural rubber, vulcanization of natural rubber, preparation, properties and engineering applications of Buna-S and Thiokol rubber.

### **MODULE–IV: ENERGY SOURCES (09)**

Introduction to fuels; classification of fuels; Solid fuels: coal; analysis of coal, proximate and ultimate analysis and their significance; Liquid fuels: petroleum and its refining; Gaseous fuels: composition, characteristics and applications of natural gas, LPG and CNG; Alternative and non-conventional sources of energy: solar, wind and hydropower advantages and disadvantages. Calorific value of fuel: HCV and LCV, Dulongs formula, calculation of air quantity required for complete combustion of fuel, numerical problems.

### **MODULE–V: ENGINEERING MATERIALS (10)**

Nanomaterials: Introduction, preparation of nanoparticles by sol-gel method, chemical reduction method

and applications of nanomaterials. Smart materials and their engineering applications: shape memory

materials, Poly L-Lactic acid. Thermoresponse materials: Polyacryl amides, Poly vinyl amides.

Cement: composition of Portland cement, setting and hardening of cement.

Lubricants: characteristics of a good lubricant, mechanism of lubrication, thick film, thin film and extreme

pressure lubrication; properties of lubricants: viscosity, flash and fire point, cloud and pour point.

### **V. TEXT BOOKS:**

1. JAIN [&JAIN,](https://www.dhanpatraibooks.com/author.php?a=JAIN%20&%20JAIN) [P.C. Jain,](https://www.dhanpatraibooks.com/author.php?a=P.C.%20Jain) [Monika Jain,](https://www.dhanpatraibooks.com/author.php?a=Monika%20Jain) *Engineering Chemistry* , Dhanpat Rai publishing Company (P) limited,  $17<sup>th</sup>$  edition, 2022.

### **VI. REFERENCE BOOKS:**

1. Shashi Chawla, *Text Book of Engineering Chemistry*, Dhanat Rai and Company (P) Limited, 1st Edition, 2017.

2. Jayashree Anireddy, *Textbook of Engineering chemistry*, Wiley Publications, 2023

3. S.S.Dara, *Text of Engineering Chemistry*, S.Chand & Co, New Delhi, 12th edition, 2018.

4. Nitin K Puri**,** *Nanomaterials Synthesis Properties and Applications***,** I K international publishing house pvt Ltd,**1 st edition** 2021**.**

### **VII. ELECTRONICS RESOURCES:**

- 1. [Engineering c](http://www.tndte.com/)hemistry (NPTEL Web-book), by B. L. Tembe, Kamaluddin and M. S.Krishna[n.http://www.cdeep.iitb.ac.in/webpage\\_data/nptel/Core%20Science/Engineering](http://www.cdeep.iitb.ac.in/webpage_data/nptel/Core%20Science/Engineering%20Chemistry%201/About-%20Faculty.html) [%20Chemistry%201/About-](http://www.cdeep.iitb.ac.in/webpage_data/nptel/Core%20Science/Engineering%20Chemistry%201/About-%20Faculty.html) Faculty.html
- 2. https://books.google.co.in/books?id=R1JtyILNIsAC&pg=PR3&source=gbs\_selected\_page s&cad=3#v=onepage&q&f=false
- 3. https://books.google.co.in/books?id=eQTLCgAAQBAJ&pg=SA1PA53&source=gbs\_selected\_p ages&cad=3#v=onepage&q&f=false

### **VIII. MATERIALS ONLINE**

- 1. Course Template
- 2. Tutorial Question Bank
- 3. Tech talk Topics
- 4. Assignments
- 5. Definition and Terminology
- 6. Model Question Paper I
- 7. Model Question Paper II
- 8. Lecture Notes
- 9. Early Lecture Readiness Videos
- 10. Power point presentation

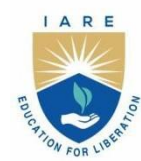

(Autonomous)

Dundigal - 500 043, Hyderabad, Telangana

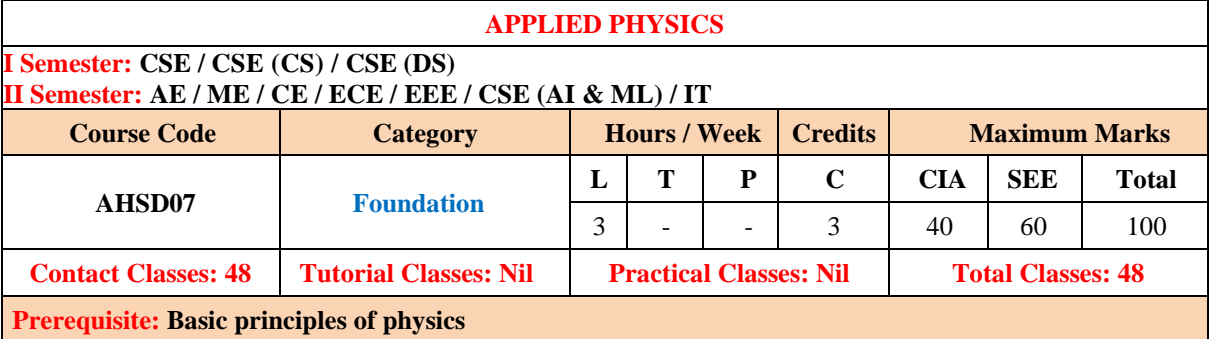

### **I. COURSE OVERVIEW:**

The aim of this course is to enhance understanding of fundamental knowledge in physics needed for the future technological advances. The framework prepares students to engage in scientific questioning and extend thinking to investigations. The concepts cover current topics in the fields of solid state physics, modern physics, superconductors and nanotechnology. This knowledge helps to develop the ability to apply the principles in many technological sectors such as nanotechnology, optical fiber communication, quantum technology etc.

### **II. COURSES OBJECTIVES:**

### **The students will try to learn**

- V. Fundamental concepts needed to explain a crystal structure in terms of atom positions, unit cells, and crystal symmetry.
- VI. Basic formulations in wave mechanics for the evolution of energy levels and quantization of energies for a particle in a potential box with the help of mathematical description.
- VII. The metrics of optoelectronic components, lasers, optical fiber communication and be able to incorporate them into systems for optimal performance.
- VIII.The appropriate magnetic, superconducting and nanomaterials required for various engineering applications.

### **III. COURSE OUTCOMES:**

### **At the end of the course students should be able to:**

- CO 1 Use the general rules of indexing of directions and planes in lattices to identify the crystal systems and the Bravais lattices.
- CO 2 Use the concepts of dual nature of matter and Schrodinger wave equation to a particle enclosed in simple systems.
- CO 3 Analyze the concepts of laser with normal light in terms of mechanism for applications in different fields and scientific practices.
- CO 4 Strengthen the knowledge on functionality of components in optical fiber communication system by using the basics of signal propagation, attenuation and dispersion.
- CO 5 Gain deeper understanding on properties of magnetic and superconducting materials suitable for engineering applications.
- CO 6 Review the principle factors, fabrication, characterization techniques and the applications of nanomaterials.

### **IV. COURSE CONTENT:**

### **MODULE - I: CRYSTAL STRUCTURES (10)**

 Introduction, space lattice, basis, unit cell, lattice parameter, Bravais lattices, crystal systems, structure and packing fractions of simple cubic, body centered cubic, face centered cubic crystals, directions and planes in crystals, Miller indices, separation between successive [h k l] planes.

### **MODULE –II: QUANTUM PHYSICS (09)**

Waves and particles, de Broglie hypothesis, matter waves, Davisson and Germer's experiment, Schrödinger's time independent wave equation, physical significance of the wave function, infinite square well potential.

### **MODULE –III: LASERS AND FIBER OPTICS (10)**

Characteristics of lasers, spontaneous and stimulated emission of radiation, population inversion, lasing action, Ruby laser, He-Ne laser, applications of lasers.

Principle and construction of an optical fiber, acceptance angle, numerical aperture, types of optical fibers

(Single mode, multimode, step index, graded index), optical fiber communication system with block diagram, applications of optical fibers.

#### **MODULE –IV: MAGNETIC AND SUPERCONDUCTING PROPERTIES (10)**

Permeability, field intensity, magnetic field induction, magnetization, magnetic susceptibility, origin of magnetic moment, Bohr magneton, classification of dia, para and ferro magnetic materials on the basis of magnetic moment, Hysteresis curve.

Superconductivity, general properties, Meissner effect, effect of magnetic field, type-I & type-II superconductors, BCS theory, applications of superconductors.

### **MODULE –V: NANOTECHNOLOGY (09)**

Nanoscale, quantum confinement, surface to volume ratio, bottom-up fabrication: Sol-gel, precipitation, combustion methods, top-down fabrication: Ball milling, physical vapor deposition, chemical vapor deposition, characterization techniques: X-ray diffraction, transmission electron microscopy, applications of nanomaterials.

#### **V. TEXT BOOKS:**

2. Arthur Beiser, Shobhit Mahajan and Rai Choudhary, *Concepts of Modern Physics*, Tata McGraw Hill, 7<sup>th</sup> Edition, 2017.

#### **VI. REFERENCE BOOKS:**

- 2. H J Callister, *A Textbook of Materials Science and Engineering*, Wiley Eastern Edition, 8<sup>th</sup> Edition, 2013.
- 3. Halliday, Resnick and Walker, *Fundamentals of Physics,* John Wiley &Sons,11th Edition, 2018.
- 4. Charles Kittel, *Introduction to Solid State Physics,* Wiley Eastern, 2019.
- 5. S.L. Gupta and V. Kumar, *Elementary Solid State Physics,* Pragathi Prakashan, 2019.
- 6. K K Chattopadhyay and A N Banerjee, *Introduction to Nanoscience and Nanotechnology,* Prentice Hall India, 2nd Edition, 2011.

### **VII. ELECTRONICS RESOURCES:**

- 4. NPTEL :: Physics NOC:Quantum Mechanics I
- 5. NPTEL :: Physics NOC:Introduction to Solid State Physics
- 6. NPTEL :: Physics NOC:Solid State Physics
- 7. https://nptel.ac.in/courses/104104085
- 8. NPTEL :: Metallurgy and Material Science NOC: Nanotechnology, Science and Applications

### **VIII. MATERIALS ONLINE**

- 11. Course template
- 12. Tutorial question bank
- 13. Definition and terminology
- 14. Tech-talk topics
- 15. Assignments
- 16. Model question paper I
- 17. Model question paper II
- 18. Lecture notes
- 19. Early learning readiness videos (ELRV)
- 20. Power point presentations

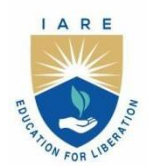

(Autonomous)

Dundigal - 500 043, Hyderabad, Telangana

### **COURSE CONTENT**

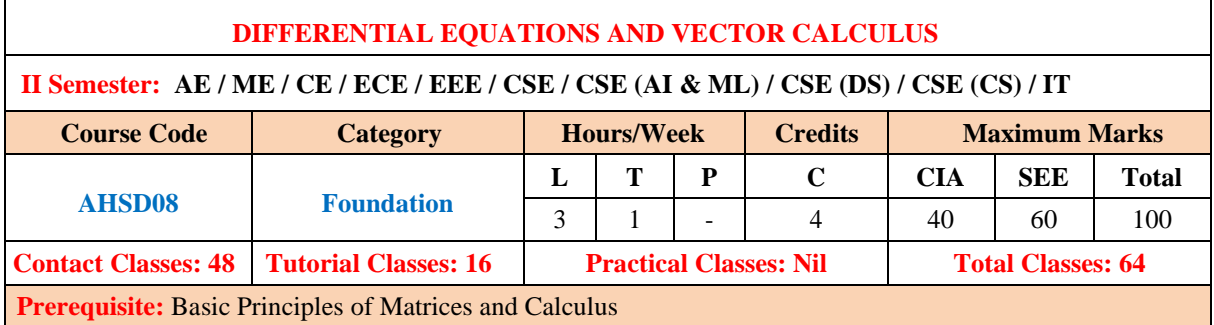

### **I. COURSE OVERVIEW:**

This course serves as a foundation course on differential equations and vector calculus. It includes techniques for solving ordinary differential equations, partial differential equations, vector differentiation and vector integration. It is designed to extract the mathematical developments, skills, from basic concepts to advance level of engineering problems to meet the technological challenges.

### **II. COURSE OBJECTIVES:**

### **The students will try to learn:**

- I The analytical methods for solving first and higher order differential equations with constant coefficients.
- II The analytical methods for formation and solving partial differential equations.
- III The physical quantities of vector valued functions involved in engineering field.
- IV The logic of vector theorems for finding line, surface and volume integrals.

### **III. COURSE OUTCOMES:**

### **At the end of the course students should be able to:**

- CO1 Utilize the methods of differential equations for solving the orthogonal trajectories and Newton's law of cooling. cooling.
- CO2 Solve the higher order linear differential equations with constant coefficients by using method of variation of parameters.
- CO3 Make use of analytical methods for PDE formation to solve boundary value problems.
- CO4 Identify various techniques of Lagrange's method for solving linear partial differential equations which occur in science and engineering.
- CO5 Interpret the vector differential operators and their relationships for solving engineering problems.
- CO6 Apply the integral transformations to surface, volume and line of different geometrical models in the domain of engineering.

### **IV. COURSE CONTENT:**

### **MODULE-I: FIRSTORDERAND FIRST DEGREE ODE (10)**

Exact differential equations, Equations reducible to exact differential equations, linear and Bernoulli's equations, Applications: Orthogonal Trajectories (Cartesian Coordinates) Newton's law of cooling.

### **MODULE-II: ORDINARY DIFFERENTIAL EQUATIONS OF HIGHER ORDER (10)**

Second order linear differential equations with constant coefficients: non-homogeneous terms of the type  $e^{ax}$ , sinax, cosax, polynomials in x,  $e^{ax}(x)$  and method of variation of parameters.

### **MODULE-III: PARTIAL DIFFERNTIATIAL EQUATIONS (09)**

Formation of partial differential equations by elimination of arbitrary constants and arbitrary functions.

Solutions of first order linear equations: method of grouping and method of multipliers. **MODULE–IV: VECTOR DIFFERNTIATION (09)**

Scalar and vector point functions; definitions of gradient, divergent and curl with examples; solenoidal and irrotational vector point functions; scalar potential function.

### **MODULE–V: VECTOR INTEGRATION (10)**

Line integral, surface integral and volume integral, Green's theorem in a plane, Stoke's theorem and Gauss divergence theorem without proofs.

#### **V. TEXT BOOKS:**

- 1. B. S. Grewal, *Higher Engineering Mathematics*, 44/e, Khanna Publishers, 2017.
- 2. Erwin Kreyszig, *Advanced Engineering Mathematics*, 10/e, John Wiley & Sons, 2011.

#### **VI. REFERENCE BOOKS:**

- 1. R. K. Jain and S. R. K. Iyengar, *Advanced Engineering Mathematics*, 3/ed, Narosa Publications, 5th Edition, 2016.
- 2. George B. Thomas, Maurice D. Weir and Joel Hass, Thomas, *Calculus*, 13/e, Pearson Publishers, 2013.
- 3. N.P.Bali and Manish Goyal, *A text book of Engineering Mathematics*, Laxmi Publications, Reprint, 2008
- 4. Dean G. Duffy, *Advanced Engineering Mathematics with MATLAB*, CRC Press.
- 5. Peter O'Neil *Advanced Engineering Mathematics*, Cengage Learning.
- 6. B.V. Ramana, *Higher Engineering Mathematics*, McGraw Hill Education.

#### **VII. ELECTRONIC RESOURCES:**

- 1. Engineering Mathematics I, By Prof. Jitendra Kumar |https://onlinecourses.nptel.ac.in/noc23\_ma88/preview
- 2. Advanced Calculus for Engineers, By Prof. Jitendra Kumar, Prof. Somesh Kumar https://onlinecourses.nptel.ac.in/noc23\_ma86/preview
- 3. http://www.efunda.com/math/math\_home/math.cfm
- 4. http://www.ocw.mit.edu/resourcs/#Mathematics
- 5. http://www.sosmath.com
- 6. [http://www.mathworld.wolfram.com](http://www.mathworld.wolfram.com/)

#### **VIII. MATERIAL ONLINE:**

- 1. Course template
- 2. Tech-talk topics
- 3. Assignments
- 4. Definition and terminology
- 5. Tutorial question bank
- 6. Model question paper  $-I$
- 7. Model question paper II
- 8. Lecture notes
- 9. Early lecture readiness videos (ELRV)
- 10. Power point presentations

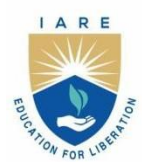

(Autonomous)

Dundigal - 500 043, Hyderabad, Telangana

## **COURSE CONTENT**

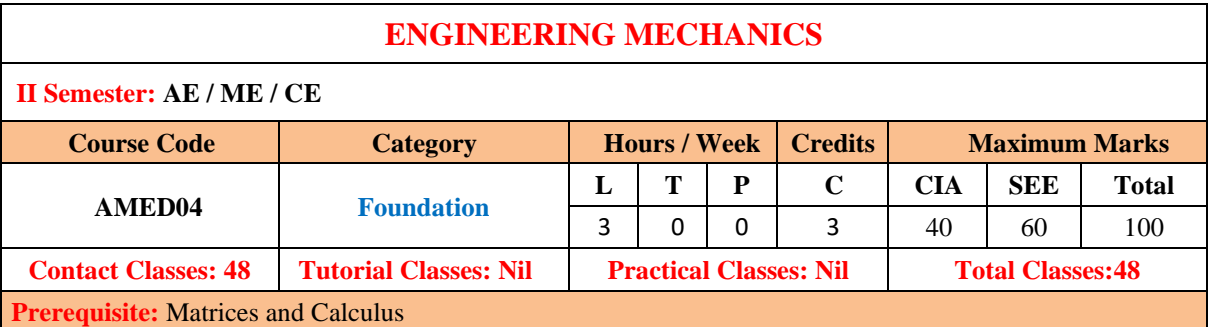

### **I. COURSE OVERVIEW:**

Engineering Mechanics is a foundational course that introduces students to the principles of mechanics and their applications in analyzing and solving real-world engineering problems. This course focuses on imparting a comprehensive understanding of statics and dynamics, which are essential concepts for engineers across various disciplines. Through a combination of theoretical concepts, mathematical derivations, and practical applications, students will develop the skills necessary to analyze and predict the behavior of structures and systems under different conditions.

### **II. COURSES OBJECTIVES:**

#### **The students will try to learn**

- **I.** The application of mathematics and science principles to represent the free body diagrams in the area of rigid body mechanics.
- **II.** The conditions of static and dynamic equilibrium of bodies subjected to a particular force system for solving the field problems.
- **III.** The effects of force and motion while carrying out the innovative design functions of engineering.

#### **III. COURSE OUTCOMES:**

#### **After successful completion of the course, students should be able to:**

- CO1 Determine the unknown forces by free body diagrams to a given equilibrium force system through laws of mechanics.
- CO2 Calculate the system of forces acting on wedge and screw jack by using the laws of static and dynamic frictions.
- CO3 Use the concepts of centroid in stability problems for evaluation of area moment of inertia.
- CO4 Identify the mass moment of inertia of symmetrical and non-symmetrical section using the concepts of centre of gravity.
- CO5 Solve the position, velocity, acceleration and the characteristics of a body in dynamic equilibrium for various types of motion using appropriate mathematical tools.
- CO6 Develop the governing equation from first principles by using work energy and impulse momentum in dynamic equilibrium condition.

### **IV. SYLLABUS:**

### **MODULE – I: Introduction to Engineering Mechanics (10)**

2DForce Systems: Basic concepts, particle equilibrium; rigid body equilibrium; system of forces, coplanar concurrent forces, resultant, moment of forces and its application; couples and resultant of force system, equilibrium of system of forces, free body diagrams, equations of equilibrium of coplanar systems.

### **MODULE – II: Friction, Centroid and Centre of gravity (8)**

Friction: Types of friction, limiting friction, laws of friction, static and dynamic friction; motion of bodies, wedge friction, screw jack.

Centroid and Centre of Gravity: Centroid of lines, areas and volumes from first principle, centroid of composite sections; centre of gravity and its implications, theorems of Pappus–Guldinus.

**MODULE – III: Area moment of inertia and Mass moment of inertia (8)**

Area moment of inertia: Definition, moment of inertia of plane sections from first principles, theorems of moment of inertia, moment of inertia of standard sections and composite sections; product of inertia, parallel axis theorem, perpendicular axis theorem.

Mass Moment of Inertia: Moment of inertia of masses, transfer formula for mass moment of inertia, mass moment of inertia of composite bodies.

### **MODULE – IV: Kinematics of rigid bodies and Impulse – momentum method (10)**

Review of particle dynamics, rectilinear motion; Plane curvilinear motion (rectangular path, and polar coordinates). Relative and constrained motion. Impulse-momentum (linear, angular); impact (direct and oblique).

### **MODULE – V: Kinetics of rigid bodies and Work – energy principle (12)**

Kinetics of rigid bodies, basic terms, D' Alembert's principle and its applications in plane motion and connected bodies; instantaneous centre of rotation in plane motion and simple problems; work-kinetic energy, power, potential energy. work energy principle and its application in plane motion of connected bodies.

#### **V. TEXT BOOKS:**

- 4. K. Vijay Reddy, J. Suresh Kumar, *"Singer's Engineering Mechanics Statics and Dynamics",* B S Publishers, 1<sup>st</sup> edition, 2011.
- 5. S. Bhavikatti, *"A Text Book of Engineering Mechanics",* New Age International, 5th edition, 2020.

#### **VI. REFERENCE BOOKS:**

- 4. S. Timoshenko, D. H. Young & J. V. Rao, "*Engineering Mechanics*", 5<sup>th</sup> edition, TMH, 2017.
- 5. A. K. Tayal, *"Engineering Mechanics",* Uma Publications, 14th edition, 2013.
- 6. R. K. Bansal *"Engineering Mechanics*", Laxmi Publication, 8th edition, 2013.
- 7. Irving H. Shames, "Engineering Mechanics", Prentice Hall, 4<sup>th</sup> edition, 2021.
- 8. R. C. Hibbler, *"Engineering Mechanics: Principles of Statics and Dynamics",* Pearson Press, 5 th edition, 2021.
- 9. Irving H. Shames (2006), *"Engineering Mechanics"*, Prentice Hall, 4<sup>th</sup> edition, 2013.

#### **VII. ELECTRONICS RESOURCES:**

- 1. <https://nptel.ac.in/courses/112106286>
- 2. [https://akanksha.iare.ac.in/index?route=course/details&course\\_id=33](https://akanksha.iare.ac.in/index?route=course/details&course_id=33)
- 3. [https://akanksha.iare.ac.in/index?route=course/details&course\\_id=31](https://akanksha.iare.ac.in/index?route=course/details&course_id=31)
- 4. https://akanksha.iare.ac.in/index?route=course/details&course\_id=1293

### **VIII. MATERIALS ONLINE:**

- 1. Course template
- 2. Tutorial question bank
- 3. Tech talk topics
- 4. Open end experiments
- 5. Definitions and terminology
- 6. Assignments
- 7. Model question paper I
- 8. Model question paper II
- 9. Lecture notes
- 10. E-learning readiness videos (ELRV)
- 11. Power point presentation

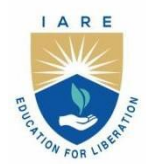

(Autonomous) Dundigal - 500 043, Hyderabad, Telangana

### **COURSE CONTENT**

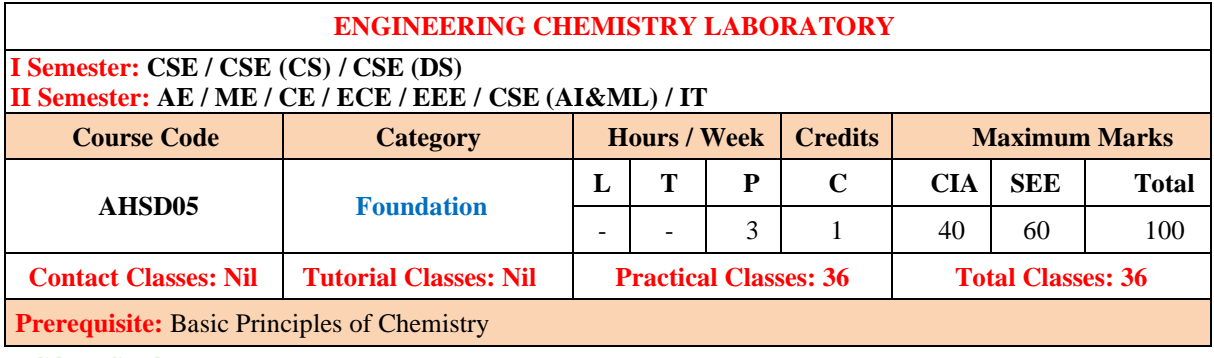

### **I. COURSE OVERVIEW:**

The course encourages introducing analytical tools in an Engineering perspective. The course efforts to provide the basic knowledge of analytical methodology, outlines the importance of volumetric analysis, comprehensive instrumental analysis for properties of fuels, colorimetric analysis and spectroscopic analysis. This practical approach gives the essence of analytical chemistry for skill development in determinations of materials properties and its viability in the industry.

### **II. COURSES OBJECTIVES:**

### **The students will try to learn:**

- I. The quantitative analysis to know the strength of unknown solutions by instrumental methods.
- **I.** The troubles of hard water and its estimation by analytical techniques.
- **II.** The applications of appropriate lubricant for finely tuned machinery.
- **III.** The basic knowledge on quantity of light absorbed by the materials.

### **III. COURSE OUTCOMES:**

### **After successful completion of the course students should be able to:**

- CO1 Use conductivity meter and potentiometer for measurement of conductance and electromotive force of solutions
- CO2 Examine the corrosion tendency in metals and its control by using inhibitor.
- CO3 Make use of the principles of water analysis for domestic and industrial applications.
- CO4 Demonstrate the characteristics of different fuels for finding the calorific value.
- CO5 Use different types of lubricants to know its properties for the proper lubrication of machinery in industries.
- CO6 Interpret the absorption tendency of solids or liquids by using colorimetry and spectroscopy techniques.

#### **IV. COURSE CONTENT:**

### **1. GETTING STARTED EXERCISES**

#### **1.1 Introduction to Chemistry Laboratory**

The fundamental concepts and theories required for carrying out qualitative and quantitative analysis. Detailed explanation on the analytical techniques used for qualitative analysis. Emphasis on instrumental method of analysis and its advantages over conventional methods.

- i. Types of analysis
- ii. Difference between qualitative and quantitative analysis
- iii. Common techniques of qualitative and quantitative analysis
- iv. Introduction to instrumental method of analysis
- v. Introduction to basic techniques and handling of common apparatus
- vi. Discussion of Material Safety Data Sheet (MSDS) of chemicals
- vii. Identification of toxic signs and safety procedures of chemical laboratory

### **1.2 Safety Guidelines to Chemistry Laboratory**

The chemistry laboratory must be a safe place in which to work and learn about chemistry.

- i. Wear a chemical-resistant apron.
- ii. Be familiar with your lab work sheet before you come to lab. Follow all written and verbal instructions carefully. Observe the safety alerts in the laboratory directions. If you do not understand a direction or part of a procedure, ask the teacher before proceeding.
- iii. When entering the laboratory room, do not touch any equipment, chemicals, or other materials without being instructed to do so. Perform only those experiments authorized by the instructor.
- iv. If you take more of a chemical substance from a container than you need, you should not return the excess to the container. This might cause contamination of the substance remaining. Dispose of the excess as your instructor directs.
- v. Never smell anything in the laboratory unless your teacher tells you it is safe. Do not smell a substance by putting your nose directly over the container and inhaling. Instead, waft the vapors toward your nose by gently fanning the vapors toward yourself.
- vi. Do not directly touch any chemical with your hands. Never taste materials in the laboratory.
- vii. Work areas should be kept clean and tidy at all times. Always replace lids or caps on bottles and jars.

#### **1.3 Data recording and reports**

Students must record their experimental values in the provided tables in this laboratory manual and reproduce them in the laboratory worksheets. Worksheets are integral to recording the methodology and results of an experiment. In engineering practice, the laboratory worksheets serve as a valuable reference to the technique used in the laboratory. Note that the data collected will be an accurate and permanent record of the data obtained during the experiment and the analysis of the results.

### **2. CONDUCTOMETRY**

- 2.1 Determine the neutralization point between strong acid against strong base
	- i. **The basic principle of conductometric titrations**
	- ii. **Titration of unknown solution of acid with base**
	- iii. **Graphical plots on volume of titrant vs. conductance**

### **3. POTENTIOMETRY**

**3.1 Estimate the amount of Iron by using potentiometry**

- i. **The basic principle of potentiometric titrations**
- ii. **Titration of Mohr's salt with potassium dichromate**
- iii. Graphical plots on volume of titrant vs. potential

### **4. pH METRY**

**4.1 Determine the pH of the unknown solution by pH metry**

- i. **The basic principle of pH metry**
- ii. **Titration of unknown solution with standard acid**
- iii. Graphical plots on volume of titrant vs. pH to obtain equivalence point

### **5. ARGENTOMETRIC TITRATIONS**

### **5.1 Determination of chloride content of water by argentometry**

- **i. Principle of Argentometric titration.**
- **ii. Titration of water samples by using EDTA to find the total hardness in water.**

### **6. MEASUREMENT OF TOTAL DISSOLVED SOLIDS IN WATER**

### **6.1 Measurement of total dissolved solids (TDS) in different water samples**

- i. **Specifications of potable water**
- ii. Measure the total dissolved solids in different water samples by TDS meter

### **7. COMPLEXOMETRY METHOD**

### **7.1 Estimate the total hardness of water by EDTA**

### i. **Principle of complexometric titration**

ii. Titration of water samples by using EDTA to find the total hardness in water.

#### **8.1 Determine the calorific value of solid or liquid fuels using Bomb calorimeter**

#### i. **Significance of bomb calorimeter**

ii. Combustion of solid or liquid fuels in bomb calorimeter to find its calorific value

#### **9. VISCOSITY OF LUBRICANT**

**9.1 Determine the viscosity of the lubricants using Red Wood viscometer / Ostwald's viscometer**

#### **i. The principle of viscosity of lubricant**

- ii. Significance of viscosity index of lubricant
- iii. Viscosity of given lubricant at various temperature by using Red wood viscometer

### **10. FLASH AND FIRE POINTS OF LUBRICANT**

#### **10.1 Determine the flash and fire points of lubricants**

- i. **Significance of flash and fire point of lubricant in industries**
- ii. Flash and Fire points of a given lubricant by using Pensky Martens flash point apparatus

### **11. CLOUD AND POUR POINTS OF LUBRICANT**

#### **11.1 Determine cloud and pour points of lubricants**

#### **i. Significance of cloud and pour point of lubricants in industries**

ii. Cloud and Pour points of a given lubricant by using cloud and pour point apparatus

#### **12. COLORIMETRY**

#### **12.1 Estimate the metal ion concentration using colorimeter**

- i. Complexation of metal ion with ligands
- ii. Detection of absorbance of the colored metal -ligand complex solution
- iii. Graphical determination of concentration of the metal ions in the solution

#### **13. SPECTROSCOPY**

#### **13.1Characterization of nanomaterials by UV-visible spectrophotometer**

- i. Synthesis of silver oxide nanomaterials
- ii. Dispersion of nanoparticles in suitable solvent
- iii. Determination of absorption edge of the nanoparticles using spectroscopic technique

#### **V. TEXTBOOKS:**

- 1. K. Mukkanti et al. *Practical Engineering Chemistry*, B.S. Publications, Hyderabad.
- 2. Vogel's, *Quantitative chemical analysis*, prentice Hall, 6<sup>th</sup> Edition, 2009.

#### **VI. REFERENCE BOOKS:**

- 1. Solanki, M. K. Engineering Chemistry Laboratory Manual. (Edu creation Publishing, 2019).
- 2. Jeffery, G. H. in TEXTBOOK OF QUANTITATIVE CHEMICAL ANALYSIS (ed John Wiley and Sons) (1989).
- 3. Gary-D-Christian, P. K. S. D., Kevin A. Schug. Analytical-Chemistry-by-Gary-D-Christian. 7 edn, Vol. 7 826 (Wiley, 2014).
- 4. Budinski, Kenneth G., Engineering materials: properties and selection, 5th edition, Prentice-Hall, 1996, pg.423.
- 5. Engineering chemistry by Jain & Jain, 17th Edition, ISBN:978-93-5216-641-1
- 6. Nitin K Puri, "Nanomaterials synthesis properties and applications" I K international publishing house Pvt Ltd, 1st Edition 2021**.**

7. B. Ramadevi and P. Aparna, S Chand publications, *lab manual for engineering chemistry*, S Chand publications, NewDelhi, 1<sup>st</sup> Edition 2022.

### **VII. ELECTRONICS RESOURCES:**

- 1. https://nptel.ac.in/translation
- 2. https://nptel.ac.in/courses/115105120
- 3. https://archive.nptel.ac.in/courses/122/101/122101001/#

### **VIII. MATERIALS ONLINE**

- 1. Course Template
- 2. Laboratory Manual

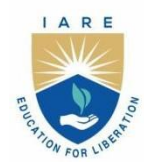

(Autonomous)

Dundigal - 500 043, Hyderabad, Telangana

### **COURSE CONTENT**

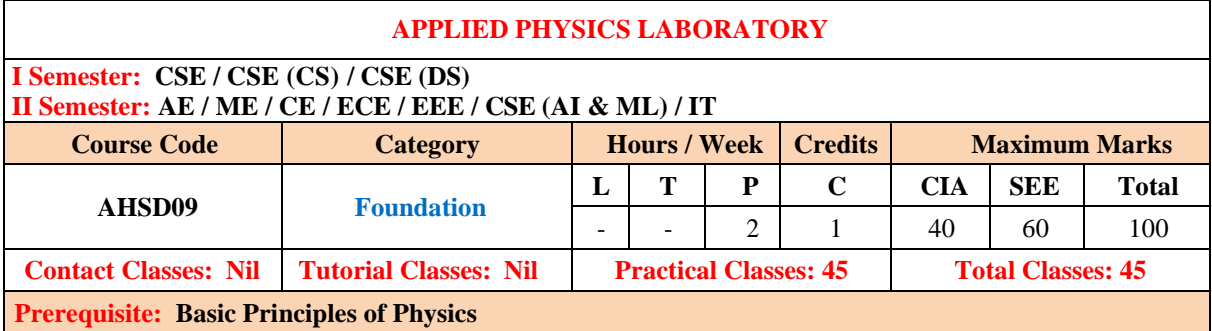

### **I. COURSE OVERVIEW:**

The aim of the course is to provide hands on experience for experiments in different areas of physics. Students will be able to perform the experiments with interest and an attitude of learning. This laboratory includes experiments involving electromagnetism and optoelectronics. These also develop student's expertise in applying physical concepts to practical problem and apply it for different applications.

### **II. COURSES OBJECTIVES:**

### **The students will try to learn:**

- I Familiarize with the lab facilities, equipment, standard operating procedures.
- II The different kinds of functional magnetic materials which paves a way for them to usein various technical and engineering applications.
- III The analytical techniques and graphical analysis to study the experimental data for optoelectronicdevices.
- IV The application of characteristics of lasers and its propagation in optical fiber communication.

### **III. COURSE OUTCOMES:**

### **After successful completion of the course, students should be able to:**

- CO1 Identify the type of semiconductor using the principle of Hall effect and also determine the energy gap and resistivity of a semiconductor diode using four probe methods.
- CO2 Illustrate principle, working and application of wave propagation and compare the results of frequency with theoretical harmonics and overtones.
- CO3 Investigate the energy losses, curie temperature and properties associated with a given Ferro magnetic material.
- CO4 Examine launching of light through optical fiber from the concept of light gathering capacity of numerical aperture and determine the divergence of Laser beam
- CO5 Graph V-I /L-I characteristics of various optoelectronic devices like Light Emitting diode, Solar cell at different intensities to understand their basic principle of functioning as well as to infer the value of Planck's constant.
- CO6 Analyze the variation of magnetic field induction produced at various points along the axis of current carrying coil.

#### **IV. COURSE CONTENT:**

#### **1. GETTING STARTED EXCERCISES**

#### **1.1 On Errors and Uncertainty in a measurement:**

When a number represents a physical measurement, it is never exact because of the limitations of the instrument used or the way it was employed etc. It is essential, therefore, that each experimental result be presented in a way that indicates its reliability. The accuracy of result is important, for example, the calibration of the measuring instruments or systematic errors on the part of whoever is taking the data.

The following table is useful in thinking about these concepts:

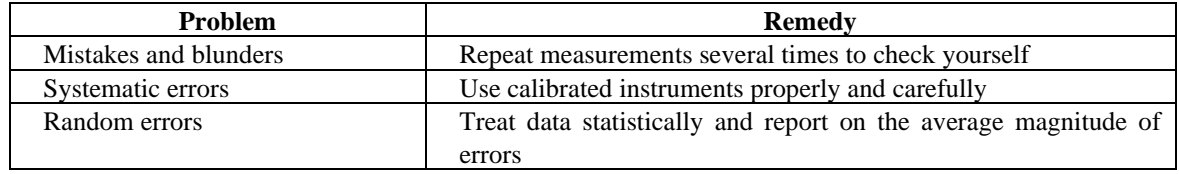

#### **1.2 Making a good graph:**

- Keep your axes straight: If you need to plot "A vs B", or "A as a function of B", then A is on the vertical axis and B is on the horizontal axis.
- The crucial part is choosing the range and scale for each axis. The range must be just large enough to accommodate all data and small enough that the scale is readable.
- The scale should be spread out enough so that data take up most of the graph area and labeled so that plotting (and reading) is easy. Where appropriate, error bars should be included to indicate the uncertainty in measurements.
- When a line is drawn, it should be a smooth one that best fits data. In general, there should be as many points on one side of the line as on the other. If data is taken properly, the line should pass inside of the error bars for each point.
- If graph shows that one quantity is proportional to another, it should be a straight line that starts at the origin and passes through the plotted data with as many points on one side as the other.
- If the slope of the line is to be found, choose two points on the line that are as far apart as possible. This will minimize the error that is introduced in reading the value of those points.
- The slope is the difference between the vertical values of those points divided by the difference in the horizontal values of those points.

#### **1.3 Data recording and worksheets**

- Write the work sheets for the allotted experiment and keep them ready before the beginning of each lab.
- Perform the experiment and record the observations in the worksheets.
- Analyze the results and get the work sheets evaluated by the faculty.
- Upload the evaluated reports online from CMS LOGIN within the stipulated time.

### **2. HALL EFFECT (LORENTZ FORCE)**

- 2.1 Study the phenomenon of Hall effect and determine the charge carrier density and Hall coefficient of a given sample.
- 2.2 Hint whether the given semiconductor is p type or n type using the principle of Hall Effect.

### **ENERGY GAP OF A SEMICONDUCTOR DIODE**

- 2.3 Determination of energy gap of a given semiconductor diode by measuring the variation of current as a function of temperature.
- 2.4 Try to find the Fermi level of the given semiconductor

### **3. RESISTIVITY – FOUR PROBE METHOD**

- 3.1 Determination of the resistivity by forcing current through two outer probes
- 3.2 Formulate the reading of voltage across the two inner probes of semiconductor by four probe method.

#### **4. MELDE'E EXPERIMENT**

- 4.1 Determination of frequency of a given tuning fork in longitudinal wave propagation.
- 4.2 Try to establish the transverse mode of wave propagation by understanding the theoretical harmonics and overtones.

### **5. B-H CURVE WITH CRO**

- 5.1 Evaluate the energy loss per unit volume of a given magnetic material per cycle by tracing the hysteresis loop (B-H curve).
- 5.2 Observe the hysteresis loss of ferro magnetic materials.

#### **6. MAGNETIC MATERIAL**

- 6.1 Determine the curie temperature (Tc) of a ferromagnetic material.
- 6.2 Evaluate the relative permeability  $(\mu_r)$  of a ferromagnetic material.

### **7. OPTICAL FIBER**

- 7.1 Determine the numerical aperture of a given optical fiber.
- 7.2 Calculate the acceptance angle of a given optical fiber.

#### **8. LASER DIVERGENCE**

8.1 Determination of the beam divergence of the given laser beam.

8.2 Try to estimate the laser output

#### **SOLAR CELL**

- 8.3 Studying the characteristics of solar cell at different intensities
- 8.4 Try to get the maximum workable power.

### **9. LIGHT EMITTING DIODE**

- 9.1 Studying V-I characteristics of LED in forward bias for different LEDs.
- 9.2 Measure the threshold voltage and forward resistance, and try for the dynamic Resistance

### **PLANCK'S CONSTANT**

- 9.3 Determination of Planck's constant by measuring threshold voltage of given LED.
- 9.4 Draw the L -I characteristics of the given LED.

#### **10. STEWART GEE'S APPARATUS**

- 10.1 Study the magnetic field along the axis of current carrying coil Stewart and Gee's method.
- 10.2 Estimate the magnetic lines of force.

### **11.BIASING OF DIODE**

- 11.1 Study the forward bias of LED
- 11.2 Study the reverse bias of Photo diode

#### **V. TEXT BOOKS:**

1. Laboratory Experiments in College Physics", C.H. Bernard and C.D. Epp, John Wiely and Sons, Inc., New York, 1995.

#### **VI. REFERENCE BOOKS:**

- 1. C. L. Arora, "Practical Physics", S. Chand & Co., New Delhi, 3rd Edition, 2012.
- 2. Vijay Kumar, Dr. T Radhakrishna, "Practical Physics for Engineering Students", SM Enterprises,  $2^{nd}$ Edition, 2014.
- 3. Dr. Rizwana, "Engineering Physics Manual", Spectrum Techno Press, 2018.

### **VII. ELECTRONICS RESOURCES:**

- 4. <https://nptel.ac.in/translation>
- 5. https://nptel.ac.in/courses/115105120
- 6. NPTEL:: courses-Sem 1 and 2 Engineering Physics and Applied Physics I
- 7. [Experimental Physics I -](https://onlinecourses.nptel.ac.in/noc23_ph37/preview) Course (nptel.ac.in)
- 8. NPTEL:: Physics [Waves and Oscillations](https://archive.nptel.ac.in/courses/115/106/115106119/)

### **VIII. MATERIALS ONLINE:**

- 1. Course template
- 2. Lab manual

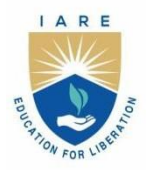

(Autonomous) Dundigal - 500 043, Hyderabad, Telangana

# **COURSE CONTENT**

### **COMPUTER AIDED ENGINEERING DRAWING**

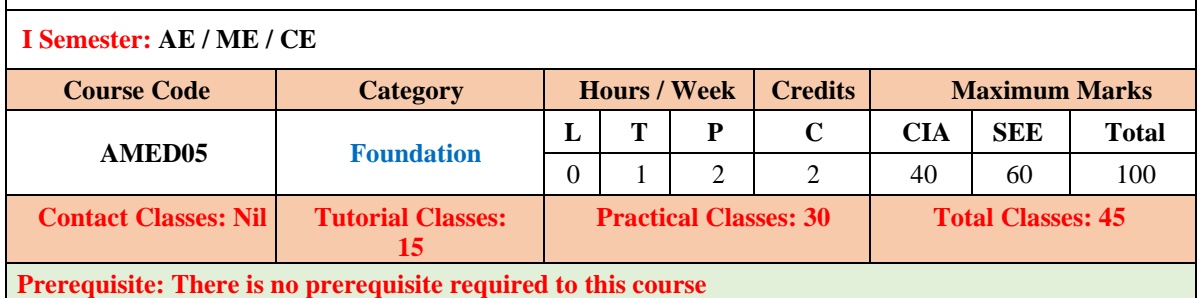

### **I. COURSE OVERVIEW:**

Engineering Drawing is the technique that develops the ability to visualize any object with all physical and dimensional configurations. The AutoCAD software assists in preparation of drawings to carry out sophisticated design and analysis of machine components and structures. This is the foundation course for civil engineering, mechanical engineering and aeronautical engineering that are improving their technologies in the era of digital manufacturing and construction.

### **II. COURSE OBJECTIVES:**

### **The students will try to learn:**

- i) The illustration of different objects using technical drawings using concepts of engineering drawing.
- ii) The standard principles of orthographic projection of objects for making technical drawings.
- iii) The representation of draw sectional views and pictorial views of solids.
- iv) The computer aided drafting skills for producing the 2D and 3D drawings.

### **III. COURSE OUTCOMES:**

### **At the end of the course students should be able to:**

- CO1 Demonstrate the use of draw, modify and dimension commands of AutoCAD for development of drawings used in design and analysis of structures.
- CO2 Explain the constructional procedure of scales, conic sections and special curves used in engineering practices.
- CO3 Utilize the principles of orthographic projection for projections of points, lines, planes and regular solids using first angle projections.
- CO4 Interpret the sectional views and true shape of the section for revealing interior features of an object veal interior
- CO5 Illustrate the development of surfaces for construction of storage vessels, chemical vessels, boilers, and chimneys in industrial applications
- CO6 Make use of the concept of orthographic and isometric projections for converting isometric view to orthographic views and Vice-versa for engineering applications.

### **IV. COURE CONTENT:**

### **MODULE – I: Introduction to engineering graphics**

Principles of engineering graphics and their significance, scales, plain & diagonal, conic sections including the rectangular hyperbola, general method, cycloid, epicycloid and hypocycloid, introduction to computer aided drafting, views, commands.

### **MODULE – II: Orthographic projections**

Principles of orthographic projections, conventions, projections of points and lines, projections of

plane regular geometric figures. Computer aided orthographic projections, points, lines and planes.

### **MODULE – III: Projections of regular solids**

Projections of regular solids, auxiliary views, sections or sectional views of right regular solids, prism. Cylinder, pyramid, cone, computer aided projections of solids, sectional views.

### **MODULE – IV: Development of surfaces**

Development of surfaces of right regular solids, prism, cylinder, pyramid and cone, development of surfaces using computer aided drafting.

### **MODULE – V: Isometric projections**

principles of isometric projection, isometric scale, isometric views, conventions, isometric views of lines, plane figures, simple and compound solids, isometric projection of objects having nonisometric lines. Isometric projection of spherical parts, conversion of isometric views to orthographic views and vice-versa, conventions, conversion of orthographic projection into isometric view using computer aided drafting.

### **V.TEXT BOOKS:**

- 1. N.D. Bhatt; *Engineering Drawing* Charotar Publishing House PVT Ltd, 15<sup>th</sup> edition 2011.
- 2. K. Venugoplal; *Engineering Drawing and graphics Using AutoCAD*, 3rd edition 2007.

### **VI.REFERENCE BOOKS:**

- 1. Basant Agrawal and C M Agrawal; *Engineering Drawing*, McGraw Hill, 3rd Edition 2011.
- 2. K L Narayana, P Kannaiah; *Engineering Drawing*, New age international (P) limited, 3rd edition, 2022.
- 3. M. B. Shah, B.C. Rane; Engineering *Drawing*, Pearson publications.

### **VII. ELECTRONIC RESOURCES:**

- 1. [https://archieve.nptel.ac.in/cources/112/103/112103019.](https://archieve.nptel.ac.in/cources/112/103/112103019)
- 2. https://archieve.nptel.ac.in/cources/112/105/112105294.

### **VIII. MATERIALS ONLINE:**

- 1. Course Template
- 2. Laboratory manual

# **EXERCISES COMPUTER AIDED ENGINEERING DRAWING**

**Note:** Students are encouraged to bring their own laptops for laboratory practice sessions.

# **1. Getting Started Exercises**

### **1.1 Introduction to Computer Aided Drafting (CAD)**

- i) Engineering Drawing and its Significance
- ii) Lettering and dimensioning
- iii) Installation of AutoCAD
- iv) Manufacturing of a product is the main activity in engineering profession. The design of a product may start with trial designs in the form of sketches on paper.
- v) Advantages of CAD,
- vi) Auto Cad Main Window
- vii) The Coordinate System
- viii)The Formats to Enter Coordinates
- ix) Choosing Commands in AutoCAD
- x) Object Snaps
- xi) The Drawing Tools of CADD

# **2. Construction of scales**

A scale is defined as the ratio of the linear dimensions of element of the object as represented in a drawing to the actual dimensions of the same element of the object itself.

It may not be always possible to prepare full-size drawings. They are, therefore, drawn proportionately smaller or larger. When drawings are drawn smaller than the actual size of the objects (as in case of buildings, bridges, large machines etc.) the scale used is said to be a reducing scale (example 1 : 5). Drawings of small machine parts, mathematical instruments, watches etc. are made larger than their real size. These are said to be drawn on an enlarging scale (example: 5 : 1).

### **Scales on drawings**

To construct a scale the following information is essential:

- 1) The R.F. of the scale.
- 2) The units which it must represent, for example, millimetres and centimetres, or feet and inches etc.
- 3) The maximum length which it must show.

### **Types of Scales**

The scales used in practice are classified as:

- 1) Plain scales
- 2) Diagonal scales
- 3) Vernier scales
- 4) Scale of chords.
- 5) Comparative scales

### **2.1 Exercises**

### **i) Construction of plain scale**

- 1. Construct a scale of 1:50 to read meters and decimeters and long enough to measure 6 m. Mark on it a distance of 5.5 m.
- 2. Construct a scale of 1.5 inches  $= 1$  foot to show inches and long enough to measure upto 4 feet. Represent a distance of 2 feet and 10 inches on it.
- 3. Construct a scale of R.F.1/ 84480 to show miles and furlongs and long enough to measure up to 6 miles. Indicate on the scale a distance 3 miles and 4 furlongs.
- 4. The distance between Bombay and Poona is 180 km. A passenger train covers this distance in 6 hours.

Construct a plain scale to measure time upto a single minute. The R.F. or the scale is 1/2000. Find the distance covered by the train in 36 minutes.

#### **ii) Construction of diagonal scale**

- 1. Construct a diagonal scale 1/50, showing meters, decimeters and centimeters, to measure up to 5 meters. Mark a length 4. 75 m on it.
- 2. An area of 144 sq cm on a map represents an area of 36 sq.km on the field. Find the RF of the scale of the map and draw a diagonal scale to show Km, hectometers and decameters and to measure up to 10 kilometers. Indicate on the scale a distance 7 kilometers, 5 hectometers and 6 decameters.
- 3. On a map, the distance between two points is 14 cm. The real distance between them is 20 km. Draw a diagonal scale of this map to read kilometers and hectometers, and to measure up to 25 km. Show a distance of 17.6 km on this scale.
- 4. Construct a diagonal scale of  $R.F = 1/4000$  and long enough to measure up to 500 meters. Also mark a distance of 374 m on it.

# **3. Construction of conic sections**

The profile of number of objects consists of various types of curves. This chapter deals with various types of curves which are commonly used in engineering practice are: Conic sections, Evolutes, Cycloidal curves, Spirals, Involute and Helix.

## **3.1 Exercises**

- 6. Construct a conic when the distance of its focus from the directrix is equal to 50 mm and its eccentricity is 3/4. Draw a tangent at any point on the curve.
- 7. A fixed point is 75 mm from a fixed straight line. Draw the locus of a point P moving such a way that its distance from the fixed straight line is (i) twice its distance from the fixed point; (ii) equal to its distance from the fixed point. Name the curves.
- 8. Construct a hyperbola, when the distance of the focus from the directrix is 65 mm and eccentricity is 3/2 Draw a tangent at any point on the curve.
- 9. Draw a parabola whose focus is at a distance of 75 mm from the directrix. Draw a tangent and normal at any point on it.
- 10. A point P is 30 mm and 50 mm respectively from two straight lines which are at right angles to each other. Draw a rectangular hyperbola from P within 10 mm distance from each line

# **4. Special curves used in engineering practices**

## **4.1 Exercises**

- 1. A circle of 50 mm diameter rolls along a straight line without slipping. Draw the curve traced out by a point P on the circumference, for one complete revolution of the circle. Name the curve. Draw a tangent to the curve at a point on it 40 mm from the line.
- 2. Circle of 50 mm diameter rolls on the circumference of another circle of 175 mm diameter and outside it. Trace the locus of a point on the circumference of the rolling circle for one complete revolution. Name the curve. Draw a tangent and a normal to the curve at a point 125 mm from the centre of the directing circle.
- 3. Construct a hypocycloid, rolling circle 50 mm diameter and directing circle 175 mm diameter. Draw a tangent to it at a point 50 mm from the centre of the directing circle.
- 4. A circle of 115 mm diameter rolls on another circle of 75 mm diameter with internal contact. Draw the locus of a point on the circumference of the rolling circle for its one complete revolution.
- 5. Draw an epicycloid having a generating circle of diameter 75 mm and a directing curve of radius 200 mm. Also draw a normal and a tangent at a point P on the curve.
- 6. Show by means of a drawing that when the diameter of the directing circle is twice that of the generating circle, the hypocycloid is a straight line. Take the diameter of the generating circle equal to 50 mm.

# **5. Orthographic projection**

Practical solid geometry or descriptive geometry deals with the representation of points, lines, planes and solids on a flat surface (such as a sheet of paper), in such a manner that their relative positions and true forms can be accurately determined.

### **5.1 Types off projections**

- I. Orthographic Projection
- II. Isometric Projection
- III. Oblique Projection
- IV. Perspective Projection

### **5.2 Symbol of Projections:**

### **Table 5.1 Symbolic representation of first and third angle Projections**

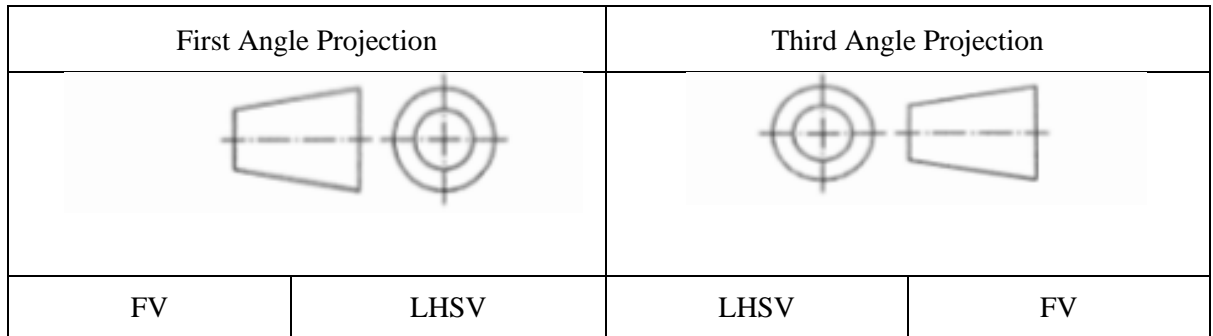

# **6 Projection of points**

A point may be situated, in space, in any one of the four quadrants formed by the two principal planes of projection or may lie in any one or both of them. Its projections are obtained by extending projectors perpendicular to the planes.

One of the planes is then rotated so that the first and third quadrants are opened out as shown in figure 5.1. The projections are shown on a flat surface in their respective positions either above or below or in xy.

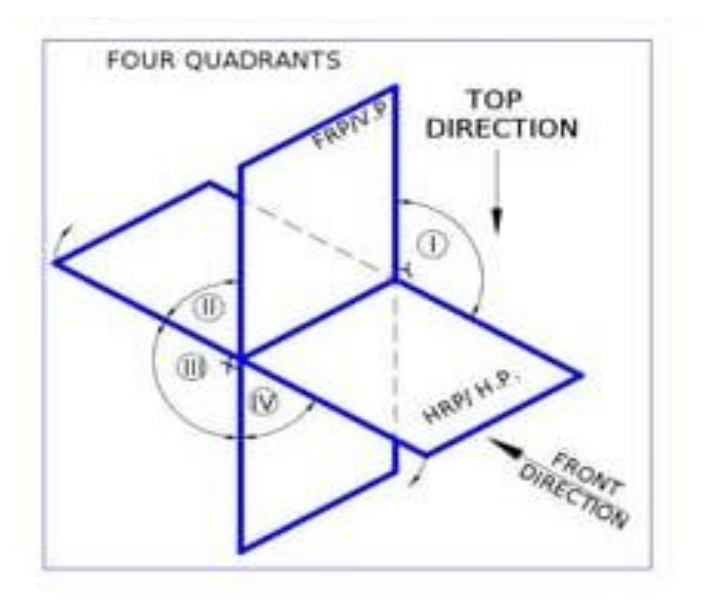

Figure 5.1: Four quadrants

# **6.1 Exercises**

- 1. A point P is 15 mm above the H.P. and 20 mm in front of the V.P. Another point Q is 25 mm behind the V.P. and 40 mm below the H.P. Draw projections of P and Q keeping the distance between their projectors equal to 90 mm. Draw straight lines joining (i) their top views and (ii) their front views.
- 2. Two points A and B are in the H.P. The point A is 30 mm in front of the V.P., while B is behind the V.P. The distance between their projectors is 75 mm and the line joining their top views makes an angle of 45° with xy. Find the distance of the point B from the V.P.
- 3. A point A is situated in the first quadrant. Its shortest distance from the intersection point of H.P., V.P. and auxiliary plane is 60 mm and it is equidistant from the principal planes. Draw the projections of the point and determine its distance from the principal planes.
- 4. A point P is in the first quadrant. Its shortest distance from the intersection point of H.P., V.P. and Auxiliary vertical plane, perpendicular to the H.P. and V.P. is 70 mm and it is equidistant from principal planes (H.P. and V.P.). Draw the projections of the point and determine its distance from the H.P. and V.P.

# **7. Projection of lines**

A straight line is the shortest distance between two points. Hence, the projections of a straight line may be drawn by joining the respective projections of its ends which are points. The position of a straight line may also be described with respect to the two reference planes. It may be:

- 1. Parallel to one or both the planes.
- 2. Contained by one or both the planes.
- 3. Perpendicular to one of the planes.
- 4. Inclined to one plane and parallel to the other.
- 5. Inclined to both the planes.
- 6. Projections of lines inclined to both the planes.
- 7. Line contained by a plane perpendicular to both the reference planes.
- 8. True length of a straight line and its inclinations with the reference planes.

# **7.1 Exercises**

- 1. A line AB, 75 mm long, is inclined at 45° to the H.P. and 30° to the V.P. Its end B is in the H.P. and 40 mm in front of the V.P. Draw its projections
- 2. A line AB, 90 mm long is inclined at 30° to the H.P. Its end A is 12 mm above the H.P. and 20 mm in front of the V.P. Its front view measures 65 mm. Draw the top view of AB and determine its inclination with the V.P.
- 3. The top view of a 75 mm long line AB measures 65 mm, while the length of its front view is 50 mm. Its one end A is in the H.P. and 12 mm in front of the V.P. Draw the projections of AB and determine its inclinations with the H.P. and the V.P
- 4. A line AB, 90 mm long, is inclined at 45° to the H.P. and its top view makes an angle of 60° with the V.P. The end A is in the H.P. and 12 mm in front of the V.P. Draw its front view and finds its true inclination with the V.P.
- 5. A line PQ, 75 mm long, has its end P in the V.P. and the end Q in the H.P. The line is inclined at 30° to the H.P. and at 60° to the V.P. Draw its projections.

# 8. Projections of planes

Plane figures or surfaces have only two dimensions, viz. length and breadth. They do not have thickness. A plane figure may be assumed to be contained by a plane, and its projections can be drawn, if the position of that plane with respect to the principal planes of projection is known.

## Types of planes:

Planes may be divided into two main types:

- **Perpendicular planes.** 
	- 1. Perpendicular to both the reference planes.
	- 2. Perpendicular to one plane and parallel to the other.

3. Perpendicular to one plane and inclined to the other.

### • **Oblique planes**.

Planes which are inclined to both the reference planes are called oblique planes.

### 8.1. Exercises

- 1) A square ABCD of 50 mm side has its corner A in the H.P., its diagonal AC inclined at 30° to the H.P. and the diagonal BD inclined at 45° to the V.P. and parallel to the H.P. Draw its projections.
- 2) Draw the projections of a rhombus having diagonals 125 mm and 50 mm long, the smaller diagonal of which is parallel to both the principal planes, while the other is inclined at 30 $^{\circ}$  to the H.P.
- 3) Draw the projections of a regular pentagon of 40 mm side, having its surface inclined at 30° to the H.P. and a side parallel to the H.P. and inclined at an angle of 60° to the V.P.
- 4) Draw the projections of a regular hexagon of 40 mm side, having one of its sides in the H.P. and inclined at  $60^{\circ}$  to the V.P., and its surface making an angle of  $45^{\circ}$  with the H.P.
- 5) Draw the projections of a circle of 50 mm diameter resting in the H.P. on a point A on the circumference, its plane inclined at  $45^{\circ}$  to the H.P. and the top view of the diameter AB making  $30^{\circ}$ angle with the V.P.

# **9. Orthographic projections of solids**

A solid has three dimensions, viz. length, breadth and thickness. For representing a solid on a flat surface having only length and breadth, at least two orthographic views are necessary. Sometimes, additional views projected on auxiliary planes become necessary to make the description of a solid complete.

# **9.1. Types of solids**

Solid has three dimensions, the length, breadth and thickness or height. A solid may be represented by orthographic views, the number of which depends on the type of solid and its orientation with respect to the planes of projection. solids are classified into two major groups. (i) Polyhedra, and (ii) Solids of revolution

### **Polyhedra**

A polyhedra is defined as a solid bounded by plane surfaces called faces. They are:

- i. Regular polyhedral
- ii. Prisms
- iii. Pyramids.

### **Solids of Revolution**

If a plane surface is revolved about one of its edges, the solid generated is called a solid of revolution. They are

- i. Cylinder
- ii. Cone
- iii. Sphere

# **9.2. Projections of solids in simple positions**

- a. Axis perpendicular to the H.P.
- b. Axis perpendicular to the V.P.
- c. Axis parallel to both the H.P. and the V.P.

# **10. Projections of solids with axes inclined to one of the reference planes and parallel to the other**

- a. Axis inclined to the V.P. and parallel to the H.P.
- b. Axis inclined to the H.P. and parallel to the V.P.

## **10.1 Exercises**

- 1) A hexagonal prism, base 30 mm side and axis 75 mm long, has an edge of the base parallel to the H.P. and inclined at 45° to the V.P. Its axis makes an angle of 60° with the H.P. Draw its projections.
- 2) Draw the projections of a square pyramid having one of its triangular faces in the V.P. and the axis parallel to and 40 mm above the H.P. Base 30 mm side; axis 75 mm long.
- 3) Draw the projections of a cone, base 45 mm diameter and axis 50 mm long, when it is resting on the ground on a point on its base circle with the axis making an angle of  $30^{\circ}$  with the H.P. and its top view making 45° with the V.P.
- 4) A pentagonal pyramid, base 30 mm side and axis 65 mm long has one of its triangular faces in the V.P. and the edge of the base contained by that face makes an angle of  $30^{\circ}$  with the H.P. Draw its projections.
- 5) Draw the projections of a cone, base 50 mm diameter and axis 75 mm long, lying on a generator on the ground with the top view of the axis making an angle of 45° with the V.P.

# **11. Section of Solids**

Invisible features of an object are shown by dotted lines in their projected views. But when such features are too many, these lines make the views more complicated and difficult to interpret. In such cases, it is customary to imagine the object as being cut through or sectioned by planes. The part of the object between the cutting plane and the observer is assumed to be removed and the view is then shown in section.

- The imaginary plane is called a section plane or a cutting plane.
- The surface produced by cutting the object by the section plane is called the section. It is indicated by thin section lines uniformly spaced and inclined at 45°.
- The projection of the section on a plane parallel to the section plane will show the true shape of the section is called True shape of the section.

# **11.1 Exercises**

- 1) A pentagonal pyramid, base 30 mm side and axis 65 mm long has its base horizontal and an edge of the base parallel to the V.P. A horizontal section plane cuts it at a distance of 25 mm above the base. Draw its front view and sectional top view.
- 2) A cylinder of 40 mm diameter, 60 mm height and having its axis vertical, is cut by a section plane, perpendicular to the V.P., inclined at 45° to the H.P. and intersecting the axis 32 mm above the base. Draw its front view, sectional top view, sectional side view and true shape of the section
- 3) A cone, base 75 mm diameter and axis 80 mm long is resting on its base on the H.P. It is cut by a section plane perpendicular to the VP, inclined at 45° to the H.P. and cutting the axis at a point 35 mm from the apex. Draw its front view, sectional top view, sectional side view and true shape of the section.
- 4) A hexagonal prism, side of base 35 mm and height 75 mm is resting on one of its corners on the H.P. with a longer edge containing that corner inclined at 60° to the H.P. and a rectangular face parallel to the V.P. A horizontal section plane cuts the prism in two equal halves. Draw the front view and sectional top view of the cut prism.

# **12. Development of surfaces**

Imagine that a solid is enclosed in a wrapper of thin material, such as paper. If this covering is opened out and laid on a flat plane, the flattened-out paper is the development of the solid. Thus, when surfaces of a solid are laid out on a plane, the figure obtained is called its development.

# **12.1 Methods of development.**

- 1. Parallel-line: It is employed in case of prisms and cylinders in which stretch-out-line principle is used.
- 2. Radial line: It is used for pyramids and cones in which the true length of the slant edge or the generator is used as radius.
- 3. Triangulation: This is used to develop transition pieces. This is simply a method of dividing a surface into a number of triangles and transferring them into the development.
- 4. Approximate: It is used to develop objects of double curved or warped surfaces as sphere, paraboloid, ellipsoid, hyperboloid and helicoids.

# **12.2 Exercise**

- 1. A hexagonal prism of side of base 30 mm and axis 70 mm long is resting on its base on HP. such that a rectangular face is parallel to V.P. It is cut by a section plane perpendicular to VP and inclined at  $30^{\circ}$  to HP. The section plane is passing through the top end of an extreme lateral edge of the prism. Draw the development of the lateral surface of the cut prism.
- 2. A pentagonal prism with edge of base 30 mm and height 80 mm rests on its base with one of its base edges perpendicular to VP. An inclined plane at 45° to H.P. cuts its axis at its middle. Draw the development of the truncated prism
- 3. A cylinder of diameter of base 40 mm and height 50 mm is standing on its base on HP. A cutting plane inclined at 45° to the axis of the cylinder passes through the left extreme point of the top base. Develop the lateral surface of the truncated cylinder.
- 4. A hexagonal pyramid with side of base 30 mm and height 75 mm stands with its base on HP and an edge of the base parallel to VP. It is cut by a plane perpendicular to VP, inclined at 45° to H.P and passing through the mid-point of the axis. Draw the (sectioned) top view and develop the lateral surface of the truncated pyramid
- 5. A pentagonal pyramid, side of base 50 mm and height 80 mm rests on its base on the ground with one of its base sides parallel to V.P. A section plane perpendicular to VP and inclined at 30° to H.P cuts the pyramid, bisecting its axis. Draw the development of the truncated pyramid
- 6. A cone of diameter of base 75 mm and height 60 mm is cut by horizontal cutting plane at 20 mm from the apex. Draw the development of the truncated cone.
- 7. A cone of base 50mm diameter and height 60 mm rests with its base on H.P. and bisects the axis of the cone. Draw the development of the lateral surface of the truncated cone.

# **13 Isometric Views**

Isometric projection is a type of pictorial projection in which the three dimensions of a solid are not only shown in one view, but their actual sizes can be measured directly from it.

# **13.1 Exercises**

- 1. Draw the isometric view, Principle of isometric Projections and isometric scale
- 2. Draw the isometric view of square, pentagon and hexagon of side length 40 mm, kept (i) parallel to VP and (ii) parallel to HP.
- 3. Draw the isometric view of circle of 60 mm diameter kept (i) parallel to VP and (ii) parallel to HP
- 4. Draw the isometric drawing of a cone of base diameter 30mm and axis 50 mm long resting on its base on HP.
- 5. A pentagonal pyramid of side of base 30 mm and height 70 mm is resting with its base on HP and one of its edges is parallel to VP. Draw the isometric drawing of the pyramid.

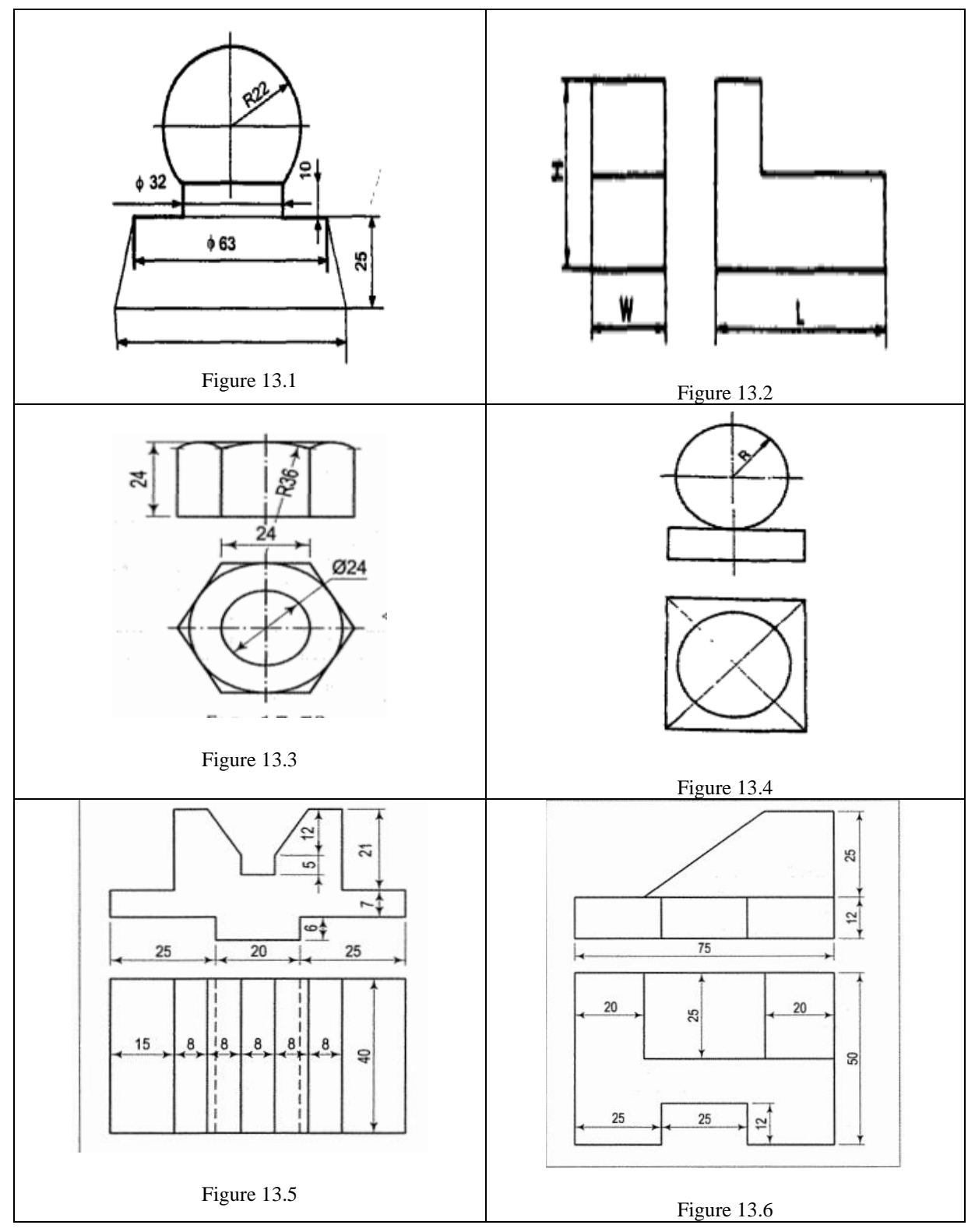

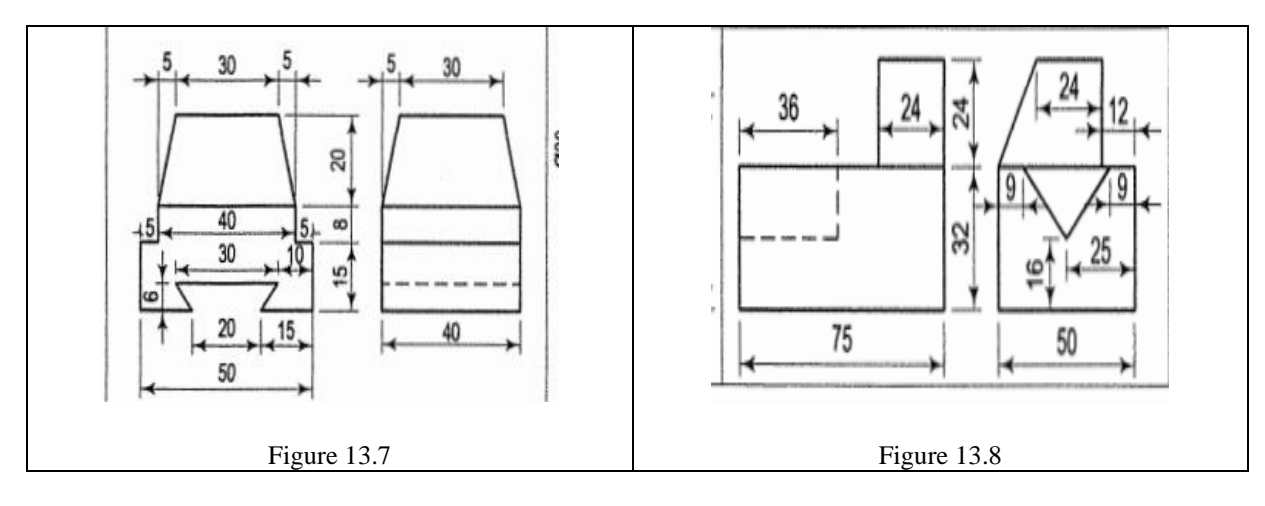

# **14 Pictorial views into Orthographic Projections**

Orthographic reading is the ability to visualize the shape of an object from its drawing in orthographic views. Every engineer or technician connected with the work of construction should possess this ability. Without it, it would be difficult to execute, independently, any work according to a given drawing.

# **14.1 Exercise**

Using first-angle projection method, draw the front view, top view Insert and side of a given pictorial view. Insert all dimensions in the views.

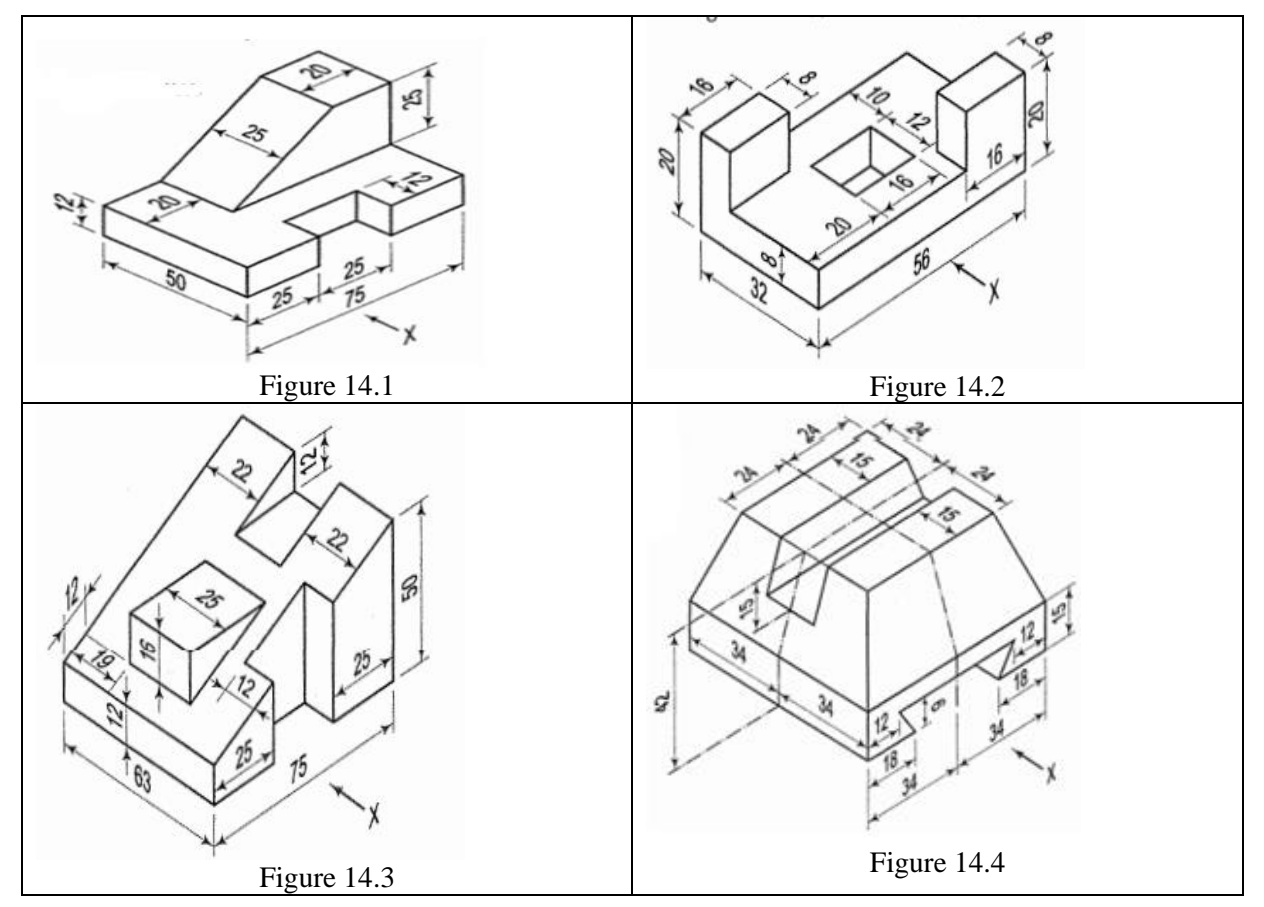

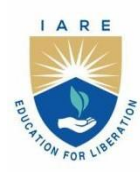

(Autonomous) Dundigal - 500 043, Hyderabad, Telangana

### **COURSE CONTENT**

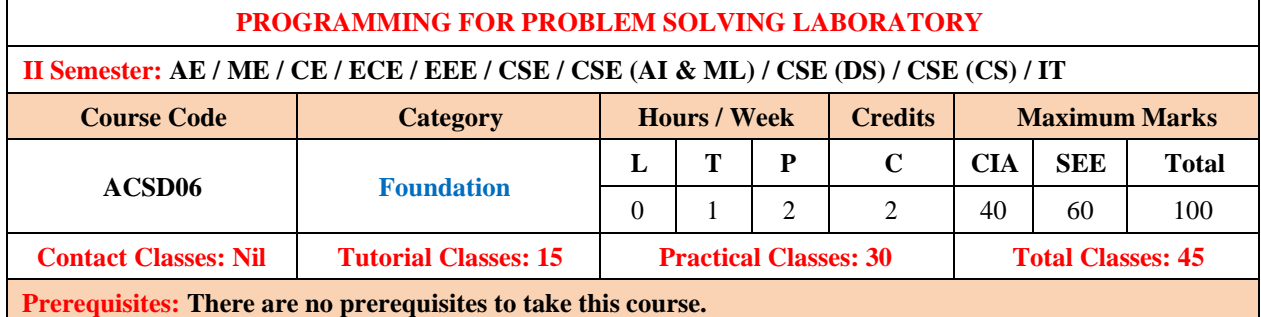

### **I. COURSE OVERVIEW:**

The course is designed with the fundamental programming skills and problem-solving strategies necessary to tackle a wide range of computational challenges. Through hands-on programming exercises and projects, students will learn how to write code, analyze problems and develop solutions using various programming languages and tools. The course will cover fundamental programming concepts and gradually progress to more advanced topics.

### **II. COURSE OBJECTIVES**

### **The students will try to learn:**

- I. The fundamental programming constructs and use of collection data types in Python.
- II. The ability to develop programs using object-oriented features.
- III. Basic data structures and algorithms for efficient problem-solving.
- IV. Principles of graph theory and be able to apply their knowledge to a wide range of practical problems across various disciplines.

### **III. COURSE OUTCOMES:**

### **At the end of the course students should be able to:**

- CO1 Adapt programming concepts, syntax, and data structures through hands on coding exercises.
- CO2 Develop the ability to solve a variety of programming problems and algorithms using python.
- CO3 Implement complex and custom data structures to solve real-world problems.
- CO4 Demonstrate proficiency in implementing graph algorithms to solve variety of problems and scenarios.
- CO5 Develop critical thinking skills to solve the various real-world applications using graph theory.
- CO6 Learn the importance of numerical methods and apply them to tackle a wide range of computational problems.

#### **IV. COURSE CONTENT:**

#### **EXERCISES FOR PROGRAMMING FOR PROBLEM SOLVING LABORATORY**

**Note:** Students are encouraged to bring their own laptops for laboratory practice sessions.

#### **1. Getting Started Exercises**

#### **1.1 Two Sum**

Given an array of integers nums and an integer target, return indices of the two numbers such that they add up to target. You may assume that each input would have exactly one solution, and you may not use the same element twice. You can return the answer in any order.

**Input:** nums =  $[2, 7, 11, 15]$ , target = 9

**Output:** [0, 1]

**Explanation:** Because nums[0] + nums[1] = = 9, so return [0, 1].

**Input:** nums =  $[3, 2, 4]$ , target = 6

**Output:** [1, 2]

**Input:** nums =  $[3, 3]$ , target = 6

**Output:** [0, 1]

#### **Hints:**

def twoSum(self, nums: List[int], target: int) -> List[int]:

```
a=[]
 # Write code here
 …
```
return a

#### **1.2 Contains Duplicate**

Given an integer array nums, return true if any value appears at least twice in the array, and return false if every element is distinct.

```
Input: nums = [1, 2, 3, 1]Output: true
Input: nums = [1, 2, 3, 4]Output: false
Input: nums = [1, 1, 1, 3, 3, 4, 3, 2, 4, 2]
Output: true
```
#### **Hints:**

def containsDuplicate(self, nums):

 $a = set()$  # set can have only distinct elements

```
 # Write code here
```
…

return False

#### **1.3 Roman to Integer**

Roman numerals are represented by seven different symbols: I, V, X, L, C, D and M.

Symbol Value  $\begin{array}{ccc} I & 1 \\ V & 5 \end{array}$ 

- $\overline{\mathbf{V}}$
- X 10
- L 50
- C 100
- D 500
- M 1000

For example, 2 is written as II in Roman numeral, just two ones added together. 12 is written as XII, which is simply  $X + II$ . The number 27 is written as XXVII, which is  $XX + V + II$ .

Roman numerals are usually written largest to smallest from left to right. However, the numeral for four is not IIII. Instead, the number four is written as IV. Because the one is before the five we subtract it making four. The same principle applies to the number nine, which is written as IX. There are six instances where subtraction is used:

I can be placed before  $V(5)$  and  $X(10)$  to make 4 and 9.

X can be placed before L (50) and C (100) to make 40 and 90.

C can be placed before D (500) and M (1000) to make 400 and 900.

Given a roman numeral, convert it to an integer.

**Input:**  $s = "III"$ 

**Output:** 3

**Input: s =** "LVIII"

**Output:** 58

**Hints:**

def romanToInt(self, s: str) -> int:

# Write code here

…

return number

### **1.4 Plus One**

You are given a large integer represented as an integer array digits, where each digits[i] is the i<sup>th</sup> digit of the integer. The digits are ordered from most significant to least significant in left-to-right order. The large integer does not contain any leading 0's. Increment the large integer by one and return the resulting array of digits.

**Input:** digits  $=[1, 2, 3]$ 

**Output:** [1, 2, 4]

**Explanation:** The array represents the integer 123.

Incrementing by one gives  $123 + 1 = 124$ .

Thus, the result should be [1, 2, 4].

#### **Hints:**

```
def plusOne(self, digits: List[int]) -> List[int]:
     n = len(digits) # Write code here
 …
      return digits
```
#### **1.5 Majority Element**

Given an array nums of size n, return the majority element. The majority element is the element that appears more than  $\lfloor n/2 \rfloor$  times. You may assume that the majority element always exists in the array.

```
Input: nums = [3, 2, 3]Output: 3
Input: nums = [2, 2, 1, 1, 1, 2, 2]Output: 2
Hints:
def majorityElement(self, nums):
     # write code here
```
…
#### **1.6 Richest Customer Wealth**

You are given an m x n integer grid accounts where accounts [i][j] is the amount of money the i<sup>th</sup> customer has in the j<sup>th</sup> bank. Return the wealth that the richest customer has. A customer's wealth is the amount of money they have in all their bank accounts. The richest customer is the customer that has the maximum wealth.

**Input:** accounts =  $[[1, 2, 3], [3, 2, 1]]$ 

#### **Output:** 6

#### **Explanation:**

1st customer has wealth  $= 1 + 2 + 3 = 6$ 

2nd customer has wealth =  $3 + 2 + 1 = 6$ 

Both customers are considered the richest with a wealth of 6 each, so return 6.

**Input:** accounts =  $[[1, 5], [7,3], [3,5]]$ 

#### **Output:** 10

#### **Explanation:**

1st customer has wealth  $= 6$ 

2nd customer has wealth  $= 10$ 

3rd customer has wealth  $= 8$ 

The 2nd customer is the richest with a wealth of 10.

**Input:** accounts =  $[[2,8,7],[7,1,3],[1,9,5]]$ 

**Output:** 17

#### **Hints:**

def maximumWealth(self, accounts: List[List[int]]) -> int:

# write code here

…

#### **1.7 Fizz Buzz**

Given an integer n, return a string array answer (1-indexed) where:

answer[i]  $==$  "FizzBuzz" if i is divisible by 3 and 5.

answer<sup>[i]</sup> = "Fizz" if i is divisible by 3.

answer<sup>[i]</sup> = "Buzz" if i is divisible by 5.

answer[i]  $=$  i (as a string) if none of the above conditions are true.

**Input:**  $n = 3$ 

**Output:** ["1","2","Fizz"]

**Input:**  $n = 5$ 

**Output:** ["1","2","Fizz","4","Buzz"]

**Input:**  $n = 15$ 

**Output:** ["1","2","Fizz","4","Buzz","Fizz","7","8","Fizz","Buzz","11","Fizz","13","14","FizzBuzz"]

#### **Hints:**

def fizzBuzz(self, n: int)  $\rightarrow$  List[str]:

# write code here

#### **1.8 Number of Steps to Reduce a Number to Zero**

Given an integer num, return the number of steps to reduce it to zero. In one step, if the current number is even, you have to divide it by 2, otherwise, you have to subtract 1 from it.

**Input:** num = 14

# **Output:** 6

# **Explanation:**

- 14 is even; divide by 2 and obtain 7.
- 7 is odd; subtract 1 and obtain 6.
- 6 is even; divide by 2 and obtain 3.
- 3 is odd; subtract 1 and obtain 2.
- 2 is even; divide by 2 and obtain 1.
- 1 is odd; subtract 1 and obtain 0.

**Input:**  $num = 8$ 

#### **Output:** 4

## **Explanation:**

- 8 is even; divide by 2 and obtain 4.
- 4 is even; divide by 2 and obtain 2.
- 2 is even; divide by 2 and obtain 1.
- 1 is odd; subtract 1 and obtain 0.

**Input:**  $num = 123$ 

**Output:** 12

## **Hints:**

def numberOfSteps(self, n: int) -> int:

# write code here

…

# **1.9 Running Sum of 1D Array**

Given an array nums. We define a running sum of an array as running Sum  $[i] = \text{sum}$  (nums $[i]$ )...nums $[i]$ ).

Return the running sum of nums.

**Input:** nums =  $[1, 2, 3, 4]$ 

**Output:** [1, 3, 6, 10]

**Explanation:** Running sum is obtained as follows: [1, 1+2, 1+2+3, 1+2+3+4].

**Input:** nums = [1, 1, 1, 1, 1]

**Output:** [1, 2, 3, 4, 5]

**Explanation:** Running sum is obtained as follows:  $[1, 1+1, 1+1+1, 1+1+1+1, 1+1+1+1]$ .

**Input:** nums = [3, 1, 2, 10, 1]

**Output:** [3, 4, 6, 16, 17]

#### **Hints:**

def running Sum(self, nums: List $\text{[int]}$ ) -> List $\text{[int]}$ :

# write code here

```
 …
```
return answer

# **1.10 Remove Element**

Given an integer array nums and an integer val, remove all occurrences of val in nums in-place. The order of the elements may be changed. Then return the number of elements in nums which are not equal to val. Consider the number of elements in nums which are not equal to val be k, to get accepted, you need to do the following things:

- Change the array nums such that the first k elements of nums contain the elements which are not equal to val. The remaining elements of nums are not important as well as the size of nums.
- Return k.

**Input:** nums =  $[3, 2, 2, 3]$ , val = 3

**Output:** 2, nums =  $[2, 2, \ldots]$ 

**Explanation:** Your function should return  $k = 2$ , with the first two elements of nums being 2.

It does not matter what you leave beyond the returned k (hence they are underscores).

**Input:** nums =  $[0,1,2,2,3,0,4,2]$ , val = 2

**Output:** 5, nums =  $[0,1,4,0,3, \dots]$ 

**Explanation:** Your function should return  $k = 5$ , with the first five elements of nums containing 0, 0, 1, 3, and 4.

Note that the five elements can be returned in any order.

It does not matter what you leave beyond the returned k (hence they are underscores).

#### **Hints:**

def removeElement(self, nums: List[int], val: int) -> int:

# write code here …

return len(nums)

## **2. Matrix Operations**

#### **2.1 Add Two Matrices**

Given two matrices X and Y, the task is to compute the sum of two matrices and then print it in Python.

#### **Input:**

X= [[1, 2, 3], [4, 5, 6],  $[7, 8, 9]$ 

 $Y = [[9, 8, 7],$  [6, 5, 4],  $[3, 2, 1]$ 

#### **Output:**

Result =  $[10, 10, 10]$ , [10, 10, 10], [10, 10, 10]]

#### **Hints:**

# Program to add two matrices using nested loop

```
X = \{ [1, 2, 3], [4, 5, 6],
    [7, 8, 9]]
Y = [[9, 8, 7],[6,5,4],
    [3,2,1]]
result = [0,0,0],
        [0,0,0],
       [0,0,0]]
# iterate through rows
for i in range(len(X)):
   # write code here
 …
```
for r in result:

# **TRY**

1. Take input as X = [[10, 20, 30],[41, 52, 63], [47, 58, 69]] Y = [[19,18,17],[66,35,49], [13,21,11]] and verify the results.

# **2.2 Multiply Two Matrices**

Given two matrices X and Y, the task is to compute the multiplication of two matrices and then print it. **Input:**

 $X=[[1, 7, 3],$  [3, 5, 6],  $[6, 8, 9]$ 

 $Y = [[1, 1, 1, 2],$  [6, 7, 3, 0], [4, 5, 9, 1]]

#### **Output:**

Result =  $[155, 65, 49, 5]$ , [57, 68, 72, 12], [90, 107, 111, 21]]

#### **Hints:**

# Program to multiply two matrices using list comprehension

# take a 3x3 matrix  $A = [[12, 7, 3],$  [4, 5, 6], [7, 8, 9]] # take a 3x4 matrix  $B = \{ [5, 8, 1, 2],$  [6, 7, 3, 0], [4, 5, 9, 1]] # result will be 3x4 # write code here  **…** for r in result:  $print(r)$ 

### **TRY**

1. Take input as X = [[11, 0, 30],[-41, -2, 63], [41, -5, -9]] Y = [[19,-48,17],[-6,35,19], [13,1,-9]] and verify the results.

#### **2.3 Transpose of a Matrix**

A matrix can be implemented using a nested list. Each element is treated as a row of the matrix. Find the transpose of a matrix in multiple ways.

**Input:** [[1, 2], [3, 4], [5, 6]] **Output:** [[1, 3, 5], [2, 4, 6]] **Explanation:** Suppose we are given a matrix  $[1, 2]$ , [3, 4], [5, 6]] Then the transpose of the given matrix will be, [[1, 3, 5],  $[2, 4, 6]$ 

**Hints:**

# Program to multiply two matrices using list comprehension

```
# take a 3x3 matrix
A = [[12, 7, 3], [4, 5, 6],
    [7, 8, 9]]
```
# result will be 3x4 # write code here  **…**

for r in result:  $print(r)$ 

## **TRY**

1. Take input as  $X = [[11, 0, 30], [-41, -2, 63], [41, -5, -9]]$  and verify the results.

## **2.4 Matrix Product**

Matrix product problem we can solve using list comprehension as a potential shorthand to the conventional loops. Iterate and find the product of the nested list and at the end return the cumulative product using function.

**Input:** The original list: [[1, 4, 5], [7, 3], [4], [46, 7, 3]] **Output:** The total element product in lists is: 1622880

#### **Hints:**

# Matrix Product using list comprehension + loop

```
def prod(val):
   # write code here
    …
# initializing list
test_list = [[1, 4, 5], [7, 3], [4], [46, 7, 3]]
```
#### **TRY**

1. Take input list:  $[[1, 4, 5], [7, 3], [4], [46, 7, 3]]$  and verify the result.

#### **3. Stack**

# **3.1 Stack implementation using List**

A stack is a linear data structure that stores items in a Last-In/First-Out (LIFO) or First-In/Last-Out (FILO) manner. In stack, a new element is added at one end and an element is removed from that end only. The insert and delete operations are often called push and pop.

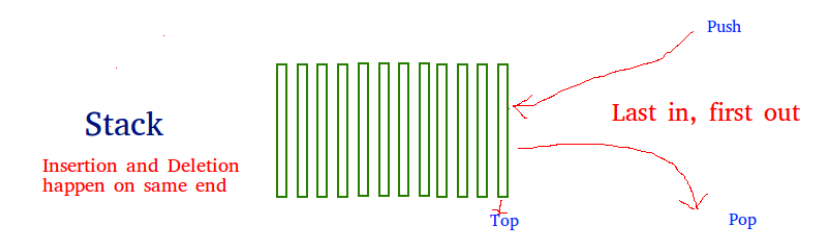

The functions associated with stack are:

- **empty()** Returns whether the stack is empty
- $size()$  Returns the size of the stack
- **top() / peek()** Returns a reference to the topmost element of the stack
- **push(a)** Inserts the element 'a' at the top of the stack
- $\text{pop}()$  Deletes the topmost element of the stack

**Hints:**

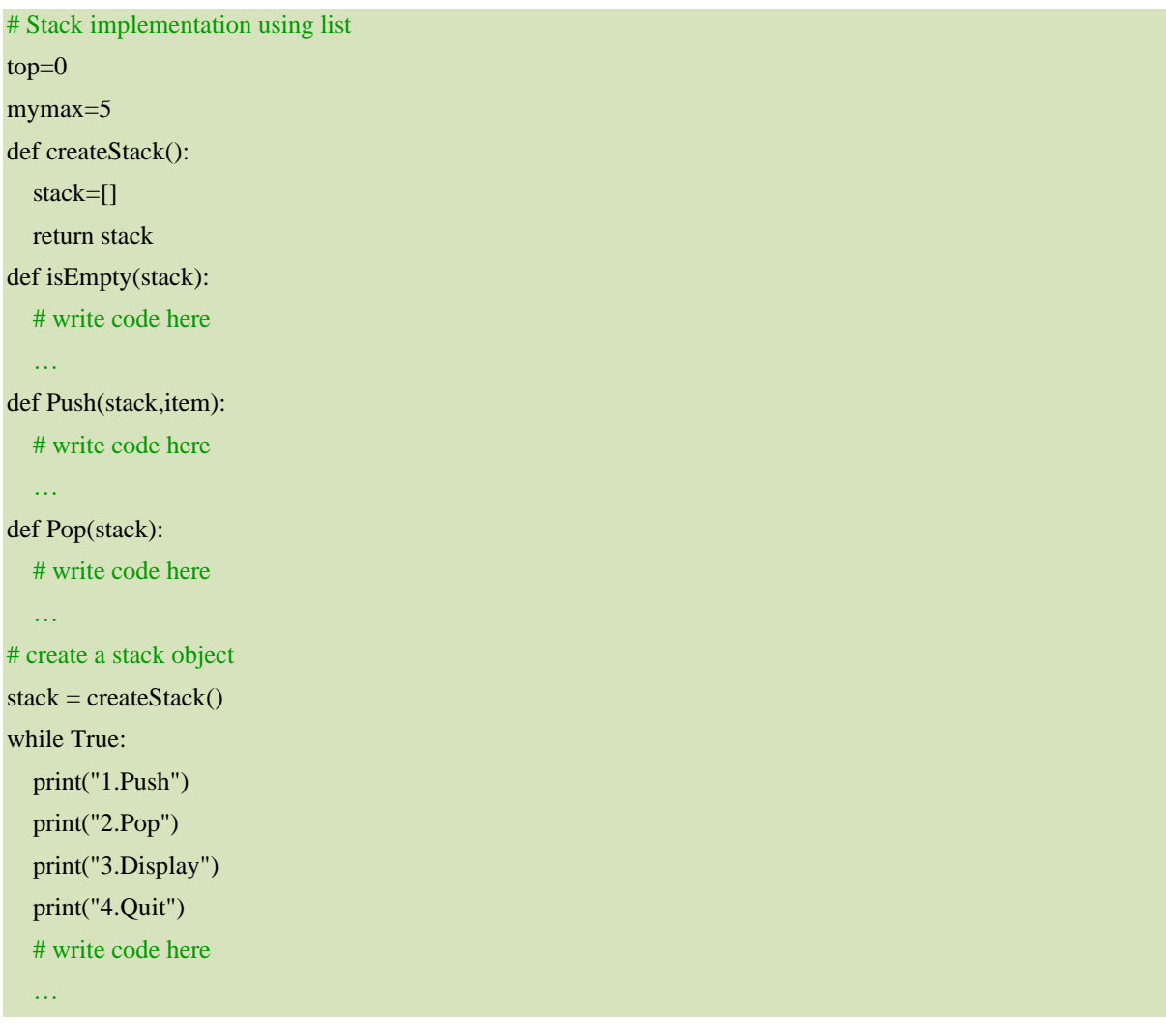

# **TRY**

1. Take input operations as [PUSH(A),PUSH(B),PUSH(C),POP,POP,POP,POP,PUSH(D)] and verify the result.

2. Take input operations as [POP, POP, PUSH (A), PUSH (B), POP, and PUSH(C)] and verify the result.

#### **3.2 Balanced Parenthesis Checking**

Given an expression string, write a python program to find whether a given string has balanced parentheses or not.

**Input:** {[]{()}}

**Output:** Balanced

**Input:** [{}{}(]

**Output:** Unbalanced

Using stack One approach to check balanced parentheses is to use stack. Each time, when an open parentheses is encountered push it in the stack, and when closed parenthesis is encountered, match it with the top of stack and pop it. If stack is empty at the end, return Balanced otherwise, Unbalanced.

**Hints:**

# Check for balanced parentheses in an expression open\_list = ["[","{","("]  $close\_list = ["]", "]", ")'$ 

# Function to check parentheses def check(myStr): # write code here …

1. Take input as  $\left\{ [ \left( 0 \right) ] [ \left[ ] ] \right] \right\}$  and verify the result.

2. Take input as  $\left\{ [ \left\{ () \right\} ] \right\}$  and verify the result.

# **3.3 Evaluation of Postfix Expression**

Given a postfix expression, the task is to evaluate the postfix expression. Postfix expression: The expression of the form "a b operator" (ab+) i.e., when a pair of operands is followed by an operator.

**Input:** str = "2 3 1  $*$  + 9 -"

#### **Output:** -4

**Explanation:** If the expression is converted into an infix expression, it will be  $2 + (3 * 1) - 9 = 5 - 9 = -4$ .

**Input:** str = "100 200 + 2 / 5 \* 7 +"

#### **Output:** 757

#### **Procedure for evaluation postfix expression using stack:**

- Create a stack to store operands (or values).
- Scan the given expression from left to right and do the following for every scanned element.
	- o If the element is a number, push it into the stack.
		- o If the element is an operator, pop operands for the operator from the stack. Evaluate the operator and push the result back to the stack.
- When the expression is ended, the number in the stack is the final answer.

#### **Hints:**

```
# Evaluate value of a postfix expression
```

```
# Class to convert the expression
class Evaluate:
```

```
 # Constructor to initialize the class variables
  def init (self, capacity):
    self.top = -1 self.capacity = capacity
      # This array is used a stack
    self.array = [] # Check if the stack is empty
   def isEmpty(self):
      # write code here
     …
   def peek(self):
     # write code here
     …
   def pop(self):
     # write code here
     …
   def push(self, op):
      # write code here
 …
   def evaluatePostfix(self, exp):
     # write code here
```
#### # Driver code  $exp = "231*+9-"$  $obj = Evaluate(len(exp))$

# Function call print("postfix evaluation: %d" % (obj.evaluatePostfix(exp)))

#### **TRY**

- 1. Take input str = "A B + C\* D / E +" and verify the result.
- 2. Take input str = "XYZ- + W+ R / S -" and verify the result.

#### 4. Queue

**4.1 Linear Queue using List**

Linear queue is a linear data structure that stores items in First in First out (FIFO) manner. With a queue the least recently added item is removed first. A good example of queue is any queue of consumers for a resource where the consumer that came first is served first.

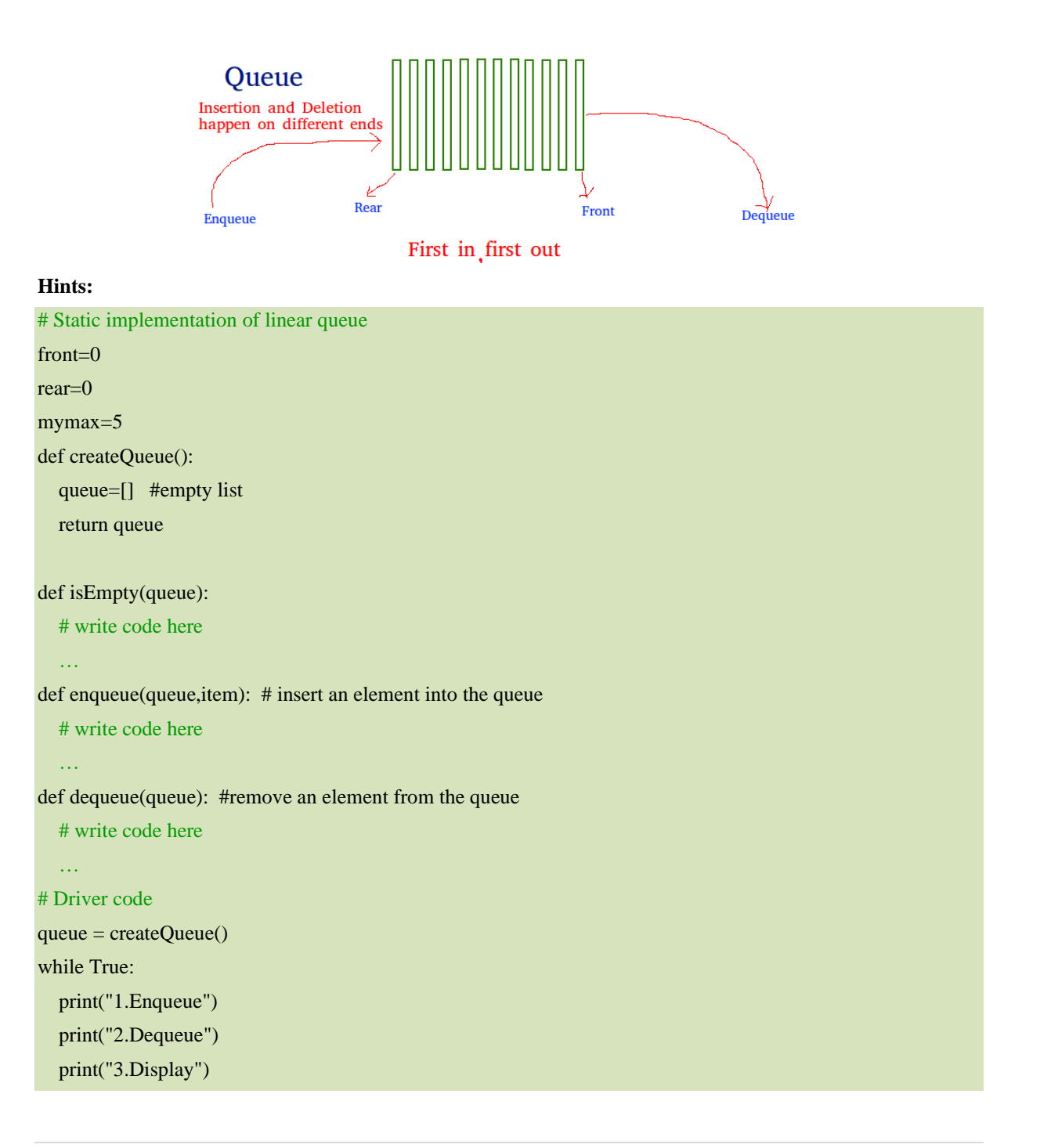

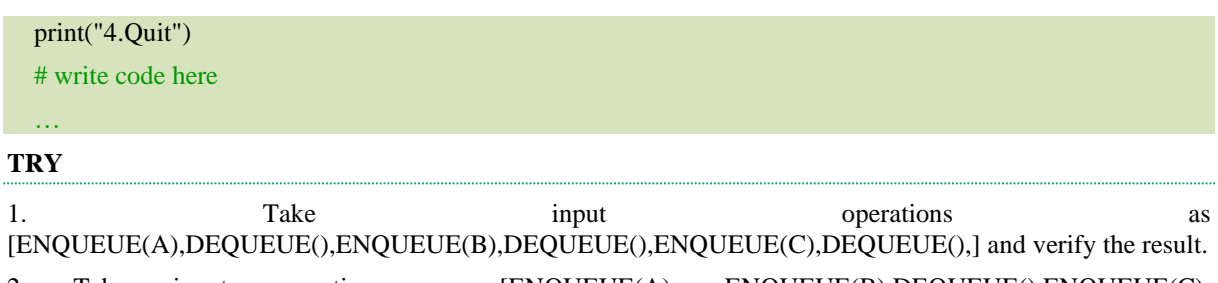

2. Take input operations as [ENQUEUE(A), ENQUEUE(B), DEQUEUE(), ENQUEUE(C), DEQUEUE(),ENQUEUE(D), DEQUEUE(), ENQUEUE(C),DEQUEUE(),] and verify the result.

# **4.2 Stack using Queues**

Implement a last-in-first-out (LIFO) stack using only two queues. The implemented stack should support all the functions of a normal stack (push, top, pop, and empty).

- void push(int x) Pushes element x to the top of the stack.
- int pop() Removes the element on the top of the stack and returns it.
- int top() Returns the element on the top of the stack.
- boolean empty() Returns true if the stack is empty, false otherwise.

#### **Input:**

["MyStack", "push", "push", "top", "pop", "empty"]

 $[[], [1], [2], [[], [[], []]$ 

# **Output:**

[null, null, null, 2, 2, false]

# **Hints:**

```
class MyStack:
```

```
def __init__(self):
    # write code here
  def push(self, x: int) -> None:
    # write code here
     …
  def pop(self) \rightarrow int:
    # write code here
     …
  def top(self) \rightarrow int:
    # write code here
     …
  def empty(self) -> bool:
    # write code here
     …
# Your MyStack object will be instantiated and called as such:
# obj = MyStack()# obj.push(x)# param_2 = obj.pop()# param_3 = obj.top()# param_4 = obj.empty()
```
## **4.3 Implement Queue using Stacks**

Implement a first in first out (FIFO) queue using only two stacks. The implemented queue should support all the functions of a normal queue (push, peek, pop, and empty).

- void push(int x) Pushes element x to the back of the queue.
- int pop() Removes the element from the front of the queue and returns it.
- int peek() Returns the element at the front of the queue.
- boolean empty() Returns true if the queue is empty, false otherwise.

#### **Input:**

["MyQueue", "push", "push", "peek", "pop", "empty"]

 $[[], [1], [2], [], [], []]$ 

#### **Output:**

[null, null, null, 1, 1, false]

#### **Hints:**

#### class MyQueue:

```
def init (self):
    # write code here
     …
  def push(self, x: int) -> None:
    # write code here
     …
  def pop(self) \rightarrow int:
    # write code here
 …
  def peek(self) \rightarrow int:
    # write code here
     …
  def empty(self) -> bool:
    # write code here
 …
# Your MyQueue object will be instantiated and called as such:
# obj = MyQueue()# obj.push(x)# param_2 = obj.pop()# param_3 = obj.peek()
# param 4 = \text{obi.empty}()
```
#### **4.4 Circular Queue**

A Circular Queue is an extended version of a normal queue where the last element of the queue is connected to the first element of the queue forming a circle. The operations are performed based on FIFO (First In First Out) principle. It is also called 'Ring Buffer'.

# **Operations on Circular Queue:**

- **Front:** Get the front item from the queue.
- **Rear:** Get the last item from the queue.
- **enQueue(value)** This function is used to insert an element into the circular queue. In a circular queue, the new element is always inserted at the rear position.
- Check whether the queue is full [i.e., the rear end is in just before the front end in a circular manner].
- If it is full then display Queue is full.
- If the queue is not full then, insert an element at the end of the queue.
- **deQueue**() This function is used to delete an element from the circular queue. In a circular queue, the element is always deleted from the front position.
- Check whether the queue is Empty.
- If it is empty then display Queue is empty.
- If the queue is not empty, then get the last element and remove it from the queue.

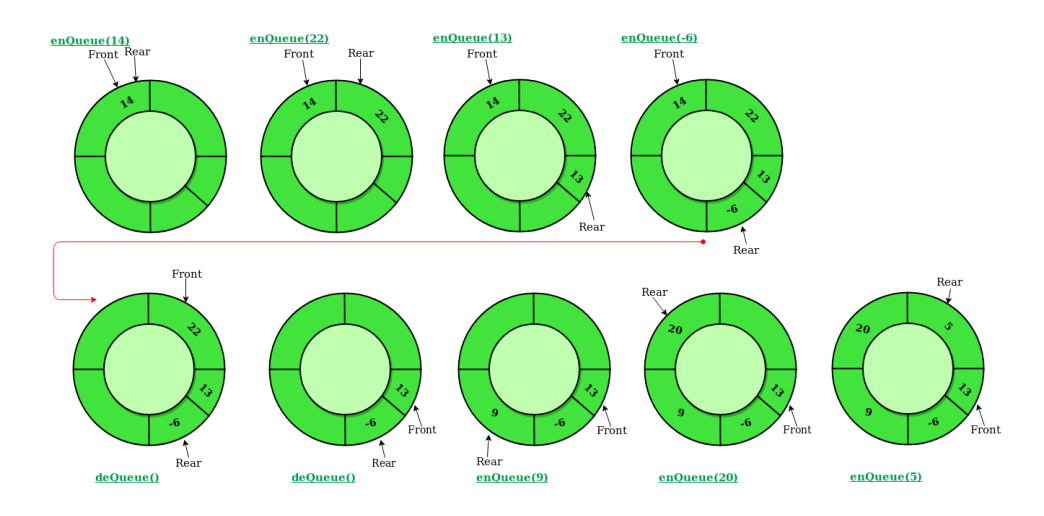

#### **Implement Circular Queue using Array:**

- 1. Initialize an array queue of size **n**, where n is the maximum number of elements that the queue can hold.
- 2. Initialize two variables front and rear to -1.
- 3. **Enqueue:** To enqueue an element **x** into the queue, do the following:
	- Increment rear by 1.
	- If **rear** is equal to n, set **rear** to 0.
	- If **front** is -1, set **front** to 0.
	- Set queue[rear] to x.
- 4. **Dequeue:** To dequeue an element from the queue, do the following:
	- Check if the queue is empty by checking if **front** is -1.
	- If it is, return an error message indicating that the queue is empty.
	- Set **x** to queue [front].
	- If **front** is equal to **rear**, set **front** and **rear** to -1.
	- Otherwise, increment **front** by 1 and if **front** is equal to n, set **front** to 0.
	- Return x.

#### **Hints:**

class CircularQueue():

```
 # constructor
 def __init__(self, size): # initializing the class
  self.size = size # initializing queue with none
  self.queue = [None for i in range(size)]self.front = self.rear = -1 def enqueue(self, data):
    # Write code here
         … 
 def dequeue(self):
    # Write code here
         …
```
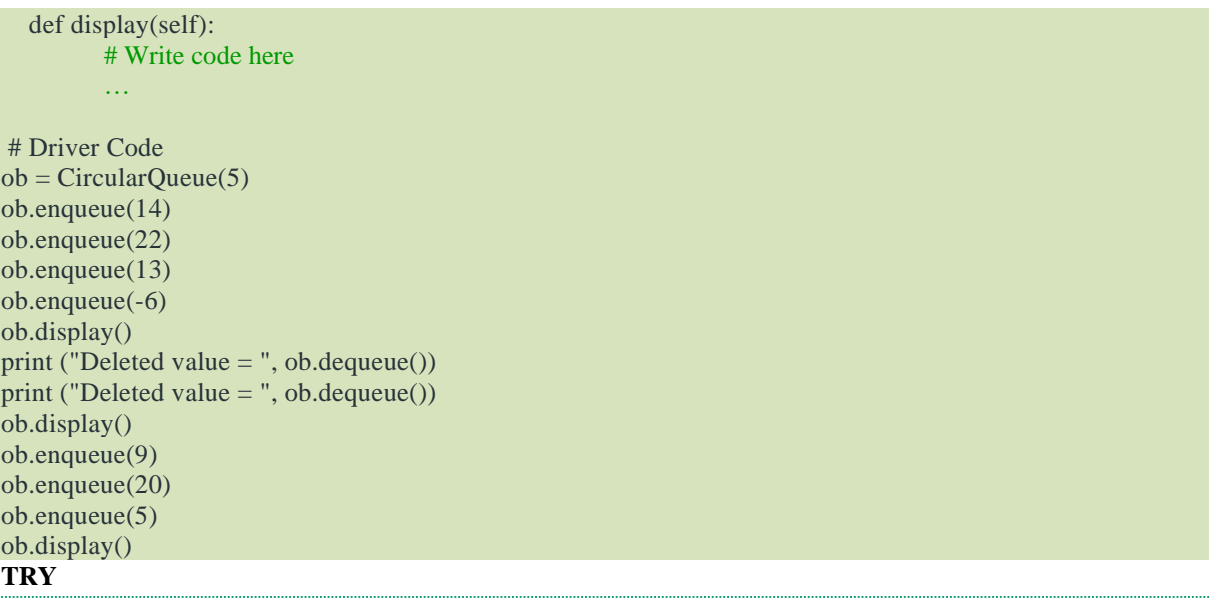

1. Take input operations as [ENQUEUE(A,B,C,D,E,F),DEQUEUE(),DEQUEUE(),DEQUEUE(),ENQUEUE(G,H,I] and verify the result.

2. Take input operations as [DEQUEUE(),ENQUEUE(A,B,C,D,E,F),DEQUEUE(),ENQUEUE(G,H,I] and verify the result.

## 5. Graph Representation

# **5.1 Build a graph**

You are given an integer n. Determine if there is an unconnected graph with n vertices that contains at least two connected components and contains the number of edges that is equal to the number of vertices. Each vertex must follow one of these conditions:

- Its degree is less than or equal to 1.
- It's a cut-vertex.

Note:

- The graph must be simple.
- Loops and multiple edges are not allowed.

**Input:** First line: n

**Output:** Print Yes if it is an unconnected graph. Otherwise, print No.

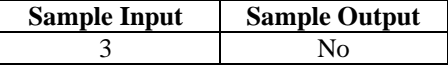

**Constraints:**  $1 \le n \le 100$ 

**Explanation:** There is only one graph with the number of edges equal to the number of vertices (triangle) which is connected.

#### **5.2 Number of Sink Nodes in a Graph**

Given a Directed Acyclic Graph of n nodes (numbered from 1 to n) and m edges. The task is to find the number of sink nodes. A sink node is a node such that no edge emerges out of it.

**Input:**  $n = 4$ ,  $m = 2$ , edges $[] = \{\{2, 3\}, \{4, 3\}\}\$ 

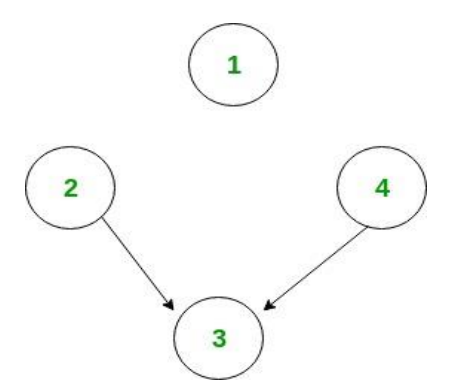

Only node 1 and node 3 are sink nodes.

**Input:**  $n = 4$ ,  $m = 2$ , edges $[]= \{\{3, 2\}, \{3, 4\}\}\$ 

#### **Output:** 3

The idea is to iterate through all the edges. And for each edge, mark the source node from which the edge emerged out. Now, for each node check if it is marked or not. And count the unmarked nodes.

#### **Algorithm:**

- 1. Make any array A[] of size equal to the number of nodes and initialize to 1.
- 2. Traverse all the edges one by one, say,  $u \rightarrow v$ .

(i) Mark A[u] as 1.

3. Now traverse whole array A[] and count number of unmarked nodes.

#### **Hints:**

```
# Program to count number if sink nodes
```

```
# Return the number of Sink Nodes.
def countSink(n, m, edgeFrom, edgeTo):
    # Write code here
         … 
   return count
# Driver Code 
n = 4m = 2edgeFrom =[2, 4]edgeTo = [3, 3]print(countSink(n, m, edgeFrom, edgeTo))
```
#### **5.3 Connected Components in a Graph**

Given n, i.e. total number of nodes in an undirected graph numbered from 1 to n and an integer e, i.e. total number of edges in the graph. Calculate the total number of connected components in the graph. A connected component is a set of vertices in a graph that are linked to each other by paths.

**Input:** First line of input line contains two integers' n and e. Next e line will contain two integers u and v meaning that node u and node v are connected to each other in undirected fashion.

**Output:** For each input graph print an integer x denoting total number of connected components.

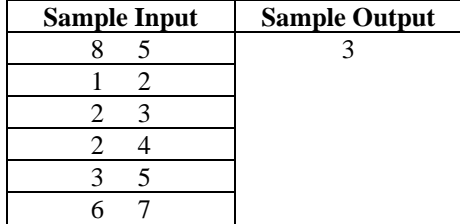

**Constraints:** All the input values are well within the integer range.

#### **5.4 Transpose Graph**

Transpose of a directed graph G is another directed graph on the same set of vertices with all of the edges reversed compared to the orientation of the corresponding edges in G. That is, if G contains an edge  $(u, v)$  then the converse/transpose/reverse of G contains an edge (v, u) and vice versa. Given a graph (represented as adjacency list), we need to find another graph which is the transpose of the given graph.

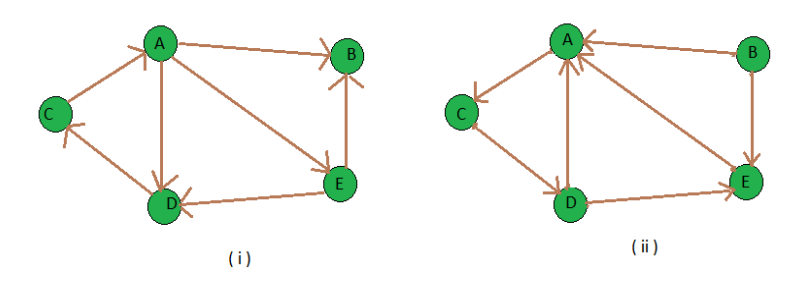

**Input:** figure (i) is the input graph.

**Output:** figure (ii) is the transpose graph of the given graph.

 $0 \rightarrow 2$  $1-->0$  4  $2--&>3$  $3 \rightarrow 0$  4  $4-->0$ 

**Explanation:** We traverse the adjacency list and as we find a vertex v in the adjacency list of vertex u which indicates an edge from u to v in main graph, we just add an edge from v to u in the transpose graph i.e. add u in the adjacency list of vertex v of the new graph. Thus traversing lists of all vertices of main graph we can get the transpose graph.

#### **Hints:**

```
# find transpose of a graph. 
# function to add an edge from vertex source to vertex dest
def addEdge(adj, src, dest):
   adj[src].append(dest)
# function to print adjacency list of a graph
def displayGraph(adj, v):
    …
      print()
# function to get Transpose of a graph taking adjacency list of given graph and that of Transpose graph
def transposeGraph(adj, transpose, v): 
  # traverse the adjacency list of given graph and for each edge (u, v) add
  # an edge (v, u) in the transpose graph's adjacency list
   …
# Driver Code
v = 5adj = [[] for i in range(v)]addEdge(adj, 0, 1)
addEdge(adj, 0, 4)
addEdge(adj, 0, 3)
addEdge(adj, 2, 0)
addEdge(adj, 3, 2)
addEdge(adj, 4, 1)
addEdge(adj, 4, 3)
# Finding transpose of graph represented by adjacency list adj[]
transpose = [[\text{for } i \text{ in range}(v)]transposeGraph(adj, transpose, v)
# Displaying adjacency list of transpose graph i.e. b
```
#### **TRY**

1. Take input operations as addEdge( A, B), addEdge( A, D), addEdge( A, C), addEdge( C, A),addEdge(A, D), addEdge( C, B), addEdge( B, C) and verify the result.

#### **5.5 Counting Triplets**

You are given an undirected, complete graph G that contains N vertices. Each edge is colored in either white or black. You are required to determine the number of triplets (i, j, k)  $(1 \le i \le i \le k \le N)$  of vertices such that the edges  $(i, j)$ ,  $(j, k)$ ,  $(i, k)$  are of the same color.

There are M white edges and  $(N (N-1)/2) - M$  black edges.

#### **Input:**

First line: Two integers – N and M  $(3 \le N \le 10^5, 1 \le M \le 3 * 10^5)$ 

 $(i+1)$ <sup>th</sup> line: Two integers – u<sub>i</sub> and  $v_i$  ( $1 \le u_i$ ,  $v_i \le N$ ) denoting that the edge  $(u_i, v_i)$  is white in color.

Note: The conditions  $(u_i, v_i) \neq (u_j, v_j)$  and  $(u_i, v_i) \neq (v_j, u_j)$  are satisfied for all  $1 \leq i \leq j \leq M$ .

.**Output:** Print an integer that denotes the number of triples that satisfy the mentioned condition.

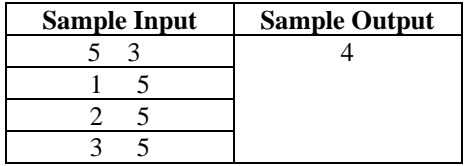

**Explanation:** The triplets are: {(1, 2, 3), (1, 2, 4), (2, 3, 4), (1, 3, 4)}

The graph consisting of only white edges:

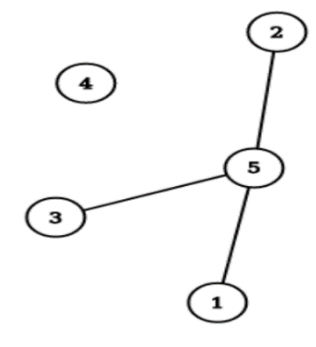

The graph consisting of only black edges:

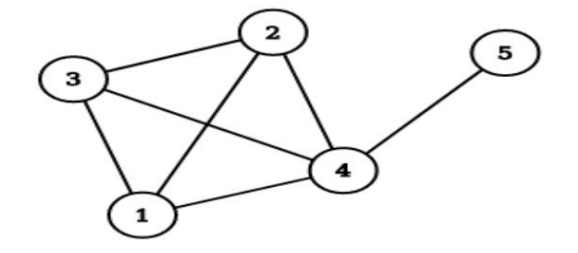

6. Graph Routing Algorithms

# **6.1 Seven Bridges of Konigsberg**

There was 7 bridges connecting 4 lands around the city of Königsberg in Prussia. Was there any way to start from any of the land and go through each of the bridges once and only once? Euler first introduced graph theory to solve this problem. He considered each of the lands as a node of a graph and each bridge in between as an edge in between. Now he calculated if there is any Eulerian Path in that graph. If there is an Eulerian path then there is a solution otherwise not.

There are n nodes and m bridges in between these nodes. Print the possible path through each node using each edges (if possible), traveling through each edges only once.

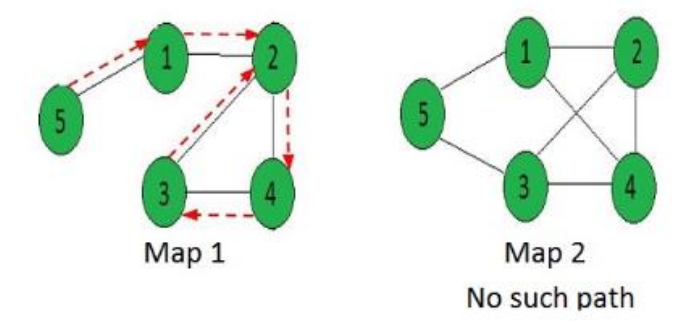

**Input:** [[0, 1, 0, 0, 1], [1, 0, 1, 1, 0], [0, 1, 0, 1, 0], [0, 1, 1, 0, 0],  $[1, 0, 0, 0, 0]$ 

**Output:**  $5 \rightarrow 1 \rightarrow 2 \rightarrow 4 \rightarrow 3 \rightarrow 2$ 

# **Input:** [[0, 1, 0, 1, 1],

 [1, 0, 1, 0, 1], [0, 1, 0, 1, 1], [1, 1, 1, 0, 0],  $[1, 0, 1, 0, 0]$ 

**Output:** "No Solution"

#### **Hints:**

# A Python program to print Eulerian trail in a # given Eulerian or Semi-Eulerian Graph from collections import defaultdict

#### class Graph:

# Constructor and destructor def \_\_init\_\_(self, V):  $self.V = V$  $self.add = defaultdict(list)$ 

# functions to add and remove edge

#### def addEdge(self, u, v):

def rmvEdge(self, u, v):

…

# Methods to print Eulerian tour

#### def printEulerTour(self):

# Find a vertex with odd degree

…

# Print tour starting from oddv

self.printEulerUtil(u)

print()

def printEulerUtil(self, u):

# Recur for all the vertices adjacent to this vertex

for v in self.adj[u]:

# If edge u-v is not removed and it's a valid next edge # The function to check if edge u-v can be considered as next edge in Euler Tout def isValidNextEdge(self, u, v): # The edge u-v is valid in one of the following two cases: # 1) If v is the only adjacent vertex of u … # 2) If there are multiple adjacents, then u-v is not a bridge # Do following steps to check if u-v is a bridge # 2.a) count of vertices reachable from u … # 2.b) Remove edge (u, v) and after removing # the edge, count vertices reachable from u … # 2.c) Add the edge back to the graph self.addEdge(u, v)  $# 2$ .d) If count1 is greater, then edge (u, v) is a bridge return False if count1 > count2 else True # A DFS based function to count reachable vertices from v def DFSCount(self, v, visited): # Mark the current node as visited … # Recur for all the vertices adjacent to this vertex … # utility function to form edge between two vertices source and dest def makeEdge(src, dest): graph.addEdge(src, dest) # Driver code # Let us first create and test graphs shown in above figure  $g1 = Graph(4)$  $g1$ .addEdge $(0, 1)$  $g1$ .addEdge $(0, 2)$  $g1.addEdge(1, 2)$  $g1$ .addEdge $(2, 3)$ g1.printEulerTour()  $g3 = Graph(4)$  $g3.addEdge(0, 1)$ 

#### **TRY**

1. Take input: [[1, 0, 1, 0, 1], [1, 0, 1, 0, 0], [1, 1, 0, 1, 0], [0, 0, 1, 0, 0], [1, 0, 1, 0, 0]] and verify the result.

2. Take input: [[0, 0, 1, 0, 1], [0, 0, 1, 0, 0], [1, 0, 0, 1, 0], [1, 0, 1, 0, 0], [1, 1, 1, 0, 0]] and verify the result.

# **6.2 Hamiltonian Cycle**

The Hamiltonian cycle of undirected graph  $G = \langle V, E \rangle$  is the cycle containing each vertex in V. If graph contains a Hamiltonian cycle, it is called Hamiltonian graph otherwise it is non-Hamiltonian.

Hamiltonian Path in an undirected graph is a path that visits each vertex exactly once. A Hamiltonian cycle (or Hamiltonian circuit) is a Hamiltonian path such that there is an edge (in the graph) from the last vertex to the first vertex of the Hamiltonian path. Consider a graph G, and determine whether a given graph contains Hamiltonian cycle or not. If it contains, then prints the path. Following are the input and output of the required function.

**Input:** A 2D array graph [V][V] where V is the number of vertices in graph and graph [V][V] is adjacency matrix representation of the graph. A value graph[i][j] is 1 if there is a direct edge from i to j, otherwise  $graph[i][j]$  is 0.

**Output:** An array path [V] that should contain the Hamiltonian Path. Path [i] should represent the i<sup>th</sup> vertex in the Hamiltonian Path. The code should also return false if there is no Hamiltonian Cycle in the graph.

For example, a Hamiltonian Cycle in the following graph is {0, 1, 2, 4, 3, 0}.

 $(0)$ -- $(1)$ -- $(2)$ 

 $| / \backslash |$  $| / \sqrt{|}$ 

 $| / \ \backslash |$ 

 $(3)$ ------- $(4)$ 

And the following graph doesn't contain any Hamiltonian Cycle.

 $(0)-(1)-(2)$ 

 $/ \ \$  $| / \backslash |$  $| / \ \backslash |$  $(3)$   $(4)$ 

**Backtracking Algorithm:** Create an empty path array and add vertex 0 to it. Add other vertices, starting from the vertex 1. Before adding a vertex, check for whether it is adjacent to the previously added vertex and not already added. If we find such a vertex, we add the vertex as part of the solution. If we do not find a vertex then we return false.

#### **Hints:**

# Python program for solution of Hamiltonian cycle problem

```
class Graph():
   def __init__(self, vertices):
     self-graph = [[0 for column in range(vertices)] for row in range(vertices)]
     self.V = vertices def isSafe(self, v, pos, path):
      # Check if current vertex and last vertex in path are adjacent
     …
   # A recursive utility function to solve Hamiltonian cycle problem
   def hamCycleUtil(self, path, pos):
      …
   def hamCycle(self):
      …
   def printSolution(self, path):
      print ("Solution Exists: Following","is one Hamiltonian Cycle")
      for vertex in path:
        print (vertex, end = "")print (path[0], "\ln")
# Driver Code
''' Let us create the following graph
  (0)--(1)--(2)| / \backslash || / \backslash || / |(3)-------(4) "'
g1 = Graph(5)g1.graph = [ [0, 1, 0, 1, 0], [1, 0, 1, 1, 1], [0, 1, 0, 0, 1,],[1, 1, 0, 0, 1],
         [0, 1, 1, 1, 0], ]
# Print the solution
g1.hamCycle();
''' Let us create the following graph
  (0)-(1)-(2)| / \backslash || / \backslash || / |(3) (4) "'
g2 = Graph(5)g2.graph = [ [0, 1, 0, 1, 0], [1, 0, 1, 1, 1],[0, 1, 0, 0, 1, 1, 1, 1, 0, 0, 0], [0, 1, 1, 0, 0], ]
# Print the solution
g2.hamCycle();
```
# **TRY**

1. Take a graph = [ [1, 1, 0, 1, 0], [1, 1, 1, 1, 1], [0, 1, 0, 1, 1,], [1, 1, 0, 1, 0], [0, 1, 1, 1, 0],] and verify the results.

## **6.3 Number of Hamiltonian Cycle**

Given an undirected complete graph of N vertices where  $N > 2$ . The task is to find the number of different Hamiltonian cycle of the graph.

**Complete Graph:** A graph is said to be complete if each possible vertices is connected through an Edge.

**Hamiltonian Cycle:** It is a closed walk such that each vertex is visited at most once except the initial vertex. and it is not necessary to visit all the edges.

**Formula:**  $(N - 1)! / 2$ 

**Input:**  $N = 6$ **Output:** Hamiltonian cycles = 60

**Input:**  $N = 4$ **Output:** Hamiltonian cycles = 3

**Explanation:** Let us take the example of  $N = 4$  complete undirected graph, The 3 different Hamiltonian cycle is as shown below:

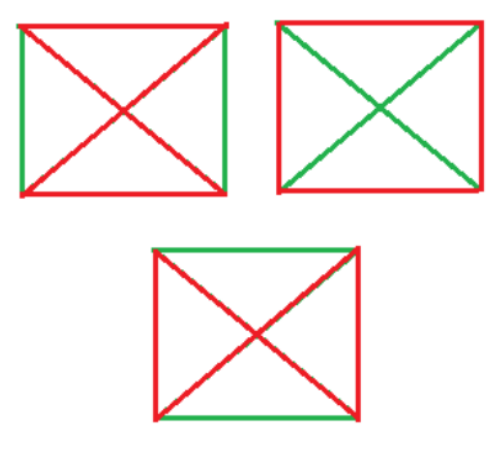

#### **Hints:**

# Number of Hamiltonian cycles import math as mt # Function that calculates number of Hamiltonian cycle def Cycles(N): … # Driver code  $N = 5$  $Number = Cycles(N)$ print("Hamiltonian cycles = ", Number)

# **TRY**

1. Take an input N=7 and verify the results. 2. Take an input N=10 and verify the results.

```
7. Shortest Path Algorithms
```
**7.1 Travelling Salesman Problem**

*Given a set of cities and the distance between every pair of cities, the problem is to find the shortest possible route that visits every city exactly once and returns to the starting point. The problem statement gives a list of cities along with the distances between each city.*

*Objective: To start from the origin city, visit other cities only once, and return to the original city again. Our target is to find the shortest possible path to complete the round-trip route.*

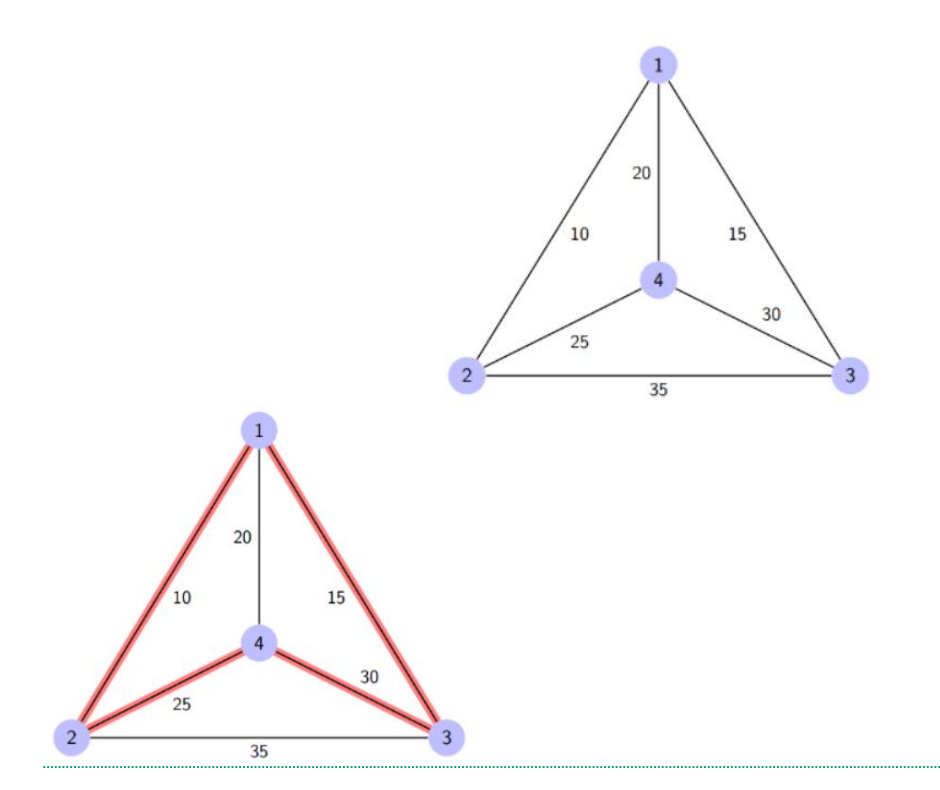

Here a graph is given where 1, 2, 3, and 4 represent the cities, and the weight associated with every edge represents the distance between those cities. The goal is to find the shortest possible path for the tour that starts from the origin city, traverses the graph while only visiting the other cities or nodes once, and returns to the origin city.

For the above graph, the optimal route is to follow the minimum cost path:  $1 - 2 - 4 - 3 - 1$ . And this shortest route would cost  $10 + 25 + 30 + 15 = 80$ 

**Algorithm for Traveling Salesman Problem:** We will use the dynamic programming approach to solve the Travelling Salesman Problem (TSP).

- A graph  $G=(V, E)$ , which is a set of vertices and edges.
- V is the set of vertices.
- E is the set of edges.
- Vertices are connected through edges.
- $Dist(i, j)$  denotes the non-negative distance between two vertices, i and j.

Let's assume S is the subset of cities and belongs to  $\{1, 2, 3, ..., n\}$  where  $1, 2, 3...$  are the cities and i, j are two cities in that subset. Now cost(i, S, j) is defined in such a way as the length of the shortest path visiting node in S, which is exactly once having the starting and ending point as i and j respectively.

For example, cost (1, {2, 3, 4}, 1) denotes the length of the shortest path where:

- Starting city is 1
- Cities 2, 3, and 4 are visited only once
- The ending point is 1

The dynamic programming algorithm would be:

- Set cost $(i, i) = 0$ , which means we start and end at i, and the cost is 0.
- When  $|S| > 1$ , we define cost(i, S, 1) =  $\alpha$  where i !=1. Because initially, we do not know the exact cost to reach city i to city 1 through other cities.
- Now, we need to start at 1 and complete the tour. We need to select the next city in such a way-
- cost(i, S, j) = min cost (i, S-{i}, j) + dist(i, j) where  $i \in S$  and  $i \neq j$

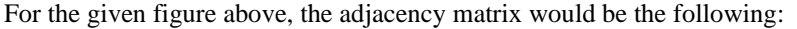

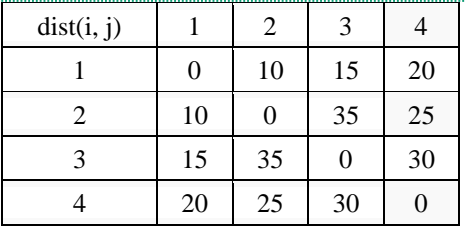

Now  $S = \{1, 2, 3, 4\}$ . There are four elements. Hence the number of subsets will be 2^4 or 16. Those subsets are-**1)**  $|S| = Null$ :

 $\{\Phi\}$ **2**)  $|S| = 1$ **:**  $\{\{1\}, \{2\}, \{3\}, \{4\}\}\$ **3) |S| = 2:**  $\{\{1, 2\}, \{1, 3\}, \{1, 4\}, \{2, 3\}, \{2, 4\}, \{3, 4\}\}\$ **4) |S| = 3:**  $\{\{1, 2, 3\}, \{1, 2, 4\}, \{2, 3, 4\}, \{1, 3, 4\}\}\$ **5) |S| = 4:**  $\{\{1, 2, 3, 4\}\}\$ As we are starting at 1, we could discard the subsets containing city 1. The algorithm calculation steps: **1)**  $|S| = \Phi$ : cost  $(2, \Phi, 1) = \text{dist}(2, 1) = 10$ cost  $(3, \Phi, 1) = \text{dist}(3, 1) = 15$ cost  $(4, \Phi, 1) = \text{dist}(4, 1) = 20$ **2**)  $|S| = 1$ :

cost  $(2, \{3\}, 1) = \text{dist}(2, 3) + \text{cost}(3, \Phi, 1) = 35 + 15 = 50$ cost  $(2, \{4\}, 1) = \text{dist}(2, 4) + \text{cost}(4, \Phi, 1) = 25 + 20 = 45$ cost  $(3, {2}, 1) = dist(3, 2) + cost(2, \Phi, 1) = 35+10 = 45$ cost  $(3, \{4\}, 1) = dist(3, 4) + cost(4, \Phi, 1) = 30 + 20 = 50$ cost  $(4, \{2\}, 1) = \text{dist}(4, 2) + \text{cost}(2, \Phi, 1) = 25 + 10 = 35$ cost  $(4, \{3\}, 1) = \text{dist}(4, 3) + \text{cost}(3, \Phi, 1) = 30 + 15 = 45$ 

**3**)  $|S| = 2$ : cost  $(2, \{3, 4\}, 1) = \min \left[ \text{ dist}[2, 3] + \text{Cost}(3, \{4\}, 1) \right] = 35 + 50 = 85$ , dist[2,4]+ $Cost(4, {3}, 1) = 25+45 = 70$ ] = 70 cost  $(3, {2, 4}, 1) = min [dist[3,2] + Cost(2, {4}, 1) = 35 + 45 = 80,$ dist[3,4]+Cost(4,{2},1) =  $30+35 = 65$ ] = 65 cost  $(4, \{2, 3\}, 1) = \min \left[ \frac{\text{dist}[4,2] + \text{Cost}(2,\{3\},1) = 25 + 50}{75} \right]$  $dist[4,3] + Cost(3,\{2\},1) = 30+45 = 75$ ] = 75

**4) |S| = 3:** cost  $(1, \{2, 3, 4\}, 1) = \min \left[ \frac{\text{dist}[1,2] + \text{Cost}(2, \{3,4\}, 1) = 10 + 70}{80} \right]$ dist $[1,3] + Cost(3, {2,4}, 1) = 15+65 = 80$ dist[1,4]+ $Cost(4, {2,3}, 1) = 20+75 = 95$ ] = 80

So the optimal solution would be 1-2-4-3-1

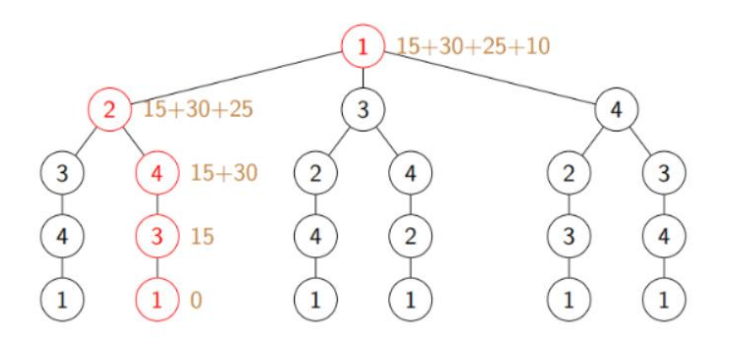

**Hints:**

from sys import maxsize from itertools, import permutations  $V = 4$ def tsp(graph, s): … # Driver code graph = [[0, 10, 15, 20], [10, 0, 35, 25], [15, 35, 0, 30], [20, 25, 30, 0]]  $s = 0$ print(tsp(graph, s))

#### **TRY**

1. Take a below table values and verify the results.

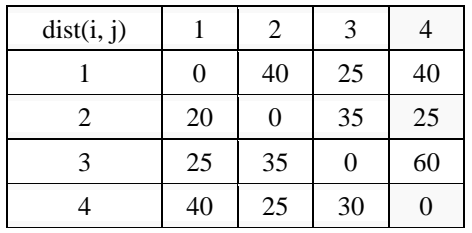

## **7.2 Shortest Paths from Source to all Vertices (Dijkstra's Algorithm)**

Given a graph and a source vertex in the graph, find the shortest paths from the source to all vertices in the given graph.

**Input:**  $src = 0$ , the graph is shown below.

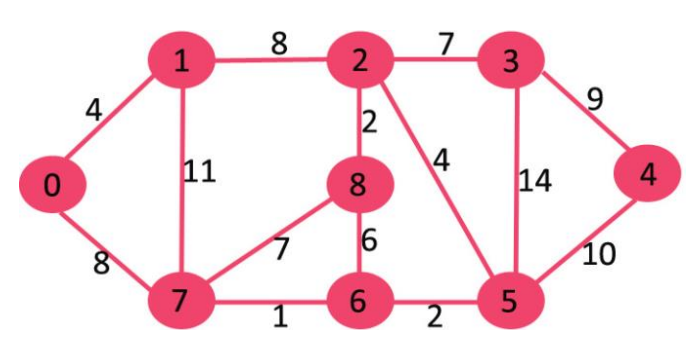

**Output:** 0 4 12 19 21 11 9 8 14

**Explanation:** The distance from 0 to  $1 = 4$ . The minimum distance from 0 to  $2 = 12$ ,  $0 \rightarrow 1 \rightarrow 2$ The minimum distance from 0 to  $3 = 19.0 \rightarrow 1 \rightarrow 2 \rightarrow 3$ The minimum distance from 0 to  $4 = 21.0 - 5 - 6 - 5 - 4$ The minimum distance from 0 to  $5 = 11.0 \rightarrow 7 \rightarrow 6 \rightarrow 5$ The minimum distance from 0 to  $6 = 9$ . 0->7->6 The minimum distance from 0 to  $7 = 8$ . 0->7 The minimum distance from 0 to  $8 = 14.0 \rightarrow 1 \rightarrow 2 \rightarrow 8$ 

# **Hints:**

# Dijkstra's single source shortest path algorithm. The program is for adjacency matrix representation of the graph

# # Library for INT\_MAX import sys

```
class Graph():
   def __init__(self, vertices):
     self.V = vertices self.graph = [[0 for column in range(vertices)]
                for row in range(vertices)]
   def printSolution(self, dist):
      print("Vertex \tDistance from Source")
      for node in range(self.V):
         print(node, "\t", dist[node])
   # A utility function to find the vertex with minimum distance value, 
   # from the set of vertices not yet included in shortest path tree
   def minDistance(self, dist, sptSet):
      …
   # Function that implements Dijkstra's single source shortest path 
   # algorithm for a graph represented using adjacency matrix representation
   def dijkstra(self, src):
      …
# Driver's code
g = Graph(9)g_{\text{.}1}g.graph = [[0, 4, 0, 0, 0, 0, 0, 8, 0], [4, 0, 8, 0, 0, 0, 0, 11, 0],
        [0, 8, 0, 7, 0, 4, 0, 0, 2],
        [0, 0, 7, 0, 9, 14, 0, 0, 0],
        [0, 0, 0, 9, 0, 10, 0, 0, 0],
        [0, 0, 4, 14, 10, 0, 2, 0, 0],
        [0, 0, 0, 0, 0, 2, 0, 1, 6],
        [8, 11, 0, 0, 0, 0, 1, 0, 7],
        [0, 0, 2, 0, 0, 0, 6, 7, 0]
        ]
```
# g.dijkstra(0)

# **TRY**

1. Take a below graph and verify the results.

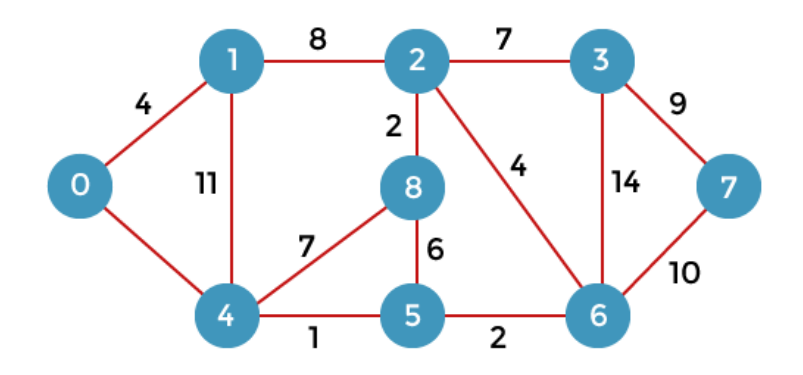

# **7.3 Shortest Cycle in an Undirected Unweighted Graph**

Given an undirected unweighted graph. The task is to find the length of the shortest cycle in the given graph. If no cycle exists print -1.

**Input:** Consider the graph given below

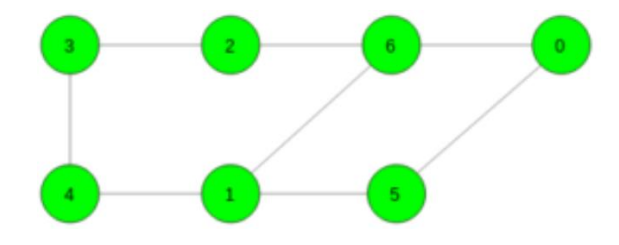

# **Output:** 4

Cycle  $6 \rightarrow 1 \rightarrow 5 \rightarrow 0 \rightarrow 6$ 

**Input:** Consider the graph given below

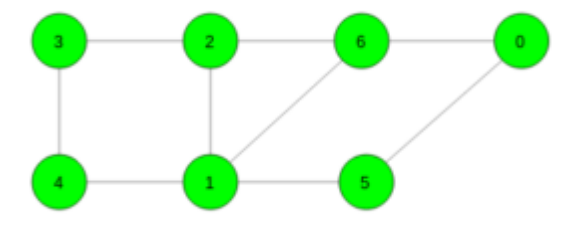

**Output:** 3

# Cycle  $6 \rightarrow 1 \rightarrow 2 \rightarrow 6$

# **Hints:**

from sys import maxsize as INT\_MAX from collections import deque  $N = 100200$ 

 $gr = [0] * N$ for i in range(N):  $gr[i] = []$ 

```
# Function to add edge
def add_edge(x: int, y: int) -> None:
   global gr
  gr[x].append(y)gr[y].append(x)
```
# Function to find the length of the shortest cycle in the graph def shortest\_cycle(n: int)  $\rightarrow$  int:

```
 # To store length of the shortest cycle
  ans = INT\_MAX # For all vertices
   # write code here
   …
   # If graph contains no cycle
  if ans == INT_MAX:
     return -1
   # If graph contains cycle
   else:
     return ans
# Driver Code
# Number of vertices
n = 7# Add edges
add\_edge(0, 6)add\_edge(0, 5)add\_edge(5, 1)add\_edge(1, 6)add\_edge(2, 6)add_edge(2, 3)
add\_edge(3, 4)add\_edge(4, 1)# Function call
```
print(shortest\_cycle(n))

# **TRY**

1. Take a below graph and verify the results.

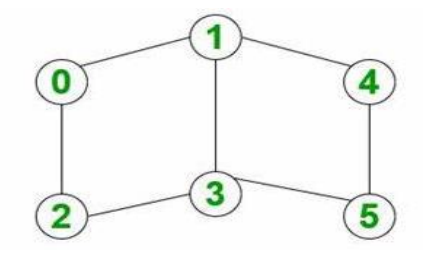

# **7.4 Count Unique and all Possible Paths in a M x N Matrix**

**Count unique paths**: The problem is to count all unique possible paths from the top left to the bottom right of a M X N matrix with the constraints that from each cell you can either move only to the right or down.

**Input:**  $M = 2, N = 2$ 

# **Output:** 2

**Explanation:** There are two paths  $(0, 0)$  ->  $(0, 1)$  ->  $(1, 1)$  $(0, 0)$  ->  $(1, 0)$  ->  $(1, 1)$ 

**Input:**  $M = 2, N = 3$ 

# **Output:** 3

**Explanation:** There are three paths  $(0, 0)$  ->  $(0, 1)$  ->  $(0, 2)$  ->  $(1, 2)$  $(0, 0)$  ->  $(0, 1)$  ->  $(1, 1)$  ->  $(1, 2)$  $(0, 0)$  ->  $(1, 0)$  ->  $(1, 1)$  ->  $(1, 2)$ 

**Count all possible paths:** We can recursively move to right and down from the start until we reach the destination and then add up all valid paths to get the answer.

#### **Procedure:**

- Create a recursive function with parameters as row and column index
- Call this recursive function for N-1 and M-1
- In the recursive function
	- If  $N = 1$  or  $M = 1$  then return 1
	- else call the recursive function with  $(N-1, M)$  and  $(N, M-1)$  and return the sum of this
- Print the answer

#### **Hints:**

# Python program to count all possible paths from top left to bottom right

# Function to return count of possible paths to reach cell at row number m and column number n from the topmost leftmost cell (cell at 1, 1)

def numberOfPaths(m, n): … # Driver program to test above function  $m = 3$  $n = 3$ 

print(numberOfPaths(m, n))

# **TRY**

1. Take input  $\colon$  M = 3, N = 2 and verify the results.

2. Take input  $: M = 2, N = 1$  and verify the results.

# 8. Graph Coloring

# **8.1 Graph Coloring using Greedy Algorithm**

Greedy algorithm is used to assign colors to the vertices of a graph. It doesn't guarantee to use minimum colors, but it guarantees an upper bound on the number of colors. The basic algorithm never uses more than d+1 colors where d is the maximum degree of a vertex in the given graph.

#### **Basic Greedy Coloring Algorithm:**

1. Color first vertex with first color.

2. Do following for remaining V-1 vertices.

a) Consider the currently picked vertex and color it with the lowest numbered color that has not been used on any previously colored vertices adjacent to it. If all previously used colors appear on vertices adjacent to v, assign a new color to it.

#### **Hints:**

# Implement greedy algorithm for graph coloring

```
def addEdge(adj, v, w): 
   adj[v].append(w) 
   # Note: the graph is undirected
  adj[w].append(v) return adj
```
# Assigns colors (starting from 0) to all # vertices and prints the assignment of colors def greedyColoring(adj, V):

…

- # Driver Code  $g1 = [[]$  for i in range(5)]  $g1 = addEdge(g1, 0, 1)$  $g1 = addEdge(g1, 0, 2)$  $g1 = addEdge(g1, 1, 2)$  $g1 = addEdge(g1, 1, 3)$  $g1 = addEdge(g1, 2, 3)$  $g1 = addEdge(g1, 3, 4)$ print("Coloring of graph 1 ") greedyColoring(g1, 5)
- $g2 = [[]$  for i in range(5)]  $g2 = addEdge(g2, 0, 1)$  $g2 = addEdge(g2, 0, 2)$  $g2 = addEdge(g2, 1, 2)$  $g2 = addEdge(g2, 1, 4)$  $g2 = addEdge(g2, 2, 4)$  $g2 = addEdge(g2, 4, 3)$ print("\nColoring of graph 2") greedyColoring(g2, 5)

#### **Output:**

Coloring of graph 1 Vertex  $0 \rightarrow$  Color  $0$ Vertex 1 ---> Color 1 Vertex 2 ---> Color 2 Vertex  $3 \rightarrow$  Color 0 Vertex 4 ---> Color 1 Coloring of graph 2 Vertex  $0 \rightarrow$  Color 0 Vertex 1 ---> Color 1 Vertex 2 ---> Color 2 Vertex  $3 \rightarrow$  Color 0 Vertex 4 ---> Color 3

# **8.2 Coloring a Cycle Graph**

Given the number of vertices in a Cyclic Graph. The task is to determine the Number of colors required to color the graph so that no two adjacent vertices have the same color.

# **Approach:**

- If the no. of vertices is Even then it is Even Cycle and to color such graph we require 2 colors.
- If the no. of vertices is Odd then it is Odd Cycle and to color such graph we require 3 colors.

**Input:** Vertices = 3 **Output:** No. of colors require is: 3

**Input:** vertices  $= 4$ **Output:** No. of colors require is: 2

Example 1: Even Cycle: Number of vertices = 4

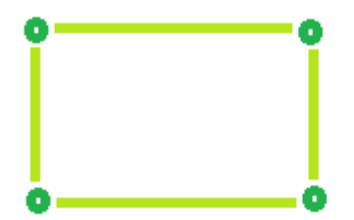

Color required  $= 2$ 

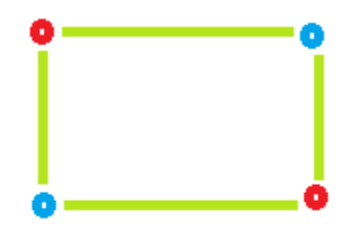

Example 2: Odd Cycle: Number of vertices = 5

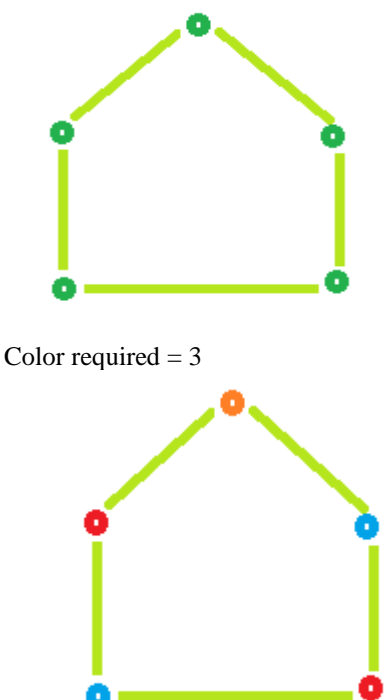

**Hints:** # Find the number of colors required to color a cycle graph

```
# Function to find Color required.
def Color(vertices): 
   …
# Driver Code
vertices = 3print ("No. of colors require is:", Color(vertices))
```
# **8.3 m Coloring Problem**

Given an undirected graph and a number m, determine if the graph can be colored with at most m colors such that no two adjacent vertices of the graph are colored with the same color.

**Note:** Here coloring of a graph means the assignment of colors to all vertices Following is an example of a graph that can be colored with 3 different colors:

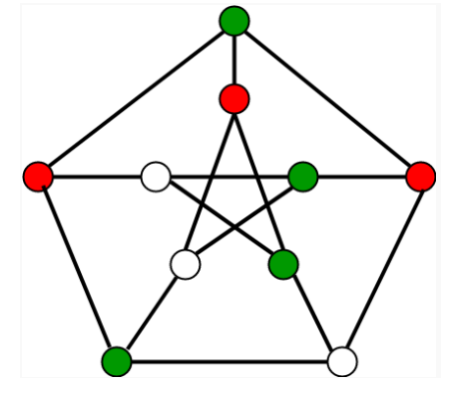

**Input:**  $graph = \{0, 1, 1, 1\},\$ {1, 0, 1, 0}, {1, 1, 0, 1}, {1, 0, 1, 0}

**Output:** Solution Exists: Following are the assigned colors: 1 2 3 2 **Explanation:** By coloring the vertices with following colors, adjacent vertices does not have same colors

```
Input: graph = \{1, 1, 1, 1\},
                \{1, 1, 1, 1\},\{1, 1, 1, 1},
                {1, 1, 1, 1}
Output: Solution does not exist
Explanation: No solution exits
```
Generate all possible configurations of colors. Since each node can be colored using any of the m available colors, the total number of color configurations possible is mV. After generating a configuration of color, check if the adjacent vertices have the same color or not. If the conditions are met, print the combination and break the loop Follow the given steps to solve the problem:

- Create a recursive function that takes the current index, number of vertices and output color array
- If the current index is equal to number of vertices. Check if the output color configuration is safe, i.e check if the adjacent vertices do not have same color. If the conditions are met, print the configuration and break
- Assign a color to a vertex (1 to m)
- For every assigned color recursively call the function with next index and number of vertices
- If any recursive function returns true break the loop and returns true.

#### **Hints:**

# Number of vertices in the graph

```
# define 4 4
```

```
# check if the colored graph is safe or not
def isSafe(graph, color):
    # check for every edge
   for i in range(4):
      for j in range(i + 1, 4):
        if (\text{graph}[i][j] \text{ and } \text{color}[j] == \text{color}[i]):
            return False
   return True
def graphColoring(graph, m, i, color):
    # write your code here
    …
# /* A utility function to print solution */
def printSolution(color):
    print("Solution Exists:" " Following are the assigned colors ")
   for i in range(4):
     print(color[i], end="")
# Driver code
# /* Create following graph and test whether it is 3 colorable
# (3)---(2)
# | / |
# | / |
# | / |
# (0)---(1)# */
graph = [ [0, 1, 1, 1],
      [1, 0, 1, 0],
      [1, 1, 0, 1],
      [1, 0, 1, 0],
\begin{bmatrix} 1 & 1 \end{bmatrix}m = 3 # Number of colors
# Initialize all color values as 0.
# This initialization is needed
# correct functioning of isSafe()
color = [0 for i in range(4)]# Function call
if (not graphColoring(graph, m, 0, color)):
```
# **8.4 Edge Coloring of a Graph**

print("Solution does not exist")

Edge coloring of a graph is an assignment of "colors" to the edges of the graph so that no two adjacent edges have the same color with an optimal number of colors. Two edges are said to be adjacent if they are connected to the same vertex. There is no known polynomial time algorithm for edge-coloring every graph with an optimal number of colors.

**Input:**  $u1 = 1$ ,  $v1 = 4$  $u2 = 1, v2 = 2$  $u3 = 2, v3 = 3$ 

 $u4 = 3, v4 = 4$ 

**Output:** Edge 1 is of color 1 Edge 2 is of color 2 Edge 3 is of color 1 Edge 4 is of color 2

The above input shows the pair of vertices  $(u_i, v_i)$  who have an edge between them. The output shows the color assigned to the respective edges.

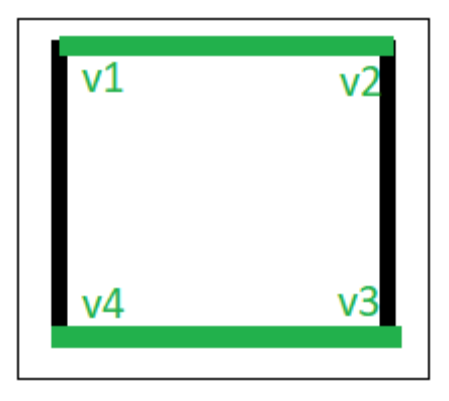

Edge colorings are one of several different types of graph coloring problems. The above figure of a Graph shows an edge coloring of a graph by the colors green and black, in which no adjacent edge have the same color.

#### **Algorithm**:

- 1. Use BFS traversal to start traversing the graph.
- 2. Pick any vertex and give different colors to all of the edges connected to it, and mark those edges as colored.
- 3. Traverse one of it's edges.
- 4. Repeat step to with a new vertex until all edges are colored.

#### **Hints:**

```
# Edge Coloring
```
from queue import Queue

# function to determine the edge colors def colorEdges(ptr, gra, edgeColors, isVisited): # Write your code here …

# Driver Function empty=set() # declaring vector of vector of pairs, to define Graph gra=[] edgeColors=[] isVisited=[False]\*100000

 $ver = 4$  $edge = 4$ gra=[[] for \_ in range(ver)] edgeColors=[-1]\*edge  $gra[0].append((1, 0))$  $\text{gra}[1].\text{append}((0, 0))$  $\text{gra}[1].\text{append}((2, 1))$  $\text{gra}[2].\text{append}((1, 1))$ 

 $gra[2].append((3, 2))$  $gra[3]$ .append $((2, 2))$  $gra[0].append((3, 3))$  $gra[3].append((0, 3))$ colorEdges(0, gra, edgeColors, isVisited)

# # printing all the edge colors

for i in range(edge):

print("Edge  $\{\}\$ is of color  $\{\}'$ ".format $(i + 1,$ edgeColors $[i] + 1)$ )

#### **TRY**

1. Write a program to implement graph coloring and edge coloring by consider the below graph and verify the results.

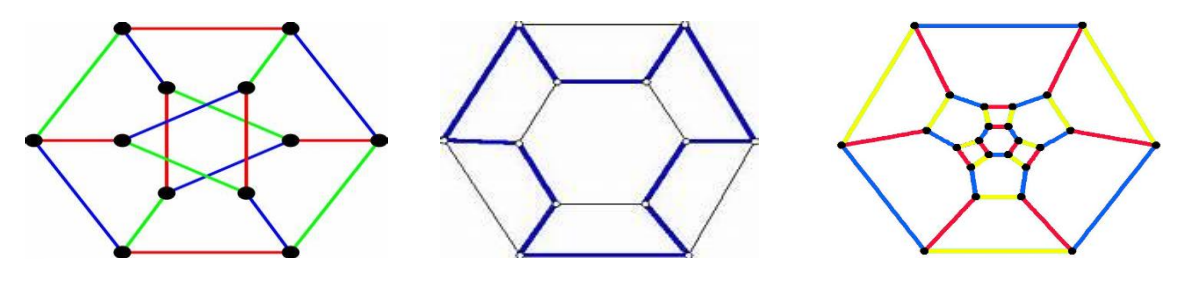

# 9. Graph Traversal

#### **9.1 Breadth First Search**

The **Breadth First Search (BFS)** algorithm is used to search a graph data structure for a node that meets a set of criteria. It starts at the root of the graph and visits all nodes at the current depth level before moving on to the nodes at the next depth level.

For a given graph G, print BFS traversal from a given source vertex.

#### **Hints:**

# BFS traversal from a given source vertex.

from collections import defaultdict

# This class represents a directed graph using adjacency list representation class Graph:

```
 # Constructor
   def __init__(self):
      # Default dictionary to store graph
     self-graph = defaultdict(list) # Function to add an edge to graph
   def addEdge(self, u, v):
      self.graph[u].append(v)
   # Function to print a BFS of graph
   def BFS(self, s):
         # Write your code here
         …
# Create a graph given in the above diagram
g = Graph()g.addEdge(0, 1)
g.addEdge(0, 2)
```
g.addEdge(1, 2)

g.addEdge(2, 0) g.addEdge(2, 3) g.addEdge(3, 3)

print("Following is Breadth First Traversal" " (starting from vertex 2)")  $g.BFS(2)$ 

**Output:** Following is Breadth First Traversal (starting from vertex 2) 2 0 3 1

#### **9.2 Depth First Search**

**Depth First Traversal (or DFS)** for a graph is similar to [Depth First Traversal of a tree.](https://www.geeksforgeeks.org/tree-traversals-inorder-preorder-and-postorder/) The only catch here is, that, unlike trees, graphs may contain cycles (a node may be visited twice). To avoid processing a node more than once, use a boolean visited array. A graph can have more than one DFS traversal.

For a given graph G, print DFS traversal from a given source vertex.

**Input:**  $n = 4, e = 6$  $0 \rightarrow 1, 0 \rightarrow 2, 1 \rightarrow 2, 2 \rightarrow 0, 2 \rightarrow 3, 3 \rightarrow 3$ 

**Output:** DFS from vertex 1: 1 2 0 3

**Explanation:**

DFS Diagram:

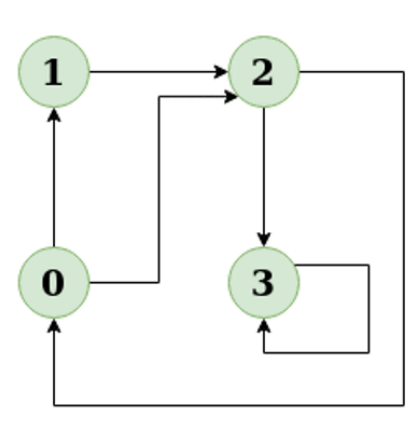

**Input:**  $n = 4, e = 6$  $2 \div 0, 0 \div 2, 1 \div 2, 0 \div 1, 3 \div 3, 1 \div 3$ 

**Output:** DFS from vertex 2: 2 0 1 3

#### **Explanation:**

DFS Diagram:

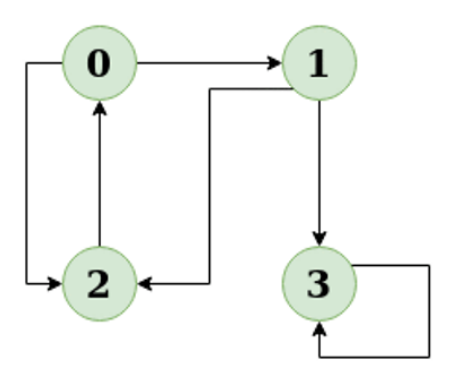

#### **Hints:**

# DFS traversal from a given graph

```
from collections import defaultdict
# This class represents a directed graph using adjacency list representation
class Graph:
   # Constructor
  def init (self):
      # Default dictionary to store graph
     self-graph = defaultdict(list) # Function to add an edge to graph
   def addEdge(self, u, v):
      self.graph[u].append(v)
   # A function used by DFS
   def DFSUtil(self, v, visited):
      …
   # The function to do DFS traversal. It uses recursive DFSUtil()
   def DFS(self, v):
        # Write your code here
      …
# Driver's code
g = Graph()g.addEdge(0, 1)g.addEdge(0, 2)g.addEdge(1, 2)
g.addEdge(2, 0)
g.addEdge(2, 3)
g.addEdge(3, 3)
print("Following is Depth First Traversal (starting from vertex 2)")
# Function call
g.DFS(2)
```
# **TRY**

1. Write a program to implement breadth first search and depth first search by consider the below graph and verify the results.

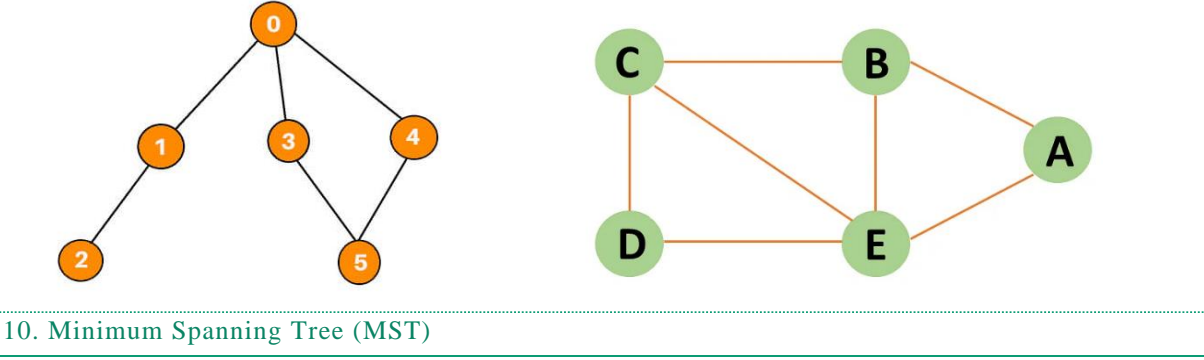

# **10.1 Kruskal's Algorithm**

In Kruskal's algorithm, sort all edges of the given graph in increasing order. Then it keeps on adding new edges and nodes in the MST if the newly added edge does not form a cycle. It picks the minimum weighted edge at first and the maximum weighted edge at last.

MST using Kruskal's algorithm:

1. Sort all the edges in non-decreasing order of their weight.

- 2. Pick the smallest edge. Check if it forms a cycle with the spanning tree formed so far. If the cycle is not formed, include this edge. Else, discard it.
- 3. Repeat step#2 until there are (V-1) edges in the spanning tree.

Kruskal's algorithm to find the minimum cost spanning tree uses the greedy approach. The Greedy Choice is to pick the smallest weight edge that does not cause a cycle in the MST constructed so far.

**Input:** For the given graph G find the minimum cost spanning tree.

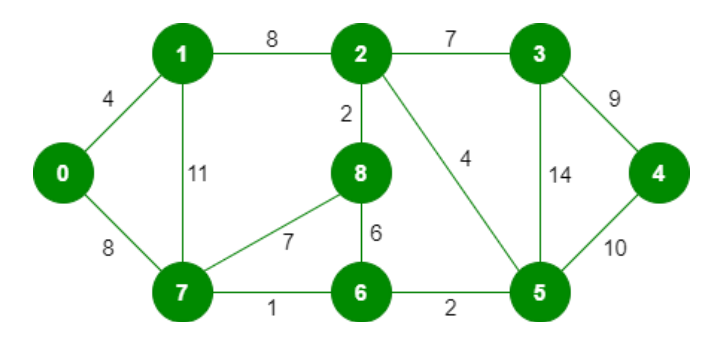

The graph contains 9 vertices and 14 edges. So, the minimum spanning tree formed will be having  $(9 - 1) = 8$ edges.

# **After sorting:**

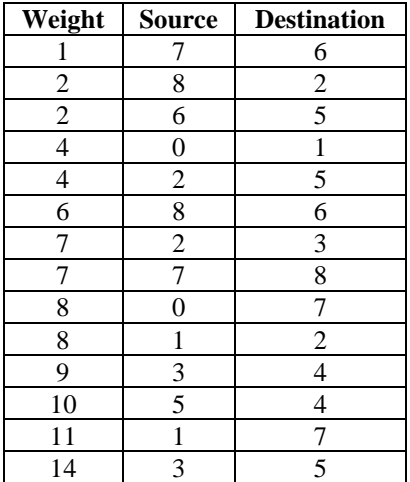

Now pick all edges one by one from the sorted list of edges.

#### **Output:**

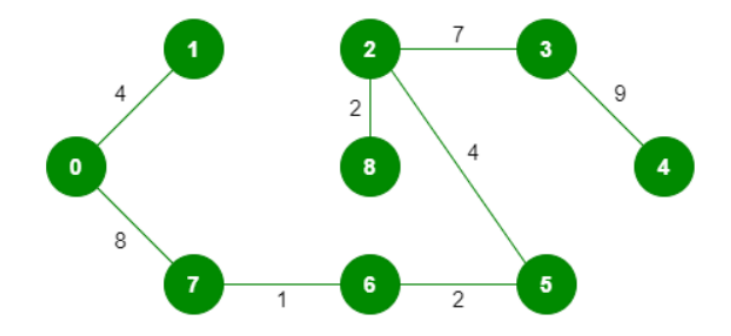

## **Hints:**

# Kruskal's algorithm to find minimum Spanning Tree of a given connected, # undirected and weighted graph

# Class to represent a graph
```
class Graph:
   def __init__(self, vertices):
     self.V = verticesself.graph = [] # Function to add an edge to graph
   def addEdge(self, u, v, w):
      self.graph.append([u, v, w])
   def find(self, parent, i):
      …
   def union(self, parent, rank, x, y):
      …
   def KruskalMST(self):
        # write your code here
         …
# Driver code
g = Graph(4)g.addEdge(0, 1, 10)
g.addEdge(0, 2, 6)
g.addEdge(0, 3, 5)
g.addEdge(1, 3, 15)
g.addEdge(2, 3, 4)
# Function call
g.KruskalMST()
```
**Output:** Following are the edges in the constructed MST

 $2 - 3 == 4$ 

 $0 - 3 == 5$ 

 $0 - 1 == 10$ 

Minimum Cost Spanning Tree: 19

# **10.2 Prim's Algorithm**

The Prim's algorithm starts with an empty spanning tree. The idea is to maintain two sets of vertices. The first set contains the vertices already included in the MST, and the other set contains the vertices not yet included. At every step, it considers all the edges that connect the two sets and picks the minimum weight edge from these edges. After picking the edge, it moves the other endpoint of the edge to the set containing MST.

# **Prim's Algorithm:**

The working of Prim's algorithm can be described by using the following steps:

- 1. Determine an arbitrary vertex as the starting vertex of the MST.
- 2. Follow steps 3 to 5 till there are vertices that are not included in the MST (known as fringe vertex).
- 3. Find edges connecting any tree vertex with the fringe vertices.
- 4. Find the minimum among these edges.
- 5. Add the chosen edge to the MST if it does not form any cycle.
- 6. Return the MST and exit

**Input:** For the given graph G find the minimum cost spanning tree.

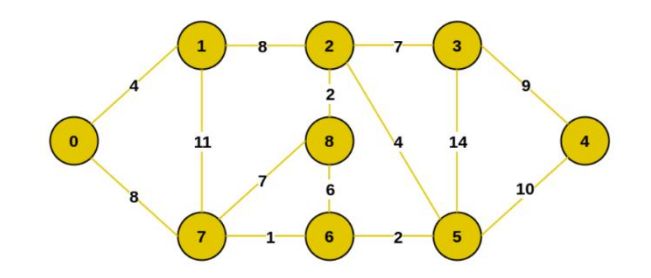

**Output:** The final structure of the MST is as follows and the weight of the edges of the MST is  $(4 + 8 + 1 + 2 + 4)$  $+ 2 + 7 + 9 = 37.$ 

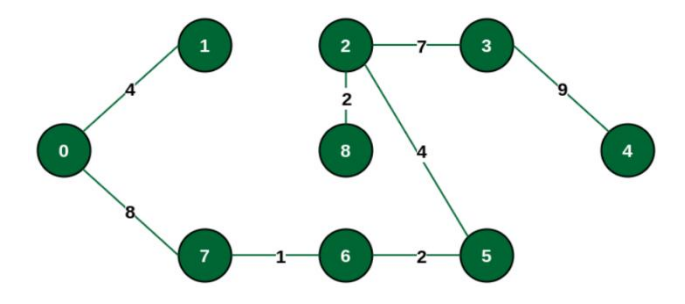

#### **Hints:**

```
# Prim's Minimum Spanning Tree (MST) algorithm.
# The program is for adjacency matrix representation of the graph
# Library for INT_MAX
import sys
class Graph():
   def __init__(self, vertices):
     self.V = vertices self.graph = [[0 for column in range(vertices)]
               for row in range(vertices)]
   # A utility function to print
  # the constructed MST stored in parent[]
   def printMST(self, parent):
      print("Edge \tWeight")
      for i in range(1, self.V):
        print(parent[i], "-", i, "\t", self.graph[i][parent[i]])
   # A utility function to find the vertex with 
   # minimum distance value, from the set of vertices
   # not yet included in shortest path tree
   def minKey(self, key, mstSet):
 …
   def primMST(self):
      …
# Driver's code
g = Graph(5)g_{\text{.}}g.graph = [[0, 2, 0, 6, 0], [2, 0, 3, 8, 5],
        [0, 3, 0, 0, 7],
        [6, 8, 0, 0, 9],
```
210 | P a g e

 $[0, 5, 7, 9, 0]]$ 

# g.primMST()

# **Output:**

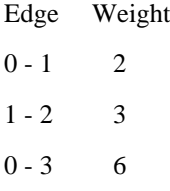

 $1 - 4$  5

# **TRY**

1. Write a program to implement kruskal's algorithm and prim's algorithm by consider the below graph and verify the results.

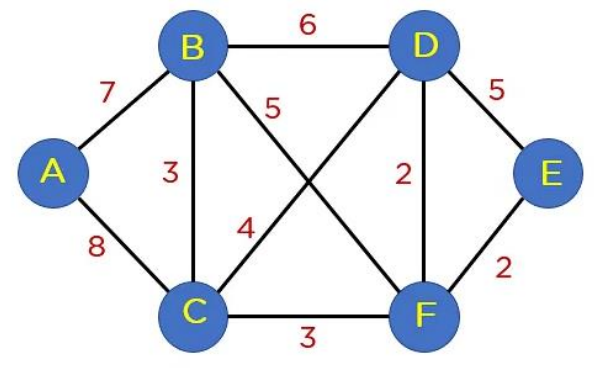

# 11. Roots of Equations

# **11.1 Bisection Method**

The Bisection method is also called the interval halving method, the binary search method or the dichotomy method. This method is used to find root of an equation in a given interval that is value of 'x' for which  $f(x) = 0$ . The method is based on **The Intermediate Value Theorem** which states that if f(x) is a continuous function and there are two real numbers a and b such that  $f(a) * f(b) 0$  and  $f(b) < 0$ , then it is guaranteed that it has at least one root between them.

# **Assumptions:**

1.  $f(x)$  is a continuous function in interval [a, b]

2.  $f(a) * f(b) < 0$ 

# **Steps:**

- 1. Find middle point  $c = (a + b)/2$ .
- 2. If  $f(c) = 0$ , then c is the root of the solution.
- 3. Else  $f(c) := 0$ 
	- If value  $f(a)*f(c) < 0$  then root lies between a and c. So we recur for a and c
	- Else If  $f(b)*f(c) < 0$  then root lies between b and c. So we recur b and c.
	- Else given function doesn't follow one of assumptions.

Since root may be a floating point number, we repeat above steps while difference between a and b is greater than and equal to a value? (A very small value).

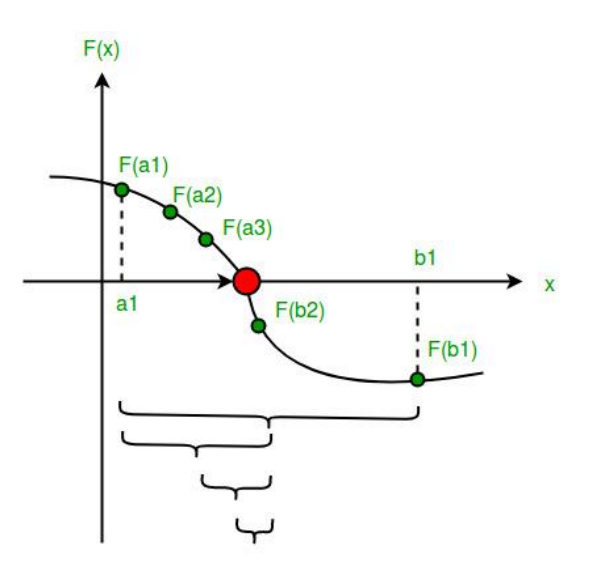

# **Hints:**

# An example function whose solution is determined using Bisection Method. # The function is  $x^3 - x^2 + 2$  $def func(x)$ : return  $x^*x^*x - x^*x + 2$ # Prints root of func(x) with error of EPSILON def bisection(a,b): # Write your code here … # Driver code # Initial values assumed  $a = -200$  $b = 300$ bisection (a, b)

**Output:** The value of root is : -1.0025

# **TRY**

1. Take an input function  $x^2 - x^3 + 2$  and verify the results.

2. Take an input function  $x^3 - x^3 + 4$  and verify the results.

# **11.2 Method of False Position**

Given a function  $f(x)$  on floating number x and two numbers 'a' and 'b' such that  $f(a)*f(b) < 0$  and  $f(x)$  is continuous in [a, b]. Here f(x) represents algebraic or transcendental equation. Find root of function in interval [a, b] (Or find a value of x such that  $f(x)$  is 0).

**Input:** A function of x, for example  $x3 - x2 + 2$ . And two values:  $a = -200$  and  $b = 300$  such that  $f(a)*f(b) < 0$ , i.e.,  $f(a)$  and  $f(b)$  have opposite signs.

```
Output: The value of root is : -1.00
```
OR any other value close to root.

**Hints:**

MAX\_ITER = 1000000

```
# An example function whose solution is determined using Regular Falsi Method.
# The function is x^3 - x^2 + 2def func( x ):
```
return  $(x * x * x - x * x + 2)$ 

# Prints root of func $(x)$  in interval [a, b] def regulaFalsi( a , b):

# Write your code here

…

# Driver code to test above function # Initial values assumed  $a = -200$  $b = 300$ regulaFalsi(a, b)

# **TRY**

1. Take an input function  $x^2 - x^3 + 2$  and verify the results.

2. Take an input function  $x^3 - x^3 + 4$  and verify the results.

# **11.3 Newton Raphson Method**

Given a function  $f(x)$  on floating number x and an initial guess for root, find root of function in interval. Here  $f(x)$ represents algebraic or transcendental equation.

**Input:** A function of x (for example  $x^3 - x^2 + 2$ ), derivative function of x  $(3x^2 - 2x)$  for above example) and an initial guess  $x0 = -20$ 

**Output:** The value of root is: -1.00 or any other value close to root.

# **Algorithm:**

**Input:** initial x,  $func(x)$ ,  $derivFunc(x)$ **Output:** Root of Func()

- 1. Compute values of func(x) and deriverinc(x) for given initial x
- 2. Compute h:  $h = func(x) / derivFunc(x)$
- 3. While h is greater than allowed error ε
	- $h = func(x) / derivFunc(x)$
	- $x = x h$

# **Hints:**

# Implementation of Newton Raphson Method for solving equations # An example function whose solution is determined using Bisection Method. # The function is  $x^3 - x^2 + 2$ def func( x ): return  $x * x * x - x * x + 2$ # Derivative of the above function which is  $3*x^x - 2*x$ def derivFunc( x ): return 3 \* x \* x - 2 \* x # Function to find the root def newtonRaphson( x ): # Write your code here … # Driver program

 $x0 = -20$ newtonRaphson(x0)

# **TRY**

1. Take an input function  $x^2 - x^3 + 2$  and verify the results. 2. Take an input function  $x^3 - x^3 + 4$  and verify the results.

#### **11.4 Secant Method**

The secant method is used to find the root of an equation  $f(x) = 0$ . It is started from two distinct estimates x1 and x2 for the root. It is an iterative procedure involving linear interpolation to a root. The iteration stops if the difference between two intermediate values is less than the convergence factor.

**Input:** Equation =  $x3 + x - 1$  $x1 = 0, x2 = 1, E = 0.0001$ 

**Output:** Root of the given equation = 0.682326 No. of iteration=5

**Algorithm**

Initialize: x1, x2, E, n  $// E =$  convergence indicator calculate  $f(x1), f(x2)$ 

```
if(f(x1) * f(x2) = E); //repeat the loop until the convergence
   print 'x0' //value of the root
   print 'n' //number of iteration
}
else
```
print "cannot found a root in the given interval"

# **Hints:**

```
# Find root of an equations using secant method
# Function takes value of x and returns f(x)def f(x):
  # we are taking equation as x^3++x-1f = pow(x, 3) + x - 1; return f;
def secant(x1, x2, E):
  # Write your code here
   …
# Driver code
# initializing the values
x1 = 0;x2 = 1;
E = 0.0001;
secant(x1, x2, E);
```
# **TRY**

1. Take an input function  $x^2 - x + 2$  and verify the results.

2. Take an input function  $x^3 - x^2 + 4$  and verify the results.

# **11.5 Muller Method**

Given a function  $f(x)$  on floating number x and three initial distinct guesses for root of the function, find the root of function. Here, f(x) can be an algebraic or transcendental function.

**Input:** A function  $f(x) = x + 2x + 10x - 20$  and three initial guesses - 0, 1 and 2.

**Output:** The value of the root is 1.3688 or any other value within permittable deviation from the root.

**Input:** A function  $f(x) = x - 5x + 2$  and three initial guesses - 0, 1 and 2.

**Output:** The value of the root is 0.4021 or any other value within permittable deviation from the root.

**Hints:**

 $#$  Find root of a function,  $f(x)$ import math; MAX\_ITERATIONS = 10000;  $#$  Function to calculate  $f(x)$  $def f(x)$ : # Taking  $f(x) = x^3 + 3 + 2x^2 + 10x - 20$ return  $(1 * pow(x, 3) + 2 * x * x +$  $10 * x - 20$ ; def Muller(a, b, c): # Write your code here … # Driver Code  $a = 0$ ;  $b = 1$ ;  $c = 2$ ;

# **TRY**

Muller(a, b, c);

1. Take an input function  $x^2 - x^3 + 2$  and verify the results.

2. Take an input function  $x^3 - x^3 + 4$  and verify the results.

# 12. Numerical Integration

# **12.1 Trapezoidal Rule for Approximate Value of Definite Integral**

Trapezoidal rule is used to find the approximation of a definite integral. The basic idea in Trapezoidal rule is to assume the region under the graph of the given function to be a trapezoid and calculate its area.

$$
\int_{a}^{b} f(x) dx \approx (b-a) \left[ \frac{f(a)+f(b)}{2} \right]
$$

**Hints:**

# Implement Trapezoidal rule

# A sample function whose definite integral's approximate value is # computed using Trapezoidal rule def  $y(x)$ :

```
 # Declaring the function
# f(x) = 1/(1+x*x)return (1/(1 + x * x))
```
# Function to evaluate the value of integral def trapezoidal (a, b, n):

```
 # Write your code here
 …
```
# Driver code # Range of definite integral  $x0 = 0$  $xn = 1$ 

# Number of grids. Higher value means more accuracy

 $n = 6$ print ("Value of integral is ", "%.4f"%trapezoidal(x0, xn, n))

# **12.2 Simpson's 1/3 Rule**

[Simpson's 1/3 rule](https://en.wikipedia.org/wiki/Simpson%27s_rule) is a method for numerical approximation of definite integrals. Specifically, it is the following approximation:

$$
\int_{a}^{b} f(x)dx \approx \frac{(b-a)}{6} \left( f(a) + 4f \frac{(a+b)}{2} + f(b) \right)
$$

#### **Procedure:**

#### **In order to integrate any function f(x) in the interval (a, b), follow the steps given below:**

1. Select a value for n, which is the number of parts the interval is divided into.

2. Calculate the width,  $h = (b-a)/n$ 

- 3. Calculate the values of x0 to xn as  $x0 = a$ ,  $x1 = x0 + h$ , …..xn-1 = xn-2 + h, xn = b. Consider  $y = f(x)$ . Now find the values of y (y0 to yn) for the corresponding x (x0 to xn) values.
- 4. Substitute all the above found values in the Simpson's Rule Formula to calculate the integral value.

Approximate value of the integral can be given by **Simpson's Rule:**

$$
\int_{a}^{b} f(x)dx \approx \frac{h}{3} \left( f_0 + f_n + 4 * \sum_{i=1,3,5}^{n-1} f_i + 2 * \sum_{i=2,4,6}^{n-2} f_i \right)
$$

**Input:** Evaluate logx dx within limit 4 to 5.2.

First we will divide interval into six equal parts as number of interval should be even.

x : 4 4.2 4.4 4.6 4.8 5.0 5.2 logx : 1.38 1.43 1.48 1.52 1.56 1.60 1.64

**Output:** Now we can calculate approximate value of integral using above formula:

 $= h/3[(1.38 + 1.64) + 4 * (1.43 + 1.52 + 1.60) + 2 * (1.48 + 1.56)]$ 

$$
= 1.84
$$

Hence the approximation of above integral is

1.827 using Simpson's 1/3 rule.

#### **Hints:**

```
# Simpson's 1 / 3 rule
import math
```

```
# Function to calculate f(x)def func(x):return math.log(x)
```

```
# Function for approximate integral
def simpsons_(ll, ul, n):
   # Write your code here
    …
```
# Driver code

 $lower\_limit = 4$  # Lower limit upper\_limit =  $5.2$  # Upper limit  $n = 6$  # Number of interval print("%.6f"% simpsons\_(lower\_limit, upper\_limit, n))

# **12.3 Simpson's 3/8 Rule**

The Simpson's 3/8 rule was developed by Thomas Simpson. This method is used for performing numerical integrations. This method is generally used for numerical approximation of definite integrals. Here, parabolas are used to approximate each part of curve.

**Input:** lower\_limit = 1, upper\_limit = 10, interval\_limit =  $10$ 

**Output:** integration\_result =  $0.687927$ 

**Input:** lower\_limit = 1, upper\_limit = 5, interval\_limit = 3

**Output:** integration\_result  $= 0.605835$ 

**Hints:**

# Implement Simpson's 3/8 rule

# Given function to be integrated  $def func(x):$ return (float(1) / (1 + x  $*$  x))

# Function to perform calculations def calculate(lower\_limit, upper\_limit, interval\_limit ):

```
 # Write your code here
 …
```
# driver function interval  $limit = 10$ lower  $limit = 1$ upper\_limit  $= 10$ 

 $integral$ res = calculate(lower limit, upper limit, interval limit)

# rounding the final answer to 6 decimal places print (round(integral\_res, 6))

# 13. Ordinary Differential Equations

# **13.1 The Euler Method**

Given a differential equation dy/dx = f(x, y) with initial condition  $y(x0) = y0$ . Find its approximate solution using [Euler method.](https://en.wikipedia.org/wiki/Euler_method)

#### **Euler Method:**

In mathematics and computational science, the Euler method (also called forward Euler method) is a first-order numerical procedure for solving ordinary differential equations (ODEs) with a given initial value.

Consider a differential equation  $dy/dx = f(x, y)$  with initial condition  $y(x0) = y0$ then a successive approximation of this equation can be given by:

# $y(n+1) = y(n) + h * f(x(n), y(n))$

where  $h = (x(n) - x(0)) / n$ , h indicates step size. Choosing smaller values of h leads to more accurate results and more computation time.

# **Example:**

Consider below differential equation  $dy/dx = (x + y + xy)$  with initial condition  $y(0) = 1$  and step size h = 0.025. Find  $y(0.1)$ .

# **Solution:**

 $f(x, y) = (x + y + xy)$  $x0 = 0$ ,  $y0 = 1$ ,  $h = 0.025$ Now we can calculate y1 using Euler formula  $y1 = y0 + h * f(x0, y0)$  $y1 = 1 + 0.025 * (0 + 1 + 0 * 1)$  $y1 = 1.025$  $y(0.025) = 1.025$ . Similarly we can calculate  $y(0.050)$ ,  $y(0.075)$ , .... $y(0.1)$ .  $y(0.1) = 1.11167$ 

# **Hints:**

# Find approximation of an ordinary differential equation using Euler method.

```
# Consider a differential equation
# dy / dx =(x + y + xy)
def func(x, y):
  return (x + y + x * y)
```
#### # Function for Euler formula def euler( $x0, y, h, x$ ):

 # write code here …

# Driver Code # Initial Values  $x0 = 0$  $y0 = 1$  $h = 0.025$ 

# Value of x at which we need approximation  $x = 0.1$ euler $(x0, y0, h, x)$ 

# **13.2 Runge-Kutta Second Order Method**

Given the following inputs:

- 1. An ordinary [differential equation](https://www.geeksforgeeks.org/second-order-linear-differential-equations/) that defines the value of **dy/dx** in the form **x** and **y**.<br> $\frac{dy}{dx} = f(x, y)$
- 2. Initial value of y, i.e., **y(0)**.  $y(0) = y_o$

The task is to find the value of unknown function y at a given point x, i.e. **y(x)**. **Input:**  $x0 = 0$ ,  $y0 = 1$ ,  $x = 2$ ,  $h = 0.2$ 

**Output:**  $y(x) = 0.645590$ 

**Input:**  $x0 = 2$ ,  $y0 = 1$ ,  $x = 4$ ,  $h = 0.4$ ;

**Output:**  $y(x) = 4.122991$ 

# **Approach:**

The [Runge-Kutta method](https://www.geeksforgeeks.org/runge-kutta-4th-order-method-solve-differential-equation/) finds an approximate value of y for a given x. Only first-order ordinary differential equations can be solved by using the Runge-Kutta 2nd-order method.

Below is the formula used to compute the next value yn+1 from the previous value yn. Therefore:  $y_{n+1}$  = value of y at  $(x = n + 1)$  $y_n$  = value of y at  $(x = n)$ 

where  $0$  ? n ?  $(x - x_0)/h$ , h is step height  $x_{n+1} = x_0 + h$ The essential formula to compute the value of  $y(n+1)$ :

$$
K1 = h * f(x, y)
$$

 $K2 = h * f(x/2, y/2)$  or  $K1/2$ 

 $y_{n+1} = y_n + K^2 + (h^3)$ 

The formula basically computes the next value **yn+1** using current **y<sup>n</sup>** plus the weighted average of two increments:

- **K1** is the increment based on the slope at the beginning of the interval, using y.
- **K2** is the increment based on the slope at the midpoint of the interval, using  $(y + h * K1/2)$ .

# **Hints:**

# Implement Runge-Kutta method

```
# A sample differential equation
# "dy/dx = (x - y)/2"
```
 $def dydx(x, y)$ : return  $(x + y - 2)$ 

# Finds value of y for a given x using step size h and initial value y0 at x0.

```
def rungeKutta(x0, y0, x, h):
   # write code here
   …
# Driver Code
x0 = 0y = 1x = 2h = 0.2print("y(x) =", rungeKutta(x0, y, x, h))
```
14. Final Notes

The only way to learn programming is program, program and program on challenging problems. The problems in this tutorial are certainly NOT challenging. There are tens of thousands of challenging problems available – used in training for various programming contests (such as International Collegiate Programming Contest (ICPC), International Olympiad in Informatics (IOI)). Check out these sites:

- The ACM ICPC International collegiate programming contest [\(https://icpc.global/](https://icpc.global/) )
- The Topcoder Open (TCO) annual programming and design contest [\(https://www.topcoder.com/](https://www.topcoder.com/) )
- Universidad de Valladolid's online judge [\(https://uva.onlinejudge.org/](https://uva.onlinejudge.org/) ).
- Peking University's online judge [\(http://poj.org/](http://poj.org/)).
- USA Computing Olympiad (USACO) Training Program @ [http://train.usaco.org/usacogate.](http://train.usaco.org/usacogate)
- Google's coding competitions [\(https://codingcompetitions.withgoogle.com/codejam,](https://codingcompetitions.withgoogle.com/codejam)
- <https://codingcompetitions.withgoogle.com/hashcode> )
- The ICFP programming contest [\(https://www.icfpconference.org/](https://www.icfpconference.org/) )
- BME International 24-hours programming contest [\(https://www.challenge24.org/](https://www.challenge24.org/) )
- The International Obfuscated C Code Contest [\(https://www0.us.ioccc.org/main.html](https://www0.us.ioccc.org/main.html) )
- Internet Problem Solving Contest [\(https://ipsc.ksp.sk/](https://ipsc.ksp.sk/) )
- Microsoft Imagine Cup [\(https://imaginecup.microsoft.com/en-us](https://imaginecup.microsoft.com/en-us) )
- Hewlett Packard Enterprise (HPE) Codewars [\(https://hpecodewars.org/](https://hpecodewars.org/) )
- OpenChallenge [\(https://www.openchallenge.org/](https://www.openchallenge.org/) )

# **Coding Contests Scores**

Students must solve problems and attain scores in the following coding contests:

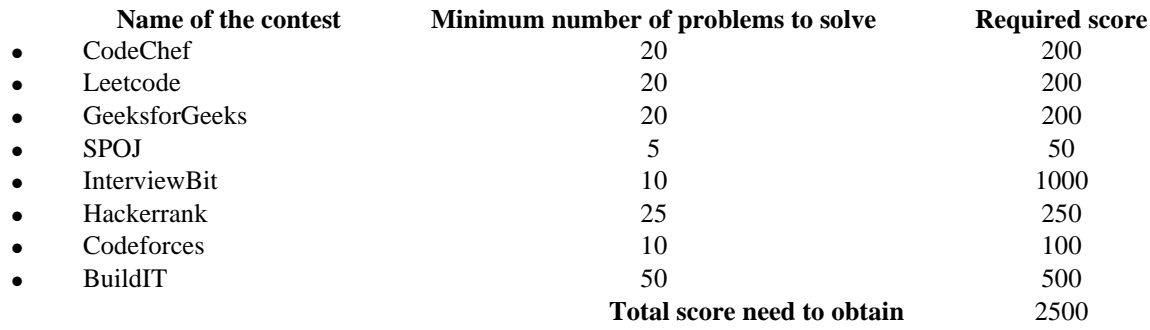

# **Student must have any one of the following certification:**

- 1. HackerRank Problem Solving Skills Certification (Basic and Intermediate)
- 2. GeeksforGeeks Data Structures and Algorithms Certification
- 3. CodeChef Learn Python Certification
- 4. Interviewbit DSA pro / Python pro
- 5. NPTEL Programming, Data Structures and Algorithms
- 6. NPTEL The Joy of Computing using Python

# **V. TEXT BOOKS:**

- 1. Eric Matthes, "Python Crash Course: A Hands-On, Project-based Introduction to Programming", No Starch Press, 3rd Edition, 2023.
- 2. John M Zelle, "Python Programming: An Introduction to Computer Science", Ingram short title, 3rd Edition, 2016.

# **VI. REFERENCE BOOKS:**

- 1. Yashavant Kanetkar, Aditya Kanetkar, "Let Us Python", BPB Publications, 2<sup>nd</sup> Edition, 2019.
- 2. Martin C. Brown, "Python: The Complete Reference", Mc. Graw Hill, Indian Edition, 2018.
- 3. Paul Barry, "Head First Python: A Brain-Friendly Guide", O'Reilly, 2nd Edition, 2016
- 4. Taneja Sheetal, Kumar Naveen, "Python Programming A Modular Approach", Pearson, 1<sup>st</sup> Edition, 2017.
- 5. R Nageswar Rao, "Core Python Programming", Dreamtech Press, 2018.

# **VII. ELECTRONICS RESOURCES**

- 1. https://realPython.com/Python3-object-oriented-programming/
- 2. https://Python.swaroopch.com/oop.html
- 3. [https://Python-textbok.readthedocs.io/en/1.0/Object\\_Oriented\\_Programming.html](https://python-textbok.readthedocs.io/en/1.0/Object_Oriented_Programming.html)
- 4. https:/[/www.programiz.com/Python-programming/](http://www.programiz.com/Python-programming/)
- 5. https://www.geeksforgeeks.org/python-programming-language/

# **VIII. MATERIALS ONLINE**

- 1. Course template
- 2. Lab Manual

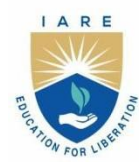

# **INSTITUTE OF AERONAUTICAL ENGINEERING**

(Autonomous)

Dundigal - 500 043, Hyderabad, Telangana

# **COURSE CONTENT**

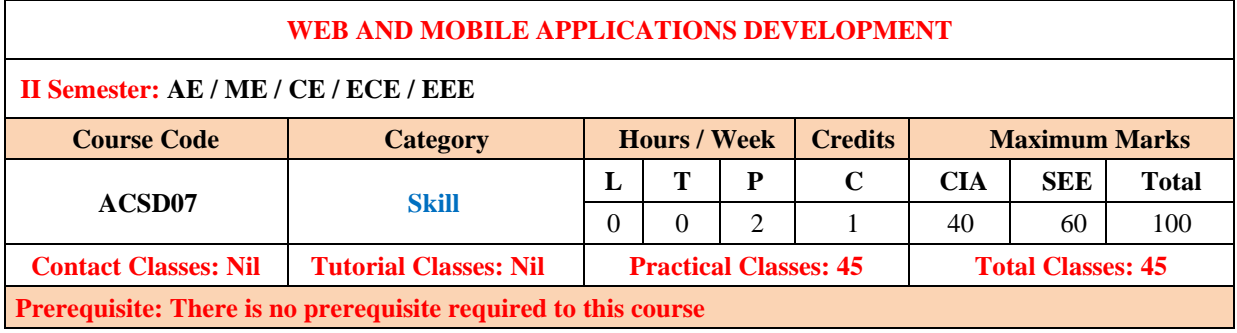

# **I. COURSE OVERVIEW:**

This course serves as foundation course on Web and Mobile applications development. It covers fundamental concepts to build modern web applications, the basics of HTML5 and CSS3 for Web application development. This environment will gain practical skills in mobile app development including user interface design, programming, and deployment.

# **II. COURSES OBJECTIVES:**

 **The students will try to learn**

- **I.** The characteristics, systematic methods, model for developing web applications.
- **II.** The concepts of client side programming with Bootstrap ,JavaScript, Ajax , Design user interfaces that follow best practices for usability and user experience
- **III.** The mobile application development for different platforms using appropriate tools and frameworks.
- **IV.** The user interface design with best practices for usability and user experience.

#### **III. COURSE OUTCOMES:**

#### **At the end of the course students should be able to:**

- CO1 Develop web pages using the HTML and CSS features with different layouts as per need of applications
- CO2 Use the JavaScript to develop the dynamic web pages.
- CO3 Use server-side scripting with PHP to generate the web pages dynamically using the database connectivity.
- CO4 Apply layout management and multi layout techniques to create adaptable user interface.
- CO5 Develop user interface for mobile application using widgets with event handling.
- CO6 Design pushes notifications for incoming messages.

# **IV. COURSE CONTENT:**

#### 1. Getting Started Exercises

# **1.1 Html layouts and links**

- a. Create a webpage with HTML describing your department use paragraph and list tags.
- b. Apply various colors to suitable distinguish key words, also apply font styling like italics,
- c. underline and two other fonts to words you find appropriate, also use header tags.
- d. Create links on the words e.g. "Wi-Fi" and "LAN" to link them to Wikipedia pages.

#### **1.2 Web Application design formatting**

- a. Develop a web application with background banner image and navigation menus.
- b. Develop a web application using left menu(list).
- c. Develop setting to change the theme of entire web Application.

#### **1.3 Login page**

Design the following static Login page.

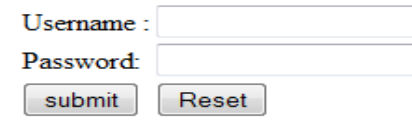

#### **1.4 Catalogue page**

Design the following static web pages required for an online book store web site.

The catalogue page should contain the details of all the books available in the web site in a table.

- a. Branch
- b. Snap shot of Cover Page
- c. Author Name & Publisher.
- d. Price.
- e. Cart

### **1.5 Registration page**

Design the following static web pages required for an online Registration from .

- a. E-mail id (Text field)
- b. First name (Text field)
- c. Last name (Text field)
- d. Phone number (text field)
- e. Gender (radio button)
- f. Date of birth (3 select boxes)
- g. Password (password filed)
- h. Retype the password (password filed)
- i. Submit query(button)
- j. Reset (button)

#### **Exercises on java script**

# **2.1 Validate** page

Create a dynamic web page to validate the following fields.

- a. Name (Name should contains alphabets and the length should not be less than 6 characters).
- b. Password (Password should not be less than 6 characters length).
- c. E-mail id (should not contain any invalid and must follow the standard pattern name@domain.com)
- d. Phone number (Phone number should contain 10 digits only).

# **3. Online Recruitment System**

#### Build a Online Recruitment System with the following functionalities:

**1. Administrator:** The information of the admin of the system is stored in this entity. It is stored data of login and the password. This provides security to the system and keeps the record of which user entered in the system at what instance of time.

# **It has the following attributes**

- **a. Username:** It stores the name of the admin which acts as the unique name given to the manager of the firm.
- **b. Password**: This attribute holds the secured keyword given to every manager of the educational institutions who need access to the system
- **c. Login-Time**: The login time of the admin will be recorded in this field which helps in tracking the admin performance.
- **d. Logout-Time**: It stores the logout time of the admin from the system
- **2. Job Seeker:** To store the information of the candidate who registers to the system for participation in the recruitment process, the Job Seeker entity is created. It will have all the required data about the applicant.

#### **It has following attributes**

- **a. Can-Id:** Candidate Id is a unique number given to each candidate who registers in the system
- **b. Can-Name**: Candidate Name is the information required for details of the applicant who registers in the system.
- **c. Resume/CV**: In this attribute job, seekers can store their resumes which can be reviewed by the organization if they want to further check the candidate
- **d. Projects**: Every candidate has many projects which they have created or worked on, which they want to share with them, recruiters.
- **e. Personal-Info:** This attribute holds all the information the recruiters needed from the candidate apart from its technical skills and eligibility.
- **f. Contact:** This stores the contact information of the candidate like phone number and email id
- **3. Skill:** It is an essential part of the system as it works on both from recruiter and job seeker.

#### **It has the following attributes**

- **a. Skill-Id:** As every set of skills is unique so every set is given a unique number that acts as its id in the system.
- **b. Technical: I**t will store the technical skill by the applicant.
- **c. Academic-details:** It will store the detailed information of the student in an academic field like high school marks, senior secondary marks. It will also have the graduation percentage is necessary for the skill.
- **d. Co curricular-activities:** Every skill does not only require the technical talent of the student it also needs other social skills.
- **4. Requisition:** In the recruitment management system, every employer will make the requisition of the application for the given post. From the application received from the number of the job seekers, the company will check their eligibility and decide whether he/she is compatible for the post or not. Then the shortlisted student will go for further rounds of the recruitment process as per the employer.

#### **It has following attributes**

- **a. Req-Id:** Every requisition present in the system given by each employer has unique numbers assigned to it.
- **b. Emp-Id:** This attribute will hold the information of the employer who is giving this requisition.
- **c. Post:** Every requisition given by the employer belongs to a specific post
- **d. Skill-Id:** It is a reference to a skilled entity that implies the required skill set for the specific post.
- **e. Package:** This attribute stores the information regarding the pay scale or salary
- **f. Criteria:** In the criteria attribute, data regarding the process of recruitment is stored.

**5. Employer:** It will store the detailed information of the employer present or registered in the system. Thus, making it one of the essential entities in the system. Before applying for any post, the applicant also wants to know about the company or the employer who has given the requisition.

# **It has the following attributes**

- **a. Emp-Id:** It is the unique number given to the employer to differentiate from others.
- **b. Emp-Name**: It will hold the name of the employer which is registered in the system.
- **c. Information:** This entity will hold the information of the employer like when it is founded, what kind of projects they are working on
- **d. Key-Persons**: It holds the data of the important persons of the company and the point of the contact for the interested candidates.
- 6. **Interview:** It has information about the interviews that will happen for the specific requisition. As the interview is an important part of any recruitment process as in this the employer and candidates come face to face and they can judge each other.

#### **It has following attributes**

- **a. Int-id:** It is the unique number given to each interview process that happens in the system
- **b. Int-type-id:** As there are many kinds of interviews that can happen during the recruitment process.
- **c. Req-Id:** It will hold the reference of the requisition for which a specific employer is conducting this interview.
- **d. Remarks:** This has the remarks of the interviews which is given by the employers.
- **e. Emp-Id:** It holds the data of the employer who is conducting this interview and managing the whole process.
- 7. **Interview-Type:** As there is various type of interview process which happens in the recruitment like technical for checking the technical knowledge of the candidate or the HR interview to test the social and interpersonal skill of the applicant.

#### **It has following attributes**

- **a. Int-type-id:** It is the unique number given to each type of interview
- **b. Int-type-Name:** It holds the name of the type of interview.
- 8. **Offer-Letter:** When candidates apply for the job and it takes every criterion provided for a specific post. If it qualifies for the post the company will provide him/her with the offer letter. It is a document that makes the offer to the candidate for joining the employer's firm. It has detailed information regarding the package and the work environment of the company.

# **It has following attributes**

- **a. Of-id:** Each offer letter is given a unique and distinct number
- **b. Emp-Id:** It is the number given to the employer as it gives the information about which company has given this letter.
- 9. **Experience:** To show the talent each applicant writes the experience they have gain in the previous years. It helps the employer to see which applicant has the relevant knowledge required for the post. It is a weak entity dependent on the job seeker's profile. So, they can hire a person who has more potential than others.

#### **It has following attributes**

- **a. Exp-Details:** It holds the information candidate has learned during the work.
- **b. Exp-Organization:** The name of the organization in which the applicant has gained the experience.
- 10. **Feedback:** A good system is where everyone has a say in everything. So, the feedback system is an entity that holds the feedback of the job seekers about their recruitment process for an employer or a requisition.

#### **It has the following attributes:**

- **a. Feed-Id:** It is a unique number given to each feedback. It makes the remark distinct and identifiable for the employers to take note of.
- **b. Emp-id:** It is a reference to the employer for which this feedback is given
- **c. Feed-details:** It holds the remark given by the applicant

# **See also** for authentic understanding, click the link

 https://www.tracker-rms.com; https://www.bullhorn.com/glossary/online-recruitment-system/; https://www.manatal.com/; https://www.whatishumanresource.com/ and so on.. Each student has to refer any one of the web sites stated above.

# **4. Student Counseling Management System**

#### Build a Student Counseling Management System with the following functionalities

1. **Student:** This entity will store the record of the student registered for the counseling. It is essential for the system as we need a separate unit which has all the information regarding the student and their personal and professional data. So, it will have the 10th and 12th percentage, rank in the entrance exam will also be asked from student to give the preferences according to it.

#### **It has the following attributes:**

- **a. Name:** This will store the name of the student as it needed while saving the required
- **b. DOB:** The date of birth of the student as mention in the high school certificate and will act as the candidate key in the database model
- **c. Student-id:** It is a unique alphanumeric number assigned to every student who registers for the counseling
- **d. Password:** It is an alphanumeric field that has the constraint of having a minimum of 8 digits and at least one alphabet with numbers
- **e. 10th Percentage:** This is used to get the student's percentage in high school which some universities check before giving admission to the student.
- **f. 12th Percentage:** It is an academic field that requires the student to give information about the 12th standard.
- **g. Rank-Entrance-Exam:** This attribute gets the entrance exam rank from the student which they have got according to their performance in the exam
- 2. **Choices:** The entity is needed to get the preferences from the student based on their rank in the entrance exam. The number of choices given to the student can be multiple based on the institution that requires the seats available for the courses. These preferences will go to the courses entity which then checks which selection is eligible for the student, this evaluation will be based on the number of seats available and the rank of the student.

This is also will be referenced in the allotment of the seats where the allotted seats are recorded.

#### **It has the following attribute:**

- **a. Rank-Entrance-Exam:** This attribute gets the entrance exam rank from the student which they have got according to their performance in the exam.
- **b. 1st Preference:** This will be a simple attribute that holds the first preference of the student which he/she will select from the pool of choices.
- **c. 2nd Preference:** It will hold the second preference of the student as it is not always possible to get the first selected choice as it may have got filled or the student with a higher rank got that seat.
- 3. **Courses:** It will have all the courses provided by the institutes. All the courses will have institute code will differentiate if the same courses are provided by the different institution. Every Course has the define the seats available and the allotted seats along with the total seats available which will provide transparency in the system.

#### **It has the following attribute:**

- **a. Course-code:** A unique number given to every course not depends on which university to it belongs, it helps in maintaining the record unique and distinct so act as the primary key for the entity.
- **b. Institute-code:** Every institute that has register itself for the system of counseling has given a unique code that differentiates it from other institutes which have the same courses.
- **c. Total-seats :** It will have the total seats available for that course provided by the Institute.
- **d. No-of-seats:** It is a composite attribute which has the further information about a number of seats allotted and the vacant seat left for the course.
- 4. **Course-Name:** This entity will contain the name of the course and the unique id of that course. As the many institutes provide the same course it would be a difficult job to assign a different code to the same course. So, this field will be normalized and created a new entity out of it.

**It has the following attribute:**

**a. Course-code:** A unique number is given to every unique course.

- **b.Course-name**: The name of the course will be stored in this attribute.
- 5. **Allotment of Seat:** This entity will store the information of the student after the seat is confirmed for allotment.

# **It has the following attribute:**

- **a. Student-id:** Student unique id number.
- **b.** Rank-Entrance-exam: Rank gave to the student as per his/her performance in the entrance exam
- **c. Preference-no.:** The preference which got allotted, as per the choices are given to him.
- **d. Course-code: T**he course code which got selected for.
- **e. Institute-code:** The institute allotted the seat.
- 6. **Institutes:** This entity will store the information regarding the institutes which are participating in the counseling. Each one of them has to publish their courses for which they want students with the number of the total seats.

# **It has the following attributes:**

- **a. Institute-code:** Every institute that has register itself for the system of counseling has given a unique code that differentiates it from other institutes which have the same courses.
- **b. Institute-name:** It will hold the name of the institute as mention by them in the registration process.
- **c. City:** It depicts the city to which the institute belongs to as it helps as a candidate key.
- **d. Password :** It is an alphanumeric field that has the constraint of having a minimum of 8 digits and at least one alphabet with numbers.
- 7. **Admitted-Student:** Once the student got allotted the seats and it gets confirmed by them Institute maintains their own record of which student has admitted to their institute and the courses what courses they have opted for.

# **It has the following attributes:**

- **a. Student-id:** Student unique id number.
- **b. Course-code :** The course code which got selected for.
- **c. Institute-code:** The Institute for which the seat is allotted. Institute is related to this entity as every university will have a database of how many students have been admitted to its courses.

#### **See also** for authentic understanding, click the link

https://colle[gedunia.com/exams/cuet/counselling; https://www.a](edunia.com/exams/cuet/counselling;%20https:/www.)cademiaerp.com/; [https://nchmcounselling.nic.in/,](https://nchmcounselling.nic.in/) https://www.cdac.in/index.aspx?id=edu\_acts\_Login\_cv11 and so on..

Each student has to refer any one of the web sites stated above..

# **5.Data Mart Management System**

Build a Data Mart Management system with the following functionalities

1. Master maintenance

# 2. Shipment

- 3. Billing
- 4. Reports

# **1. Master Maintenance :**

Data Mart Management System maintains the following master details for various purposes.

#### **It has the following attributes**

- a. Suppliers Details
- b. Sub location In-charges Details
- c. Retailers Details
- d. Products Details

#### **2. Shipment :**

Data Mart Management System provides you a number of functions to maintain the flow of goods in warehouse.

**It has the following attributes**

- a. Transfer inventory
- b. Put inventory on hold
- c. View inventory balances
- d. View inventory transactions

#### **3. Billing :**

Warehouse billing process allows the retailer to generate new bills and also allows viewing of existing bills.

#### **4. Reports :**

The reports process allows the user to produce the reports necessary for day to day warehouse operations. The standard reports are ...

- a. Inventory Reports
- b. Purchase Order Reports
- c. Administrative Reports

#### **See also** for authentic understanding, click the link

http://www.datamartsys.com/; https://netresultsgroup.com/; https://www.indiamart.com/; https://uniondatamart.com/ and so on.. Each student has to refer any one of the web sites stated above.

# **6. Restaurant Reservation and Table Management Solutions**

Restaurant Reservation and Table Management system is a Web application designed to help you (and your coworkers) to select the restaurant you are going to eat in. You can manage users, restaurants, menus, prices, give notations to each lunch, etc.

#### **2. Reservation Management**

- a. Easily enter or modify reservations while viewing guest histories.
- b. Capture phone numbers, email and mailing addresses.
- c. Allow management blocking and VIP pre-assignments.
- d. Reduce no-shows with enhanced customer tracking.
- e. Take reservations from your website or Open Table 24 hours.

# **3. Table Management**

- a. Maximize seat utilization with walk-in and waitlist functionality.
- b. Instantly track covers for more efficient kitchen and server management. Increase table turns by tracking party status. Store multiple reservation sheets for holidays and special events.
- c. Hold and combine tables for large parties.
- d. Record and view shift notes for each day

# **2. Guest Management**

- a. Identify regulars and VIPs
- b. Track customer preferences to meet and anticipate special requests
- c. View customer reservation histories at-a-glance
- d. Track special occasions such as guest birthdays and anniversaries Marketing Management
- e. Conduct powerful email marketing campaigns to increase repeat business.
- f. Print mailing labels to reach select target audiences.
- g. Track and reward concierge business.

#### **3. Increase control**

- a. Manage reservations from the back-office or any other location. Simultaneously control multiple restaurants from key centralized locations.
- b. Share guest data across sister restaurants.

#### **See also** for authentic understanding, click the link

 https://www.elluminatiinc.com/restaurant-reservation-system/; https://restaurant.opentable.com/; https://www.tornosubitodubai.com/; https://indiarestaurant.co.in/ and so on.. Each student has to refer any one of the web sites stated above

#### **7. Secure Stock Exchange System using Web Services**

This project implements a stock exchange is simply a system that is designed for the sale and purchase of securities of corporations and municipalities. A stock exchange sells and buys stocks, shares, and other such securities. In addition, the stock exchange sometimes buys and sells certificates representing commodities of trade.

The system **"**Secure Stock Exchange System using Web Services" consists of 3 modules

- 1. Stock Markets & Investments
- 2. Stock Options
- 3. Related Information

#### **1. Stock Markets & Investments**

- a. Stock Exchange Listing
- b. Stock Options & Analysis
- c. Stock Market Crash
- d. Selling Stock Certificates
- e. Stock Market Forecasts

#### **2. Stock Options**

- Types of Stocks
- a. Stock Option Valuation
- b. Restricted Stock Options

### **3.Related Information**

- a. Day Trading Stocks
- b. Stock Quotes & Stock Ticker
- c. Stock Charts
- d. Share Portfolio Management

#### **See also** for authentic understanding, click the link

https://stocksandsecurities.adityabirlacapital.com/; https://www.nseindia.com/; https://www.jpx.co.jp/english/; https://www.mstock.com/ and so on.. Each student has to refer any one of the web sites stated above.

#### **8. Country Cargo and Express Couriers**

This project is aimed at developing a data entry system that will enable the image assisted data entry for the cargo for the courier logistics. The scanned image if available will be displayed on the left side of screen when the Load ID is entered on the right side.

#### **Module Description**

- 1. The system should have appropriate login facility with relevant option like new user.
- 2. The system should allow admin to provide login id and passwords for the users with role
- 3. privilege option.
- 4. For appropriate user login the role privilege (Admin/Supervisor/User) should be selected.
- 5. The system should provide the Supervisor to set the priorities for the shipment load deliveries, also with services like ADD, UPDATE, VIEW, and DELETE on the shipment load item details.
- 6. Here the user is categorized as sender (source station) and receiver (destination station).
- 7. The system should provide the user (sender) to enter all his item details for shipment delivery.
- 8. The receiver after receiving the shipment delivery will be provided with the options of Viewing load details and also at the same time sends an act to both user (sender) and supervisor.

# **See also** for authentic understanding, click the link

https://worldwideexpresscouriers.com/ ; https://www.vxpress.in/; https://www.tciexpress.in/; https://www.bluedart.com/ and so on.. Each student has to refer any one of the web sites stated above

# **9. Food ordering application**

# Build a food ordering application with the following functionalities:

- 1. A 'Welcome page' which displays the logo and/or name of the app.
- 2. A 'Login Page' which asks for users' mobile number and password.
- 3. A 'Registration Page' which enables users to sign up for the app.
- 4. A 'Forgot Password Page' which enables users to reset their password.
- 5. A 'Navigation Drawer' with the app logo and user name on top and menu options to open the following pages:
	- a. Home
	- b. User Profile
	- c. Favourite Restaurants
	- d. Order History
	- e. Frequently Asked Questions (FAQs)
	- f. Log out
- 6. A 'My Profile' page (where the user's name, phone number, and address is displayed).
- 7. A 'Favorites' page (where the list of all favourite restaurants is displayed).
- 8. An 'Order History' page which lists the previously placed orders of the user.
- 9. An 'FAQ' page which lists some frequently asked questions. You can create any random questions which you feel could be relevant for a food delivery application. (Min. 5 questions)
- 10. A 'Logout' functionality which takes the user to the login page.
- 11. A 'Restaurant Details' page which displays the menu items of that particular restaurant, each item's price and the option to add an item to cart.
- 12. A 'Cart' page which lists the items added to cart and the total amount to be paid.

# **See also** for authentic understanding, click the link

 [https://www.swiggy.com;](https://www.swiggy.com/) [https://www.zomato.com/deliver-food;](https://www.zomato.com/deliver-food) https://www.ubereats.com, https://www.dineout.co.in and so on.. Each student has to refer any one of the web sites stated above.

# **10. Music player application**

Build a music player application with the following functionalities:

- 1. A 'Splash screen' (gradient background and app logo in center)
- 2. A 'Navigation drawer' with app logo section at the top along with links to 'All Songs', 'Favourites', 'Settings' and 'About Us'.
- 3. An 'All songs' screen (where of list all the tracks fetched from offline storage are displayed and user can sort the tracks by name or recently added). This will the home screen of the app.
- 4. The app should be able to fetch and play .mp3 and .wav files.
- 5. A 'Favourites' screen (where list of all the favourite songs are displayed)
- 6. A 'Settings' screen (where the 'Shake to change song' feature can be enabled or disabled)
- 7. An 'About us' screen (where we will display information about the app developer and the app version)
- 8. A 'Now playing' screen with following features:
	- a. Track title and track artist
	- b. Play / Pause button
- c. Next button
- d. Previous button
- e. Shuffle button
- f. Loop button
- g. Seek bar
- h. Mark track as favourite or unfavourite it
- i. Third party visualiser in upper half background
- j. A 'Back to list' button in the header which should take the user to the screen he came from (kind of like back button behaviour).
- k. Shake to change song
- 9. A 'Now playing' bar at the bottom with name of the track playing and play or pause feature. This would appear if the user has moved from 'Now playing' screen to 'All songs' screen or 'Favourites' screen without pausing the track.
- 10. Background play. The app will continue playing the track if the app gets closed (not killed) without the music being paused.
- 11. A notification saying "A track is playing in the background" only if the app gets closed (not killed) without the music being paused.

Primary color scheme: #9b2a58, #00032a

# **See also** for authentic understanding, click the link

https://open.spotify.com; https://www.hungama.com; https://wynk.in/music and so on.. Each student has to refer any one of the web sites stated above.

# **11. Smart Health Prediction**

Build Android Smart Health Prediction application which can be used by all patients or their family members who need help in emergency with the following functionalities:

This application comprises of 3 major modules with their sub-modules:

1. A 'User page' with menu options to open the following pages:

- a. A 'Patient Login page' which displays patient Login to the application using his ID and Password.
- b. A 'Patient Registration page' which asks if patient is a new user, he will enter his personal details and he will user Id and password through which he can login to the application.
- c. A 'My Details page' which patient can view his personal details.
- d. A 'Disease Prediction page' patient will specify the symptoms caused due to his illness. Application will ask certain question regarding his illness and application predict the disease based on the symptoms specified by the patient and application will also suggest doctors based on the disease.
- e. A 'Search Doctor page' which the patient can search for doctor by specifying name, address or type.
- f. A 'Feedback page' which the patient will give feedback this will be reported to the admin.
- g. A 'Notification page' which the user needs to enter his/her prescription and then the user need to select a time on which he/she wants to receive notification. The application will send the notification regarding the prescribed medicine to the user on their device.
- 2. A 'Doctor page' with menu options to open the following pages:
	- a. A 'Doctor Login page' will access the application using his User ID and Password.
	- b. A 'Patient Details page' can view patient's personal details.
	- c. A 'Patient's Previous Details page' will get all information about patient's previous case history. That will help him to serve him better.
- 3. A 'Admin page' with menu options to open the following pages:
	- a. A 'Admin Login page' can login to the application using his ID and Password.
	- b. A 'Add Doctor page' can add new doctor details into the database.
	- c. A 'Add Disease page' can add disease details along with symptoms and type.
	- d. A 'View Doctor page' can view various Doctors along with their personal details.
	- e. A 'View Disease page' can view various diseases details stored in database.
	- f. A 'View Patient page' can view various patient details who had accessed the application.
	- g. A 'View Feedback page' can view feedback provided by various users.

#### **See also** for authentic understanding, click the link

https://open.spotify.com; https://www.hungama.com; https://wynk.in/music and so on.. Each student has to refer any one of the web sites stated above

# **12. Hostel Management Application**

Develop the hostel management application which will help to manage the hostel. The hostel managers can keep track of the hostellers' in and out timings and their daily entries. This system is intended to help hostel admin by allowing them to save student records and information about their rooms. It helps the admin from the manual work from which it is very difficult to find the record of the students.

This application comprises of following functionalities:

1. A 'Admin page' with menu options to open the following pages:

- a. A 'Manage Rooms' page which the admin can choose to add general rooms or bedrooms to the system. If the admin chooses a bedroom, they can add beds. They can add, update or delete rooms.
- b. A 'Manage Students' page which the admin can view, add, update or delete students from the system. They can allocate rooms to the students. Also, they can view the attendance of a student.
- c. A 'View Attendance' page which the admin can filter by date AND room OR student-id. They can view all the student's attendance.

2. A 'Student page' with menu options to open the following pages:

- a. A 'Login' page which the student can log in to the system using a username and password.
- b. A 'Profile' page which t he student can add or update their profile details.
- c. A 'Change Password' which they can also change their password to the new one.
- d. A 'Home' page the student can scan the QR Code and a log will be added. They can view their room allocation details.
- e. A 'View Attendance' page the students are able to view only their attendance, they can also filter it by date.

3. A 'Guardian page' which the ward wish to go out from campus for any purpose, the guardian will login through the registered login then the guardian will send the permission request to warden's android phone by specifying the purpose and also duration. After successful sent, the message is available in the warden login for further action.

4. A 'Warden page' after receiving the guardian's message, warden has a choice with options approve and reject. Based on the purpose of out campus, Warden Selects approve or reject. If approves then the message with the ward details are sent to security check which indicates the request made by the guardian is permitted.

**See also** for authentic understanding, click the link

https://www.hostelsnap.com; [http://www.ifnoss.com/edu/college-university-software/hostel-management](http://www.ifnoss.com/edu/college-university-software/hostel-management-) system.aspx; https://www.ezeetechnosys.com/absolute; https://www.resbird.com and so on.. Each student has to refer any one of the web sites stated above

# **13. Stay safe women security application**

Build stay safe women security project is used to provide highly reliable security system for the safety of women. The proposed system is based upon advanced sensors and GPS. The basic aim of the system is to develop a low cost solution for GPS based women tracking system (Women Safety System). The main objective of the system is to track the current location of the person which has an android enabled mobile by extracting the longitude and latitude of that target person.

This application comprises of following functionalities:

1. A 'Scream Alarm' page used perfect for the females as well as other users that need some kind of safety alarm in case they found out that someone is following or stalking them. It also consists of two other types of scream alarm. It's an initial distraction which will buy some time and allow the user to escape from the trouble.

- a. Male voice scream
- b. Police siren.

The user could select one of his/her choice from the "Settings" of the application, as keeping in mind the two

other scream alarms are also added in this application as nowdays safety and security is everybody's concern.

2. A 'Fake Call Timer' page which the fake call timer allows the user to make fake calls in the time of need. It helps user to escape from an undesirable situation citing an important call from anyone who needs him/her urgently and rest depends upon user creativity. This feature also helps the user to escape from boring social events

In order to make a fake call the user have to select the "Fake Call" icon and after that user could write any name from which he/she wants a fake call. User could also set up the timer as per the requirement. The user could also set the default timer from the "Settings" icon of the application.

In a critical situation, the user just have to long term press the fake call button and automatically get a fake call as per the desired selected timer in the settings.

- 3. A 'Where Are You' which is used to find track friend. While first request is send by the sender. The sender will have to select the "Where Are You" icon and then a new dialog box of "Pick a Friend" will open up. The sender could select any friend and the request will be sent to the receiver. The receiver will accept that request from their end and a message will be sent to the receiver with the present location of the user.
- 4. A 'Track Me' which will track the user to view the exact dynamic location of the victim. First user have to send the Track Me request at the receivers end. The receiver will accept the request and then his/her name will appear on the friends you are tracking on the bottom of the application. The user could select that friend from there and then it will get automatically re-directed to the Google maps from where the user could view the exact location of the victim and also where's he/she heading to.
- 5. A 'Friends List' page which shows all the contact numbers of family and friends which are added by the user through contacts. This could be done by selecting the contact icon on the bottom right corner of the friends list.
- 6. A 'Settings' page which consists of the following features -:
	- a. A 'Emergency Services' page allows the Stay Safe Application to send emergency notifications and SMS with the exact location to the emergency contacts.
	- b. A 'Low Battery Alert' page alert feature allows the Stay Safe Application to send low battery alert and SMS to the emergency contacts.
	- c. A 'Set Scream Sound' page which the user could select any scream sound as per the requirement.
	- d. A 'Fake Call Timer (On Long press)' page which the user could set the fake call default timer as per the requirement.
- 7. A 'Emergency Distress Signal (SOS)' which the distress signal will be generated by the user in case of an emergency. In order to generate the distress signal the user have to shake up his/her phone, then a distress signal will appear at the user end with a default timer of 5 sec. In the end distress signal will be sent to the emergency contacts added by the user at the time of registration. The application send SMS and user details as well as the exact location of the user through a push notification at the receiver end, before sending a distress signal the user first have to turn on the emergency services from the settings of the application.

When user launches the application in his/her Android phone, the very first screen which lands is the Login Screen. First the user have to register himself by entering the details as the respective name and contact number of the user.

**See also** for authentic understanding, click the link

https://womensafetywing.telangana.gov.in; https://nirbhayaapp.com; [https://safetipin.com;](https://safetipin.com/) https://wsww.smart24x7.com and so on.. Each student has to refer any one of the web sites stated above

# **14. Controlling Anti Ragging Application**

Controlling anti ragging system facilitate college students to register a criticism in opposition to ragging immediately. Students would be required to log in, after which they would be capable to register their complaints. The grievance will then be dispatched to the worried authorities for well-timed action and the motion will be initiated immediately. Previous archives reveal that well timed action was once taken in every case, which in flip resulted in a fall in such cases. Now, with the launch of the app, the Ministry hopes to wipe out the exercise completely.

This application comprises of following functionalities:

- 1. A 'User Module' page which the person can register with the machine then he/she will get the get entry to in the app. After login done if the any ragging is happened then without delay update the details. Every other flexibility is additionally on hand right here to contact the emergency wide variety also provided.
- 2. A 'College Admin' page which can operate the action on the failed complaints; complaints can be considered via the admin and can take the perfect action on the complaint.
	- a. A 'Add Complaint' page users can a make complaint against ragging. In this, those who are filling complaint as to fill some fields like Accused Name, Ragging Type, Mobile Number
	- b. A 'View Complaint' page which can view the complaints made by students.

# **See also** for authentic understanding, click the link

http://www.amanmovement.org;

https://www.nmc.org.in/ActivitiWebClient/open/initiateAntiRaggingHome;

https://www.antiragging.in; https://www.amanmovement.org/raggingmain.html and so on..

Each student has to refer any one of the web sites stated above.

# **15. Extracurricular Event Tracking Application**

Build Extracurricular activities are sources that have long been a part of the educational system; students participate in these activities, which are not part of the standard curriculum or teaching techniques. Participation in all of these activities, or even just one of them has been linked to social and academic success. Students who engage in extracurricular activities gain from the numerous options available to them. Having better grades, higher standardized test scores and educational attainment, attending school more consistently, and having a greater selfconcept were all advantages of participating in extracurricular activities.

Our Extracurricular Event Tracking System is developed to track students' hours organizing and participating in cultural events and college fests. This system keeps students updated about upcoming events and maintains track of the events they have attended and the hours they have spent organizing various cultural programs. Thereby, encouraging participation.

This application comprises of following functionalities:

1. A 'Admin' page which contains the following features:

- a. A 'Login' page which the admin can log in using their credentials.
- b. A Manage Course which they can add, update, view and delete courses. The courses will be BSC/MSC/Diploma/Engineering, etc. They can add total hours.
- c. A 'Manage Students' page which the admin can add, update, view and delete students. They can assign courses to the students.
- d. A 'Manage Events' page which the admin can add, update, view and delete events. They can add details about a particular event. They can choose courses. They can add the link to the Meet.
- e. A 'View Records' page which to view the records, the admin can choose by course. They can view the students' list and list of records.
- 2. A 'Student' page which contains the following features:
	- a. A 'Login' page which the students can log in using their credentials.
	- b. A 'Dashboard' page which the students can see the hours completed or the total hours. They can seeup to 5 upcoming events ordered by date and time.
	- c. A 'Calendar' page the students can see the Day/Week/Month on the Calendar.

- Day: The system will show today's events on the date. The user can also select any previousdate to check any events that happened on that day.

- Week: By selecting any week, the system will show one week's dates & events.

- Month: By selecting the month, the system will show the current month's dates and events.
- d. A 'Records' page which the system will show all the events attended.
- e. A 'Profile' page which the user can view their profile and change the password.
- f. A 'Forgot Password' page which if the user forgets their password, an OTP will be sent via Email or Phone number (Any 1). They would require to enter the correct OTP and reset the password.
- g. A 'Notification' page which the system will send a notification to the user before an event starts, and the dashboard checks the event unattended or hours not completed.

# **See also** for authentic understanding, click the link

http://www.amanmovement.org;

https://www.nmc.org.in/ActivitiWebClient/open/initiateAntiRaggingHome; [https://www.antiragging.in;](https://www.antiragging.in/) https://www.amanmovement.org/raggingmain.html and so on.

Each student has to refer any one of the web sites stated above

# **16. Student management system**

Build a student management system will have data on every student, and check the daily attendance of every student. The system comprises 3 major modules with their sub-modules as follows:

- 1. The 'Admin' page menu options to open the following pages
	- a. A 'Login' page the admin can log in to the system using a username and password.
		- b. A 'Manage Students' page the admin can manage student details and they can add, update and delete details. Also, add a fingerprint while adding the student's details.
		- c. A 'Manage Teacher' page admin will also add teacher's details and add, update and delete details. Teachers will be assigned subjects.
	- d. A 'Manage Grades' page can manage students' grades and add, update or delete grades.
	- e. A 'Manage Subjects' page can also manage subjects by adding, updating and deleting subjects.
	- f. A 'Manage Appointments' page applies to meet parent and waits for a reply.
	- g. A 'Appointments' page parents applied to meet the teacher/admin. The admin will respond to the parent's appointment request.
	- h. A 'Manage Leaves' page able to manage pending and past student leave. They can view a list of all the applied student's leaves. The admin can view all the pending leaves applied by parents. The admin will approve or reject the leave application. Leave Note: They will be able to send a note to the parentrelated to leaves.
	- i. A 'Medical Certificate' page will be able to view the medical certificate submitted by parents. They can send a note with an acknowledgement in response.
	- j. A 'View Complaint' page can view pending and replied complaints. They will be able to respond to the complaints.
	- k. A 'Warning Letters' page contains the admin can add and view a list of all students with attendance below 80% / total course work below 60%.They can send a warning letter to their parents. Admin will be able to view all warning letters and replies by parent.
	- l. A 'Attendance' page contains Entry and Exit Lecture-wise Attendance. See the attendance list of all Students grade-wise against 2 dates.
	- m. A 'Reports' page contains can view reports of all the student's attendance lists, grade-wise. They can view students' attendance reports for 2,4,6-months with lecture, entry and exit details. They can also view the academic reports of all the students.
	- n. A 'Entry/Exit' page can add entry and exit of the student biometric.
- 2. A 'PARENTS' page contains following features
	- a. A 'Login' page can log in to the system using login credentials.
	- b. A 'Profile' page can add or update details to their profile.
	- c. A 'Change Password' can also change their old password to the new one.
	- d. A 'Forget Password' used if they forget their login password, they can receive a link to change the password on their registered email-id.
	- e. A 'Appointments' page contains the parent can apply to meet the admin/teacher and waits for their response. The parent will also receive the admin's request to meet them and they can respond to the request.
	- f. A 'Leaves' page contains Parents can view all the leaves including pending leaves. They can view the list of all their applied leaves. Parents can view leaves that have not been replied to by an admin. They can also cancel their applied leaves.
	- g. A 'Medical Certificate' page contains Add: Parents can upload the medical reports of their child while applying for leave. They can view all the previously uploaded lists and replies from the admin.
	- h. A 'Complaint' page contains Parents can add a new complaint. They can view a list of all the complaints and replies from the admin.
	- i. A 'Warnings' page list of the warning letters sent by admin and parents can respond to them.
	- j. A 'Attendance' page can view their child's attendance, lecture-wise. Also, they can view the attendance list of the child against 2 dates.
	- k. A 'Reports' page contains following features: Academic attendance reports can be viewed by the admin. Parents can view attendance reports of 2/4/6 Months with lecture, entry and exit details. They can also view their child's academic report.
- l. A 'Notifications' page will receive notifications such as when appointment status changes or admin applied, leaves approved/rejected, medical certificate reply, complaint reply, warning letter, student entry/exit, academic marks uploaded by teacher.
- 3. A 'TEACHER' page contains following features
	- a. A 'Login' page can log in to the system using a username and password.
	- b. A 'Profile' page can add or update details to their profile.
	- c. A 'Change Password' can also change their passwords.
	- d. A 'Forget Password' if they forget their login password, they can receive a link to change the password on their registered email-id.
	- e. A 'My Subjects' page contains following features Assigned Subjects: A list of all assigned subjects can be viewed grade-wise. Students List: The teacher can view the list of the students in that Grade.
	- m. A 'Attendance' page contains they can select grade and subject to view attendance. Biometric Attendance: They can take the biometric attendance of students. See the Attendance list of all Students grade-wise against 2 dates, lecture-wise.
	- n. A 'Academics' page contains teachers can choose the grade, subject and student for their academic reports. They can view, add and update students' academic details. Teachers can add marks on tests, assignments and final exams. They can update existing marks on tests, assignments and final exams.
	- o. A 'Complaint' page contains teachers can add new student complaint. They can view list of all the complaints and replies from admin.

**See also** for authentic understanding, click the link

[https://www.iitms.co.in/products/student-information-system-sis,](https://www.iitms.co.in/products/student-information-system-sis) https://samvidha.iare.ac.in; https://themeforest.net/item/clever-course-learning-management-system-theme/8645312; https://markerspro.in and so on. Each student has to refer any one of the web sites stated above

# **17. Pharm easy application**

Build a pharm easy application for ordering medicines and tests. This application comprises of following functionalities

- 1. A "Home Page" which consists of a list medicines & health care product.
- 2. A "Lab Tests page" contains different medical tests.
- 3. A "Health Care Products page" contains vitamins and necessary to our body.
- 4. A "Offers Page" offers on different products and coupons.
- 5. A "Account Page" contains details of individual customer.
- 6. A "Products Page" contains a list of products.
- 7. A "Detailed View of Product" detailed view of selected product.
- 8. A "Cart page" list of items we selected to buy.
- 9. A "Delivery Details Page" consists of customer address and contact details.
- 10. A "Payment Page" how to make payments (cod or online payments).
- 11. A "Success page" show transaction success.
- 12. A "Bottom APP Bar" consists of logos which opens the corresponding pages(fragments).
	- a. Home page
	- b. Test Page
	- c. Health Care Page
	- d. Offers Page
	- e. Account Page

**See also** for authentic understanding, click the link

https://pharmeasy.in[; https://www.netmeds.com;](https://www.netmeds.com/)

https://www.medlife.com; https://www.practo.com and so on.

Each student has to refer any one of the web sites stated above.

# **18. News Application**

Build a news application is to connect news articles from all around the world and deliver it to user as fast as possible in best visualize way. This application comprises of following functionalities:

1. A 'User Interface' page should be able to select from different categories, countries and newspaper. Short News as list view with header, little description and image before showing full article can be helpful to user

to determine what type of news they are looking for. View Holder can be used for this list view for better and fast experience.

- 2. A 'Admin Panel' page controls the User and Writers logins from database. Writers can add news, update and delete from its database as per required. Main Admin can add Users, Writers, and News. He can also approve, update and delete it. Using this approach, we can create network in local areas connect by writers and local admins which will provide news at local level and we can also implement location feature which will update local news of different location or city.
- 3. A 'Global Support' page contains different type of newspaper will be available from all around the world in different languages with this user will be able to get news from all around the world.
- 4. A 'Short News' page News will be displayed in short format with title, image and little description in list view. It will help user to access required news faster.
- 5. A 'Search Option' page which user will be able to search from not only one source but many different sources available within API.
- 6. A 'Favorites / Offline Reading' page which News can be added as favorites which will automatically will be saved for offline reading.
- 7. A 'Sharing' page which user will be able to share news easily on social media.

# **See also** for authentic understanding, click the link

 https://indianexpress.com; [https://www.bbc.com/news;](https://www.bbc.com/news) https://www.ndtv.com; https://www.hindustantimes.com and so on.. Each student has to refer any one of the web sites stated above.

# **V. TEXT BOOKS:**

- 1. Thomas A. Powell, "*The Complete Reference*", "HTML and CSS", 5<sup>th</sup> Edition, 2017
- 2. [Elisabeth Robson](https://www.amazon.com/Elisabeth-Robson/e/B007AJ3ZQU/ref=dp_byline_cont_book_1) , [Eric Freeman,](https://www.amazon.com/s/ref=dp_byline_sr_book_2?ie=UTF8&field-author=Eric+Freeman&text=Eric+Freeman&sort=relevancerank&search-alias=books)" *Head First HTML and CSS: A Learner's Guide to Creating Standards-Based Web Pages*", 2nd Edition, 2012
- 3. Adam Boduchand Roy Derks, "*React and React Native*: A Complete Hands-on Guide to Modern Web and Mobile Development with React.js", 3rd Edition, 2020.
- 4. RetoMeier, "*ProfessionalAndroid 4 Application Development*", 1st Edition, Wile Publication

# **VI. REFERENCE BOOKS:**

- 1. W Hans Bergsten, "*Java Server Pages*", O'Reilly, 3rd Edition, 2003.
- 2. D. Flanagan, "*Java Script*", O'Reilly, 6th Edition, 2011.
- 3. Jon Duckett, "*Beginning Web Programming*", WROX, 2nd Edition, 2008.
- 4. Bill Phillips and Chris Stewart, "Android Programming", The Big Nerd Ranch Guide, 3rd Edition, 2017.
- 5. Dawn Griffiths, David Griffiths, "*Head First Android Development: A Brain-Friendly Guide*", 2017.
- 6. Antonio Leiva , Kotlin for Android Developers: Learn Kotlin while developing an Android App, Create Space Independent Publishing, 2016

# **VII. ELECTRONICS RESOURCES:**

- 1. https://www.codecademy.com/learn/paths/web-development/
- 2. https://nptel.ac.in/courses/106/105/106105084/
- 3. https://medium.com/@aureliomerenda/create-a-native-web-app-with-react-native-web- 419acac86b82
- 4. https://www.coursera.org/learn/react-native
- 5[. https://desirecourse.net/react-native-and-redux-course-using-hooks](https://desirecourse.net/react-native-and-redux-course-using-hooks)
- 6[. https://www.javatpoint.com/android-tutorial](https://www.javatpoint.com/android-tutorial)
- 7[. https://www.tutorialspoint.com/android/index.htm](https://www.tutorialspoint.com/android/index.htm)
- 8[. https://docs.flutter.dev/](https://docs.flutter.dev/)
- 9[. https://developer.android.com/courses/android-basics-compose/course](https://developer.android.com/courses/android-basics-compose/course)
- 10. https://developer.android.com/guide

# **VIII. MATERIALS ONLINE**

- 1. Course template
- 2. Lab Manual

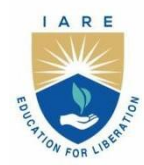

**INSTITUTE OF AERONAUTICAL ENGINEERING** 

(Autonomous) Dundigal - 500 043, Hyderabad, Telangana

# **COURSE CONTENT**

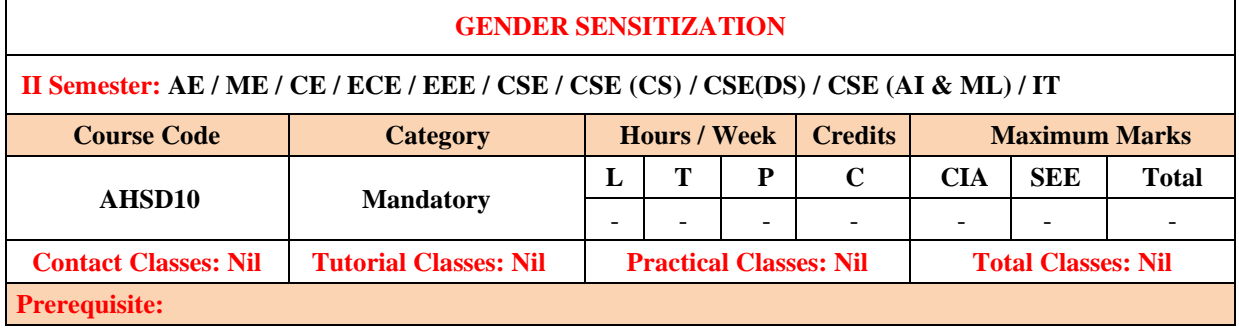

# **I. COURSE OVERVIEW:**

The course aims at raising awareness of gender equality among students from sociological, cultural, psychological, legal and economical perspectives, thereby empowering them to communicate better in a crosscultural work ambience. At the end of this course the students expose to better egalitarian interactions between men and women and to enable them see diversity and inclusiveness as assets in a globalized scenario.

# **II. COURSES OBJECTIVES:**

#### **The students will try to learn**

- I. The basic gender concepts and their application to the long- term implementation of programming and initiatives.
- II. The gender roles, expectations and issues and their impact on as the community's day-to-day life.
- III. The more egalitarian interactions between men and women.

# **III. COURSE OUTCOMES:**

#### **At the end of the course students should be able to:**

- CO 1 Develop a better understanding of important issues related to gender in contemporary India.
- CO 2 Sensitize to the basic dimensions of the biological, sociological, psychological and legal aspects of gender.
- CO 3 Acquire insight into the gendered division of labor and its relation to politics and economics.
- CO 4 Attain a finer grasp of how gender discrimination works in our society and how to counter it.
- CO 5 Men, women and professionals will be better equipped to work and live together as equals.
- CO 6 Know the new laws that provide protection and relief to women.

# **IV. SYLLABUS:**

# **MODULE–I: UNDERSTANDING GENDER**

Introduction: definition of gender, basic gender concepts and terminology, exploring attitudes towards gender, construction of gender. Socialization: making women, making men, preparing for womanhood. growing up male, first lessons in caste.

#### **MODULE – II: GENDER ROLES AND RELATIONS**

Two or many; struggles with discrimination; Gender roles and relations: types of gender roles, gender roles and relationships matrix, missing women, sex selection and its consequences, declining sex ratio, demographic consequences; Gender Spectrum: Beyond the Binary.

# **MODULE-III: GENDER AND LABOUR**

Division and valuation of labour; Housework: the invisible labor, my mother doesn't work. Share the load work: its politics and economics, fact and fiction. unrecognized and unaccounted work; gender development issues gender, governance and sustainable development; gender and human rights; gender and mainstreaming.

# **MODULE–IV: GENDER AND BASED VIOLENCE**

The concept of violence; types of gender; based violence, gender, based violence from a human Rights perspective, Sexual harassment: say no sexual harassment, not eve-teasing-, coping with everyday harassment, further reading, chupulu. Domestic violence: speaking out is home a safe place, when women unite (Film). rebuilding lives, thinking about sexual violence blaming the victim, i fought for my Life.

### **MODULE–V: GENDER AND CULTURE**

Gender and film; gender and electronic media; gender and advertisement; gender and popular, literature, Gender development issues, gender issues, gender sensitive language, gender and popular literature. Just relationships: being together as equals; Mary kom and onler, love and acid just do not mix, love letters, mothers and fathers, Rosa Parks, the brave heart.

#### **V. TEXT BOOKS:**

1. A. Suneetha, Uma Bhrugubanda, DuggiralaVasanta, Rama Melkote, Vasudha Nagaraj, Asma Rasheed, Gogu Shyamala, Deepa Sreenivas and Susie Tharu The Textbook, *Towards a World of Equal: A Bilingual Textbook on Gender,* published by Telugu Academy, Telangana Government, 1st Edition, 2015.

#### **VI. REFERENCE BOOKS:**

- 1. Kadambari V, *Gender Studies: A Primer. Rajiv Gandhi National Institute of Youth Development,*  Sriperumbudur. 1<sup>st</sup> Edition, 2009.
- 2. C. Rajya Lakshmi Kalyani, D.S. Vittal, A. Kanaka Lakshmi, P. Chandrakala, B. Lavanya., *Gender Sensitization*, Himalaya Publishing House. 1<sup>st</sup> Edition, 2017.

#### **VII.ELECTRONICSRESOURCES:**

- 1. https://en.unesco.org/women-make-the-news-2017/resources
- 2. http://ncw.nic.in/sites/default/files/Booklet-%20Gender%20Sensitization\_0.pdf

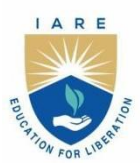

# **INSTITUTE OF AERONAUTICAL ENGINEERING**

(Autonomous) Dundigal - 500 043, Hyderabad, Telangana

# **COURSE CONTENT**

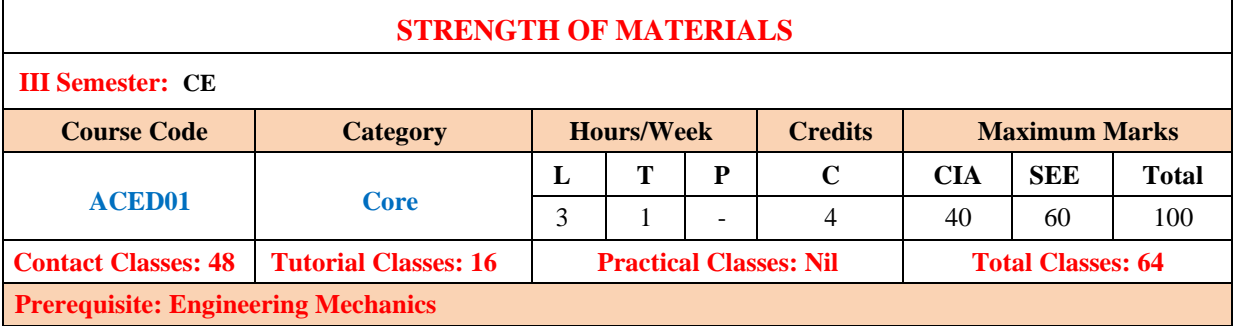

# **I. COURSE OVERVIEW:**

Strength of Materials, deals with deformable solids, requires basic knowledge of principles of mechanics from Engineering Mechanics course and acts as a pre-requisite to the advanced courses on Structural Analysis and Design. This course introduces study of simple stresses, strains and principal stresses on deformable solids. It focuses on the analysis of members subjected to axial, bending, and torsional loads. In a nutshell, the course aims at developing the skill to solve engineering problems on strength of materials. Eventually, through this course content, engineers can analyze the response of various structural members under different loading conditions and design the same, satisfying the safety and serviceability conditions.

# **II. COURSE OBJECTIVES:**

# **The students will try to learn:**

- I. Basic concepts and principles in the theory of elasticity including strain/displacement and Hooke's law relationships; and perform calculations, relative to the strength and stability of structures and mechanical components.
- II. Characteristics and magnitude of combined stresses in individual members and complete structures; analyze solid mechanics problems using classical methods and energy methods.
- III. The various situations involving structural members subjected to combined stresses by application of Mohr's circle of stress; locate the shear center of thin wall beams.
- IV. Deflection at any point on a beam subjected to a combination of loads.

# **III. COURSE OUTCOMES:**

# **At the end of the course students should be able to:**

- CO 1 Summarize the concepts of stress, strain and strain energy in conjunction with elastic properties of materials for understanding the behaviour of simple and composite bars subjected to uniaxial and biaxial stresses.
- CO 2 Explain the relationship between bending moment, shear force and rate of loading for understanding response of the member under external loads
- CO 3 Apply the theory of simple bending to beams for computing the flexural strength and distribution of bending and shear stress across the section.
- CO 4 Develop the differential equation for elastic curve for finding slopes and deflections of determinate beams.
- CO 5 Illustrate the concepts of principal stresses and principal strains with the help of Mohr's circle of stresses for solving two-dimensional stress problems.
- CO 6 Apply the concepts various theories of failure for finding the cause of failure and to take care of it in the design.

# **IV. COURSE CONTENT:**

# **MODULE - I: SIMPLE STRESSES AND STRAINS (12)**

Concept of stress and strain, types of stresses and strains, Hooke's law, stress - strain diagram for mild steel, elasticity and plasticity, working stress, factor of safety, elastic moduli and the relationship between them; Bars of varying section, composite bars, temperature stresses. Strain energy – Resilience, Gradual, sudden, impact loadings and simple applications.

#### **MODULE - II: SHEAR FORCE AND BENDING MOMENTS (12)**

Introduction, Types of supports and beams, Sign convention for SF and BM, Shear Force and Bending Moment diagrams. BM and SF diagrams for cantilevers and simply supported beams with and without overhangs. Calculation of maximum BM and SF and the point of contraflexure under concentrated loads, uniformly distributed loads over the whole span or part of span, combination of loads, uniformly varying load and couples.

#### **MODULE - III: BENDING AND SHEAR STRESSES IN BEAMS (12)**

**BENDING STRESS:** Assumptions in the theory of simple bending, derivation of bending equation, Neutral axis, determination bending stresses, section modulus of rectangular and circular sections (Solid and Hollow), I, T, Angle and Channel sections, design of simple beam.

**SHEAR STRESS**: Derivation of formula – Shear stress distribution in rectangular, triangular, circular, I and T sections.

#### **MODULE - IV: DEFLECTIONS OF BEAMS (12)**

**DEFLECTION OF BEAMS:** Slope, deflection and radius of curvature – Differential equation for the elastic line of a beam – Double integration and Macaulay's methods – Determination of slope and deflection for cantilever and simply supported beams subjected to point loads, U.D.L, Uniformly varying load and couple -Mohr's theorems – Moment area method – Application to simple cases.

**CONJUGATE BEAM METHOD:** Introduction – Concept of conjugate beam method - Difference between a real beam and a conjugate beam - Deflections of determinate beams with constant and different moments of inertia.

# **MODULE - V: PRINCIPAL STRESSES AND STRAINS AND THEORIES OF FAILURES (12)**

**PRINCIPAL STRESSES AND STRAINS:** Introduction, stresses on an inclined section of a bar under axial loading, compound stresses, normal and tangential stresses on an inclined plane for biaxial stresses, two perpendicular normal stresses accompanied by a state of simple shear, Mohr's circle of stresses, principal stresses and strains, introduction to analytical and graphical solutions.

**THEORIES OF FAILURES:** Various theories of failures like Maximum principal stress theory, maximum principal strain theory, maximum shear stress theory, maximum strain energy theory and maximum shear strain energy theory.

# **V. TEXT BOOKS:**

- 1. R. K. Bansal, *A Textbook of Strength of Materials*, Laxmi publications Pvt. Ltd., New Delhi, 2nd edition, 2007.
- 2. F. Beer, E. R. Johnston, J. DeWolf, *Mechanics of Materials*, Tata McGraw-Hill Publishing Company Ltd., New Delhi, India, 1<sup>st</sup> edition, 2008.
- 3. S. S. Bhavikatti, *Strength of Materials*, Vikas Publishing House Pvt. Ltd., New Delhi, 5th Edition, 2013.

#### **VI. REFERENCE BOOKS:**

- 1. B. C. Punmia, Ashok K Jain and Arun K Jain, *Mechanics of Materials*, Laxmi Publications Pvt. Ltd., New Delhi, 12<sup>th</sup> Edition, 2007.
- 2. R. Subramanian, *Strength of Materials*, Oxford University Press, 2nd Edition, 2010.
- 3. Hibbeler, R. C., *Mechanics of Materials*,, East Rutherford, NJ: Pearson Prentice Hall, 6th Edition, 2004.

# **VII. ELECTRONICS RESOURCES**:

- 1. http://www.freeengineeringbooks.com/Civil/Strength-of-Material-Books.php
- 2. http://royalmechanicalbuzz.blogspot.in/2015/04/strength-of-materials-book-by-r-k-bansal.html
- 3. https://books.google.co.in/books?id=I8gg0Q4OQ4C-printsec=frontcoverdq=STRENGTH+OF+MATERIALShl=en-sa=Xved=0ahUKEwjpveCD44HgAhWBad4KHacUAgYQ6AEIMDAB-=onepageq=STRENGTH

# **VIII. MATERIAL ONLINE:**

- 1. Course template
- 2. Tech-talk topics
- 3. Assignments
- 4. Definition and terminology
- 5. Tutorial question bank
- 6. Model question paper I
- 7. Model question paper II
- 8. Lecture notes
- 9. Early lecture readiness videos (ELRV)
- 10. Power point presentations

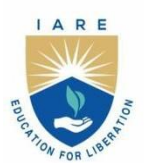

# **INSTITUTE OF AERONAUTICAL ENGINEERING**

(Autonomous)

Dundigal - 500 043, Hyderabad, Telangana

# **COURSE CONTENT**

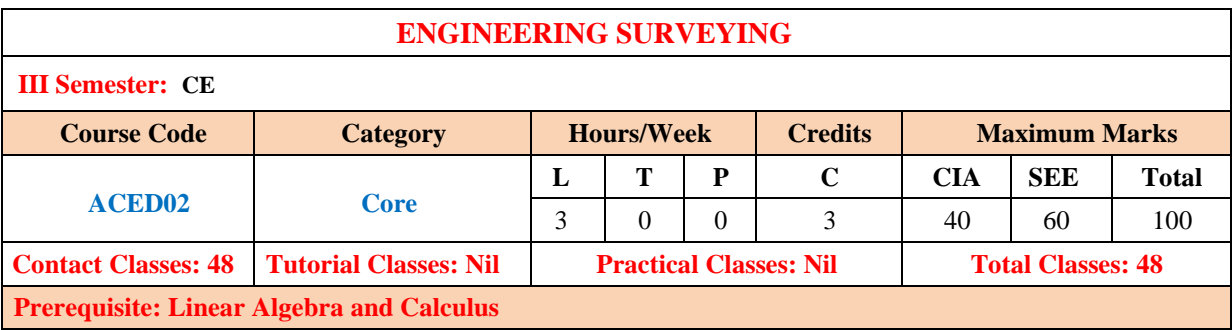

# **I. COURSE OVERVIEW:**

Surveying is the technique, profession, science and art of making all essential measurements to determinetherelativepositionofpointsorphysicalandculturaldetailsabove, on, or beneath the surface of the Earth. Surveyor measures certain dimensions that generally occur on the surface of the Earth. Surveying equipment, such as levels and theodolites, are used for accurate measurement of angular deviation, horizontal, usable form, or to establish the position of points or details. These points are usually on the surface of the earth, and they are often used to establish land maps and boundaries for ownership or governmental purposes. To accomplish vertical and slope distances with computerization, electronic distance measurement (EDM), total stations, remotes sensing, Photogrammetry, GPS surveying and laser scanning have supplemented to a large extent.

# **II. COURSE OBJECTIVES:**

# **The students will try to learn:**

- I. Fundamentals of surveying for measuring field parameters using traditional and modern instruments involved in civil construction.
- II. Designing of curves and path alignment at suitable locations by implementing the principles of geometry and trigonometry.
- III. Programming tools of perspective geometry for preparing 3D geographical maps using aerial and terrestrial photogrammetric surveying
- IV. Applications of Remote Sensing in civil construction alteration works, detecting land use and land cover, creating base maps for visual reference.
- V. Modern surveying techniques for addressing the field measurement problems in real time.

# **III. COURSE OUTCOMES:**

# **At the end of the course students should be able to:**

- CO 1 List the needs for accurate and thorough note taking field work in serving as a legal record.
- CO 2 Illustrate the various methods of setting out curves in tracing alignment and path at suitable locations.
- CO 3 Demonstrate different types of digital instruments used in surveying for accurate measurement and data record keeping.
- CO 4 Explain the practical application on total station using the principle of Electronic Distance Measurement for minimizing local errors.
- CO 5 Recall the importance of terrestrial photogrammetry, flight planning and Stereoscopy for preparing 3D geographical maps.
- CO 6 Analyze remote sensing data acquisition on platforms and sensors using satellite images in providing base maps for graphical reference in real time.

# **IV. COURSE CONTENT:**

# **MODULE-I: INTRODUCTION TO SURVEYING (12)**

Principles, Linear, angular and graphical methods, Survey stations, Survey lines ranging, chain surveying, bearing of survey lines, levelling: Plane table surveying, Principles of levelling booking and reducing levels; differential, reciprocal levelling, profile levelling and cross sectioning. Digital and Auto Level, Errors in levelling; contouring: Characteristics, methods, uses; areas and volumes.

# **MODULE II: THEODOLITE SURVEY AND CURVES (12)**

Theodolite survey: Instruments, Measurement of horizontal and vertical angle; Horizontal and vertical control methods, Inter visibility of height and distances, Trigonometric levelling, and Tacheometric surveying. Elements of simple and compound curves, Method of setting out, Elements of Reverse curve, Transition curve, length of curve, Elements of transition curve, Vertical curves.

# **MODULE III: ADVANCED SURVEYING (12)**

Principle of Electronic Distance Measurement, Modulation, types of EDM instruments, distomat, total Station, parts of a total station, accessories, advantages and applications, field procedure for total station survey, Errors in Total Station Survey.

Global Positioning Systems (GPS), Segments, GPS measurements, errors and biases, surveying with GPS, Coordinate transformation, accuracy considerations

# **MODULE IV: PHOTOGRAMMETRIC SURVEYING (12)**

Introduction, Basic concepts, perspective geometry of aerial photograph, relief and tilt displacements, terrestrial photogrammetry, flight planning; Stereoscopy, ground control extension for photographic mapping aerial triangulation, radial triangulation, methods; photographic mapping, mapping using paper prints, mapping using stereo plotting instruments, mosaics, map substitutes.

#### **MODULE V: REMOTE SENSING (12)**

Introduction, Electromagnetic Spectrum, interaction of electromagnetic radiation with the atmosphere and earth surface, remote sensing data acquisition: platforms and sensors; visual image interpretation; digital image processing.

#### **V. TEXT BOOKS:**

- 1. Madhu, N, Sathikumar, R and Satheesh Gobi, *Advanced Surveying: Total Station, GIS and Remote Sensing*, Pearson India, 2nd Edition, 2006.
- 2. Punmia, B.C, jain Ashok, K, Jain Arun, K, *Surveying*, Laxmi Publications, Vol. I, New Delhi, 2010.
- 3. Manoj, K. Arora and Badjatia, *Geomatics Engineering*, Nem Chand & Bros, 2011
- 4. Bhavikatti, S.S., *Surveying and Levelling*, I.K. International, Vol. I &II, 2010

# **VI. REFERENCE BOOKS:**

- 1. Chandra, A.M., *Higher Surveying*, New Age International (P) Limited, 3rd Edition, 2002.
- 2. Anji Reddy, M., *Remote sensing and Geographical information system*, B. S. Publications, 2001.
- 3. Arora, K.R., *Surveying*, Standard Book House, Vol-I, II and III, 2015.

# **VII. ELECTRONIC RESOURCES**:

- 1. https://nptel.ac.in/courses/105104100/43
- 2. https://www.coloradomesa.edu/wccc/programs/land-surveying-geomatics.html.
- 3. https://books.google.co.in/books?id=FaCgAAQBAJ&printsec=frontcover&dq=surveying+and+geomatics+ ONLINE+text+books&hl=en&sa=X&ved=0ahUKEwi1wP3x24HgAhUJ5o8KHS2EDzkQ6AEIMzAB# v=onepage&q&f=false

#### **VIII. MATERIAL ONLINE:**

- 1. Course template
- 2. Tech-talk topics
- 3. Assignments
- 4. Definition and terminology
- 5. Tutorial question bank
- 6. Model question paper  $-1$
- 7. Model question paper II
- 8. Lecture notes
- 9. Early lecture readiness videos (ELRV)
- 10. Power point presentation
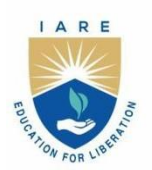

(Autonomous)

Dundigal - 500 043, Hyderabad, Telangana

# **COURSE CONTENT**

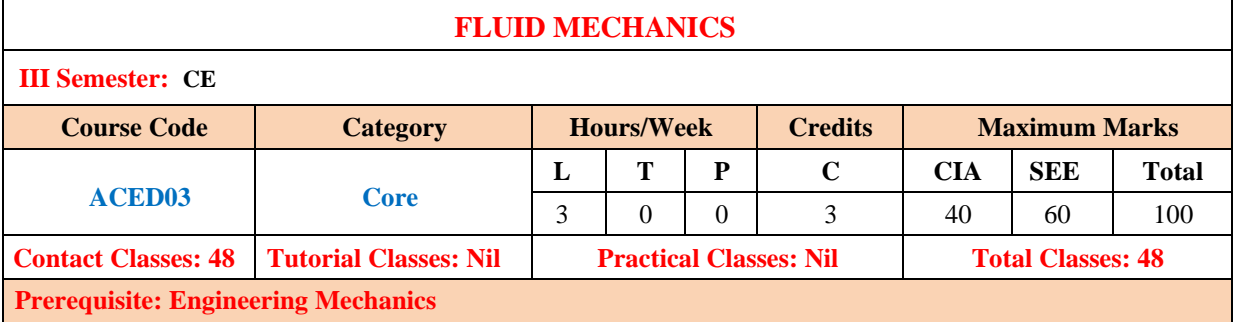

#### **I. COURSE OVERVIEW:**

Fluid Mechanics is a branch of physics concerned with the mechanics of fluids, the forces acting on them and basic understanding on fluid properties, fluid dynamics and fluid flow in closed and open conduits. The flow of incompressible fluids in pressure systems constitute as the major portion of this course. This course enables to work and formulate the models necessary to study and analyze fluid systems through the application of control volume. Further, the principles used in Fluid Mechanics help to study the concepts in Hydraulic Machinery and Water Resources Engineering.

## **II. COURSE OBJECTIVES:**

#### **The student will try to learn**:

- I. Primary principles of fluid properties at rest, in transit for various conditions in both closed and open channels.
- II. Concepts of buoyancy, stability of floating bodies and the forces acting on immersed bodies by employing the concept of pressure.
- III. The basic laws of continuity, energy and momentum and their governing equations.
- IV. Fundamentals of equivalent pipe flow system and branching Pipe analysis using Hardy Cross method.

# **III. COURSE OUTCOMES:**

#### **After successful completion of the course, students should be able to:**

- CO1 Utilize basic principles and concepts of Fluid Mechanics for understanding fluid flow problems.
- CO2 Execute the principles of manometry and Archimedes Principle for locating the point of application of force on various types of floating and immersed bodies.
- CO3 Utilize the conservation laws in differential forms for determining velocities, pressures and acceleration in a moving liquid.
- CO4 Analyze fluid flow with the mass and energy equations for determining analytical solutions of fluid flow problems.
- CO5 Interpret the law of conservation of energy, Bernoulli's theorem for estimating total energy of various geometrical cross sections and discharge through it.
- CO6 Examine the basic ideas of pipe flow, laws of fluid friction for determining fluid pressure and head at different nodes in pipe network.

#### **IV. COURSE CONTENT:**

#### **MODULE - I: FLUID PROPERTIES (10)**

Definition of fluid, distinction between a fluid and a solid; basic concepts of a fluid, the fundamentals and its applications properties of fluids, intrinsic and extrinsic, ideal, and real fluid, newton law of viscosity with classification, cavitation, surface tension, capillarity, bulk modulus (including ideal gas law), and compressibility

#### **MODULE - II: FLUID STATICS (10)**

Fluid Pressure: Pressure at a point, Pascal's law, Hydrostatic pressure and pressure variation in fluids at rest; Absolute pressure and gauge pressure (measurement of pressure); piezometer, Manometers, different types of manometers and pressure gauges; Hydrostatic forces on plane and curved surfaces for submerged bodies. Buoyancy and stability of floating bodies, metacenter.

#### **MODULE - III: FLUID KINEMATICS (10)**

Lagrangian and Eulerian descriptions; Streamlines, streaklines and pathlines; Types of fluid flows: compressible, incompressible, viscid, inviscid, rotational, irrotational, laminar, turbulent, internal and external; Reynolds number, Froude number, combinations of fluid flows.

Flow patterns, Laplace equations and flow net, Derivation of Equation of continuity; Velocity field and acceleration field (including temporal and convective components of acceleration); Stream function and velocity potential; equations of streamlines.

#### **MODULE - IV: FLUID DYNAMICS (09)**

Forces acting on a fluid in motion; Euler's equations of motion; Bernoulli's equation and its derivation; Applications of Bernoulli's equation (Venturi meter, Pitot tube, free liquid jet, etc.); Impulse-momentum equation and its applications: force exerted by a flowing fluid on a pipe bend, force exerted by a jet on a plate, applications.

## **MODULE - V: FLOW THROUGH PIPES (09)**

Major losses (Derivation of Darcy's Weischbach – Equation) and minor losses thorough pipes, Pipes in series, equivalent pipes, pipes in parallel. TEL and HGL of pipes, Analysis of pipe networks - Hardy Cross method.

#### **V. TEXT BOOKS:**

- 1. Modi, P.N. and Seth, S.M., *Hydraulics and Fluid Mechanics including Hydraulic machines*, 22st edition, Standard Book House, 2017.
- 2. C. S. P. Ojha, R. Berndtsson and P. N. Chadramouli, "*Fluid Mechanics and Machinery*", Oxford University Press, 2010.
- 3. P M Modi and S M Seth, "*Hydraulics and Fluid Mechanics*", Standard Book House, 2014.

#### **VI. REFERENCE BOOKS:**

- 1. K. Subramanya, "*Theory and Applications of Fluid Mechanics*", Tata Mc Graw Hill, 2012.
- 2. Modi, P. N., and S. M. Seth. *Hydraulics and fluid mechanics*, Standard Book House, 1980.

#### **VII. ELECTRONICS RESOURCES:**

- 1. http://nptel.ac.in/courses/105107120/1
- 2. <http://www.nptel.ac.in/courses/105105105/>
- 3. <http://www.nptel.ac.in/courses/105105104>
- 4. [https://onlinecourses.nptel.ac.in/noc23\\_ce84/preview](https://onlinecourses.nptel.ac.in/noc23_ce84/preview)

- 1. Course template
- 2. Tech-talk topics
- 3. Assignments
- 4. Definition and terminology
- 5. Tutorial question bank
- 6. Model question paper I
- 7. Model question paper II
- 8. Lecture notes
- 9. Early lecture readiness videos (ELRV)
- 10. Power point presentations

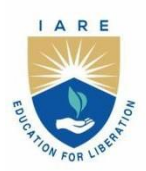

(Autonomous)

Dundigal - 500 043, Hyderabad, Telangana

## **COURSE CONTENT**

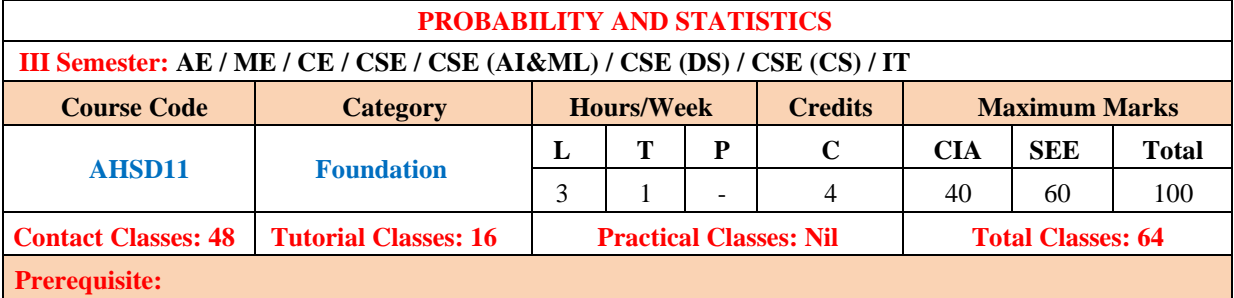

# **I. COURSE OVERVIEW:**

Probability theory is the branch of mathematics that deals with modelling uncertainty. The course includes: Baye's theorem, random variables, probability distributions, hypothesis testing, confidence interval and linear regression. The use of probability models and statistical methods is for analyzing data, designing, manufacturing a product and the observed class frequencies for engineering and sciences.

#### **II. COURSE OBJECTIVES:**

## **The students will try to learn:**

- I The theory of random variables, basic random variate distributions and their applications.
- II The methods and techniques for quantifying the degree of closeness among two or more variables and the concept of linear regression analysis.
- III The estimation statistics and hypothesis testing which play a vital role in the assessment of the quality of the materials, products and ensuring the standards of the engineering process.
- IV The statistical tools which are essential for translating an engineering problem into probability model.

#### **III. COURSE OUTCOMES:**

#### **At the end of the course students should be able to:**

- CO 1 Explain the probability elementary theorems on probability conditional, multiplication, Baye's theorem under randomized probabilistic conditions.
- CO 2 Apply the role of random variables and types of random variables, expected values of the discrete and continuous random variables under randomized probabilistic conditions
- CO 3 Apply the parameters of random variable Probability distributions such as Binomial, Poisson by using their probability functions,
- CO 4 Interpret the parameters of random variate Probability distributions such as Binomial, Poisson and Normal distribution by using their probability functions, expectation and variance
- CO 5 Make Use of estimation statistics in computing confidence intervals by Correlation Analysis, Regression analysis
- CO 6 Identify the role of statistical hypotheses, types of errors, confidence intervals, the tests of hypotheses for large and small sample, in making decisions over statistical claims in hypothesis testing.

#### **IV. COURSE CONTENT:**

#### **MODULE-I: PROBABILITY (10)**

Probability, axiomatic approach, elementary theorems on probability, conditional probability, multiplication theorem, Bayes theorem (without proof).

#### **MODULE-II: RANDOM VARIABLES (09)**

Random variables: Discrete and continuous random variables, probability distribution, probability mass function and probability density function.

#### **MODULE-III: PROBABILITY DISTRIBUTION (10)**

Binomial distribution: Mean and variance of Binomial distribution, Poisson distribution: Poisson distribution as a limiting case of Binomial distribution, mean and variance of Poisson distribution.

Normal distribution: mean, variance, mode, median of Normal distribution**.**

#### **MODULE-IV: CORRELATION AND REGRESSION (09)**

Correlation- Karl Pearson's coefficient of correlation, rank correlation, repeated ranks. Regression: Lines of regression, regression coefficient, angle between two regression lines.

#### **MODULE-V: TEST OF HYPOTHESIS (10)**

Population, Sample, standard error; Test of significance: Null hypothesis, alternate hypothesis. Types of errors, level of significance.

Large sample tests: Test of hypothesis for single mean, difference between means, single proportion and difference between proportions. Small sample tests: Student's t-distribution, F-distribution and Chi-square distribution.

#### **V. TEXT BOOKS:**

- 1. Erwin Kreyszig, "*Advanced Engineering Mathematics*", John Wiley and Sons Publishers, 9th Edition, 2014.
- 2. B. S. Grewal, *Higher Engineering Mathematics*, 44/e, Khanna Publishers, 2017.

#### **VI. REFERENCE BOOKS:**

- 1. S. C. Gupta, V. K. Kapoor, "*Fundamentals of Mathematical Statistics*", S. Chand and Co., 10th Edition, 2000.
- 2. N.P. Bali and Manish Goyal, *A text book of Engineering Mathematics*, Laxmi Publications, Reprint, 2008.
- 3. Richard Arnold Johnson, Irwin Miller and John E. Freund, "*Probability and Statistics for Engineers*", Prentice Hall, 8th Edition, 2013*.*

#### **VII. ELECTRONIC RESOURCES:**

- 1. http://e4uhu.com/down/Applied/9th
- 2.<https://toaz.info/32fa2f50-8490-42cf-9e6a-f50cb7ea9a5>
- 3. [http://www.mathworld.wolfram.com](http://www.mathworld.wolfram.com/)

- 1. Course template
- 2. Tech-talk topics
- 3. Assignments
- 4. Open end experiments
- 5. Definition and terminology
- 6. Tutorial question bank
- 7. Model question paper I
- 8. Model question paper II
- 9. Lecture notes
- 10. Early lecture readiness videos (ELRV)
- 11. Power point presentations

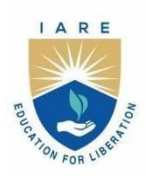

(Autonomous)

Dundigal - 500 043, Hyderabad, Telangana

# **COURSE CONTENT**

# **DATA STRUCTURES**

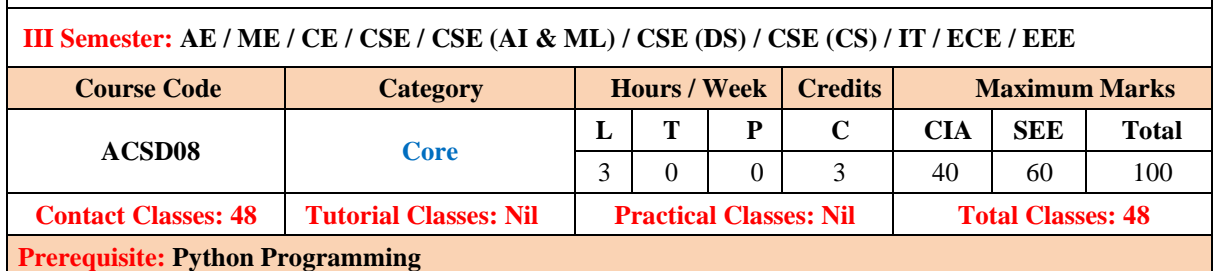

# **I. COURSE OVERVIEW:**

The course covers some of the general-purpose data structures and algorithms, and software development. Topics covered include managing complexity, analysis, static data structures, dynamic data structures and hashing mechanisms. The main objective of the course is to teach the students how to select and design data structures and algorithms that are appropriate for problems that they might encounter in real life. This course reaches to student by power point presentations, lecture notes, and lab which involve the problem solving in mathematical and engineering areas.

#### **II. COURSES OBJECTIVES:**

#### **The students will try to learn**

- I. The skills needed to understand and analyze performance trade-offs of different algorithms / implementations and asymptotic analysis of their running time and memory usage.
- II. The basic abstract data types (ADT) and associated algorithms: stacks, queues,
- lists, tree, graphs, hashing and sorting, selection and searching.
- III. The fundamentals of how to store, retrieve, and process data efficiently.
- IV. The implementing these data structures and algorithms in Python.
- V. The essential for future programming and software engineering courses.

# **III. COURSE OUTCOMES:**

#### **At the end of the course students should be able to:**

- CO1 Interpret the complexity of algorithm using the asymptotic notations.
- CO2 Select appropriate searching and sorting technique for a given problem.
- CO3 Construct programs on performing operations on linear and nonlinear data structures for organization of a data
- CO4 Make use of linear data structures and nonlinear data structures solving real time applications.
- CO5 Describe hashing techniques and collision resolution methods for accessing data with respect to performance.
- CO6 Compare various types of data structures; in terms of implementation, operations and performance.

#### **IV. COURSE CONTENT:**

## **MODULE – I: INTRODUCTION TO DATA STRUCTURES, SEARCHING AND SORTING (10)**

Basic concepts: Introduction to data structures, classification of data structures, operations on data structures, Algorithm Specification, Recursive algorithms, Data Abstraction, Performance analysis- time complexity and space complexity, Introduction to Linear and Non Linear data structures,Searching techniques: Linear and Binary search, Uniform Binary Search, Interpolation Search, Fibonacci Search; Sorting techniques: Bubble, Selection, Insertion, and Quick, Merge, Radix and Shell Sort and comparison of sorting algorithms.

#### **MODULE – II: LINEAR DATA STRUCTURES (09)**

Stacks: Stack ADT, definition and operations, Implementations of stacks using array, applications of stacks,

Arithmetic expression conversion and evaluation; Queues: Primitive operations; Implementation of queues using Arrays, applications of linear queue, circular queue and double ended queue (deque).

#### **MODULE – III: LINKED LISTS (10)**

Linked lists: Introduction, singly linked list, representation of a linked list in memory, operations on a single linked list; Applications of linked lists: Polynomial representation and sparse matrix manipulation.

Types of linked lists: Circular linked lists, doubly linked lists; Linked list representation and operations of Stack, linked list representation and operations of queue.

#### **MODULE - IV NON LINEAR DATA STRUCTURES (09)**

Trees: Basic concept, binary tree, binary tree representation, array and linked representations, binary tree traversal, binary tree variants, threaded binary trees, application of trees, Graphs: Basic concept, graph terminology, Graph Representations.

Adjacency matrix, Adjacency lists, graph implementation, Graph traversals – BFS, DFS, Application of graphs, Minimum spanning trees – Prims and Kruskal algorithms.

#### **MODULE - V BINARY TREES AND HASHING (10)**

Binary search trees: Binary search trees, properties and operations; Balanced search trees: AVL trees; Introduction to M- Way search trees, B trees; Hashing and collision: Introduction, hash tables, hash functions, collisions, applications of hashing.

#### **V. TEXT BOOKS:**

- 1. Rance D. Necaise, "*Data Structures and Algorithms using Python*", Wiley Student Edition.
- 2. Benjamin Baka, David Julian, "*Python Data Structures and Algorithms*", Packt Publishers, 2017.

#### **VI. REFERENCE BOOKS:**

- 1. S. Lipschutz, "Data Structures", Tata McGraw Hill Education, 1st Edition, 2008.
- 2. D. Samanta, "Classic Data Structures", PHI Learning, 2nd Edition, 2004.

#### **VII. ELECTRONICS RESOURCES:**

- 1. https://www.tutorialspoint.com/data\_structures\_algorithms/algorithms\_basics.htm
- 2. https://www.codechef.com/certification/data-structures-and-algorithms/prepare
- 3. https://www.cs.auckland.ac.nz/software/AlgAnim/dsToC.html
- 4. https://online-learning.harvard.edu/course/data-structures-and-algorithms

- 1. Course template
- 2. Tutorial question bank
- 3. Tech-talk topics
- 4. Open-ended experiments
- 5. Definitions and terminology
- 6. Assignments
- 7. Model question paper I
- 8. Model question paper II
- 9. Lecture notes
- 10.PowerPoint presentation
- 11.E-Learning Readiness Videos (ELRV)

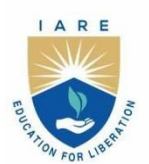

(Autonomous)

Dundigal - 500 043, Hyderabad, Telangana

# **COURSE CONTENT**

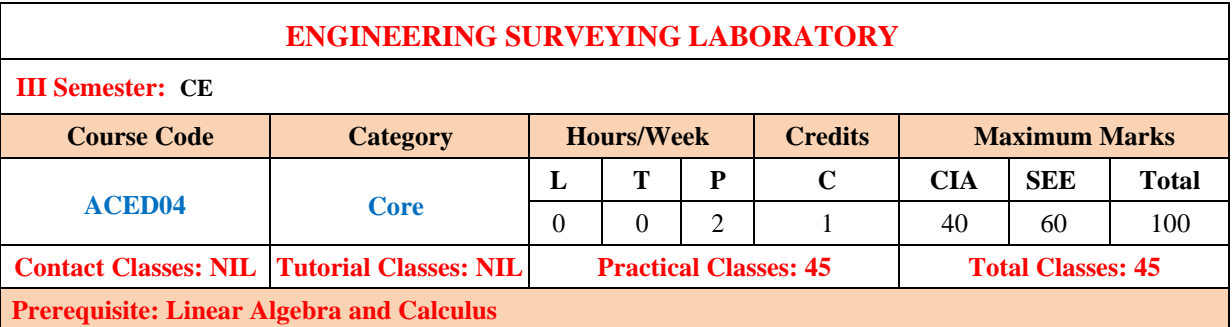

#### **I. COURSE OVERVIEW:**

The purpose of this laboratory is to draw plans of individual site, industry, as well as the maps of town, city, district and India, and also to execute the all constructions. The Surveying and Geomatics Laboratory is equipped with the instruments and tools students use throughout the surveying course. Students learn techniques for gathering field data with both traditional and modern instruments. A set of traditional and modern instruments are used, including auto level, theodolite, total station, level rods, tripods, tape measures, chaining pins, and other common surveying tools and ancillary equipment.

# **II. COURSE OBJECTIVES:**

#### **The students will try to learn:**

- I. The practical knowledge on computation of an area, volume of an irregular and regular land surface using chains and tapes.
- II. Different types of instruments in surveying. Perform levelling and contouring of ground surfaces.
- III. Mathematics in surveying field to calculate areas and volumes for different projects.
- IV. Survey data and design the civil engineering projects.

#### **III. COURSE OUTCOMES:**

#### **At the end of the course students should be able to:**

- CO 1 Utilize the concept of bearing system to measure azimuth and survey lines in filed. .
- CO 2 Make use of digital theodolite apparatus to measure vertical and horizontal distances, gradients and elevations.
- CO 3 Demonstrate the two point and three point problem in plane table surveying for tracing out the centering point or station point.
- CO 4 Identify the reduced levels using leveling apparatus for illustrating longitudinal section and cross section and plotting.
- CO 5 Make use of Rankine's curve setting procedure for investigating the suitable path along the alignment and conflict points.
- CO 6 Distinguish between tacheometry and trigonometry surveying for various operating conditions data record keeping.

## **IV. COURSE CONTENT:**

# **Week- l: INTRODUCTION TO SURVEYING LABORATORY -I**

Introduction to surveying laboratory. Do's and Don'ts in surveying lab

#### **Week- 2: SURVEY OF AN AREA BY CHAIN SURVEY (CLOSED TRAVERSE) AND PLOTTING**.

Measurement of an area by chain survey

# **Week-3: CHAINING ACROSS OBSTACLES**

Chaining across obstacles

#### **Week-4: DETERMINATION OF DISTANCE BETWEEN TWO INACCESSIBLE POINTS WITH COMPASS**

Calculation of distance between two points with compass survey.

## **Week-5: SURVEYING OF AGIVENAREA BY RISMATIC COMPASS (CLOSED TRAVERSE) AND PLOTTING AFTER ADJUSTMENT**

Surveying of a given area by prismatic compass

# **Week-6: CORRECTION FOR LOCAL ATTRACTION BY PRISMATIC COMPASS**

Corrections for local attraction by prismatic compass

# **Week-7: RADIATION METHOD BY PLANE TABLE SURVEY**

Radiation method and intersection methods by plane table survey.

# **Week-8: TWO POINT PROBLEMS IN PLANE TABLE SURVEY**

Two point problems in plane table survey.

#### **Week-9: THREE POINT PROBLEMS IN PLANE TABLE SURVEY** Three-point problems in plane table survey.

**Week-10: TRAVERSING BY PLANE TABLE SURVEY** Traversing by plane table survey.

**Week-11: FLY LEVELING (DIFFERENTIAL LEVELING)** Fly leveling

# **Week-12: AN EXERCISE OF LONGITUDINAL SECTION AND CROSS SECTION ANDPLOTTING**

An exercise of longitudinal section and cross section and plotting.

**Week-13: INTERSECTION METHOD BY PLANE TABLE SURVEY** Intersection method by plane table survey.

# **Week-14: TWO EXERCISES ON CONTOURING**

Exercises on contouring.

# **V. TEXT BOOKS:**

- 1. H. S. Moondra, Rajiv Gupta, "*Laboratory Manual for Civil Engineering*", CBS Publishers Pvt.Ltd., New Delhi, 2*nd* Edition, 2013.
- 2. S. S. Bhavikatti, "*Surveying Theory and Practice*", IK Books, New Delhi, 2010.

# **VI. REFERENCE BOOKS:**

1. James M. Anderson, Edward M. Mikhail, "*Surveying: Theory and Practice*", Tata Mc Graw Hill Education, 2012.

# **VII. ELECTRONICS RESOURCES**:

- 1. https://www.iare.ac.in/sites/default/files/lab1/Surveying
- 2. https://aust.edu/lab-manuals/CE/ce-104.pdf

- 1. Course Template
- 2. Laboratory manual

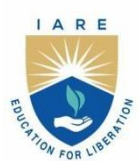

(Autonomous)

Dundigal - 500 043, Hyderabad, Telangana

# **COURSE CONTENT**

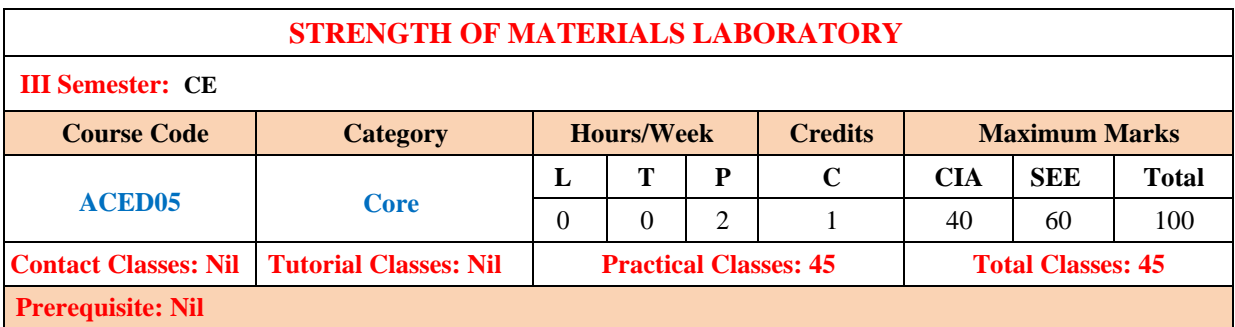

## **I. COURSE OVERVIEW:**

This course offers a comprehensive exploration of material behaviour through practical experiments. Students delve into the fundamental principles acquired in the classroom, gaining hands-on experience with a range of equipment. The course covers various testing methodologies, including tensile and compression testing to determine material strengths, flexural testing for bending behaviour, and torsional testing for shear properties. Impact tests assess material toughness, while experiments on deflection and fatigue provide insights into structural performance.

## **II. COURSE OBJECTIVES:**

#### **The students will try to learn:**

- I. Different mechanical properties of different solid engineering materials used in civil engineering applications.
- II. Behavior of various material samples under different loads and equilibrium conditions.
- III. Characterization of materials subjected to tension, compression, shear, torsion, bending and impact.
- IV. Methods of analyzing material testing data for selection of construction materials

#### **III. COURSE OUTCOMES:**

#### **At the end of the course students should be able to:**

- CO 1 Analyze young's modulus of a mild steel bar for the calculation of tension using Universal testing machine.
- CO 2 Analyze the beams under point loads for computing shear force, bending moment, slope and deflection in designing structures
- CO 3 Determine the modulus of rigidity of a given shaft for calculating the angle of twist under torsional loading.
- CO 4 Analyze the impact strength of steel specimen using Izod and Charpy test for the characterization under suddenly applied load acting on a specimen.
- CO 5 Determine the compressive strength of concrete and grade of concrete for designing structures.
- CO 6 Analyze stiffness and modulus of rigidity of the spring wire for designing shock absorbers in aerospace and automobile industries

# **IV. COURSE CONTENT:**

#### **Week-1: DIRECT TENSION TEST**

To determine the direct tension test for the given sample using universal testing machine.

#### **Week -2: Bending Moment on Cantilever Beam**

Determining the deflection of cantilever beam under the influence of external vertical concentrated force at the free end.

#### **WEEK-3: Bending Moment on Simply supported Beam**

Determining the deflection of cantilever beam under the influence of external vertical concentrated force at the free end.

#### **Week -4: Torsion test**

Determine the torsion test on mild steel or cast iron specimen.

#### **Week -5: Brinell's hardness test**

Determine the hardness test on mild steel, carbon steel, brass and aluminum s9imens using Brinell's hardness tests.

#### **Week -6: Rockwell's hardness test**

Determine the hardness test on mild steel, carbon steel, brass and aluminum specimens using Rockwell's hardness tests.

#### **Week -7: Spring test**

Determine stiffness and modulus of rigidity of a spring wire.

#### **Week -8: Compression test**

Determine compression test on UTM for wooden and concrete blocks.

#### **Week -9: Izod impact test**

Determine the impact strength of steel specimen using Izod test.

#### **Week -10: Charpy impact test**

Determine the impact strength of steel specimen using Charpy test.

#### **Week -11: Shear Test**

Determine the shear strength of the specimens using Universal Testing Machine.

#### **Week -12: Beam Deflections**

To study the bending moment, shear force and deflection for the beams using Maxwell's reciprocal theorem.

#### **Week -13: Strain Measurement**

Determine strain measurement with the use of electrical resistance strain gauges.

# **Week-14: Deflection of Continuous Beam**

Determine the deflections on a continuous beam.

## **V. TEXT BOOKS:**

- 1. Hibbeler, R. C. *Mechanics of Materials*. East Rutherford, NJ: Pearson Prentice Hall, 6<sup>th</sup> edition, 2004.
- 2. Crandall, S. H., N. C. Dahl, and T. J. Lardner. An Introduction to the Mechanics of Solids. 2<sup>nd</sup> edition. New York, NY: McGraw Hill, 1979.
- 3. William Kendrick Hatt, "*Laboratory Manual of Testing Materials*", Andesite Press, 2017.

#### **VI. REFERENCE BOOKS:**

- 1. B. C. Punmia, Ashok K Jain and Arun K Jain, *Mechanics of Materials*, Laxmi Publications Pvt. Ltd., New Delhi,  $12<sup>th</sup>$  edition, 2007.
- 2. R. Subramanian, *Strength of Materials*, Oxford University Press, 2nd edition, 2010.

#### **VII. ELECTRONICS RESOURCES**:

- 1. <https://www.labtesting.com/about/capabilities/metal-and-material-analysis/metallurgical-analysis/>
- 2. <https://archive.nptel.ac.in/courses/105/105/105105108/>
- 3. <https://nptel.ac.in/courses/112107146>

- 1. Course template
- 2. Lab manual

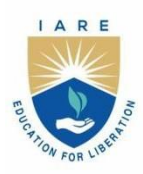

(Autonomous)

Dundigal - 500 043, Hyderabad, Telangana

# **COURSE CONTENT**

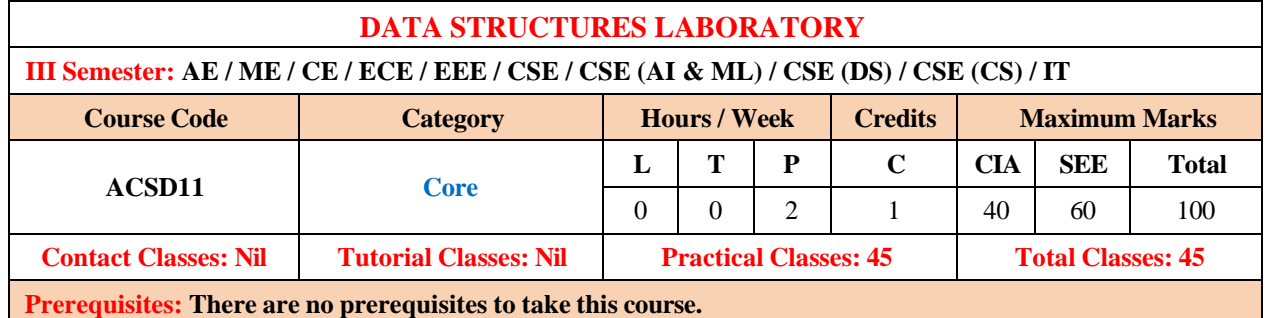

## **I.COURSE OVERVIEW:**

The course covers some of the general-purpose data structures and algorithms, and software development. Topics covered include managing complexity, analysis, static data structures, dynamic data structures and hashing mechanisms. The main objective of the course is to teach the students how to select and design data structures and algorithms that are appropriate for problems that they might encounter in real life. This course reaches to student by power point presentations, lecture notes, and lab which involve the problem solving in mathematical and engineering areas.

## **II. COURSE OBJECTIVES**

## **The students will try to learn:**

- I. To provide students with skills needed to understand and analyze performance trade-offs of different algorithms / implementations and asymptotic analysis of their running time and memory usage.
- II. To provide knowledge of basic abstract data types (ADT) and associated algorithms: stacks, queues, lists, tree, graphs, hashing and sorting, selection and searching.
- III. The fundamentals of how to store, retrieve, and process data efficiently.
- IV. To provide practice by specifying and implementing these data structures and algorithms in Python.
- V. Understand essential for future programming and software engineering courses.

#### **III. COURSE OUTCOMES:**

#### **At the end of the course students should be able to:**

- CO1 Interpret the complexity of algorithm using the asymptotic notations.
- CO2 Select appropriate searching and sorting technique for a given problem.
- CO3 Construct programs on performing operations on linear and nonlinear data structures for organization of a data.
- CO4 Make use of linear data structures and nonlinear data structures solving real time applications.
- CO5 Describe hashing techniques and collision resolution methods for accessing data with respect to performance.
- CO6 Compare various types of data structures; in terms of implementation, operations and performance.

# **IV.COURSE CONTENT:**

#### **Week – 1: GETTING STARTED EXERCISES**

Recursively Remove all Adjacent Duplicates

- b. Product of Two Numbers using Recursion
- c. Binary to Gray Code using Recursion
- d. Fibonacci Series in Reverse Order using Recursion

#### **Week – 2: SEARCHING TECHNIQUES**

Write Python programs for implementing the following searching techniques.

a. Linear search.

- b. Binary search.
- c. Uniform Binary Search
- d. Interpolation Search
- e. Fibonacci search.

#### **Week – 3: SORTING TECHNIQUES**

Write Python programs for implementing the following sorting techniques to arrange a list of integers in ascendingorder.

- a. Bubble sort.
- b. Insertion sort
- c. Selection sort.

#### **Week – 4: SORTING TECHNIQUES**

Write Python programs for implementing the following sorting techniques to arrange a list of integers in ascendingorder.

- a. Quick sort.
- b. Merge sort
- c. Heap sort
- d. Radix sort
- e. Shell sort

#### **Week – 5: IMPLEMENTATION OF STACK**

Write Python programs to

- a. Design and implementation Stack and its operations using Arrays.
- b. Uses Stack operations to convert infix expression into postfix expression.
- c. Uses Stack operations for evaluating the postfix expression
- d. Implementation of reversing a stack

#### **Week – 6: IMPLEMENTATION OF QUEUE**

Write Python programs for the following:

- a. Design and implementation Queue and its operations using Arrays
- b. Implementation of Queue using Stack
- c. Implementation of Circular Queue
- d. Implementation of Double Ended Queue

### **Week – 7: IMPLEMENTATION OF SINGLE LINKED LIST**

Write Python programs for the following:

- a. Uses functions to perform the following operations on single linked list.
- (i) Creation (ii) insertion (iii) deletion (iv) traversal
- b. To store a polynomial expression in memory using linked list
- c. Find middle element of a single linked list

#### **Week – 8: IMPLEMENTATION OF CIRCULAR SINGLE LINKED LIST**

Write Python programs for the following:

 Uses functions to perform the following operations on Circular linked list. (i) Creation (ii) insertion (iii) deletion (iv) traversal

#### **Week – 9: IMPLEMENTATION OF DOUBLE LINKED LIST**

Write Python programs for the following:

- a.Uses functions to perform the following operations on double linked list.
- (i) Creation (ii) insertion (iii) deletion (iv) traversal in both ways.
- b. Implementation to delete all occurences of a given key

#### **Week – 10: IMPLEMENTATION OF STACK, QUEUE USING LINKED LIST**

- a. Write Python programs to implement stack using linked list.
- b. Write Python programs to implement queue using linked list

#### **Week – 11: IMPLEMENTATION OF AVL TREES**

 Write Python programs to implement the following graph traversal algorithms: a. Insertion

b. Deletion

.

c. Count greater nodes in AVL trees

#### **Week – 12: GRAPH TRAVERSAL TECHNIQUES**

Write Python programs to implement the following graph traversal algorithms:

- a. Depth first search.
- b. Breadth First Search.

## **Week – 13: IMPLEMENTATION OF BINARY TREE**

Write a Python program that uses functions to perform the following:

- a. Create a binary tree.
- b. Insert, delete a node in a binary tree

#### **Week – 14: IMPLEMENTATION OF BINARY SEARCH TREE**

Write a Python program that uses functions to perform the following:

c. Create a binary search tree.

d. Traverse the above binary search tree recursively in pre-order, post-order, and in-order.

e. Count the number of nodes in the binary search tree.

## **V.TEXT BOOKS:**

- 1. Rance D. Necaise, "*Data Structures and Algorithms using Python*", Wiley Student Edition.
- **2.** Benjamin Baka, David Julian, "*Python Data Structures and Algorithms*", Packt Publishers, 2017.

#### **VI.REFERENCE BOOKS:**

- 1. Michael H Goldwasser, David Letscher, "*Object Oriented Programming in Python*", Prentice Hall, 1st Edition, 2007.
- 2. Yashavant Kanetkar, Aditya Kanetkar, "*Let us Python*", BPB publication, 1st Edition, 2019.
- 3. Ashok Kamthane, Amit Kamthane, "*Programming and Problem Solving with Python*", McGraw Hill Education (India) Private Limited, 2018.
- 4. Taneja Sheetal, Kumar Naveen, "*Python Programming – A modular approach*", Pearson, 2017.
- 5. R Nageswara Rao, "*Core Python Programming*", Dreamtech Press, 2017.

#### **VII.ELECTRONICS RESOURCES**

- 1. https://realpython.com/python3-object-oriented-programming/
- 2. https://python.swaroopch.com/oop.html
- 3. https://python-textbok.readthedocs.io/en/1.0/Object\_Oriented\_Programming.html
- 4. https://www.programiz.com/python-programming/
- 5. https://www.geeksforgeeks.org/python-programming-language/

- 1. Course template
- 2. Lab Manual

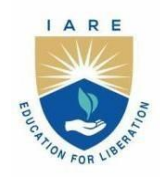

(Autonomous)

Dundigal - 500 043, Hyderabad, Telangana

# **EXPERIENTIAL ENGINEERING EDUCATION (EXEED) – PROTOTYPE / DESIGN BUILDING**

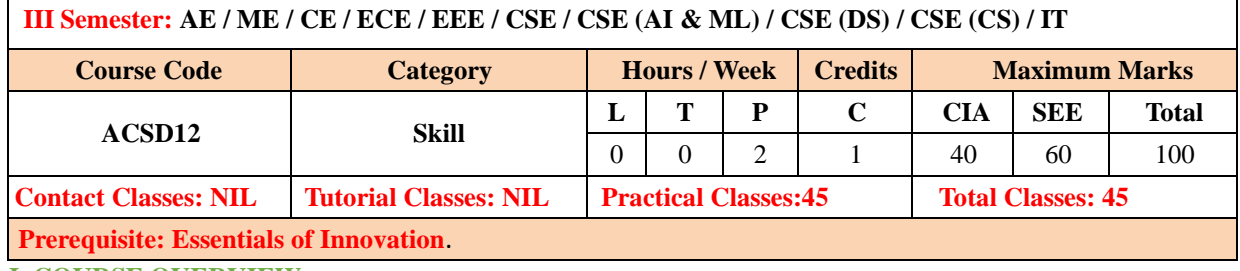

# **I. COURSE OVERVIEW:**

This course provides an overall exposure to the various methods and tools of prototyping. This course discusses Low- Fidelity, paper, wireframing and tool-based prototyping techniques along with design principles and patterns.

# **II. COURSES OBJECTIVES:**

The students will try to learn

- I. The basic principles and design aspect of prototyping.
- II. The various techniques, design guidelines and patterns.
- III. The applications of prototyping using various tools and platforms.

# **III. SYLLABUS:**

**WEEK 1: An Introduction to Prototyping**

**WEEK 2: Low - Fidelity Prototyping and Paper Prototyping**

- **WEEK 3: Wireframing And Tool Based Prototyping**
- **WEEK 4: Physical Low- Fidelity Prototyping**
- **WEEK 5: Tool Based Prototyping**
- **WEEK 6: Design Principles and Patterns- Graphic Design**

**WEEK 7: Design Principles and Patterns- Interaction Design**

**WEEK 8: Commercial Design Guidelines and Standards**

**WEEK 9: Universal Design: Sensory and Cognitive Impairments**

**WEEK 10: Universal Design: Tools, Limitations and Standards**

**WEEK 11: Introduction Platforms and Context : Mobile Ui Design, Wearable**

**WEEK 12: Introduction Platforms and Context : Automotive User Interface**

**WEEK 13: Introduction Platforms and Context : Iot and Physical Computing**

**WEEK 14: Assessment**

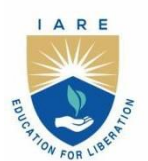

(Autonomous)

Dundigal - 500 043, Hyderabad, Telangana

# **COURSE CONTENT**

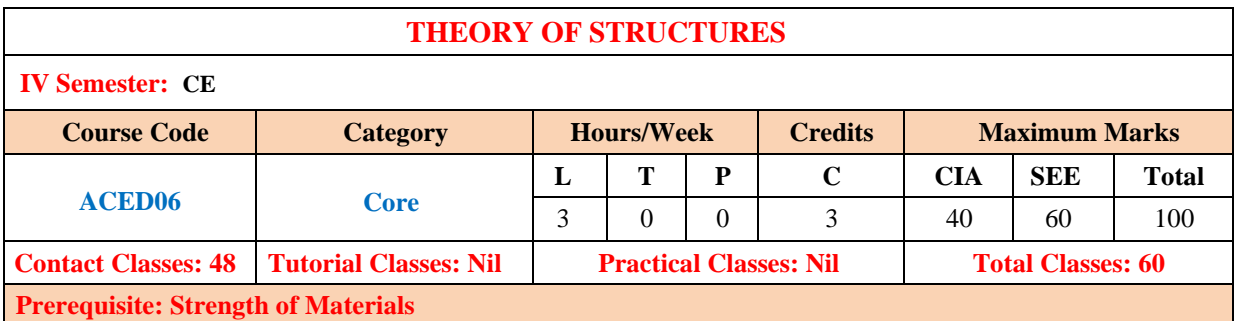

#### **I. COURSE OVERVIEW:**

Theory of Structures, deals with deformable solids, requires basic knowledge and principles of mechanism from Strength of Materials course and acts as a pre-requisite to the advanced courses on Structural analysis and design. This course introduces study of indeterminate beams and focuses on the deflections of determinate beams and simple trusses by energy methods. It also introduces the study of columns and struts. Eventually, through this course content, engineers can analyze the response of various structural members under different loading conditions and design the same, satisfying the safety and serviceability conditions.

## **II. COURSE OBJECTIVES:**

#### **The students will try to learn:**

- I. Behavior of different type of beams for their movement and protection under different loading conditions
- II. Concepts and applications of differential equations of various types of beams using different methods.
- III. The methods of analysis of forces in various members of steel roof trusses for different spans.
- IV. Fundamentals of shear force and bending moment diagrams for beams subjected to point load and uniformly distributed load.

## **III. COURSE OUTCOMES:**

#### **At the end of the course students should be able to:**

- CO 1 Analyze propped cantilevers and fixed beams using method of consistent deformation for finding the shear forces and bending moments at various locations and draw shear force and bending moment diagrams
- CO 2 Illustrate the concepts of clapeyron's theorem of three moments for solving problems on continuous beams including sinking of supports.
- CO 3 Analyze the trusses using method of joints and sections for computing member forces
- CO 4 Apply the concepts of energy methods for calculating deflections of simple beams and pin jointed frames.
- CO 5 Apply the torsion equation to springs, solid and hollow circular shafts for computing torsional stiffness of springs and power transmitted by shafts.
- CO 6 Develop the expressions for critical loads and stresses using Euler's and Rankine's methods for knowing behaviour of columns and struts with different end conditions.

#### **IV. COURSE CONTENT:**

#### **MODULE - I: PROPPED CANTILEVERS AND FIXEDBEAMS (10)**

Analysis of propped cantilever and fixed beams using the method of consistent deformation, including the beams with varying moments of inertia, subjected to uniformly distributed load, central point load, eccentric point load, number of point loads, uniformly varying load and combination of loads, shear force and bending moment diagrams for propped cantilever and fixed beams, effect of sinking of support, effect of rotation of a support.

# **MODULE - II: CONTINUOUS BEAMS (9)**

Introduction, Continuous beams, Clapeyron's theorem of three moments, analysis of continuous beams with constant and variable moments of inertia with one or both ends fixed, continuous beams with overhang; effects of sinking of supports.

## **MODULE - III: ANALYSIS OF TRUSSES AND ENERGY METHODS (10)**

**ANALYSIS OF TRUSSES**: Definition – Perfect, Deficient and Redundant frames – Methods of Analysis - Analysis of simple trusses by method of joints and method of sections.

**ENERGY METHOD**S: Introduction-Strain energy in linear elastic system, expression of strain energy due to axial load, bending moment and shear forces, Castigliano's first theorem, deflections of simple beams and pin jointed trusses.

#### **MODULE - IV: TORSION OF CIRCULAR SHAFTS AND SPRINGS (10)**

**TORSION OF CIRCULAR SHAFTS:** Theory of pure torsion, derivation of torsion equations: Assumptions made in the theory of pure torsion, torsional moment of resistance, polar section modulus, power transmitted by shafts, combined bending and torsion and end thrust, design of shafts according to theories of failure.

**SPRINGS**: Introduction, types of springs, deflection of close and open coiled helical springs under axial pull and axial couple, springs in series and parallel.

#### **MODULE - V: COLUMNS AND STRUTS (9)**

Columns and struts: introduction, types of columns, short, medium and long columns, axially loaded compression members, crushing load, Euler's theorem for long columns, assumptions, derivation of Euler's critical load formulae for various end conditions, equivalent length of a column, slenderness ratio, Euler's critical stress, limitations of Euler's theory, long columns subjected to eccentric loading, Secant formula Empirical formulae, rankine, gordon formula, straight line formula, Prof. Perry's formula.

#### **V. TEXT BOOKS:**

- 1. R. K. Bansal, *A Textbook of Strength of Materials*, Laxmi publications Pvt. Ltd., New Delhi, 2nd Edition, 2007.
- 2. F. Beer, E. R. Johnston, J. DeWolf, *Mechanics of Materials*, Tata McGraw-Hill Publishing Company Ltd., New Delhi, India, 1<sup>st</sup> Edition, 2008.
- 3. S. S. Bhavikatti, *Strength of Materials*, Vikas Publishing House Pvt. Ltd., New Delhi, 5th Edition, 2013.

#### **VI. REFERENCE BOOKS:**

- 1. B. C. Punmia, Ashok K Jain and Arun K Jain, *Mechanics of Materials*, Laxmi Publications Pvt. Ltd., New Delhi, 12<sup>th</sup> Edition, 2007.
- 2. R. Subramanian, *Strength of Materials*, Oxford University Press, 2nd Edition, 2010.
- 3. Hibbeler, R. C., *Mechanics of Materials*, East Rutherford, NJ: Pearson Prentice Hall, 6th Edition, 2004.

# **VII. ELECTRONICS RESOURCES**:

- 1. [http://www.nptelvideos.in/2012/11/strength-of-materials-](http://www.nptelvideos.in/2012/11/strength-of-materials-%20prof.html) prof.html
- 2. [http://ocw.mit.edu/courses/civil-and-environmental-engineering/1-050-solid-mechanics-fall-](http://ocw.mit.edu/courses/civil-and-environmental-engineering/1-050-solid-mechanics-fall-2004/lecturenotes/)[2004/lecturenotes/.](http://ocw.mit.edu/courses/civil-and-environmental-engineering/1-050-solid-mechanics-fall-2004/lecturenotes/)
- 3. https://www.youtube.com/watch?v=coRgpxG2pyY list=PLLbvVfERDon3oDfCYxkwRct1Q6YeOzi9g

- 1. Course template
- 2. Tech-talk topics
- 3. Assignments
- 4. Definition and terminology
- 5. Tutorial question bank
- 6. Model question paper  $-I$
- 7. Model question paper II
- 8. Lecture notes
- 9. Early lecture readiness videos (ELRV)
- 10. Power point presentations

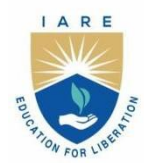

(Autonomous)

Dundigal - 500 043, Hyderabad, Telangana

# **COURSE CONTENT**

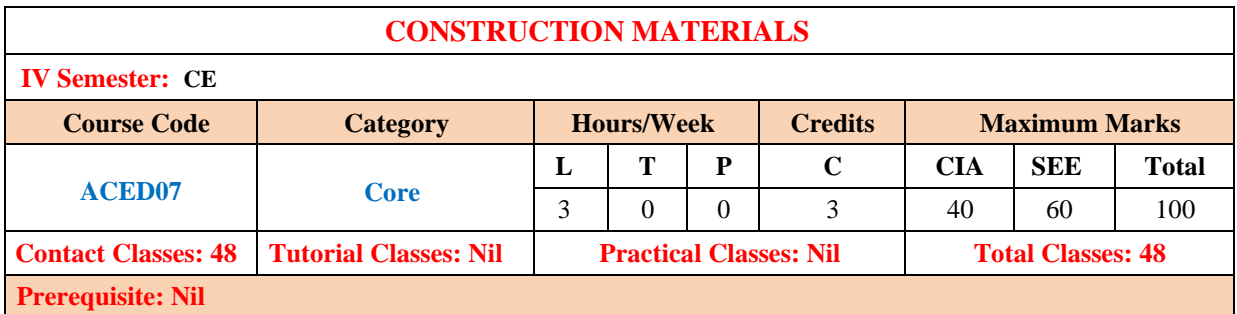

# **I. COURSE OVERVIEW:**

The construction materials course introduces students to materials used in different construction projects from building materials to ground and foundation make-up. Specific materials studied include soil, metals, concrete and wood. This course also covers finishes and materials for the exterior and interior of buildings. Skills are developed to assess the effect materials have on a building projects related to structure, fire safety, building codes as well as market demand. A large part of construction management has to do with overseeing entire building projects or multiple construction projects. This course helps to develop students' skills in managing projects and people. This course may be taken at different times in a construction management program with an emphasis on residential or commercial construction.

## **II. COURSE OBJECTIVES:**

## **The students will try to learn:**

- I. Aggregates are crucial in construction for enhancing the strength and durability of concrete.
- II. The practical understanding of basic testing procedures for materials such as cement, lime, and concrete.
- III. Fibers enhance the strength and durability of concrete providing structural integrity in various applications.
- IV. Self-healing polymers into construction enhances structural functionality, resilience, and responsiveness to environmental conditions.

## **III. COURSE OUTCOMES:**

 **At the end of the course students should be able to:**

- CO 1 Explain the principles governing the behavior of construction materials under different loading and environmental conditions.
- CO 2 Develop a comprehensive plan for the efficient and sustainable use of cement, mortar, and concrete in construction projects.
- CO 3 Explain the chemical and physical properties of wood and rubber as alternative materials in construction and their compatibility with various building applications.
- CO 4 Analyze the structural and corrosion-resistant features of steel and aluminum, assessing their impact on the durability and safety of constructed elements.
- CO 5 Make use of aluminum's properties to solve engineering problems, such as selecting appropriate alloys for specific structural requirements.
- CO 6 Evaluate the economic and environmental impact of using geomembranes in engineering projects, considering factors such as installation costs, maintenance requirements, and longterm sustainability.

#### **IV. COURSE CONTENT:**

#### **MODULE - I: AGGREGATES AND PROPERTIES (09)**

Physical and Mechanical properties of construction materials, Classification of stones, stone quarrying, precautions in blasting, dressing of stone; Aggregates-properties, classification, deleterious materials, Importance of size, shape and texture in aggregates; Bricks- classification, characteristics of good brick, ingredients of good brick earth, methods of manufacturing bricks, testing methods for Bricks.

## **MODULE - II: CEMENT, MORTAR AND CONCRETE (09)**

Classification of lime and uses, chemical composition of cement, IS specifications and tests on Portland cement, different types of cements and their uses. Preparation of cement mortar for different types of works, concreteingredients of concrete, types of concrete and their specific use.

#### **MODULE - III: ALTERNATIVE MATERIALS (09)**

Timber-properties, Types, Seasoning and various products, ply wood and its uses, Paints, enamels, varnishes, tar, bitumen, asphalt- properties and use; Ceramics-classification, refractories, glass and its uses, GI sheets.

Polymeric materials – Rubbers, plastics, polymer, fiber reinforced plastics - manufacture, properties and applications.

#### **MODULE - IV: STEEL AND ALUMINIUM (09)**

Types of steel-mild steel, high carbon steel, high strength steel - properties and uses, light guage steel, commercial forms of steel and aluminium and their uses.

#### **MODULE - V: INTRODUCTION TO ADVANCED MATERIALS (09)**

Ferro cement, FRP, FAL-G brick, fly ash, super plasticizers, geotextiles, geogrids, geomembranes, and geocomposites, composites and smart materials- classification and characteristics, Insulation materials, adhesives

#### **V. TEXT BOOKS:**

- 1. S. K. Duggal, *Building Materials*, New Age International (P) Limited, 4th Edition, 2016.
- 2. Punmia, B. C., Ashok Kumar Jain, and Arun Kumar Jain, *Building construction*, Firewall Media, 2005.
- 3. Kazimi S. M. A, "Solid Mechanics", Tata McGraw Hill, 2nd Edition, 2017.

#### **VI. REFERENCE BOOKS:**

- 1. Sushil Kumar, "*Building Materials and construction"*, Standard Publishers, 20th Edition, reprint, 2015.
- 2. P C Vergese, *Building Materials*, PHI Learning Pvt. Ltd, 2nd Edition, 2015.
- 3. Jagadish. K.S, *Alternative Building Materials Technology*, New Age International, 2007.
- 4. M. S. Shetty, *Concrete Technology*, S. Chand & Co. New Delhi, 2005.

#### **VII. ELECTRONICS RESOURCES**:

- 1. http://nptel.ac.in/courses/105102088/
- 2. http://nptel.ac.in/courses/105101088/

- 1. Course template
- 2. Tech-talk topics
- 3. Assignments
- 4. Definition and terminology
- 5. Tutorial question bank
- 6. Model question paper  $-I$
- 7. Model question paper II
- 8. Lecture notes
- 9. Early lecture readiness videos (ELRV)
- 10. Power point presentations

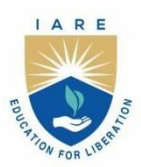

(Autonomous)

Dundigal - 500 043, Hyderabad, Telangana

# **COURSE CONTENT**

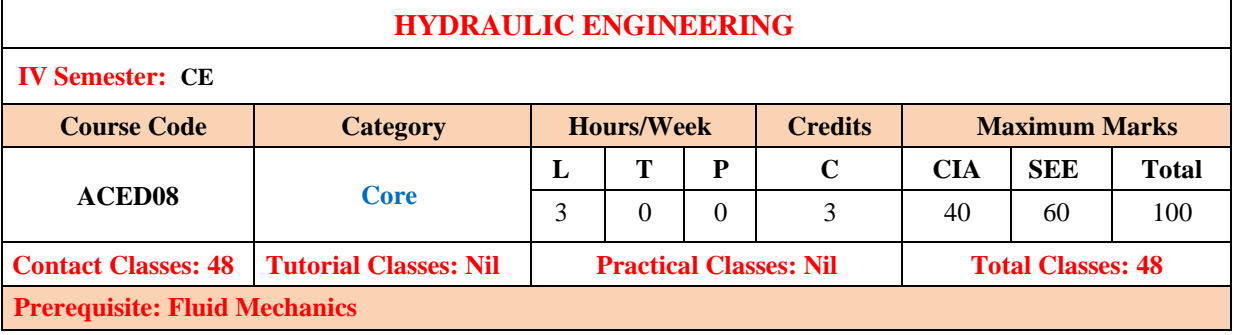

## **I. COURSE OVERVIEW:**

Hydraulic Engineering is concerned with the flow and conveyance of fluids in both closed pipes and open channels. The course deals with the principles of fluid mechanics and application of collection, control, transport, measurement, and use of water. First part of the course deals with analysis and design of hydraulic parameters for closed pipes. Latter part emphasis open channel flow, which is governed by the interdependent interaction between the water and the channel, hydraulic structures for various types of the flows to overcome the head losses.

# **II. COURSE OBJECTIVES:**

## **The students will try to learn:**

- I. The principles of Fluid Mechanics for design and analysis of different geometrical configurations in both laminar and turbulent flows.
- II. Methods of estimation of lift and drag forces for various shapes using boundary layer theory and approximate numerical solution methods.
- III. Fundamentals concepts of an open channel flow, their relationships by applying fluid properties, hydrostatics, and the conservation equations.
- IV. Design of open channels, energy dissipaters and hydraulic structures for uniform and gradually varied conditions.

# **III. COURSE OUTCOMES:**

#### **At the end of the course students should be able to:**

- CO 1 Explain basic fluid properties and identify appropriate fluid systems for analysis of the flow in closed pipes.
- CO 2 Choose the types of flows such as laminar, turbulent using Reynolds's experiment to reduce the losses in smooth and rough pipes by Moody's diagram
- CO 3 Apply the concept of boundary layer and viscosity theorem, the lift and drag forces on different shapes of the objects using various methods applicable to avoid the flow separation problems
- CO 4 Analyze the lift and drag forces on different shapes of the objects using various methods applicable for the separation of the boundary layer
- CO 5 Summarize the geometrical properties of the open channels and establish the relationships among them for the designing of the most economical sections.
- CO 6 Outline the ideas and importance of critical flow parameters such as specific energy, specific force, and specific depth, hydraulic jump for classification of surface profiles in gradually varied flows

#### **IV. COURSE CONTENT:**

#### **MODULE - I: FLOW THROUGH PIPES (10)**

Loss of head through pipes, Darcy – Wiesbatch equation, minor losses, total energy equation, hydraulic gradient line, Pipes in series, equivalent pipes, pipes in parallel, flow through laterals, flows in dead end pipes, siphon.

#### **MODULE - II: LAMINAR AND TURBULENT FLOWS IN CLOSED PIPES (10)**

Laminar flow through circular pipes, annulus and parallel plates. Stoke's law, Measurement of viscosity. Reynold's experiment, Transition from laminar to turbulent flow. Definition of turbulence, scale and intensity, Causes of turbulence, instability, mechanism of turbulence and effect of turbulent flow in pipes. Resistance to flow of fluid in smooth and rough pipes, Moody's diagram.

#### **MODULE - III: BOUNDARY LAYER THEORY (10)**

Assumption and concept of boundary layer theory, Boundary layer thickness, displacement, momentum and energy thickness – problems. Laminar and Turbulent boundary layers on a flat plate.

Laminar sub-layer, smooth and rough boundaries. Local and average friction coefficients. Boundary layer separation and control.

#### **MODULE - IV: OPEN CHANNEL FLOW (09)**

Uniform Flow: Comparison between open channel flow and pipe flow, Geometrical parameters of a channel, classification of open channels, classification open channel flow, Velocity distribution of channel section. Uniform Flow - Chezy's formula, Manning's formula. Factors affecting Manning's Roughness Coefficient. Most economical section of channel. Computation of Uniform flow, normal depth.

## **MODULE - V: OPEN CHANNEL FLOW (09)**

Non - Uniform Flow: Non – Uniform Flow: Specific energy, specific energy curve, critical flow, discharge curve specific force, specific depth, and critical depth. Gradually Varied Flow –Dynamic Equation of Gradually Varied Flow, Classification of channel bottoms lopes, Classification of surface profile, Computation of water surface profile by Direct Step method. Hydraulic Jump- Theory of hydraulic jump, Elements and characteristics of hydraulic jump in a rectangular Channel, length and height of jump, location of jump, Types, applications and location of hydraulic jump.

#### **V. TEXT BOOKS:**

- 1. P. M. Modi and S. M. Seth, *Hydraulics and Fluid Mechanics*, Standard Book House, 2nd edition, 2019.
- 2. Rajput R.K., *A text book of Fluid Mechanics*, S. Chand Publications, 1998.
- 3. Subramanya K. *Open Channel Flow*, Tata McGraw Hill Publications, 3rd edition, 2009.
- 4. Narayana and C. R. Ramakrishnan Pillai, *Principles of Fluid Mechanics and Fluid Machines*, Sangam Books Ltd, 1<sup>st</sup> edition, 2003.

#### **VI. REFERENCE BOOKS:**

- 1. Ojha CSP, Chandramouli P. N., Berndtsson R., *Fluid Mechanics and Machinery,* Oxford University Press, 2010.
- 2. Chow V.T., *Open Channel Hydraulics*, Blackburn Press, 2009.
- 3. Jann Kiusalaas, *Numerical Methods in Engineering with Python*, Cambridge University Press, 2nd Edition, 2010.

#### **VII. ELECTRONICS RESOURCES**:

- 1. https://nptel.ac.in/courses/112105171/1
- 2. https://textofvideo.nptel.iitm.ac.in/112105171/lec1.pdf
- 3. https://www.fkm.utm.my/ syahruls/3-teaching/2-fluid-II/fluid-II-enote/32-pump-2.pdf
- 4. https://www.scribd.com/doc/16605891/Fluid-Mechanics.html

- 1. Course template
- 2. Tech-talk topics
- 3. Assignments
- 4. Definition and terminology
- 5. Tutorial question bank
- 6. Model question paper  $-I$
- 7. Model question paper II
- 8. Lecture notes
- 9. Early lecture readiness videos (ELRV)
- 10. Power point presentations

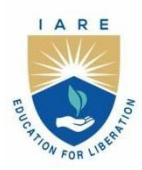

(Autonomous)

Dundigal - 500 043, Hyderabad, Telangana

# **COURSE CONTENT**

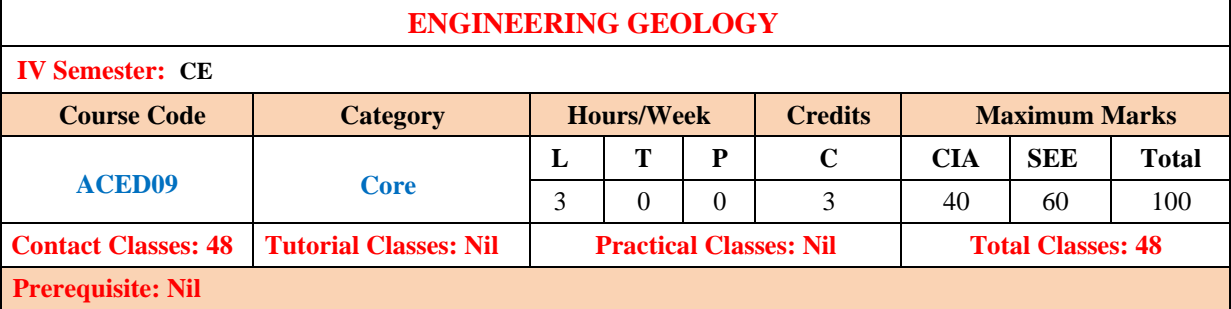

## **I. COURSE OVERVIEW:**

This course covers the study of physical geology, structural geology and petrology also the importance of geology from civil engineering point of view. It deals weathering of common rocks like granite and with reference to dams and reservoirs. This course also covers study of minerals, properties, role of properties in their identification. Finally, this course addresses study and selection of site for dams and reservoirs, improvement of competence of the site by grouting, water tightness, and design considerations of constructing tunnels and lining of tunnels.

## **II. COURSE OBJECTIVES:**

## **The students will try to learn:**

- I. The process of formation of rocks, their classifications and properties of minerals.
- II. Different geological structures encountered in nature.
- III. Importance of geophysical and geological studies of sites for tunnels, dams and reservoirs.

## **III. COURSE OUTCOMES:**

## **At the end of the course students should be able to:**

- CO 1 Relate the concepts of how minerals form and their uses for identifying the rock forming.
- CO 2 Classify rocks using basic geological systems for selective construction material.<br>CO 3 Interpret graphs and models used in structural geology for demonstrating stre
- Interpret graphs and models used in structural geology for demonstrating stress, strain and tectonics
- CO 4 Relate the geologic concepts and approaches of rock for engineering projects.
- CO 5 Compare past tectonic settings of an area for evaluation of current structures.
- CO 6 List out the design and construction procedures required for controlling safety of rock behaviour in dam construction

#### **IV. COURSE CONTENT:**

# **MODULE –I: INTRODUCTION TO WEATHERING OF ROCKS (10)**

Introduction: Importance of geology from civil engineering point of view. Brief study of case histories of failures of some civil engineering constructions due to geological draw backs. Importance of physical geology, petrology and structural geology. Weathering of rocks: Its effect over the properties of rocks importance of weathering with reference to dams, reservoirs and tunnels.

#### **MODULE -II: MINERALOGY (10)**

Mineralogy: Definition of mineral, importance of study of minerals, different methods of study of minerals. Advantages of study of minerals by physical properties. Role of study of physical properties of minerals in the identification of minerals. Study of physical properties of following common rock forming minerals: Feldsper, Quartz, Flint, Jasper, Olivine, Augite, Hornblende, Muscovite, Biotite, Asbestos, Chlorite, Kyanite, Garnet, Talc, Calcite. Study of other common economics minerals such as Pyrite, Hematite, Magnetite, Chrorite, Galena, Pyrolusite, Graphite, Magnesite, and Bauxite..

## **MODULE -III: PETROLOGY (10)**

Definition of rock, geological classification of rocks into igneous, sedimentary and metamorphic. Dykes and Sills, common structures and textures of igneous, sedimentary and metamorphic rocks.

Megascopic study of Granite, Dolerite, Basalt, Pegmatite, Laterite, Conglomerate, Sand Stone, Shale, Limestone, Gneiss, Schist, Quartzite, Marble and Slate. Rock excavation, stone aggregates.

# **MODULE -IV: STRUCTURAL GEOLOGY (9)**

Indian stratigraphy, paleontology and geological time scale, out crop, strike and dip study of common geological structures associating with the rocks such as fold, faults unconformities, and joint types. Ground water: Water table, common types of ground water movement, ground water exploration. Earth quakes, their causes and effects, shield hazards, water in landslides their causes and effects, measures to be taken to prevent their occurrence. Importance of study of ground water, earthquake and landslides.

#### **MODULE -V GEOLOGY OF DAMS AND RESERVOIRS (9)**

Types of dams and bearing of Geology of site in their selection, Geological Considerations in the selection of a dam site. Factors contributing to the success of a reservoir, Geological factors influencing water tightness and life of reservoirs, Geo hazards, ground subsidence.

## **V. TEXT BOOKS:**

- 1. Kesavulu, N. Chenna, *Textbook of Engineering Geology*, Macmillan India, 2009.
- 2. Venkat Reddy, "Engineering Geology", Vikas Publications, New Delhi, India, 2<sup>nd</sup> Edition, 2011.
- 3. Vasudev Kanithi, "Engineering Geology", University Press, 1st Edition, 2013.

## **VI. REFERENCE BOOKS:**

- 1. F.G. Bell, *Fundamentals of Engineering Geology*, Butterworth's Publications, 3rd Edition, New Delhi, 1992.
- 2. Gokhale, *Principles of Engineering Geology*, BS Publications, 2009.

# **VII. ELECTRONICS RESOURCES**:

- 1. https://nptel.ac.in/courses/105105106
- 2. https://onlinecourses.nptel.ac.in/noc23\_ce107/preview

- 1. Course template
- 2. Tech-talk topics
- 3. Assignments
- 4. Definition and terminology
- 5. Tutorial question bank
- 6. Model question paper  $-I$
- 7. Model question paper II
- 8. Lecture notes
- 9. Early lecture readiness videos (ELRV)
- 10. Power point presentations

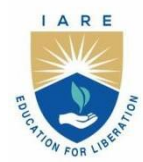

(Autonomous)

Dundigal - 500 043, Hyderabad, Telangana

# **COURSE CONTENT**

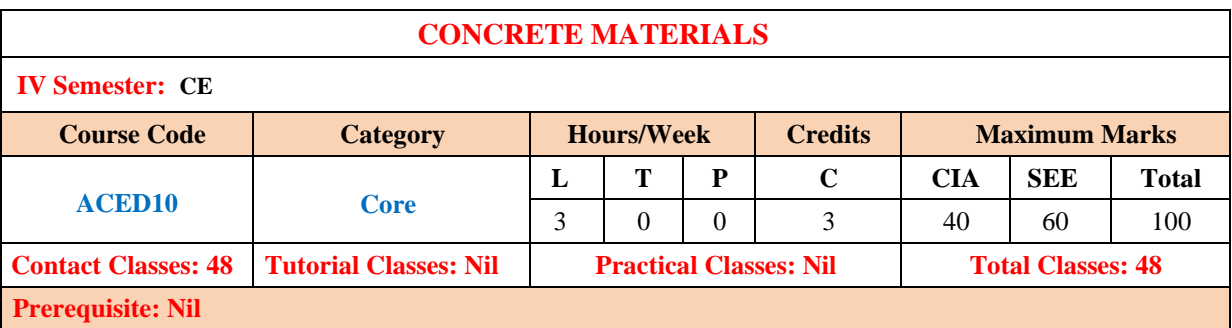

## **I. COURSE OVERVIEW:**

Concrete Materials course is focused on concrete making materials including supplementary cementitious materials. Concrete production process also forms a part of the discussion. Going through the course one would develop first-hand knowledge on concrete production process and fresh and hardened properties of concrete as a modern material of construction. The courses will enable one to make appropriate decision regarding ingredient selection and mix design of concrete.

## **II. COURSE OBJECTIVES:**

#### **The students will try to learn:**

- I. Fundamental properties of construction materials such as cement, aggregates and admixtures based on laboratory and filed tests for identifying material quality.
- II. Factors influencing workability and methods involved in measuring workability of fresh concrete.
- III. Importance of water/cement ratio and its influence on compressive tensile and flexural strengths of hardened concrete.
- IV. Concept of quality control and design of concrete mix for ensuring quality of concrete.

## **III. COURSE OUTCOMES:**

#### **At the end of the course students should be able to:**

- CO 1 Choose the basic physical and chemical properties of construction materials for determining quality of concrete.
- CO 2 Explain the workability and manufacturing process of concrete for obtaining economical and durable concrete.
- CO 3 Inspect the impact of water/cement ratio on strength and durability of concrete by measuring its hardened strength
- CO 4 Apply destructive and Non-destructive tests of hardened concrete for calculating compressive, tensile and flexural strengths.
- CO 5 Develop the most economical and eco-friendly concrete mix based on standard methods for producing quality of concrete.
- CO 6 Examine special concretes and new generation concrete for satisfying the future needs of industry in real time.

#### **IV. COURSE CONTENT:**

#### **MODULE - I: CEMENT (09)**

Cement: Manufacture of Portland cement, chemical composition, Hydration of Cement: Bogue's compounds, Hydration, Gel formation; Grades of cement, Tests on cement as per Indian standards, Types of cements. Supplementary cementing materials: Fly ash, Silica fume, Ground granulated blast furnace slag, Metakaolin, Rice Husk Ash - Characteristics

#### **MODULE - II: AGGREGATES AND ADMIXTURES (10)**

Aggregates: Types and Properties, Tests on aggregates as per Indian standards, Bulking of sand, Sieve analysis – Grading. Admixtures: chemical admixtures: Water reducing agents, Super-plasticizers, Air entertainers, Accelerators, properties, dosage and effects.

#### **MODULE - III: CONCRETE PRODUCTION, FRESH & HARDENED PROPERTIES (10)**

Fresh concrete: Water / Cement ratio, Abram's Law, Gel space ratio, maturity concept, Properties of fresh concrete- Workability – different tests of workability, Factors influencing workability, compaction, finishing, curing.

Hardened concrete: Tests on hardened concrete as per IS codes – Relationship between different strengths – factors influencing strength, curing, Time dependent behavior of concrete- creep and shrinkage, NDE Techniques.

## **MODULE - IV: CONCRETE MIX DESIGN (09)**

Mix proportion and grade of concrete, Factors in the choice of mix proportions, BIS method of mix design, acceptance criteria for concrete as per IS specification. Durability: Factors influencing durability – Chemical effects on concrete- Carbonation, Sulphate attack, Chloride attack.

#### **MODULE - V: SPECIAL CONCRETES (10)**

Fibre reinforced concrete, polymer concrete, geo-polymer concrete, shotcrete, self-compacting concrete, light weight concrete, high strength concrete, high performance concrete, bacterial concrete, heavy weight concrete.

#### **V. TEXT BOOKS:**

- 1. Shetty, M.S., *Concrete Technology, Theory & Practice*, S. Chand and Co, 2004.
- 2. Gambhir, M.L., *Concrete Technology*, Tata McGraw Hill, 2004.

#### **VI. REFERENCE BOOKS:**

- 1. V.N.Vazirani & S.P.Chandola, Ed. by Vineet Kumar,*Concrete technology*, 6th Edition reprint, 2014.
- 2. Santa kumar A.R., *Concrete Technology*, Oxford University Press, New Delhi, 2007.

#### **VII. ELECTRONICS RESOURCES**:

- 1. https://nptel.ac.in/courses/112105171/1
- 2. http://royalmechanicalbuzz.blogspot.in/2015/04/strength-of-materials-book-by-r-k-bansal.html

- 1. Course template
- 2. Tech-talk topics
- 3. Assignments
- 4. Definition and terminology
- 5. Tutorial question bank
- 6. Model question paper  $-I$
- 7. Model question paper II
- 8. Lecture notes
- 9. Early lecture readiness videos (ELRV)
- 10. Power point presentations

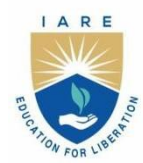

(Autonomous)

Dundigal - 500 043, Hyderabad, Telangana

# **COURSE CONTENT**

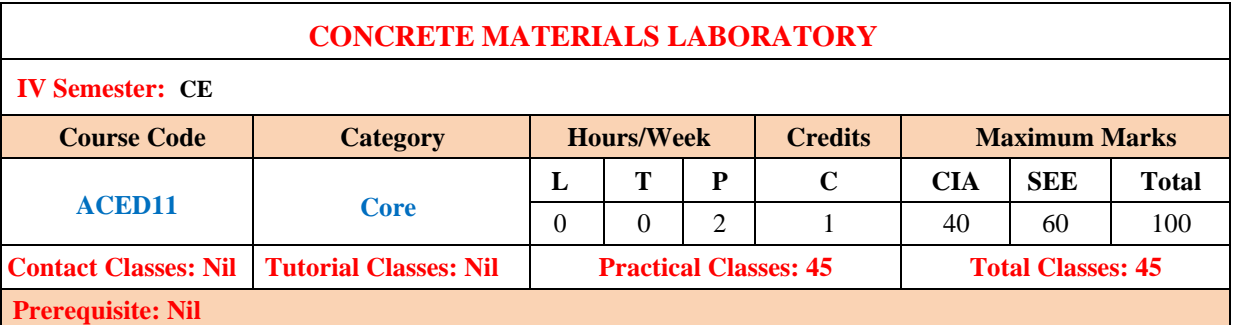

## **I. COURSE OVERVIEW:**

Concrete material laboratory course emphasizes the practical aspects of the latest developments in the field of concrete construction. It focuses the latest Indian standard specifications and codes, which regulates the concrete construction. The laboratory course covers the properties of concrete and its constituent materials, the role of various admixtures in modifying these properties to suit specific requirements, such as ready mix concrete, reinforcement detailing, disaster-resistant construction, concrete machinery and it also enable the students to acquire knowledge on special and new generation concrete with their applications.

## **II. COURSE OBJECTIVES:**

#### **The students will try to learn:**

- I. Fundamental properties of construction materials like cement, aggregates and admixtures based on laboratory and field tests for identifying material quality.
- II. The factors influencing workability and methods involved in measuring workability of fresh concrete.
- III. Importance of water/cement ratio and its influence on compressive strengths of hardened concrete.
- IV. Concept of quality control and design of concrete mix for ensuring quality of concrete.

#### **III. COURSE OUTCOMES:**

#### **At the end of the course students should be able to:**

- CO 1 Demonstrate the basic properties of cement and aggregates for determining their suitability through various laboratory tests.
- CO 2 Determine physical and chemical properties of cement in laboratory for deciding its suitability in construction practice.
- CO 3 Determine the specific gravity of cement for estimating quantity in mix design.
- CO 4 Examine the fineness modulus of aggregates and bulking of sand for producing good quality concrete.
- CO 5 Measure the workability of fresh concrete for identifying the condition of plastic concrete.
- CO 6 Determine Compressive strength of cement concrete for accepting in construction practice.

#### **IV. COURSE CONTENT:**

**Week-l: INTRODUCTION TO CONCRETE TECHNOLOGY** Introduction to concrete technology laboratory.

**Week-2: FINENESS OF CEMENT AND NORMAL CONSISTENCY OF CEMENT** Fineness and normal consistency of cement.

#### **Week-3: INITIAL AND FINAL SETTING TIME OF CEMENT AND SPECIFIC GRAVITY OF CEMENT**

Setting time of cement and specific gravity of cement.

**Week-4: COMPRESSIVE STRENGTH OF CEMENT AND SOUNDNESS OF CEMENT** Compressive Strength and Soundness of cement.

**Week-5: FINENESS MODULUS OF FINE AND COARSE AGGREGATE AND BULKING OF SAND** Fineness modulus of fine and coarse aggregate and bulking of sand.

**Week-6: WORKABILITY TESTS ON FRESH CONCRETE** Workability test on fresh concrete.

**Week-7: TEST FOR COMPRESSIVE STRENGTH OF CEMENT CONCRETE** Compressive strength of cement concrete.

**Week-8: AIR ENTRAINMENT TEST ON FRESH CONCRETE** Measurement of air entrainment test on fresh concrete.

**Week-9: PERMEABILITY OF CONCRETE** Performing permeability of concrete test on fresh concrete.

**Week-10: NON DESTRUCTIVE TESTING OF CONCRETE** Performing non destructive testing of concrete.

**Week-11: ACCELERATED CURING OF CONCRETE** Performing accelerated curing test on Concrete.

**Week-12: INFLUENCE OF W/C RATIO ON STRENGTH AND AGGREGATE / CEMENT RATIO ON WORKABILITY AND STRENGTH**

Influence of W/C ratio on strength of concrete.

**Week-13: MARSH CONE TEST** Performing Marsh cone Test on fresh concrete.

**Week-14: WORKABILITY TESTS ON FRESH SELF-COMPACTING CONCRETE**

Measurement of Workability Tests on Fresh self-compacting concrete.

#### **V. TEXT BOOKS:**

- 1. Hemanth Sood and LN Mittal, "*Laboratory Manual on Concrete Technology*", CBS Publishers Pvt. Ltd., New Delhi, 2nd Edition, 2013.
- 2. Khanna S.K and Justo C.E.G., "*Pavement Materials and Testing*" Tata McGraw Hill Education, 2012.

#### **VI. REFERENCE BOOKS:**

- 1. Malik R.S., Meo, G.S., "*Laboratory Manual on Concrete Technology*", Computech Publication Ltd New Asian, 2009.
- 2. Sikka, V.B., "*Laboratory Manual on Concrete Technology*", S. K. Kataria & Sons, 2013.

### **VII. ELECTRONICS RESOURCES**:

- 1. <https://www.globalgilson.com/concrete-testing-equipment>
- 2. https://iitram.ac.in/labdetail/4
- 3. <https://www.ce.washington.edu/research/facilities/construction-materials>
- 4. https://www.ncbindia.com/testing-services.php
- 5. <https://nptel.ac.in/courses/105102012/>

- 1. Course template
- 2. Lab manual

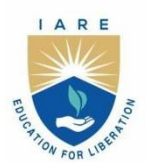

(Autonomous)

Dundigal - 500 043, Hyderabad, Telangana

# **COURSE CONTENT**

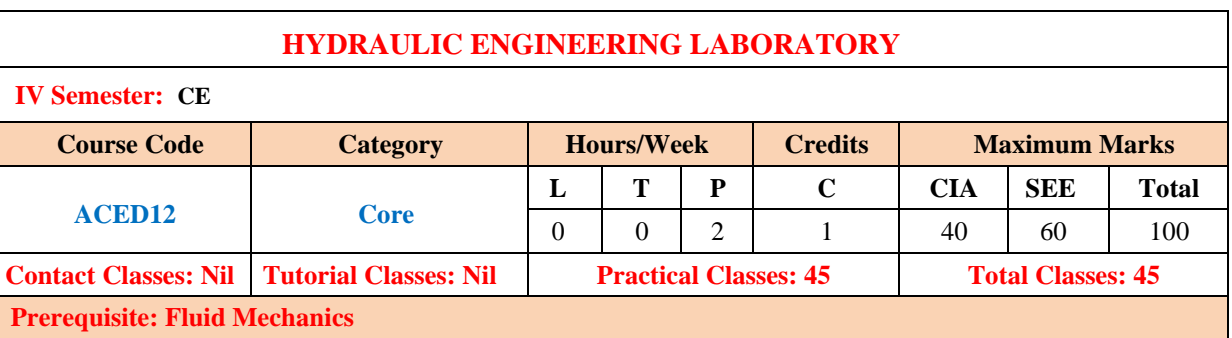

## **I. COURSE OVERVIEW:**

Hydraulic Engineering is concerned with the flow and conveyance of fluids in both closed pipes and open channels. The course deals with the principles of fluid mechanics and application of collection, control, transport, measurement, and use of water. First part of the course deals with analysis and design of hydraulic parameters for closed pipes. Latter part emphasis open channel flow, which is governed by the interdependent interaction between the water and the channel, hydraulic structures for various types of the flows to overcome the head losses.

## **II. COURSE OBJECTIVES:**

## **The students will try to learn:**

- I. Enrich the concept of fluid mechanics and hydraulic machines
- II. Demonstrate the classical experiments in fluid mechanics and hydraulic machinery
- III. The fundamentals concepts of an open channel flow, their relationships by applying fluid properties, hydrostatics, and the conservation equations.
- IV. Discuss the performance characteristics of turbines and pumps.

#### **III.COURSE OUTCOMES**

#### **At the end of the course students should be able to:**

- CO1 Explain the basic principles of fluid mechanics for determining their properties through various laboratory tests.
- CO2 Determine coefficient of discharge for measuring actual discharge using different discharge measuring device.
- CO3 Measure friction factor of pipe for calibration of losses in pipes.
- CO4 Show impact of jet on vanes and study of hydraulic jump for finding the impact on both flat and curved surfaces and analyzing hydraulic jump in open channel flow
- CO5 Analyze the various algorithms used in the prediction and perception of things in an intelligent environment
- CO6 Demonstrate performance test of various turbines and pumps for evaluating the speed and energy required in running any hydro-electric scheme.

# **IV. COURE CONTENT:**

**Week-l: INTRODUCTION TO FLUID MECHANICS AND HYDRAULIC MACHINES LAB** Introduction to Fluid Mechanics and Hydraulic Machinery laboratory.

**Week-2: DETERMINATION OF FRICTION FACTOR OF CIRCULAR AND NON – CIRCULAR PIPES** Determination of friction factor of circular and non – circular pipes.

**Week-3: CALIBRATION OF RECTANGULAR NOTCH** Determination of Co-efficient of discharge through rectangular notch.

**Week-4: CALIBRATION OF TRIANGULAR NOTCH**

Determination of Co-efficient of discharge through triangular notch.

**Week-5: CALIBRATION OF TRAPEZOIDAL NOTCH**

Determination of Co-efficient of discharge through trapezoidal notch.

# **Week-6: VERIFICATION OF BERNOULLI'S EQUATION FOR HORIZONTAL PIPE**

Verification of Bernoulli \_s equation for horizontal pipe.

**Week-7: IMPACT OF JET ON VANES (FLAT VANE)** Determination of Co-efficient of impact due to jet on flat vane.

**Week-8: IMPACT OF JET ON VANES (CURVED VANE)** Determination of Co-efficient of impact due to jet on curved vanes.

**Week-9: PERFORMANCE TEST ON PELTON TURBINE** Determination of the efficiency of Pelton Wheel turbine.

**Week-10: PERFORMANCE TEST ON REACTION TURBINE (FRANCIS)** Determination of the efficiency of either Francis turbine.

**Week-11: PERFORMANCE TEST ON REACTION TURBINE (KAPLAN TURBINE)** Determination of the efficiency of either Kaplan turbine.

**Week-12: PERFORMANCE TEST ON SINGLE STAGE CENTRIFUGAL PUMP** Determination of the maximum efficiency of single stage centrifugal pump.

**Week-13: PERFORMANCE TEST ON MULTI STAGE CENTRIFUGAL PUMP** Determination of the maximum efficiency of multi stage centrifugal pump.

# **Week-14: PERFORMANCE TEST ON SINGLE ACTING RECIPROCATING PUMP**

Determination of the maximum efficiency of single acting reciprocating pump.

#### **V. TEXT BOOKS:**

- 1. C.S. P.Ojha, R. Berndtsson and P. N. Chandarmouli, '*Fluid Mechanics and Machinery*', Oxford University Press, 2010
- 2. P M Modi and S M Seth, '*Hydraulics and Fluid Mechanics*', Standard Book House.
- 3. K. Subramanya, '*Theory and Applications of Fluid Mechanics*', Tata McGraw Hill.
- 4. R.L. Daugherty, J.B. Franzini and E.J. Finnemore, '*Fluid Mechanics with Engineering Applications*', International, Student Edition, Mc Graw Hill.

#### **VI. WEB REFERENCES:**

- 1. http://site.iugaza.edu.ps/mymousa/files/Fluid-Mechanics-and-Hydraulics-Lab-Manual-2015-.pdf
- 2. http://www.public.asu.edu/~lwmays/classes/cee341/manual.pdf
- 3. https://issuu.com/loisburchette4023/docs/fluid-mechanics-lab-manual-for-mech.

#### **VII. Electronics References**

1. https://issuu.com/loisburchette4023/docs/fluid-mechanics-lab-manual-for-mech

### **VIII. Materials Online**

- 1. Course template
- 2. Lab manual

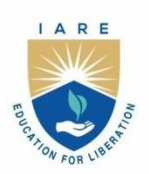

(Autonomous)

Dundigal - 500 043, Hyderabad, Telangana

# **COURSE CONTENT**

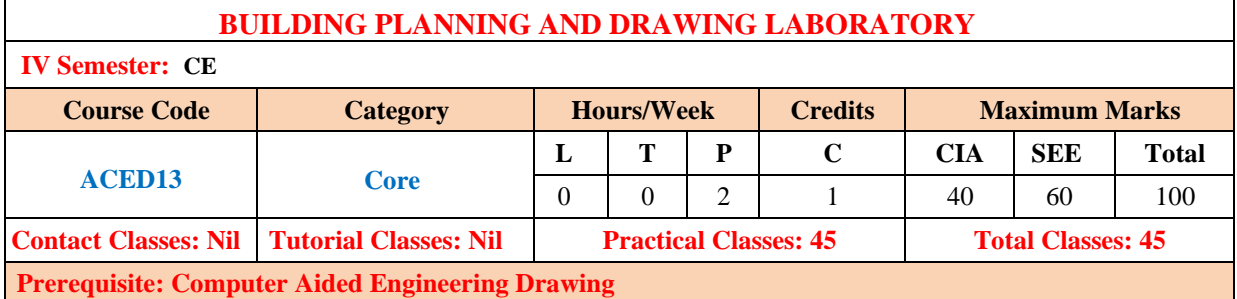

## **I. COURSE OVERVIEW:**

The Building Planning and Drawing Laboratory course focuses on practical applications of architectural concepts and technical skills. Students engage in hands-on activities to develop proficiency in architectural drafting, layout planning, and design principles. The lab provides a dynamic environment for students to apply theoretical knowledge to real-world scenarios, emphasizing architectural creativity, precision, and problem-solving. Through exercises in building planning and drawing, participants gain practical experience in translating conceptual ideas into tangible designs, fostering a comprehensive understanding of the architectural process. This course equips students with essential skills for effective communication in the field of architecture, laying the foundation for successful project execution.

## **II. COURSE OBJECTIVES:**

#### **The students will try to learn:**

- I. Principles of interpretation of architectural drawings, including floor plans, elevations, sections, and details.
- II. Detailed technical drawings of building components, including doors, windows, and trusses, using industry-standard drafting techniques.
- III. Fundamentals of perspective drawing to enable students to represent three-dimensional aspects of the site and proposed buildings in a visually engaging manner.

# **III. COURSE OUTCOMES:**

#### **At the end of the course students should be able to:**

- CO 1 Apply various types of scales as per the need for preparing various types of drawings.
- CO 2 Develop section and elevation for single and multistoried buildings using CAD software.
- CO 3 Draw the detailing of building components like doors, windows, roof trusses.
- CO 4 Create accurate and detailed technical drawings staircase, including section and elevation using appropriate dimensions.
- CO 5 Apply Principles of one-point and two-point perspective drawing to create realistic representations of structures.
- CO 6 Understand the surveying principles, measurement techniques, and scale application to represent the dimensions, layout, and topography of the building site.

# **IV. COURSE CONTENT:**

#### **Week- l: INTRODUCTION TO AUTOCAD**

Practice on commands, Building Drawing- An Introduction, Terminology of building materials and components

#### **Week- 2: PLANNING OF BUILDINGS**

Draw the plan view of a single room.

Draw the front elevation of a single room. Draw the sectional view of a single room.

#### **Week- 3: SINGLE STOREYED RESIDENTIAL BUILDINGS**

Development of plan, elevation and sectional view of a single storeyed building. 1 BHK

2 BHK

3 BHK.

#### **Week- 4: SINGLE STOREYED PUBLIC BUILDINGS**

Create the planning, elevation, and sectional views for

- i. Public health center.
- ii. Create the planning school building.
- iii. Create the planning of auditorium.

#### **Week- 5: MULTI STOREYED RESIDENTIAL BUILDINGS**

Development of plan, elevation, section of a Multi- Storeyed building.

#### **Week- 6: MULTI STOREYED COMMERCIAL BUILDING**

Development of plan, elevation, sectional view of a Multi- Storeyed building.

- i. Shopping Mall
- ii. Office Building
- iii. Hostel Building

#### **Week- 7: MULTI STOREYED COMMERCIAL BUILDINGS-HOSTEL BUILDING**

Development of plan, elevation, sectional view of a Multi- Storeyed building. Hostel Building

#### **Week- 8: BUILDING COMPONENTS – DOORS**

Development of elevation and sectional view of doors Fully panelled and flush doors.

#### **Week- 9: BUILDING COMPONENTS- WINDOWS**

Development of elevation and sectional view of windows- Half paneled and half-glazed window.

**Week- 10: BUILDING COMPONENTS- TRUSSES** Draw the elevation and sectional profile of trusses.

#### **Week- 11: BUILDING COMPONENTS- FOOTINGS**

Draw the plan and elevation of footing

## **Week- 12: TYPES OF STAIRS: PLAN AND SECTIONAL DRAWINGS**

Straight Stairs with a Central Landing. L - Shaped Staircase. U - Shaped Staircase.

#### **Week- 13: SITE PLAN**

Draw the site plan from the given line plan of building Residential building. Prepare submission drawing of the given framed structure residential building. Prepare foundation plan of framed structure.

**Week- 14: PERSPECTIVE DRAWING: TWO POINT PERSPECTIVE DRAWING**  Draw two point perspectives drawing of small objects- steps, monuments. Draw, plan, elevation, eye level picture plane and vanishing points. Draw perspective view building.

#### **V. TEXT BOOKS:**

- 1. N.D. Bhatt; Engineering Drawing Charotar Publishing House PVT Ltd, 15<sup>th</sup> edition 2011.
- 2. K. Venugoplal; Engineering Drawing and graphics Using AutoCAD, 3<sup>rd</sup> edition 2007

#### **VI. REFERENCE BOOKS:**

- 1. Emmons, Paul. *Drawing Imagining Building: Embodiment in Architectural Design Practices*. Routledge, 2019.
- 2. Edwards, Brian. *Understanding architecture through drawing*. Taylor & Francis, 2008.

# **VII. ELECTRONICS RESOURCES**:

- 1. https://www.cphbooks.in/product/building-planning-and-drawing-by-dr-n-kumara-swamy-a-kameswara-rao/
- 2. https://nptel.ac.in/courses/112103019
- 3. https://nptel.ac.in/courses/112103019

- 1. Course template
- 2. Tech-talk topics
- 3. Assignments
- 4. Definition and terminology
- 5. Tutorial question bank
- 6. Model question paper I
- 7. Model question paper II
- 8. Lecture notes
- 9. Early lecture readiness videos (ELRV)
- 10. Power point presentations

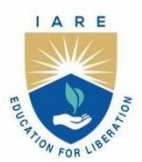

(Autonomous)

Dundigal - 500 043, Hyderabad, Telangana

# **UNDERTAKING BY STUDENT / PARENT**

"To make the students attend the classes regularly from the first day of starting of classes and be aware of the College regulations, the following undertaking form is introduced which should be signed by both student and parent. The same should be submitted to the Dean of Academic".

I, Mr. / Ms. -------------------------------------------------------------------------- joining I Semester / III Semester for the academic year 20 - 20 / 20 - 20 in Institute of Aeronautical Engineering, Hyderabad, do hereby undertake and abide by the following terms, and I will bring the ACKNOWLEDGEMENT duly signed by me and my parent and submit it to the Dean of Academic.

- 1. I will attend all the classes as per the timetable from the starting day of the semester specified in the institute Academic Calendar. In case, I do not turn up even after two weeks of starting of classes, I shall be ineligible to continue for the current academic year.
- 2. I will be regular and punctual to all the classes (theory/laboratory/project) and secure attendance of not less than 75% in every course as stipulated by Institute. I am fully aware that an attendance of less than 65% in more than 60% of theory courses in a semester will make me lose one year.
- 3. I will compulsorily follow the dress code prescribed by the college.
- 4. I will conduct myself in a highly disciplined and decent manner both inside the classroom and on campus, failing which suitable action may be taken against me as per the rules and regulations of the institute.
- 5. I will concentrate on my studies without wasting time in the Campus/Hostel/Residence and attend all the tests to secure more than the minimum prescribed Class/Sessional Marks in each course. I will submit the assignments given in time to improve my performance.
- 6. I will not use Mobile Phone in the institute premises and also, I will not involve in any form of ragging inside or outside the campus. I am fully aware that using mobile phone to the institute premises is not permissible and involving in Ragging is an offence and punishable as per JNTUH/UGC rules and the law.
- 7. I declare that I shall not indulge in ragging, eve-teasing, smoking, consuming alcohol drug abuse or any other anti-social activity in the college premises, hostel, on educational tours, industrial visits or elsewhere.
- 8. I will pay tuition fees, examination fees and any other dues within the stipulated time as required by the Institution / authorities, failing which I will not be permitted to attend the classes.
- 9. I will not cause or involve in any sort of violence or disturbance both within and outside the college campus.
- 10. If I absent myself continuously for 3 days, my parents will have to meet the HOD concerned / Principal.
- 11. I hereby acknowledge that I have received a copy of BT23 Academic Rules and Regulations, course catalogue and syllabus copy and hence, I shall abide by all the rules specified in it.

----------------------------------------------------------------------------------------------------------------------------------------

# **ACKNOWLEDGEMENT**

I have carefully gone through the terms of the undertaking mentioned above and I understand that following these are for my/his/her own benefit and improvement. I also understand that if I/he/she fail to comply with these terms, shall be liable for suitable action as per Institute/JNTUH/AICTE/UGC rules and the law. I undertake that I/he/she will strictly follow the above terms.

**Signature of Student with Date Signature of Parent with Date Name & Address with Phone Number**